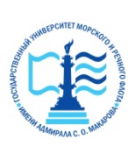

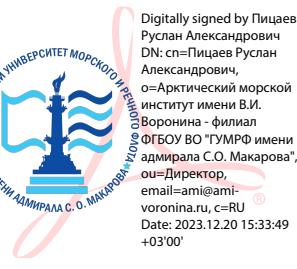

### ЕДЕРАЛЬНОЕ АГЕНТСТВО МОРСКОГО И РЕЧНОГО ТРАНСПОРТА ФГБОУ ВО «ГУМРФ имени адмирала С.О. Макарова» **АРКТИЧЕСКИЙ МОРСКОЙ ИНСТИТУТ ИМЕНИ В.И. ВОРОНИНА**

– филиал Федерального государственного бюджетного образовательного учреждения высшего образования «Государственный университет морского и речного флота имени адмирала С.О. Макарова»

### **КОМПЛЕКТ КОНТРОЛЬНО-ОЦЕНОЧНЫХ СРЕДСТВ ПО УЧЕБНОЙ ДИСЦИПЛИНЕ**

## **ОП.01 ИНЖЕНЕРНАЯ ГРАФИКА**

## **ПРОГРАММЫ ПОДГОТОВКИ СПЕЦИАЛИСТОВ СРЕДНЕГО ЗВЕНА по специальности 26.02.05 ЭКСПЛУАТАЦИЯ СУДОВЫХ ЭНЕРГЕТИЧЕСКИХ УСТАНОВОК**

**квалификация**

**Техник-судомеханик**

**АРХАНГЕЛЬСК 2022**

методической работе

*<u>''Диригори Л.Б. Чиркова</u>* 

« de » *Леан* 2022 г.

СОГЛАСОВАНО **УТВЕРЖДАЮ** Заместитель директора по учебно- Директором АМИ им. В.И. Воронина филиал ФГБОУ ВО «ГУМРФ имени адмирала С.О. Макарова» Р.А. Пицаев 2022 г.

ОДОБРЕНО на заседании цикловой комиссии профессиональных дисциплин и модлей по специальности 26.02.05 Эксплуатация судовых энергетических установок

Протокол от  $\sqrt{2}$ , *05*, 2022 №  $\sqrt{2}$ Руководитель Драги / Э.Н. Крапивин

#### **РАЗРАБОТЧИКИ:**

Ануфриева Екатерина Владимировна, преподаватель высшей квалификационной категории

Морозова Ирина Валерьевна, преподаватель первой квалификационной категории

Комплект контрольно-оценочных средств по учебной дисциплине ОП.01 Инженерная графика разработан в соответствии с Федеральным государственным образовательным стандартом среднего профессионального образования, утвержденным приказом Министерства просвещения Российской Федерации от 26 ноября 2020 г. № 674 (зарегистрирован Министерством юстиции Российской Федерации 03 февраля 2021 г., регистрационный № 62346) по специальности 26.02.05 Эксплуатация СЭУ, рабочей программой, а также с учётом профессиональных компетенций, определённых требованиями МК ПДНВ (Раздел A-III/1 Обязательные минимальные требования для дипломирования вахтенных механиков с обслуживаемым или периодически не обслуживаемым машинным отделением).

# **СОДЕРЖАНИЕ**

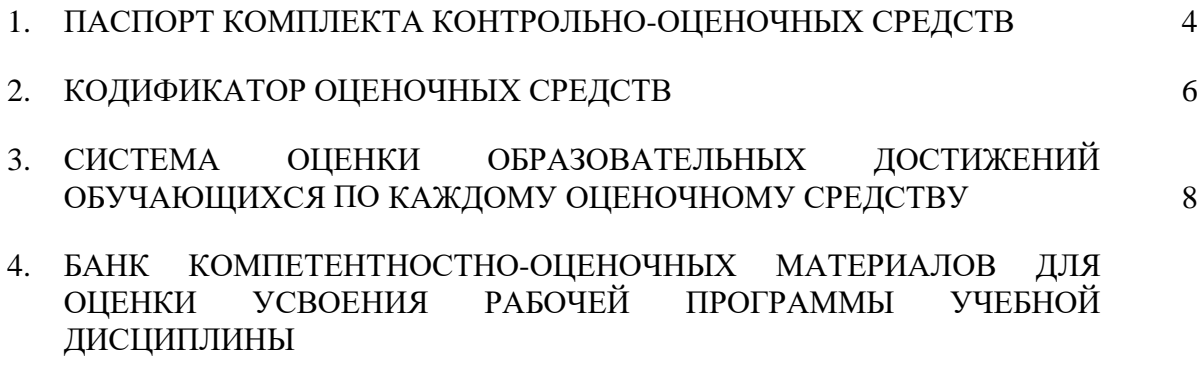

### **1. ПАСПОРТ КОМПЛЕКТА КОНТРОЛЬНО-ОЦЕНОЧНЫХ СРЕДСТВ ПО УЧЕБНОЙ ДИСЦИПЛИНЕ ОП. 01 ИНЖЕНЕРНАЯ ГРАФИКА**

#### **1.1. Область применения контрольно-оценочных средств**

Контрольно-оценочные средства (КОС) являются частью нормативнометодического обеспечения системы оценивания качества освоения обучающимися программы подготовки специалистов среднего звена по специальности 26.02.05 Эксплуатация судовых и энергетических установок и обеспечивают повышение качества образовательного процесса.

КОС по учебной дисциплине представляет собой совокупность контролирующих материалов, предназначенных для измерения уровня достижения обучающимся установленных результатов обучения.

КОС по учебной дисциплине используется при проведении текущего контроля успеваемости и промежуточной аттестации обучающихся в виде дифференцированного зачёта.

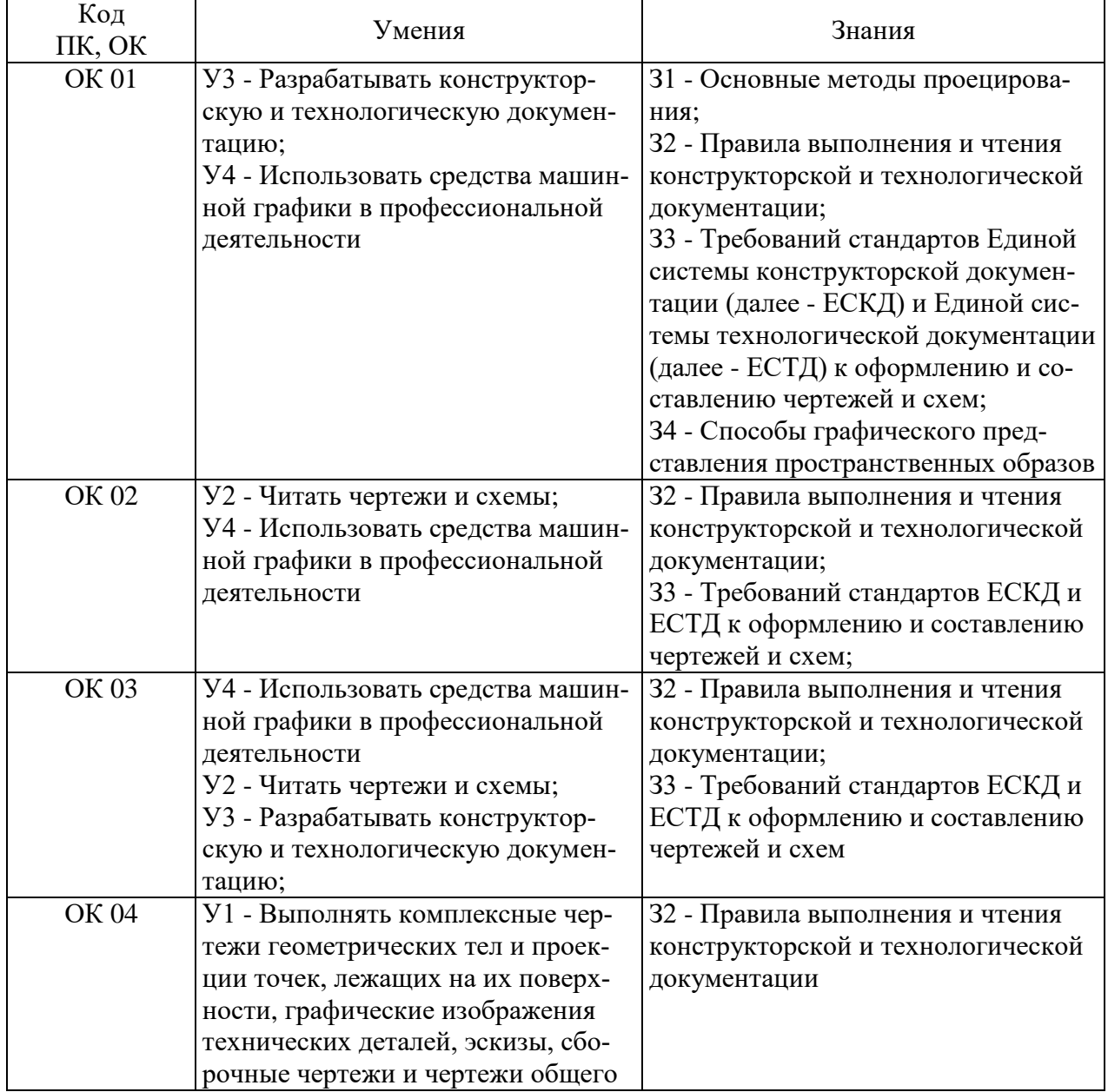

#### **1.2. Результаты освоения учебной дисциплины, подлежащие проверке**

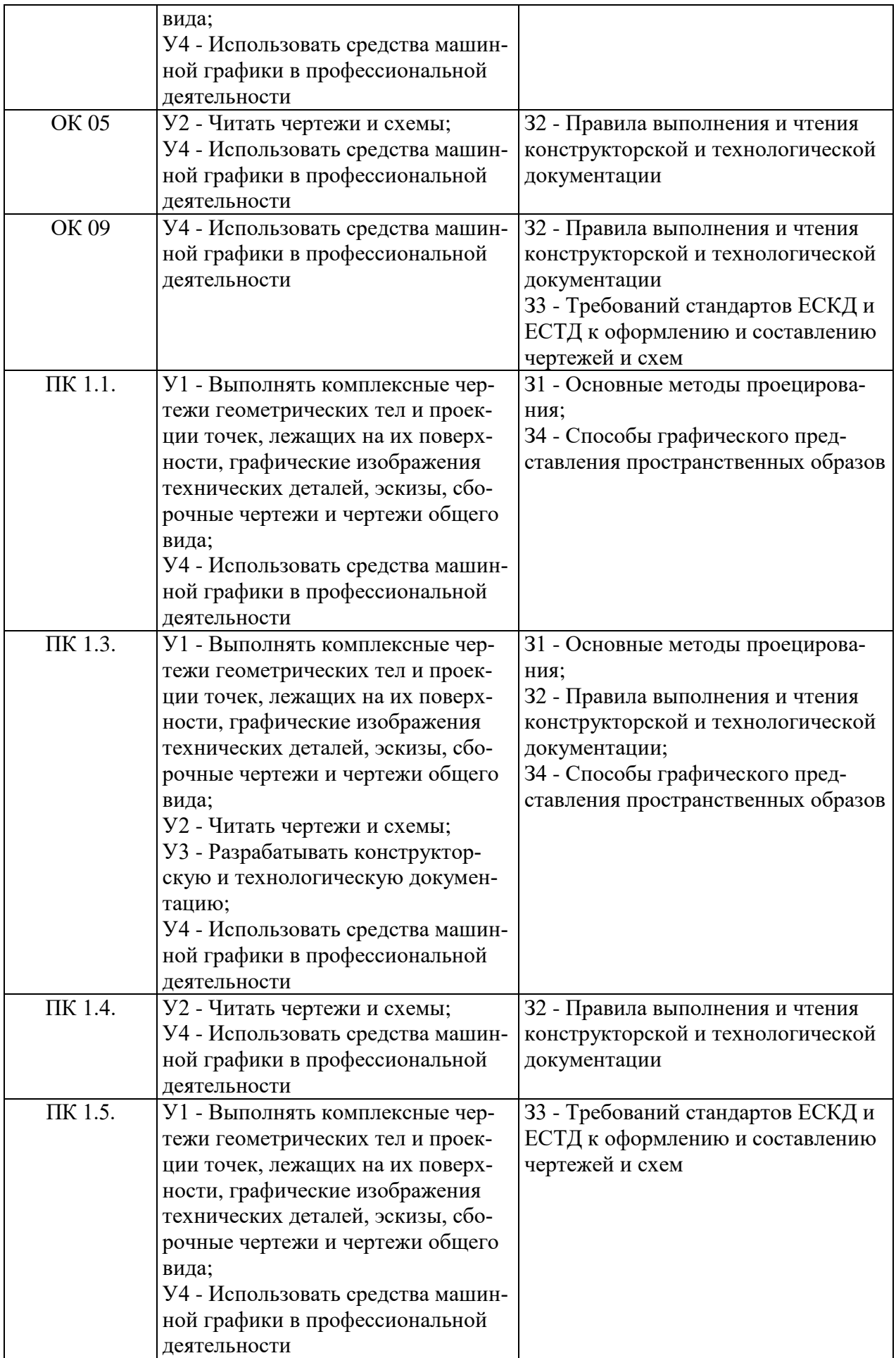

В рамках программы учебной дисциплины обучающиеся должны иметь профессиональные навыки, знать и уметь в соответствии с требованиями Международной конвенции о подготовке и дипломировании моряков и несении вахты (далее - МК ПДНВ):

Глава III. Стандарты в отношении машиной команды

Раздел А- III/1 Обязательные минимальные требования для дипломирования вахтенных механиков судов с традиционно обслуживаемым или периодически не обслуживаемым машинным отделением

Таблица А-III/1 Спецификация минимального стандарта компетентности для вахтенных механиков судов с традиционно обслуживаемым или периодически не обслуживаемым машинным отделением

Функция: Техническое обслуживание и ремонт судовых механизмов и оборудования

ПК 1.14 (К 9). Техническое обслуживание и ремонт судовых механизмов и оборудования.

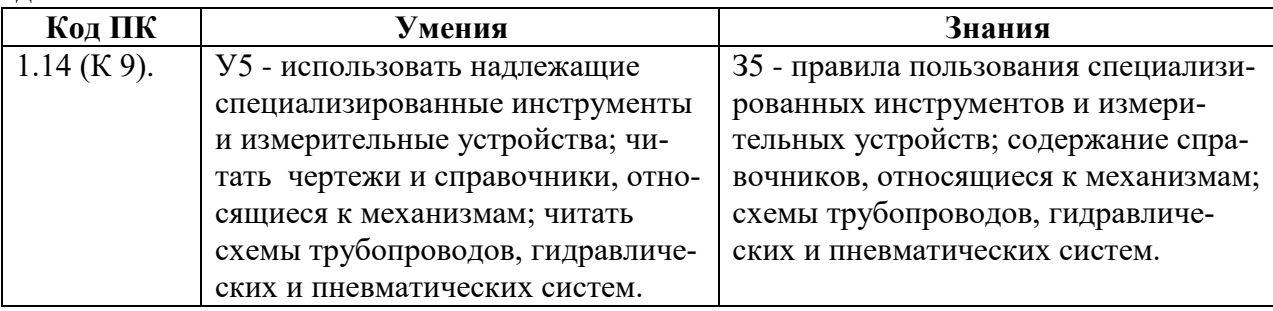

Освоение содержания учебной дисциплины обеспечивает достижение обучающимися следующих личностных результатов программы воспитания:

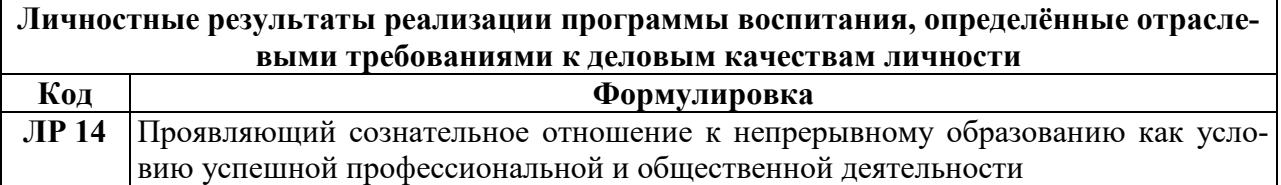

#### 2. КОДИФИКАТОР ОЦЕНОЧНЫХ СРЕДСТВ

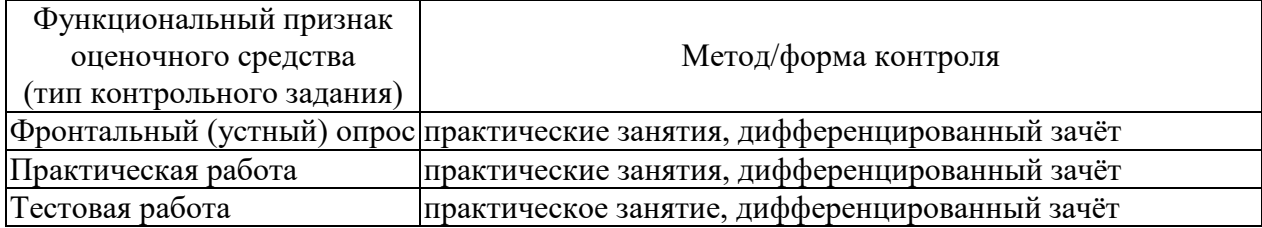

Распределение типов контрольных заданий по элементам знаний и умений

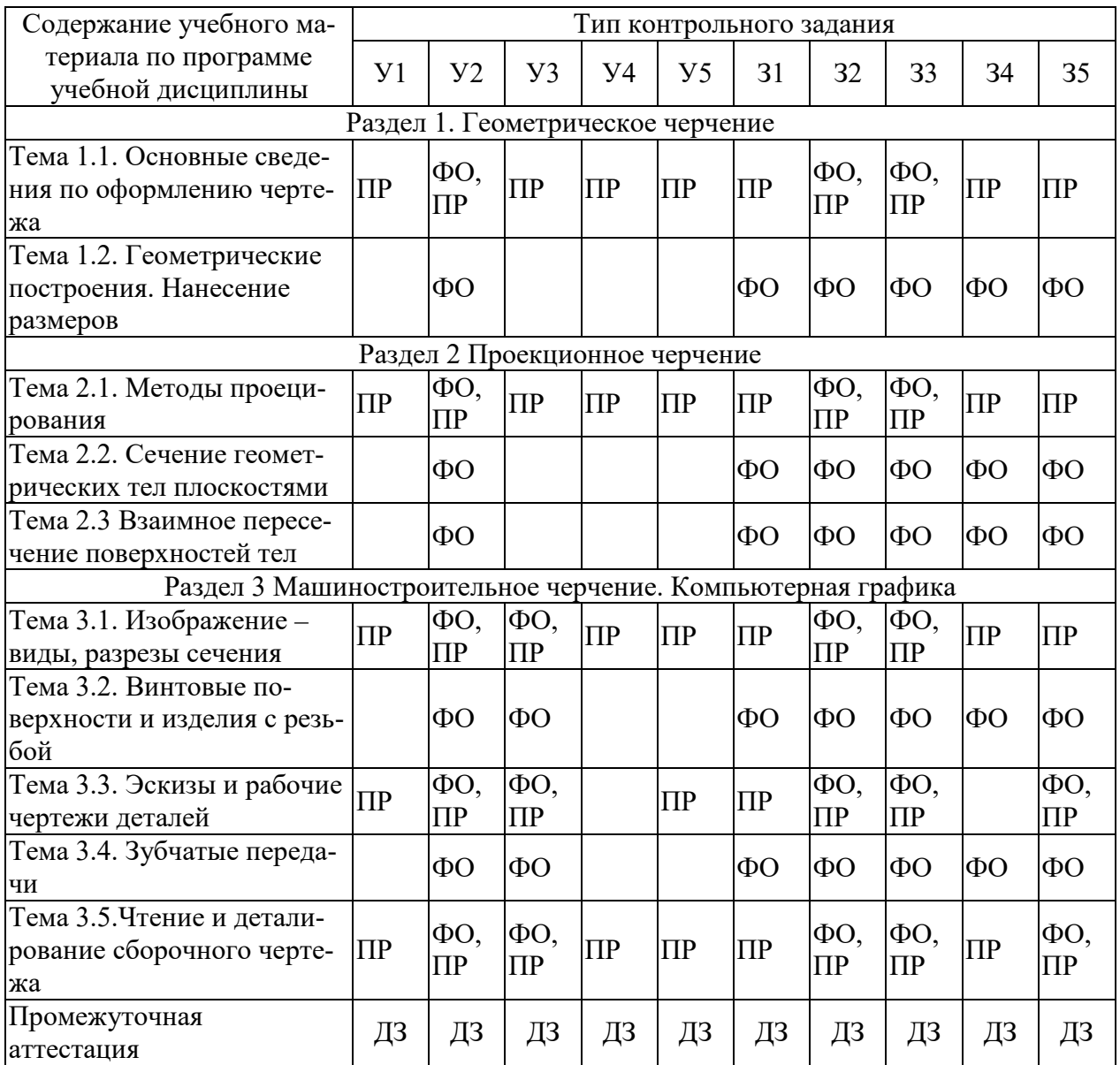

Условные обозначения:

ФО - фронтальный (устный) опрос;

ПР - практическая работа;<br>ДЗ - дифференцированный зачёт

### **3. СИСТЕМА ОЦЕНКИ ОБРАЗОВАТЕЛЬНЫХ ДОСТИЖЕНИЙ ОБУЧАЮЩИХСЯ ПО КАЖДОМУ ОЦЕНОЧНОМУ СРЕДСТВУ**

Критерии оценки выполненного практической работы

Выполненная работа должна быть представлена в виде графической работы или отчета по заданной форме.

Критериями оценки служат:

- умения анализировать и использовать теоретические знания при выполнении работы;

- умения вручную выполнять различные линии для наглядности, выразительности и легкости его чтения;

- точность ответа на поставленный вопрос;

- четкое и грамотное выполнение задания;

- уровень освоения обучающимся учебного материала.

Критериями оценки выполнения графических работ служат:

Отметка определяется количеством набранных баллов.

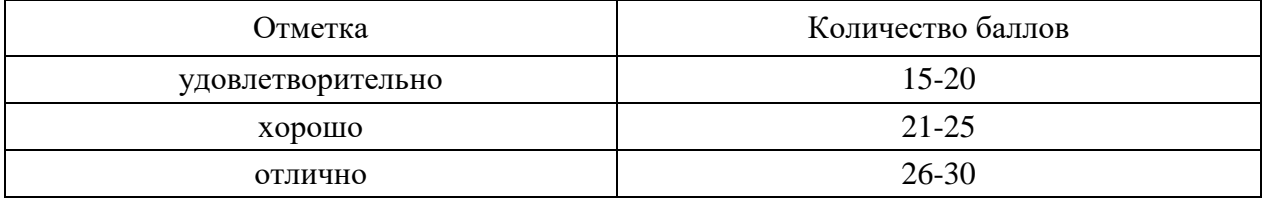

При оценивании максимальное количество баллов может быть уменьшено из-за допущенных погрешностей и несоблюдения календарного плана. Ниже приведены критерии оценки.

#### Временной критерий

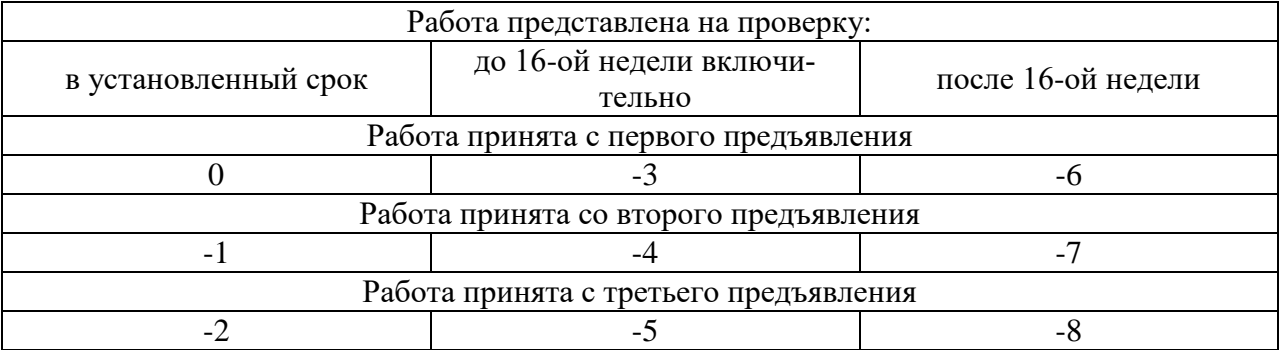

#### Графические критерии

Общие требования:

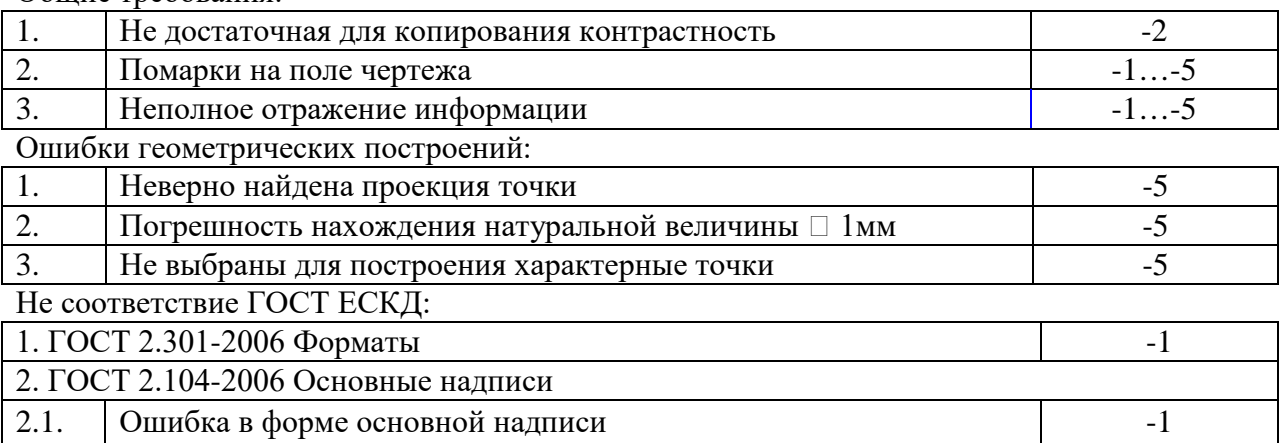

 $\overline{1}$ 

 $\mathbf{r}$ 

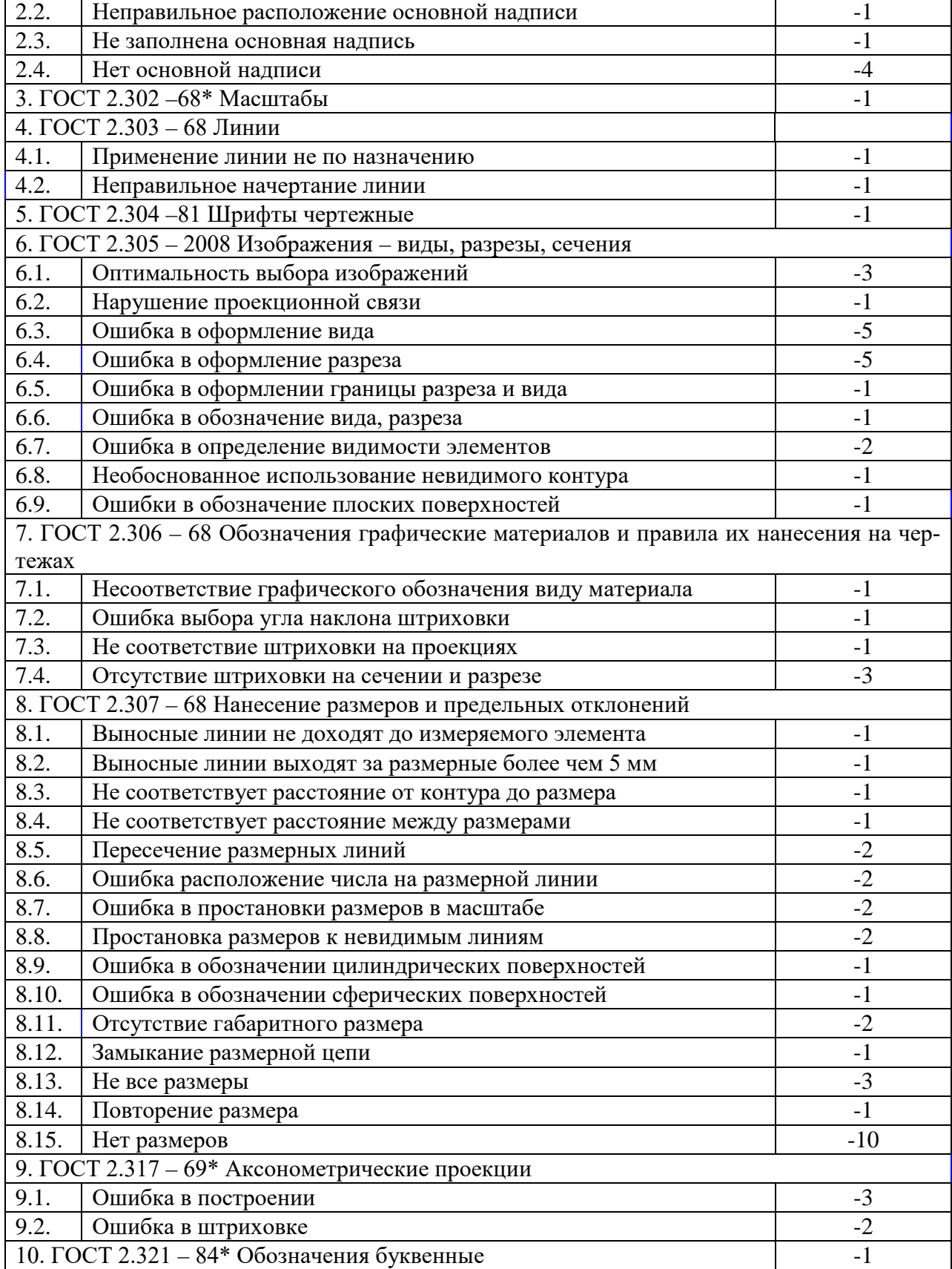

При выполнении практических работ в виде тестовых заданий необходимо поставить код ответа.

Для оценивания теста применяется универсальная шкала оценки образовательных достижений.

Если обучающийся набирает

Оценка 5 («отлично») ставится за работу, если правильно выполнено все 5 заданий Оценка 4 («хорошо») ставится, если правильно выполнено любые 4 задания.

Оценка 3 («удовлетворительно») ставится, если правильно выполнено любые 3 задания.

Оценка 2 («неудовлетворительно») ставится, если правильно решено 2 и менее заданий.

Практические занятия содержат цель, руководство к выполнению, содержание работы, критерии оценки.

Правила выполнения практических работ

Подготовка к практическим работам заключатся в самостоятельном изучении теории по рекомендуемой литературе, предусмотренной рабочей программой.

Выполнение заданий производится индивидуально в часы, предусмотренные расписанием занятий в соответствии с методическими указаниями к практическим работам.

Отчет по практической работе каждый обучающийся выполняет индивидуально с учетом рекомендаций по оформлению.

Отчеты в зависимости от задания выполняются на форматах А2, А3, А4, на миллиметровой бумаге, в рабочей тетради и сдаются преподавателю. Для отчетов устанавливаются сроки сдачи работы в зависимости от сложности выполнения задания.

Практическая работа считается выполненной, если она соответствует критериям.

Если обучающийся имеет пропуски практических занятий по уважительной или неуважительной причине, то выполняет их во время консультаций отведенных группе по данной дисциплине или самостоятельно.

Критерии оценки ответов в ходе устного опроса

Оценивается правильность ответа обучающегося на один из приведённых вопросов. При этом выставляются следующие оценки:

«Отлично» выставляется при соблюдении обучающимся следующих условий:

− полно раскрыл содержание материала в объёме, предусмотренном программой, содержанием лекции и учебником;

− изложил материал грамотным языком в определенной логической последовательности, точно используя специализированную терминологию и символику;

− показал умение иллюстрировать теоретические положения конкретными примерами, применять их в новой ситуации при выполнении практического задания;

− продемонстрировал усвоение ранее изученных сопутствующих вопросов, сформированность и устойчивость используемых при ответе умений и навыков;

− отвечал самостоятельно без наводящих вопросов преподавателя.

Примечание: для получения отметки «отлично» возможны одна-две неточности при освещении второстепенных вопросов или в выкладках, которые обучающийся легко исправил по замечанию преподавателя.

«Хорошо» - ответ обучающегося в основном удовлетворяет требованиям на оценку «отлично», но при этом имеет один из недостатков:

− в изложении допущены небольшие пробелы, не исказившие логического и информационного содержания ответа;

− допущены один-два недочёта при освещении основного содержания ответа, исправленные по замечанию преподавателя;

− допущены ошибка или более двух недочётов при освещении второстепенных вопросов или в выкладках, легко исправленные по замечанию преподавателя.

«Удовлетворительно» выставляется при соблюдении следующих условий:

- неполно или непоследовательно раскрыто содержание материала, но показано общее понимание вопроса и продемонстрированы умения, достаточные для дальнейшего усвоения программного материала, имелись затруднения или допущены ошибки в определении понятий, использовании терминологии и выкладках, исправленные после нескольких наводящих вопросов преподавателя;

- обучающийся не справился с применением теории в новой ситуации при выполнении практического задания, но выполнил задания обязательного уровня сложности по данной теме;

- при знании теоретического материала выявлена недостаточная сформированность основных умений и навыков.

«Неудовлетворительно» выставляется при соблюдении следующих условий:

- не раскрыто основное содержание учебного материала;

- обнаружено незнание или непонимание обучающимся большей или наиболее важной части учебного материала;

- допущены ошибки в определении понятий, при использовании терминологии и иных выкладках, которые не исправлены после нескольких наводящих вопросов преподавателя:

- обучающийся обнаружил полное незнание и непонимание изучаемого учебного материала или не смог ответить ни на один из поставленных вопросов по изучаемому материалу.

Критерии оценивания контрольной работы, как и при оценивании практических графических работ.

Критерии оценки дифференциального зачета

К дифференциальному зачету допускаются обучающиеся, получившие за контрольную работу отметку «Зачтено».

Оценка за дифференцированный зачет формируется на основании оценок, полученных по результатам выполнения практических работ, путем расчета средней арифметической.

#### 4. БАНК КОМПЕТЕНТНОСТНО-ОЦЕНОЧНЫХ МАТЕРИАЛОВ ДЛЯ ОЦЕНКИ УСВОЕНИЯ УЧЕБНОЙ ДИСЦИПЛИНЫ

#### 4.1 Текущий контроль

#### 4.1.1 ПРАКТИЧЕСКИЕ РАБОТЫ

1. Комплект оценочных заданий №1 по Разделу 1. ГЕОМЕТРИЧЕСКОЕ **ЧЕРЧЕНИЕ** 

Тема 1.1. ОСНОВНЫЕЕ СВЕДЕНИЯ ПО ОФОРМЛЕНИЮ ЧЕРТЕЖА (Аудиторная работа).

«Выполнение надписей чертежным шрифтом. Вычерчивание линий»

Цель: формирование умения выполнять линии и надписи чертежным шрифтом Источники: действующие стандарты ГОСТ 2.303-68, ГОСТ 2.304-81, ГОСТ 2.104-

2006

Требования к оформлению работы: Для начала работы используйте карандаш твёрдостью ТМ или Т. Для окончательной обводки рекомендуется карандаш твёрдостью М.

Задание:

- написать буквы, цифры чертежным шрифтом ГОСТ 2.304 - 81 размером 10 (приложение 1)

- в соответствии с образцом выполнить работу на формате А4 (приложение 1)

- заполнить чертежным шрифтом ГОСТ 2.304 – 81 основную надпись согласно ГОСТ 2.104-2006

Критерии оценки: умения обучающегося использовать теоретические знания при выполнении работы; уровень освоения обучающегося учебного материала.

2. Комплект оценочных заданий №2 по Разделу 1. ГЕОМЕТРИЧЕСКОЕ ЧЕРЧЕНИЕ

Тема 2.1. МЕТОДЫ ПРОЕЦИРОВАНИЯ (Аудиторная самостоятельная работа обучающихся).

«Комплексный чертеж цилиндра, конуса, пирамиды, призмы»

Цель: овладение техникой выполнения эпюр (комплексных чертежей) геометрических тел.

Задание: Построить недостающие проекции двух групп геометрических тел.

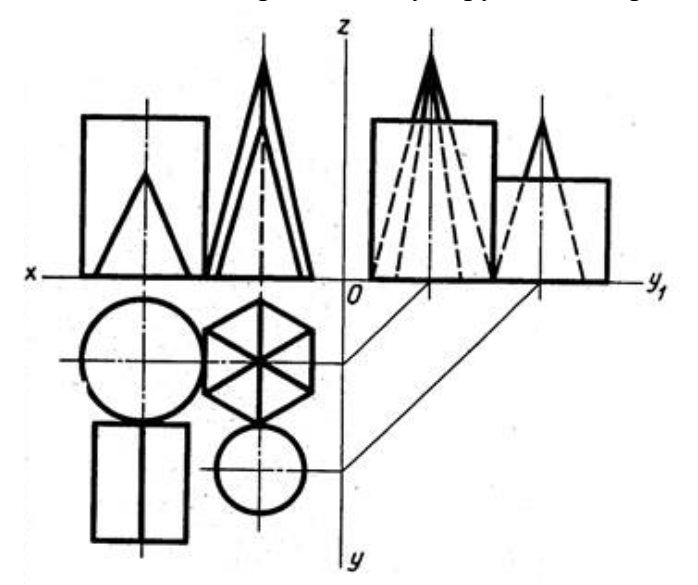

Требования к оформлению работы: Работу выполнить в соответствии с карточкойзаданием (приложение 2) на формате А3. При выполнении чертежа учитывать линии связи, соблюдать перпендикулярность и параллельность осям. Работа выполняется только чертежными инструментами. Перед началом работы следует внимательно изучить соответствующие темы учебника.

Порядок выполнения работы:

- проанализировать задание: определить, какие геометрические тела заданы.

- перечертить заданные проекции по заданным размерам.

- построить недостающие проекции геометрических тел.

- удалить вспомогательные линии построения;

- равномерно нанести размеры на все проекции;

- выполнить обводку, заполнить основную надпись.

Критерии оценки: умение обучающимся использовать теоретические знания при выполнении графических работ

Контроль выполнения: проверка задания

3. Комплект оценочных заданий №3 по Разделу 3. МАШИНОСТРОИТЕЛЬНОЕ ЧЕРЧЕНИЕ. КОМПЬЮТЕРНАЯ ГРАФИКА

Тема 3.1. ИЗОБРАЖЕНИЯ – ВИДЫ, РАЗРЕЗЫ, СЕЧЕНИЯ (Аудиторная работа).

«Выполнение простого и сложного разрезов»

Цель: формирование умения выполнять разрезы деталей, закрепление полученных теоретических знаний.

Источники: действующие стандарты ГОСТ 2.305-2008

Задание: Выполнение чертежа детали с наклонным разрезом. Выполнение чертежа детали со ступенчатым разрезом по индивидуальным карточкам-заданиям (приложение 3).

Требования к оформлению работы: Перед началом работы следует внимательно изучить задание и мысленно представить себе, где пройдут секущие плоскости и какая фигура сечения получится. Простым разрезом называется изображение, которое образовано одной секущей плоскостью. Сложным разрезом называется изображение, которое получается при мысленном рассечении предмета двумя и более плоскостями. На разрезе показывают не только то, что находится в секущих плоскостях, но и то, что находится за ними. Положение секущей плоскости указывают на чертеже разомкнутой линией.

Порядок выполнения работы:

- − по заданным размерам начертить вид, на котором обозначен данный разрез;
- − вместо второго вида выполнить указанный разрез;
- − фигуру сечения на разрезе заштриховать;

− обозначить след секущей плоскости разомкнутой линией и обозначить разрез надписью А – А;

− нанести размеры, выполнить обводку, заполнить основную надпись.

Критерии оценки: четкое и грамотное выполнения задания на формате А3.

Контроль выполнения: проверка графической работы.

Пример и выполнение задания

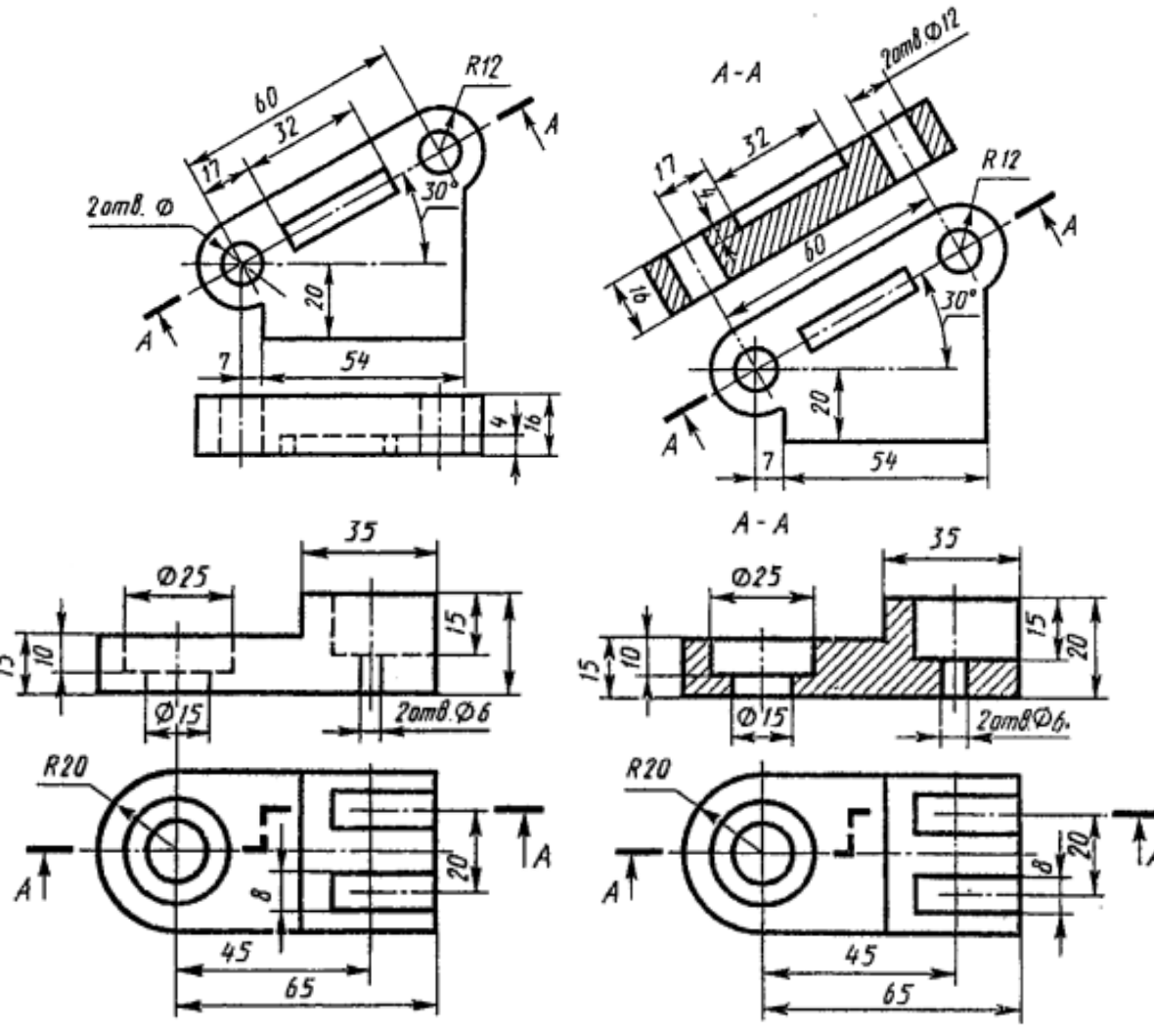

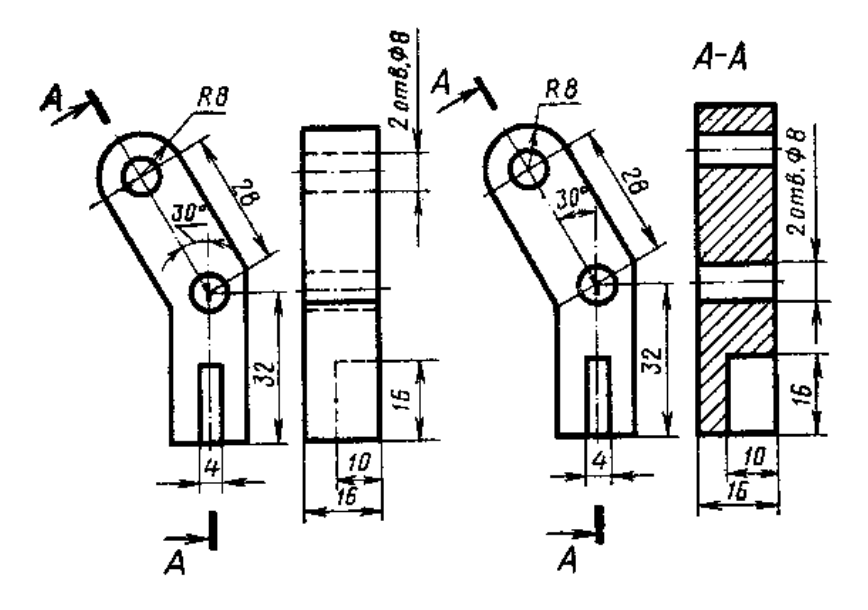

4. Комплект оценочных заданий №4 по Разделу 3. МАШИНОСТРОИТЕЛЬНОЕ ЧЕРЧЕНИЕ. КОМПЬЮТЕРНАЯ ГРАФИКА

Тема 3.3. ЭСКИЗЫ И РАБОЧИЕ ЧЕРТЕЖИ ДЕТАЛЕЙ (Аудиторная работа).

«Выполнение эскизов деталей»

Цель: формирование умения выполнять эскизы Задание: Выполнить эскиз деталей.

Требования к оформлению работы: Перед началом работы следует внимательно изучить деталь. Чертежи, предназначенные для разового использования, допускается выполнять в виде эскизов. Чертеж временного характера, выполненный на любом материале от руки, в глазомерном масштабе, но с соблюдением пропорций элементов детали, называется эскизом. Эскизы применяются при проектировании новых и усовершенствовании существующих изделий. Эскиз может служить документом для изготовления детали или для выполнения ее рабочего чертежа. Поэтому он должен быть выполнен грамотно и четко, ибо ошибки могут привести к браку изготовляемой детали. Эскизы выполнять на миллиметровой бумаге.

Порядок выполнения работы:

- ознакомиться с деталью;
- выбрать главный вид и другие необходимые изображения;
- выбрать формат листа и масштаб;
- подготовить лист;
- провести компоновку изображений на листе;
- нанести изображения элементов деталей;
- оформить виды, разрезы и сечения;
- нанести размерные линии и условные знаки;
- нанести размерные числа;
- окончательно оформить эскиз;
- заполнить основную надпись.

Критерии оценки: четкое и грамотное выполнения задания на формате А3. Контроль выполнения: проверка графической работы.

5. Комплект оценочных заданий №5 по Разделу 3 МАШИНОСТРОИТЕЛЬНОЕ ЧЕРЧЕНИЕ. КОМПЬЮТЕРНАЯ ГРАФИКА.

Тема 3.5 ЧТЕНИЕ И ДЕТАЛИРОВАНИЕ СБОРОЧНОГО ЧЕРТЕЖА (Аудиторная

самостоятельная работа обучающихся).

«Выполнения сборочного чертежа»

Цель: формирование умения разрабатывать конструкторскую и технологическую документацию, выполнять сборочный чертеж судового агрегата

Источники: действующие стандарты ГОСТ 2.102-2013, ГОСТ 2.201-95, ГОСТ 2.420-69

Требования к оформлению работы: Перед началом работы следует внимательно изучить задание. Выполнение учебного сборочного чертежа изделия начинается с выяснения назначения этого изделия, его устройства и принципа действия, рабочего положения, способов соединения составных частей, последовательности сборки и разборки (приложение 4).

|                  |        |    | <b>Обозначение</b>                                        | <b>Наименование</b>         | Kan           | Приме<br>чание |
|------------------|--------|----|-----------------------------------------------------------|-----------------------------|---------------|----------------|
|                  |        |    |                                                           | Документация                |               |                |
|                  |        |    | <b>КИЦМ. ИГ 7121. 000СБ</b>                               | Сбарочный чертеж            |               |                |
|                  |        |    |                                                           | <b>Aemanu</b>               |               |                |
| A3               |        |    | <b>I КИЦМ. ИГ 7121. 001</b>                               | Карпус                      | 1             |                |
| i.               |        |    | 2 КИЦМ, ИГ 721. 002                                       | Шлиндель                    | 1             |                |
| J4               |        |    | <b>3 КИЦМ. ИГ 721. 003</b>                                | Клапан                      | $\mathcal{I}$ |                |
| $\overline{\mu}$ |        |    | 4 КИЦМ. ИГ 721. 004                                       | Гайка накидная              | 1             |                |
| i4               |        |    | 5 КИЦМ. ИГ 721.005                                        | Втилка сальника             | 1             |                |
|                  |        |    | <b>6 КИЦМ. ИГ 721.006</b>                                 | Кальца сальника             | 1             |                |
|                  |        |    |                                                           | Стандартные изделия         |               |                |
|                  |        | 7  |                                                           | MaxaBux 1-D+STUCT 5260 - 75 | f             |                |
|                  |        | 8  |                                                           | Гайка 2М., ГОСТ 5915-70     | 7             |                |
|                  |        | g  |                                                           | Шайба ГОСТ 11371-68         | 7             |                |
|                  |        |    |                                                           | <b>Материалы</b>            |               |                |
|                  |        | 10 |                                                           | Пенька                      |               |                |
|                  |        |    |                                                           |                             |               |                |
|                  |        |    |                                                           |                             |               |                |
|                  |        |    |                                                           | ГАЦМ. ИГ 7121.000           |               |                |
|                  |        |    | <b>RedAucer NE Sorgive. Rock Econ</b><br>Чертныя Андрееба | Aum. Aucm                   |               | Листад         |
|                  |        |    | Roodepun Radnob                                           | y <br><b>ВРИПИЛЬ</b>        |               | 1              |
|                  | Принял |    | nahood                                                    |                             |               |                |

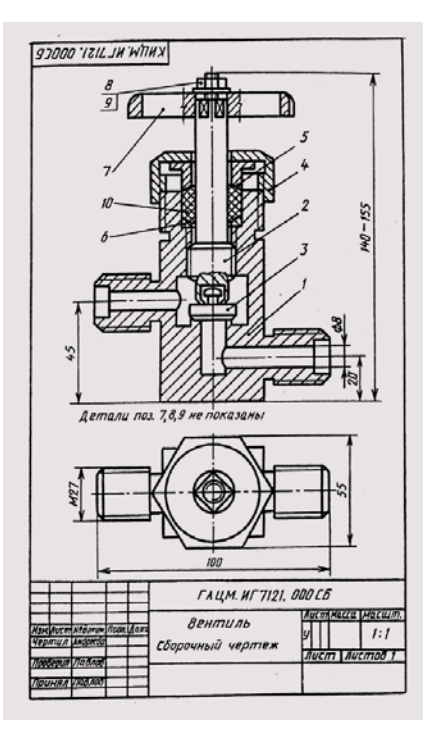

Спецификация Сборочный чертеж

Порядок выполнения работы:

- ознакомиться с изделием;

- распределить составные части изделия по разделам спецификации;

- ответить на вопросы и заполнить таблицу.

Критерии оценки: четкое и грамотное выполнения задания.

Контроль выполнения: проверка работы.

6. Комплект оценочных заданий № 6 по Разделу 3. МАШИНОСТРОИТЕЛЬНОЕ ЧЕРЧЕНИЕ. КОМПЬЮТЕРНАЯ ГРАФИКА

Тема 3.5 ЧТЕНИЕ И ДЕТАЛИРОВАНИЕ СБОРОЧНОГО ЧЕРТЕЖА (Аудиторная самостоятельная работа обучающихся).

«Деталирование сборочного чертежа»

Цель: формирование умения выполнять чертежи деталей.

Задание: Вычерчивание по индивидуальным карточкам-заданиям 3-4 деталей сборочного чертежа (приложение 5).

Требования к оформлению работы: Выполнение рабочих чертежей деталей по чертежам общего вида или сборочным чертежам называется деталированием. Перед началом

работы следует внимательно изучить задание. Выполнение работы деталирования начинается с выяснения назначения этого изделия, его устройства и принципа действия. Предварительно ознакомившись с чертежом общего вида изделия можно приступать к его деталированию, при котором приобретается более полное представление об изделии.

При нанесении размеров на чертежи деталей необходимо строго выдерживать все размеры, приведенные на чертеже общего вида. Остальные размеры определяют непосредственно обмером на сборочном чертеже. Полученные размеры необходимо округлить до миллиметра.

На чертежах деталей наносятся только натуральные размеры, то есть такие, которые деталь будет иметь после ее изготовления независимо от принятого масштаба.

Начинать выполнение чертежей лучше с простых по форме деталей, т.к. мысленное удаление этих деталей облегчает понимание форм более сложных.

Чертежи деталей выполняют на отдельных форматах, размер которых выбирают в зависимости от масштаба, количества изображений.

Порядок выполнения работы:

- мысленно расчленить изделие на отдельные детали, из которых оно состоит;

- определить количество изображений для каждой детали. При этом нельзя механически копировать со сборочного чертежа все изображения. Число изображений должно быть минимальным, но достаточным для определения формы и размеров детали. При выборе главного вида, также необходимо исходить из общих требований;

- выбрать масштаб изображения для каждой детали;

- выполнить чертежи деталей;

- нанести размеры;

- заполнить основную надпись.

Критерии оценки: четкое и грамотное выполнения задания на формате А2. Контроль выполнения: проверка графической работы.

Пример задания

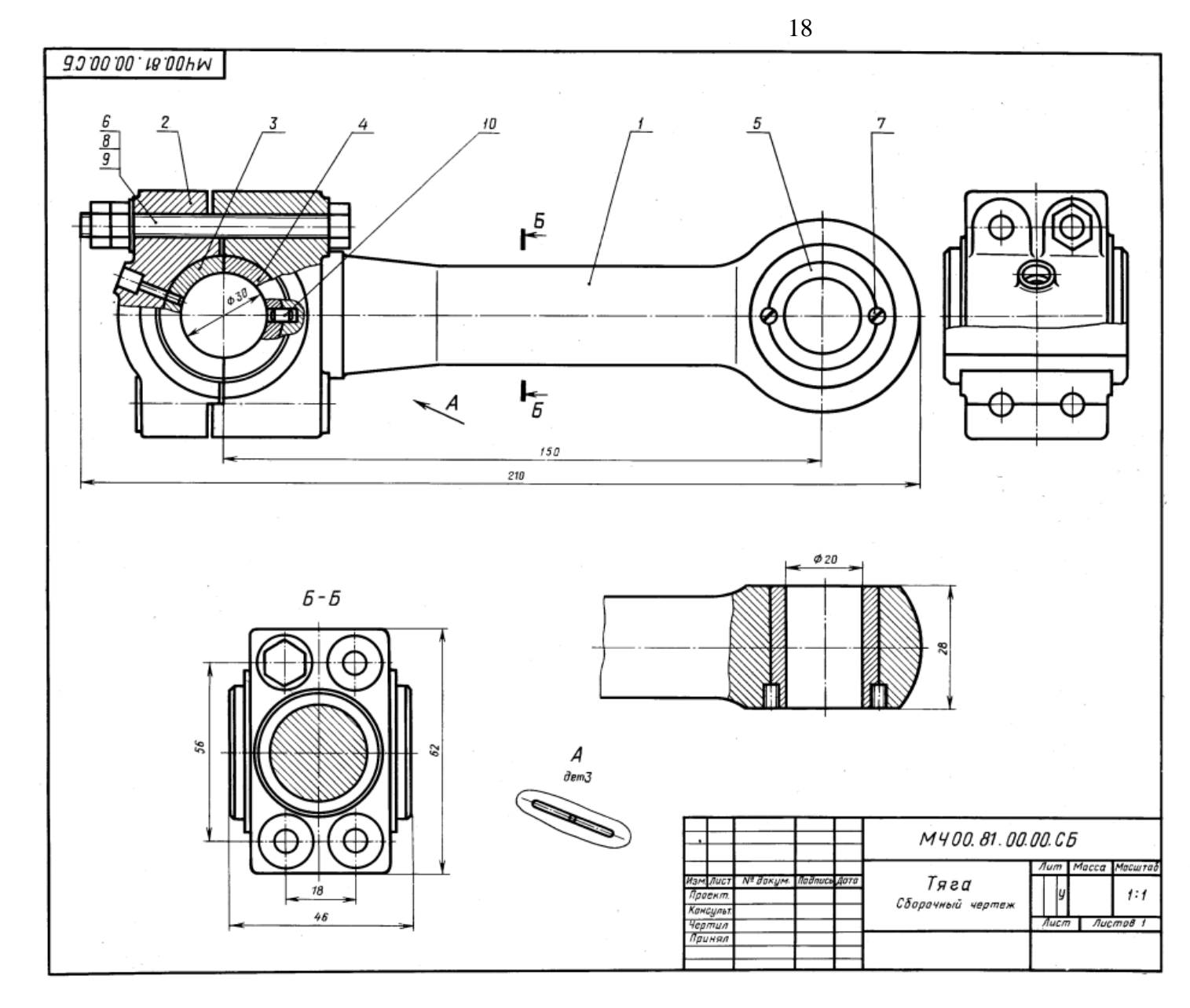

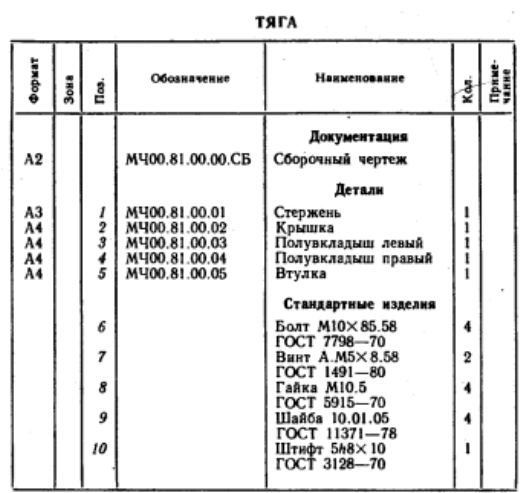

Тяга является промежуточным звеном механизмов различных машин.

различных машин.<br>• Тяга состоит из стержня поз. 1 и крышки поз. 2,<br>внутри которых установлены вкладыши поз. 3, 4 и<br>втулка поз. 5. Для уменьшения износа поверхностей<br>вкладышей через отверстие в крышке поз. 2 и вкладыше<br>поз

#### Задание

Выполнить чертежи деталей поз. 1 ... 5. Деталь поз. 2<br>изобразить в аксонометрической проекции.<br>Материал деталей поз. 1, 2 — Ст 3 ГОСТ 380—71,<br>деталей поз. 3 ...5 — БрА9Мц2Л ГОСТ 493—79.

 $\sim 10^{-12}$ 

Пример выполнения

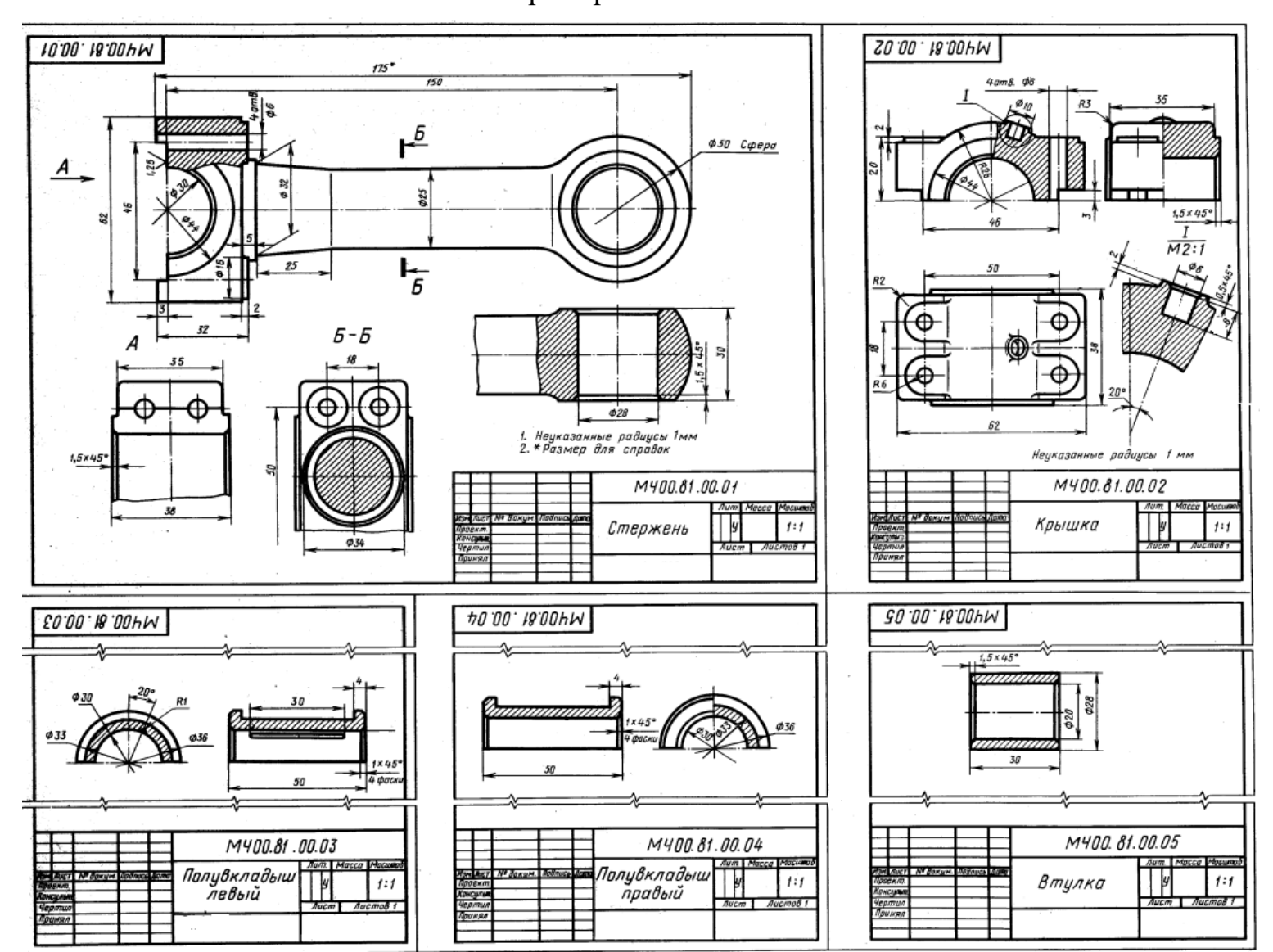

### 4.1.2. УСТНЫЙ ОIIРОС

### 1. Устный опрос №1 по Разделу 1. ГЕОМЕТРИЧЕСКОЕ ЧЕРЧЕНИЕ

- 1. Что такое ЕСКД?
- 2. Каковы роль и задачи дисциплины «Инженерная графика»?

3. Какими инструментами и принадлежностями необходимо пользоваться при выполнении чертежа?

- 4. Как образуются и обозначаются основные форматы?
- 5. Каковы размеры форматов А4, A3, А2 и А1?
- 6. На каком расстоянии от края формата проводится рамка чертежа?
- 7. Как располагается основная надпись на форматах А4, A3? Каково содержание основной надписи?
	- 8. Какие типы шрифтов устанавливает ГОСТ 2.304—81?
	- 9. Что называют размером шрифта?
	- 10. Какова разница между строчными и прописными буквами?
	- 11. Чем определяется размер чертежного шрифта?
	- 12. Какие размеры чертежного шрифта установлены ГОСТом?
	- 13. Чему равен угол наклона букв, цифр, знаков чертежного шрифта?
	- 14. Типы линий, их назначение и толщина?
	- 15. Толщина выносных и размерных линий, длина стрелки, высота размерного

числа?

16. Условные знаки, применяемые при нанесении размеров?

### 2. Устный опрос №2 по Разделу 1. ПРОЕКЦИОННОЕ ЧЕРЧЕНИЕ

- 1. В чем заключаются методы проецирования?
- 2. Какие проекции называются прямоугольными?
- 3. Как определить точку пересечения прямой с плоскостью?
- 4. Что называется профильной плоскостью?
- 5. В чем заключается способ замены плоскостей проекций?
- 6. В чем заключается способ вращения?
- 7. Чем отличается способ вращения от способа перемены плоскостей проекций?
- 8. Что называется аксонометрической проекцией?
- 9. Какая разница между прямоугольными и косоугольными аксонометрическими

проекциями?

- 10. Чем отличается изометрическая проекция от диметрической?
- *11.* Что такое образующая поверхность?
- 12. Как образуются поверхности вращения?
- 13. Что называется осью вращения?
- 14. Дайте определение призмы и пирамиды?
- 15. В чем заключается сущность метода секущих плоскостей?

### 3. Устный опрос №3 по Разделу 3. МАШИНОСТРОИТЕЛЬНОЕ ЧЕРЧЕНИЕ. КОМПЬЮТЕРНАЯ ГРАФИКА

- 1. Что называется видом детали?
- 2. Перечислите основные виды. Как они располагаются относительно друг друга?
- 3. Что называется разрезом?
- 4. Какая разница между простым и сложным разрезом?
- 5. Как подразделяются разрезы в зависимости от положения секущей плоскости?
- 6. Что такое местный разрез?
- 7. Чем отличается сечение от разреза?
- 8. Что называется шагом резьбы?
- 9. Назовите известные вам профили резьб?
- 10. Какое отличие трубной резьбы от метрической?
- 11. Перечислите виды разъемных и неразъемных соединений.
- 12. Какие существуют виды резьбовых соединений?
- 13. Что должен содержать сборочный чертеж?
- 14. Какие допускаются упрощения на сборочных чертежах?
- 15. Как нумеруют составные части изделия на сборочном чертеже?
- 16. Какие размеры наносят на сборочных чертежах?
- 17. Что называют спецификацией?
- 18. Какую информацию несет в себе рабочий чертеж детали?

19. Как выбирается главное изображение деталей с поверхностями, имеющими форму тел вращения?

- 20. Что называется эскизом детали?
- 21. Что общего и в чем разница между эскизом и рабочим чертежом детали?

#### 4.1.3 КОНТРОЛЬНАЯ РАБОТА

Контрольную работу выполняют по индивидуальным вариантам задания на листах чертежной бумаги формата А3, А4 и миллиметровой бумаге.

Количество листов, задания по вариантам, их содержание и примеры приведены в приложении 6

#### **4.2. Задания для промежуточной аттестации**

Оценка за дифференцированный зачет формируется на основании оценок, полученных по результатам выполнения практических работ, путем расчета средней арифметической.

Приложение 1 Выполнение надписей чертежным шрифтом. Вычерчивание линий R  $\int$  $\top \mathcal{K}$  of  $\mathcal{H}$  $\sqrt{I}$  $\overline{\mathcal{U}}$  $\overline{H}$  $\mathbb{Z}/\mathbb{Z}/\mathbb{Z}$  $\# \# \# \mathcal{H}$  $\overline{\phantom{a}}$  $\overline{ }$ Я  $M$  $\mathcal{U}$ ۰,  $\top$  bil $\top$ Ю ľ  $\phi$  $R\hspace{-0.6mm}/\hspace{0.4mm}$ 19

Фамилия, Имя\_

\_ учебная группа\_

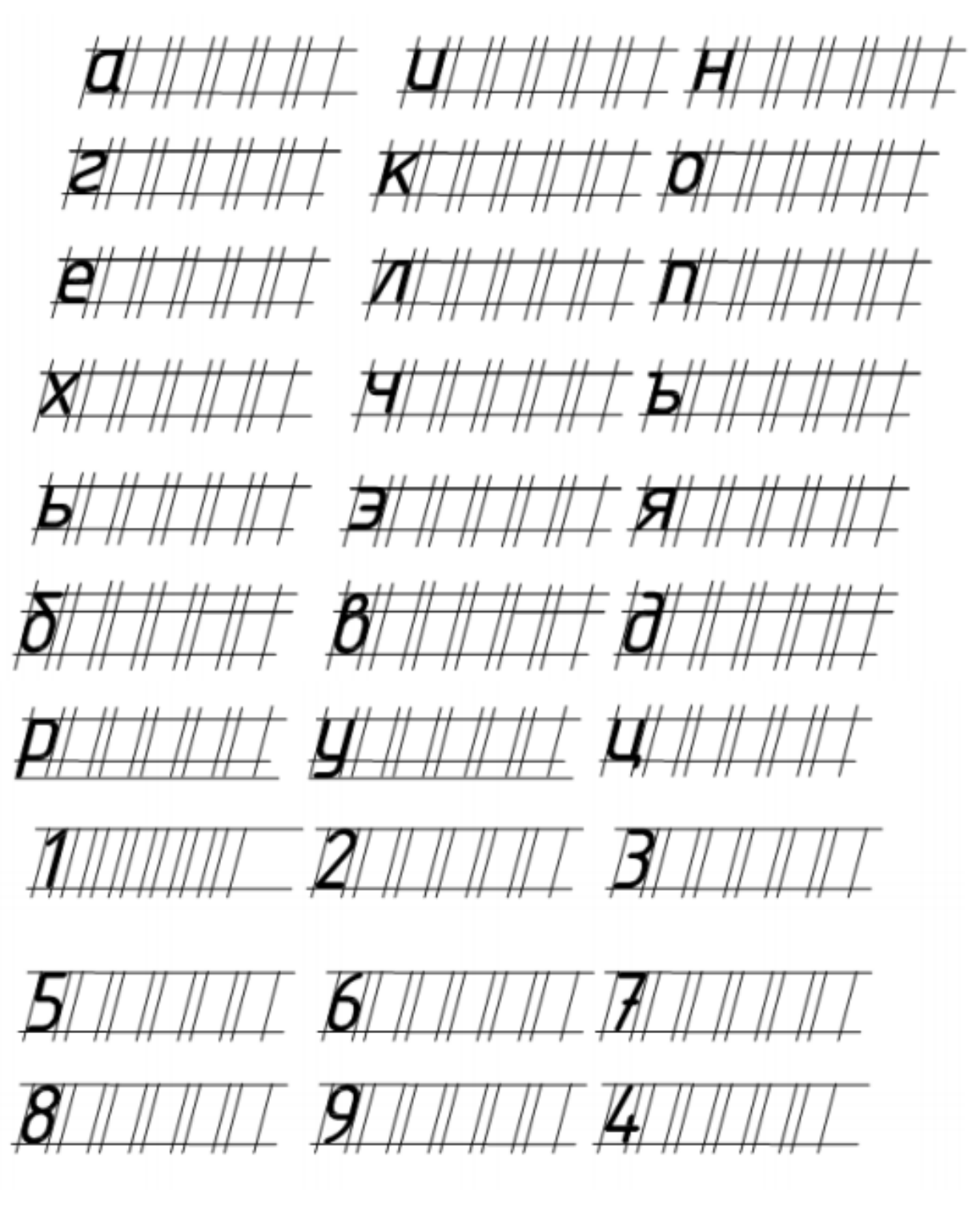

*Фамилия, Имя\_\_\_\_\_\_\_\_\_\_\_\_\_\_\_\_\_\_\_\_\_\_\_\_\_\_\_\_\_\_\_\_\_\_\_\_\_\_\_\_\_\_\_\_ учебная группа\_\_\_\_\_\_\_\_\_*

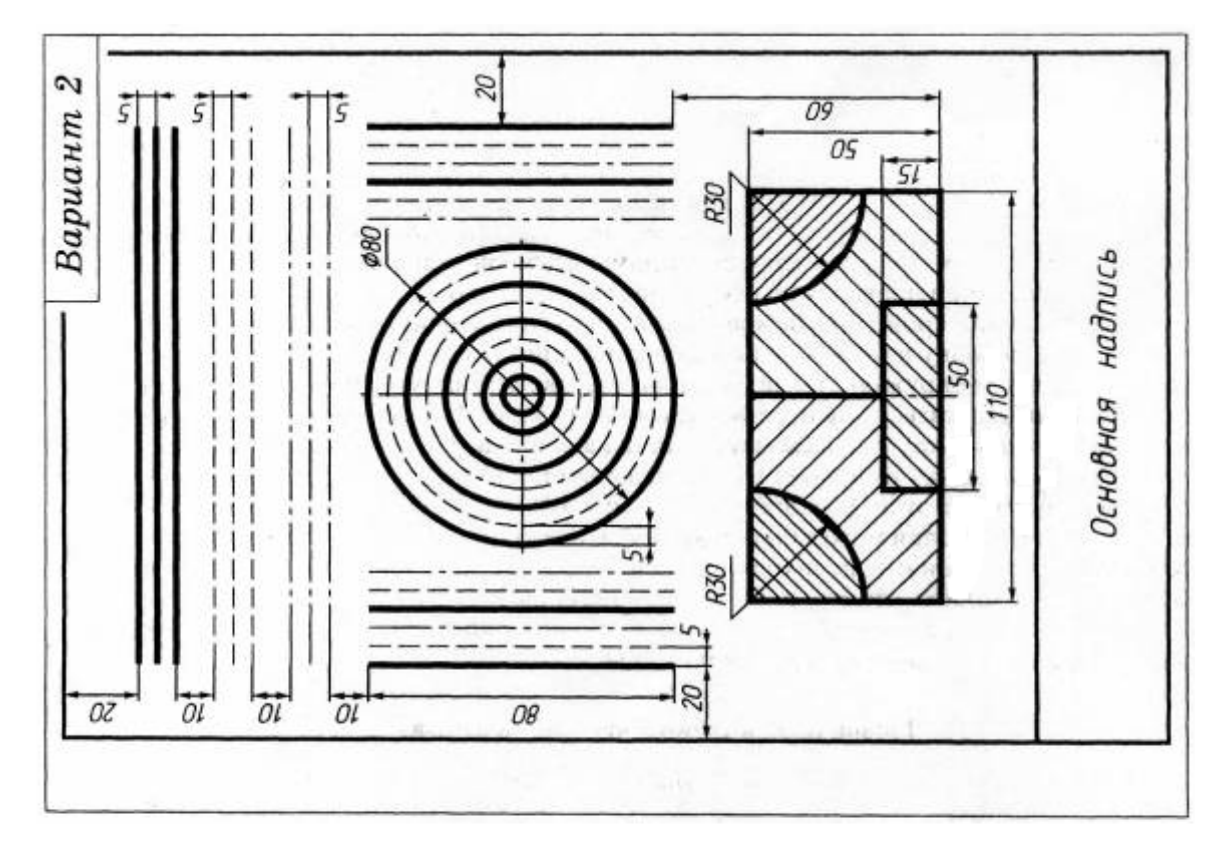

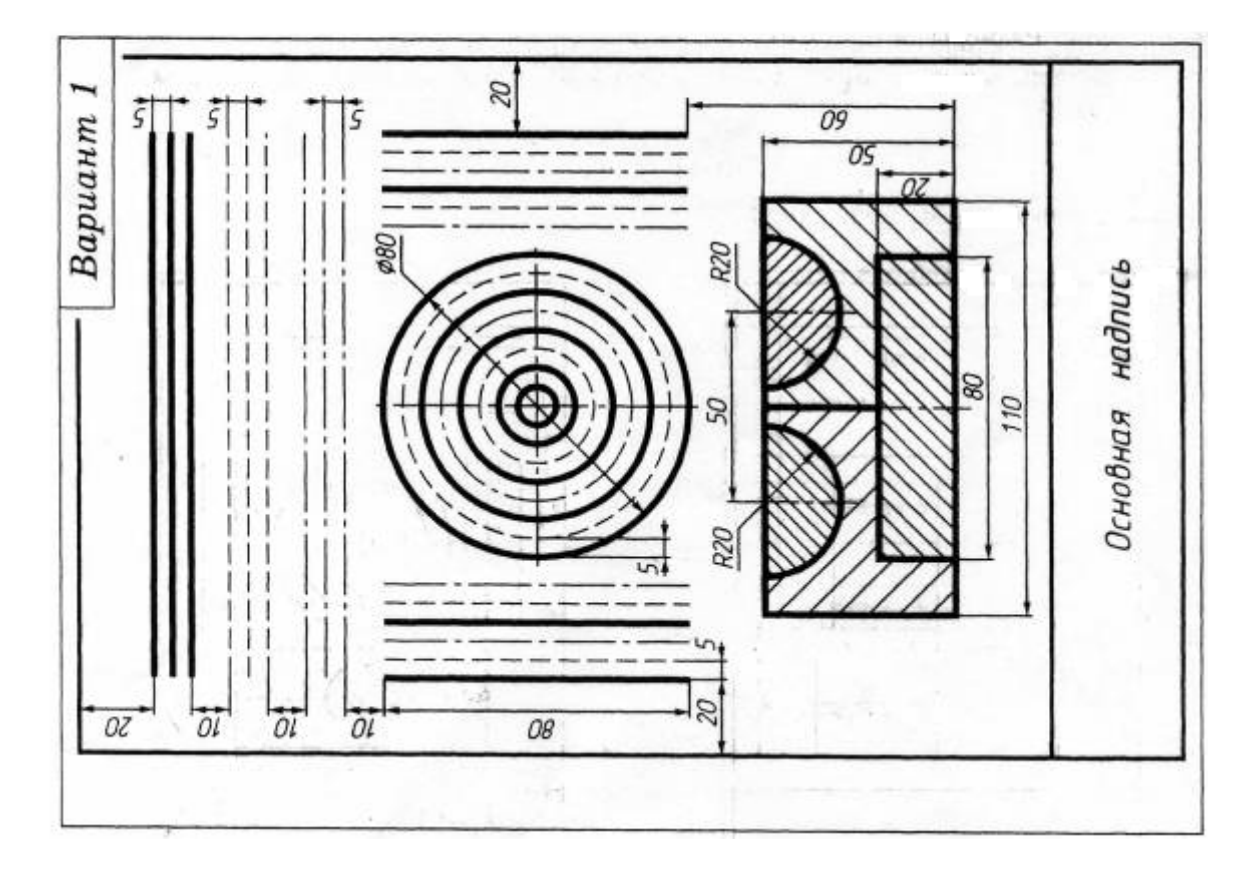

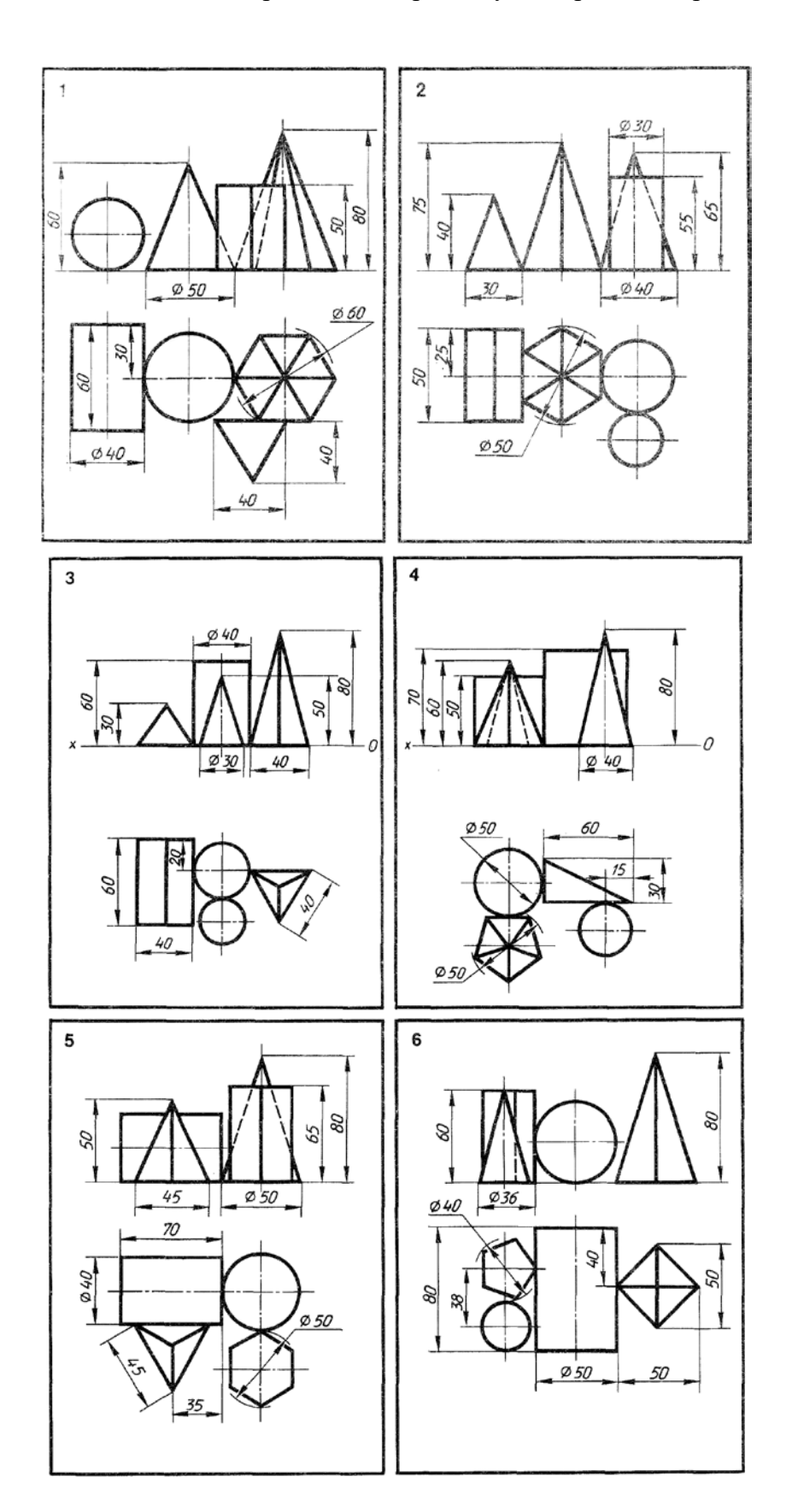

Комплексный чертеж цилиндра, конуса, пирамиды, призмы

Приложение 2

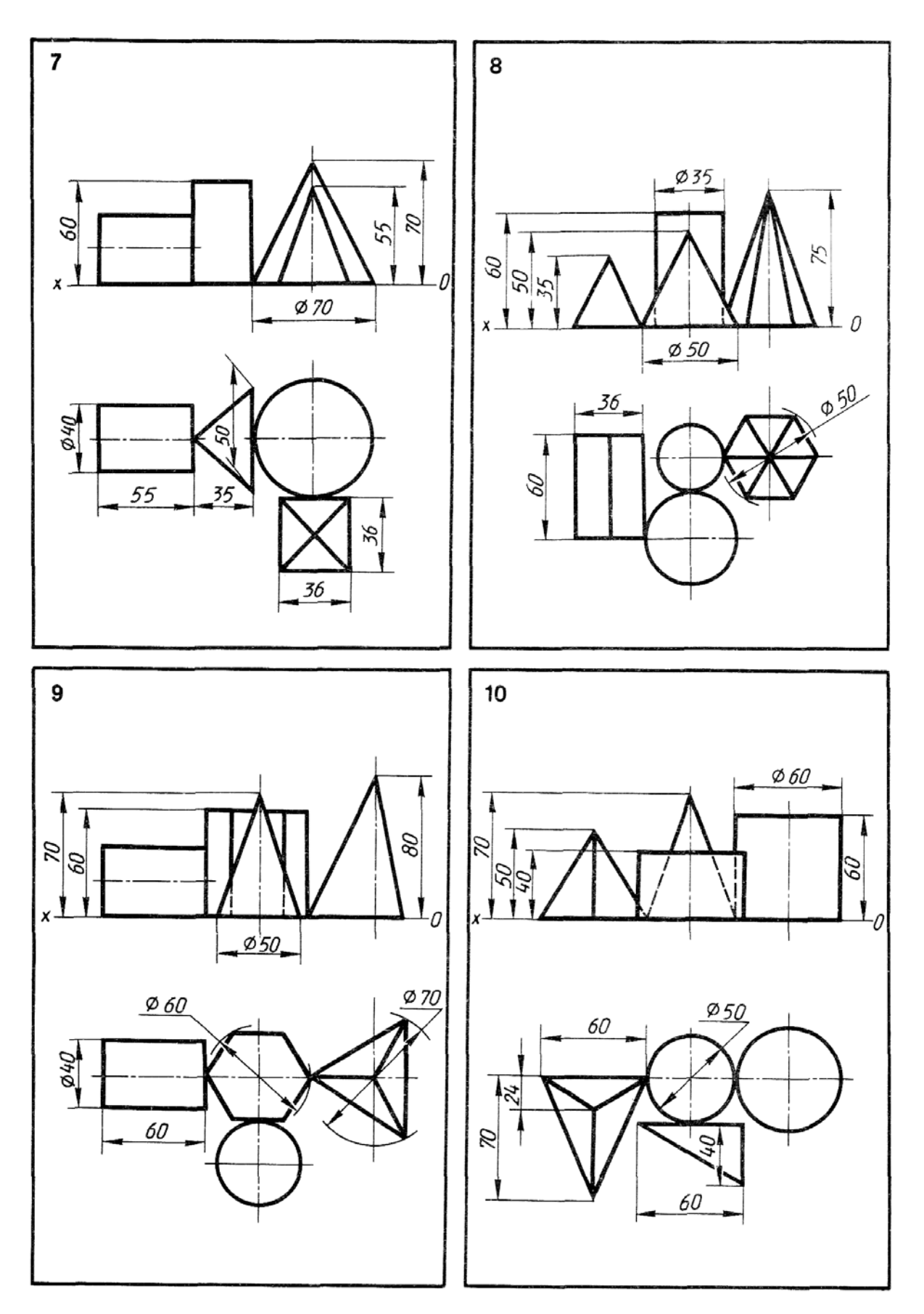

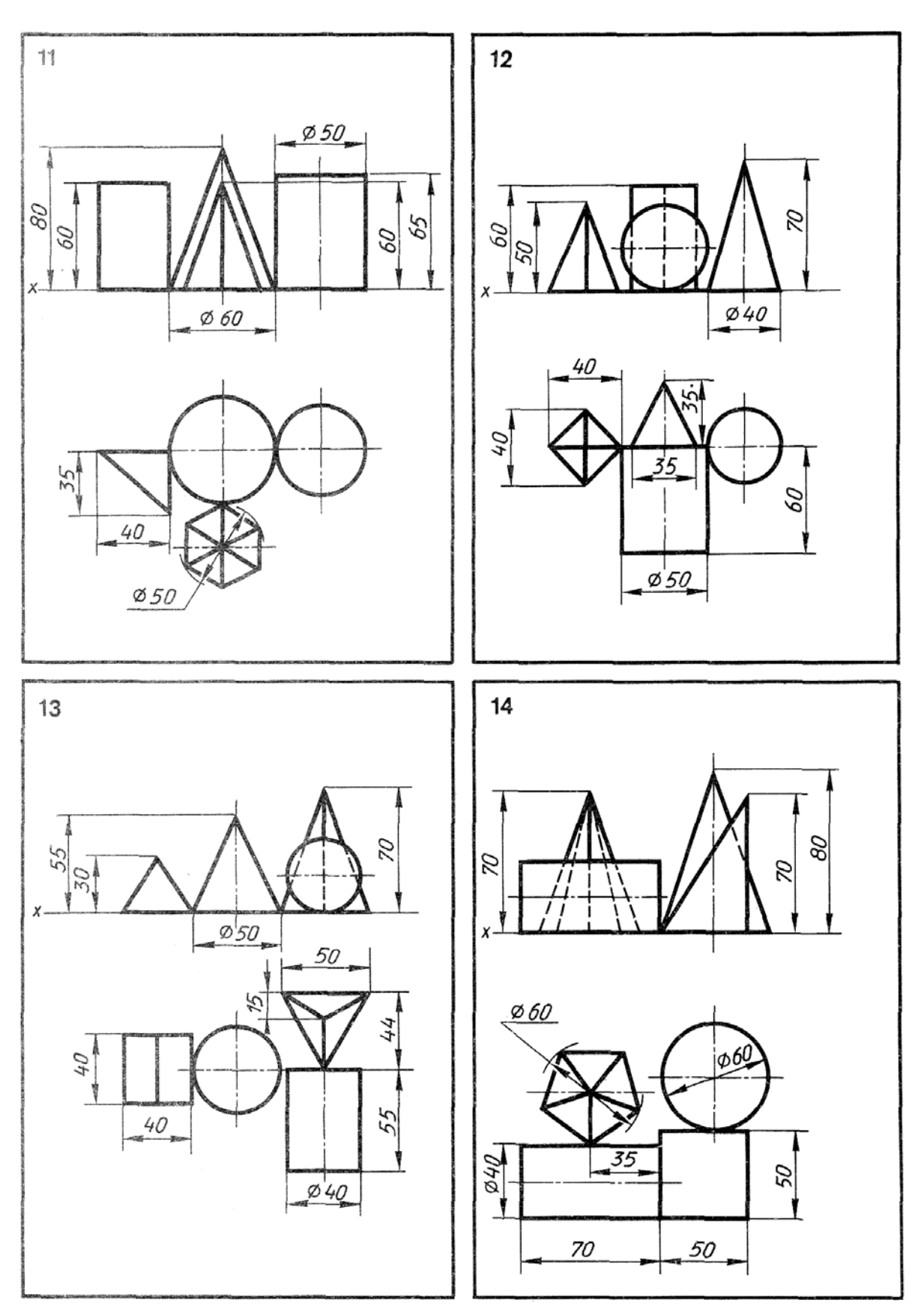

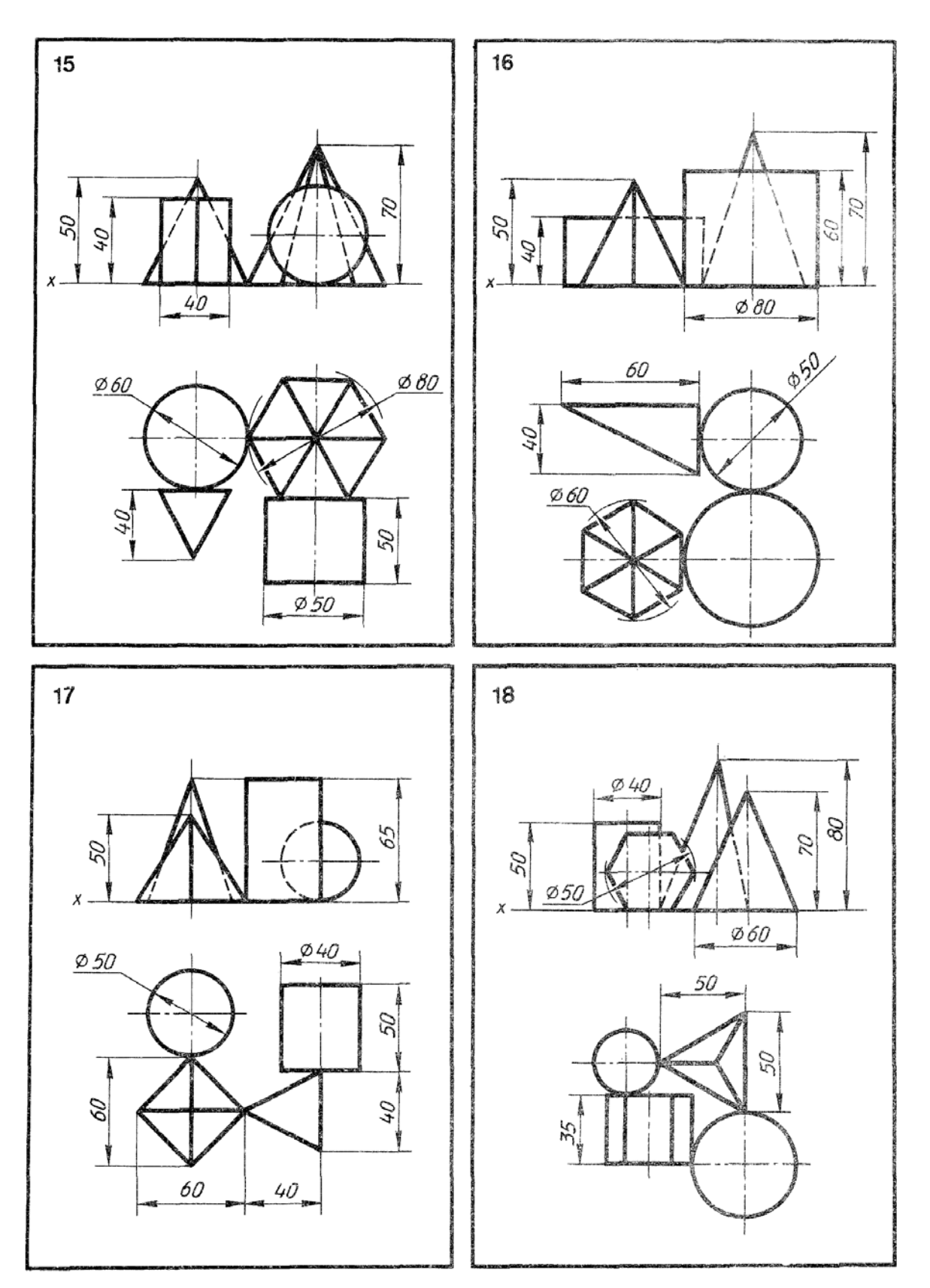

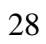

### Выполнение простого и сложного разрезов

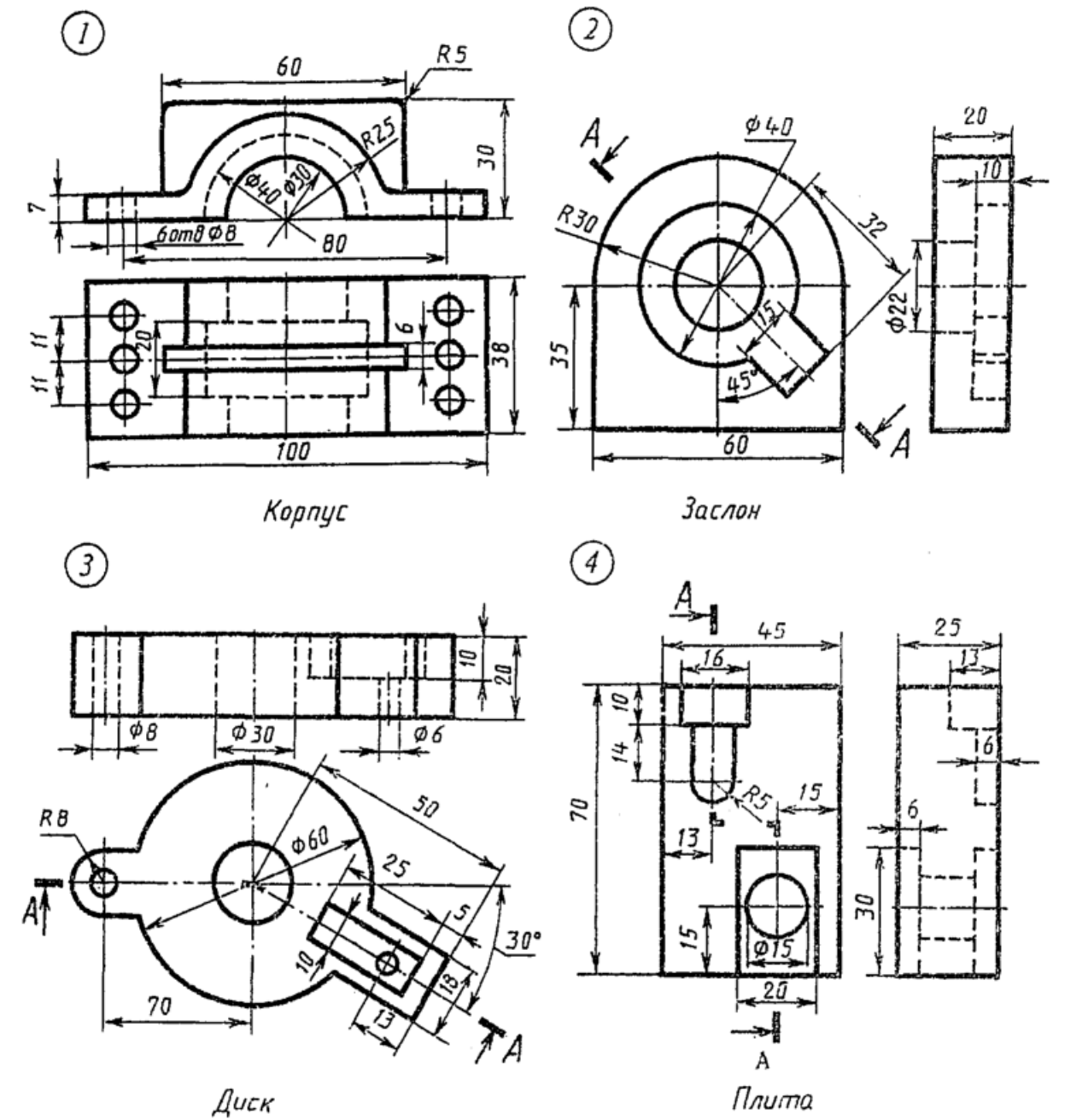

Вариант 1

Диск

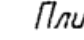

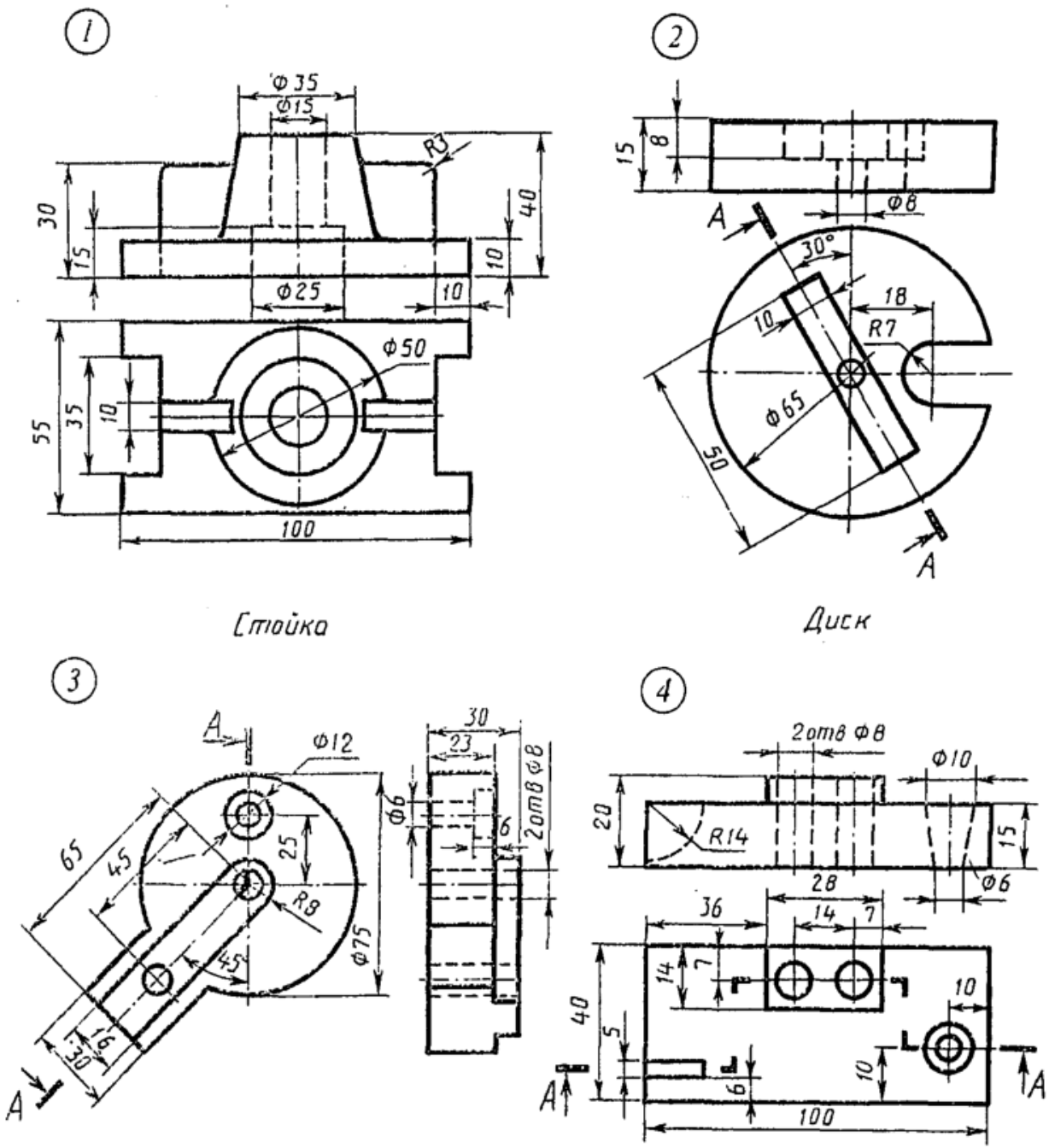

Пластинка

*Il numa* 

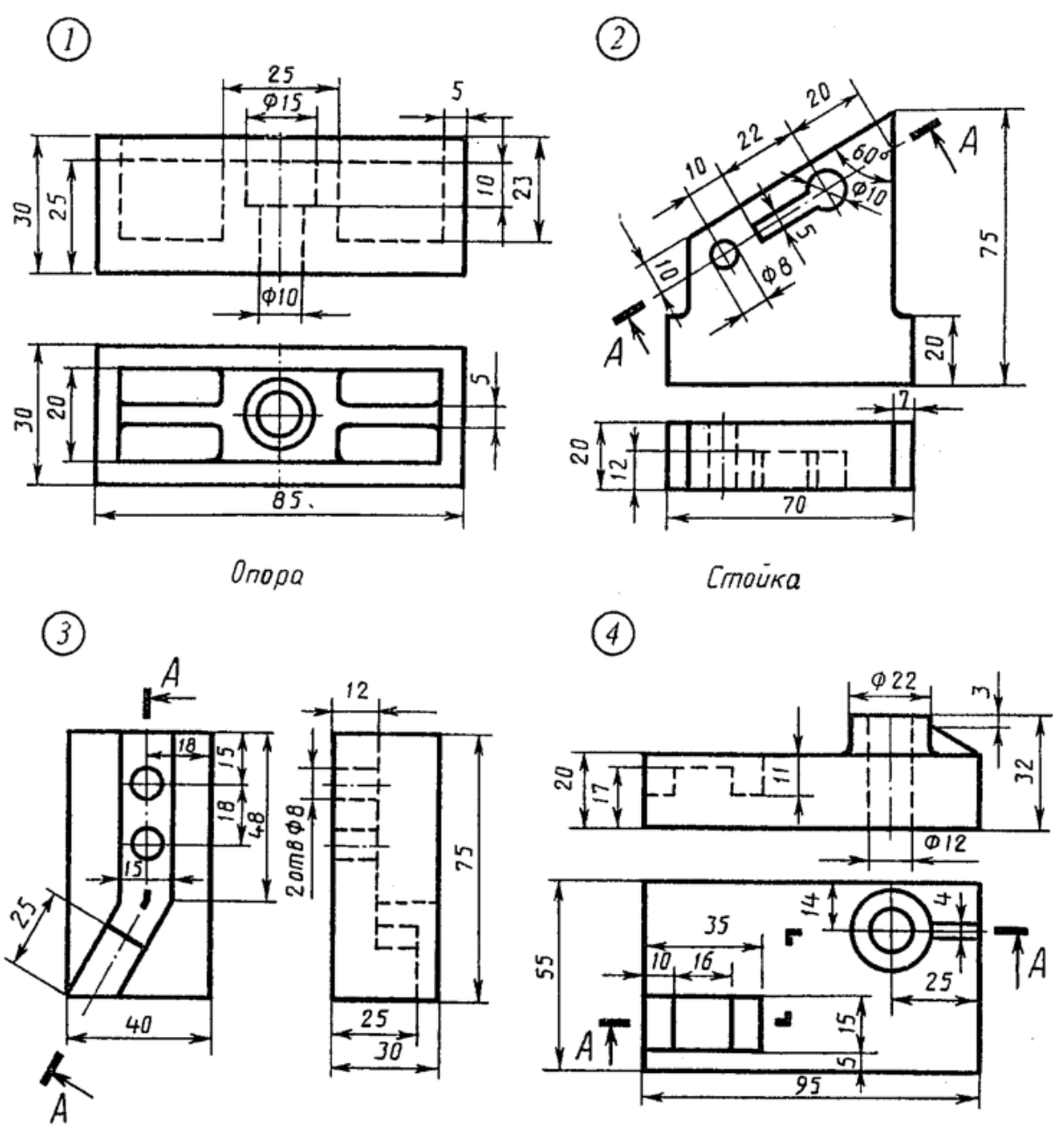

Угольник

Плита

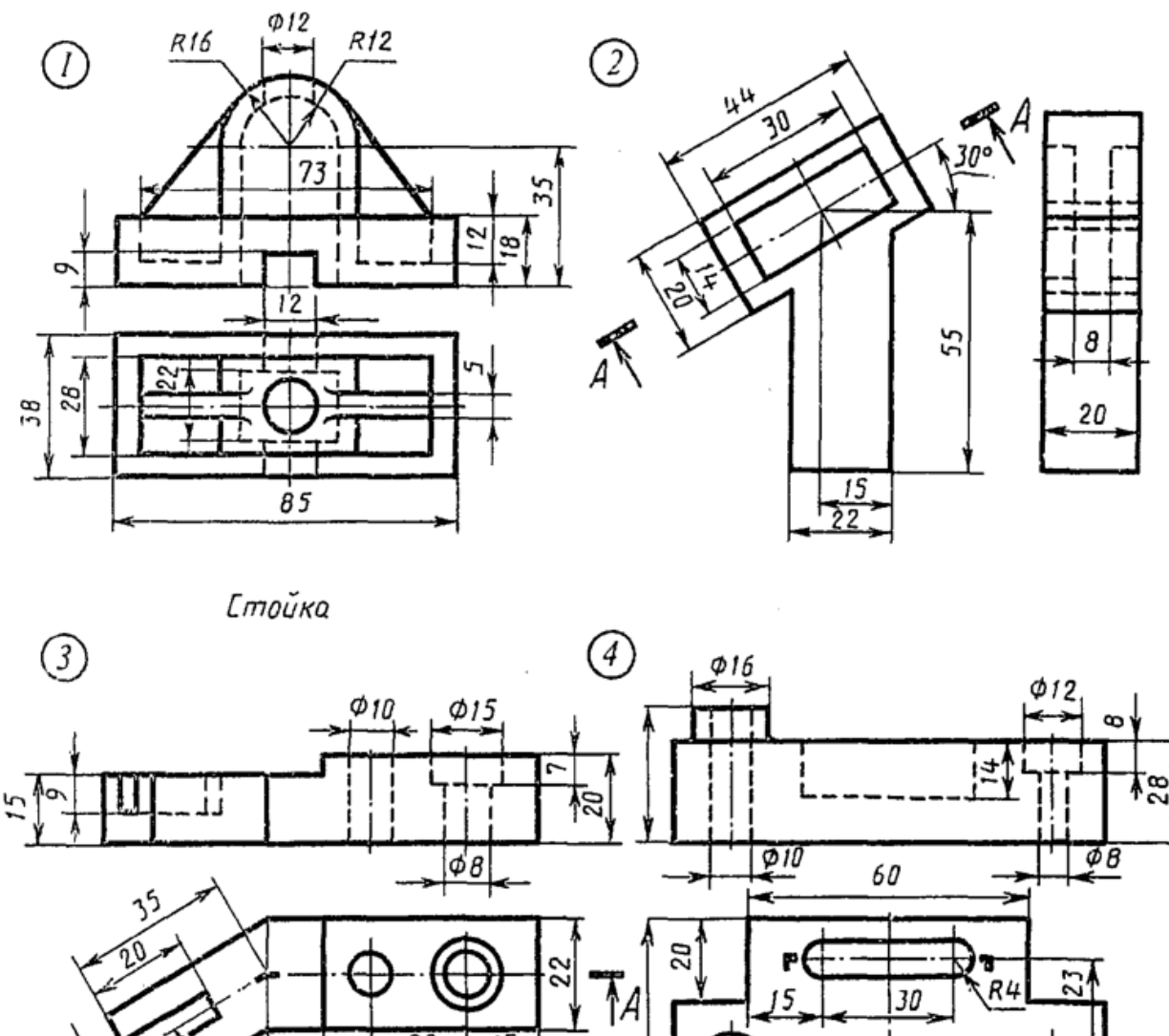

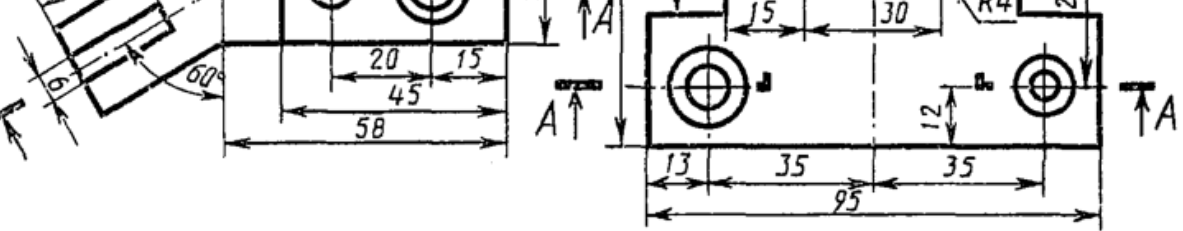

Скоба

Плита

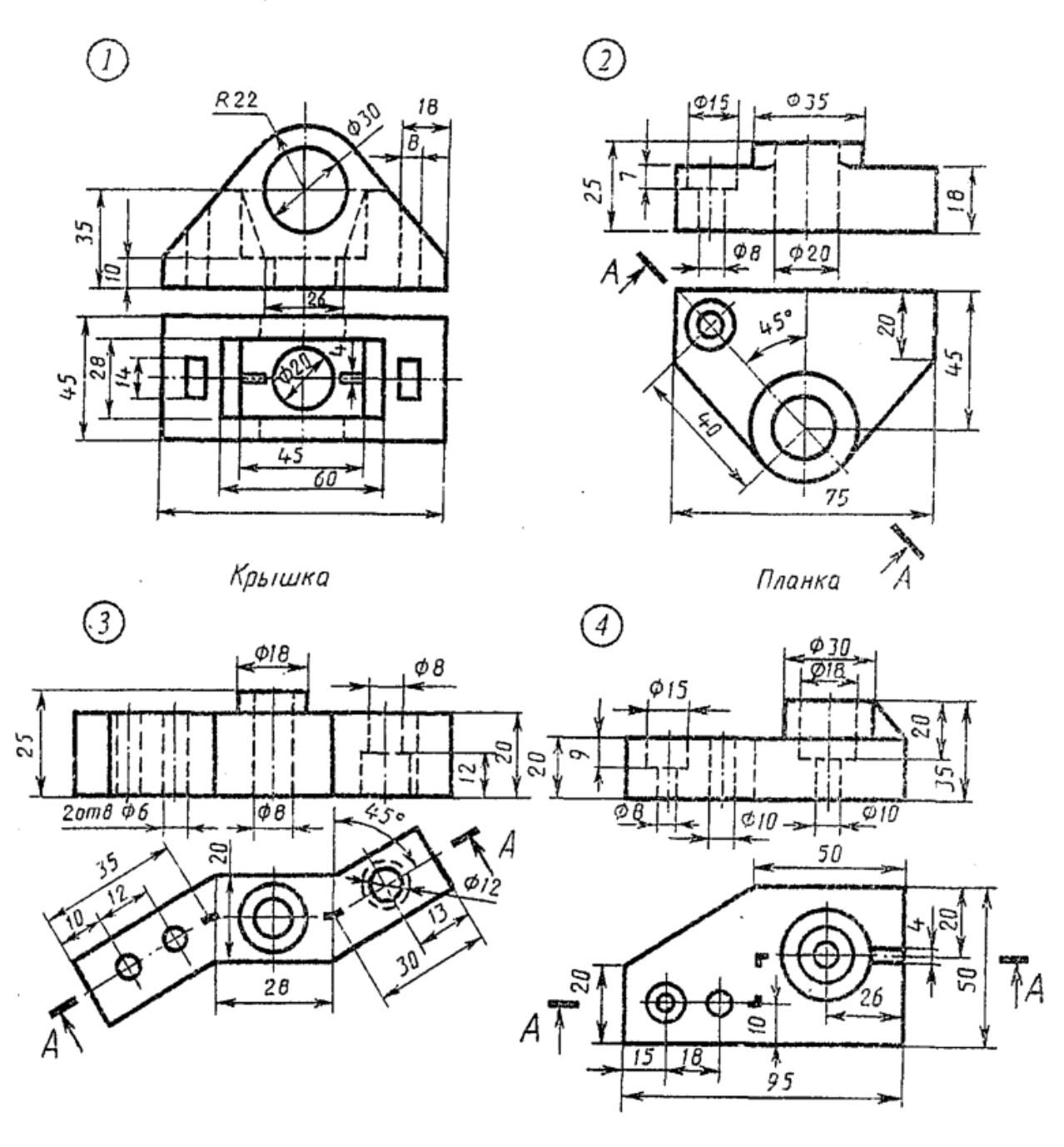

Змеевик

 $n<sub>numa</sub>$ 

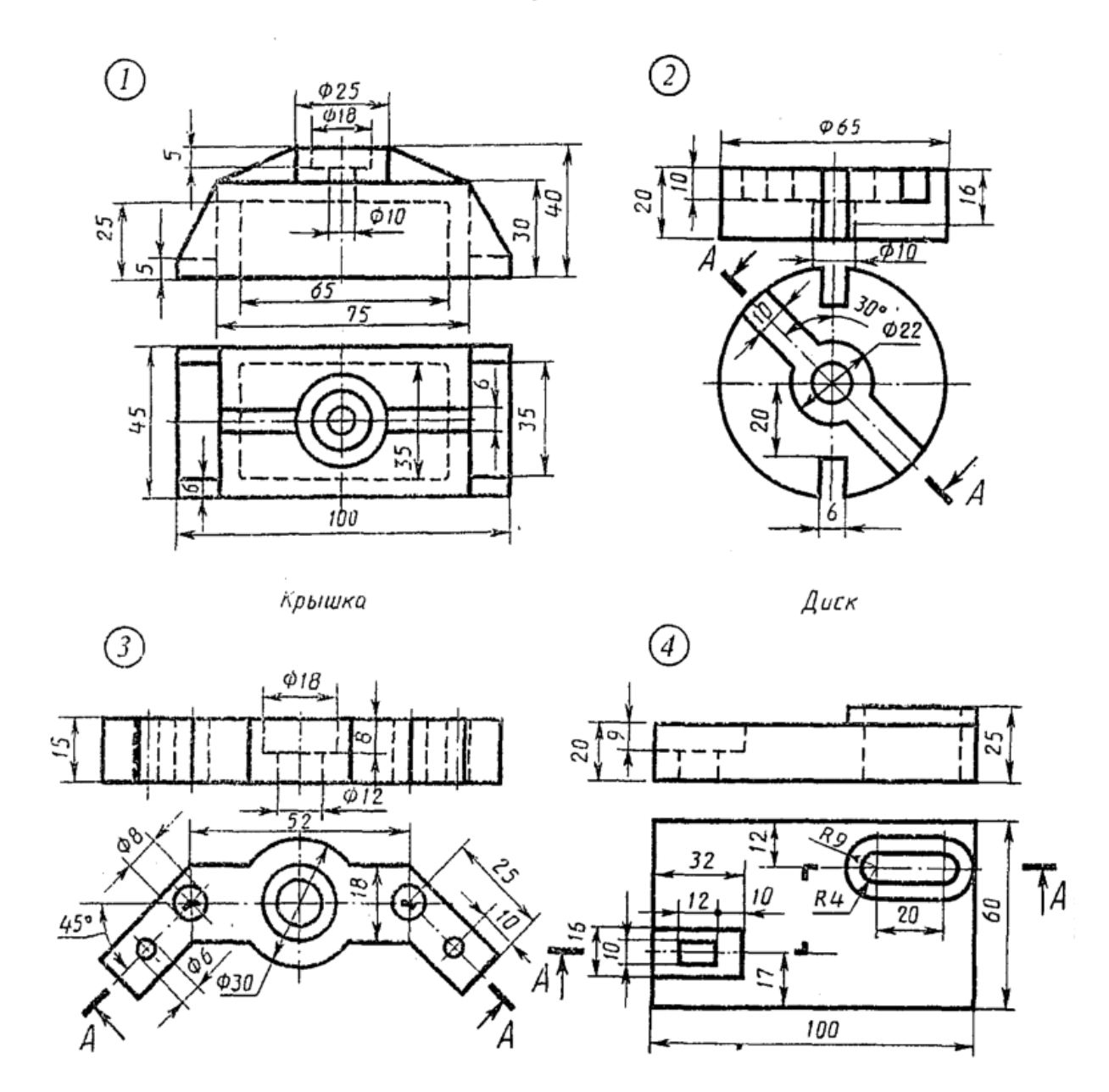

Скоба

 $n<sub>n</sub>$ uma

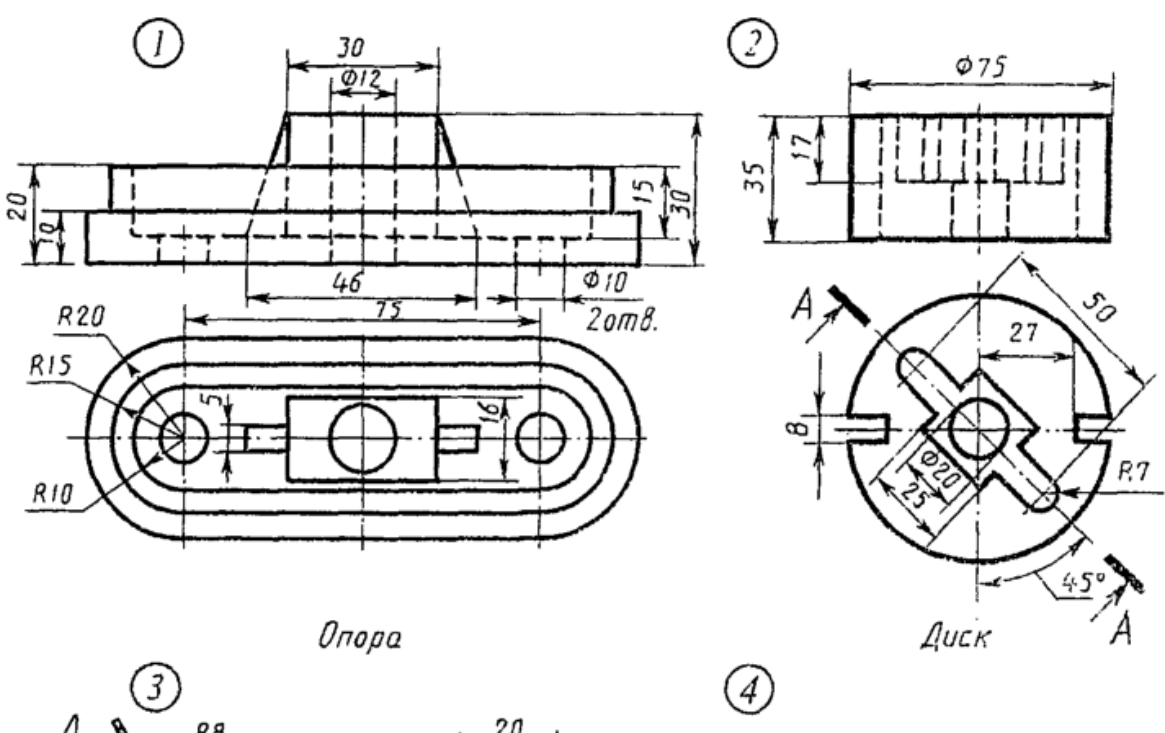

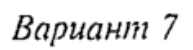

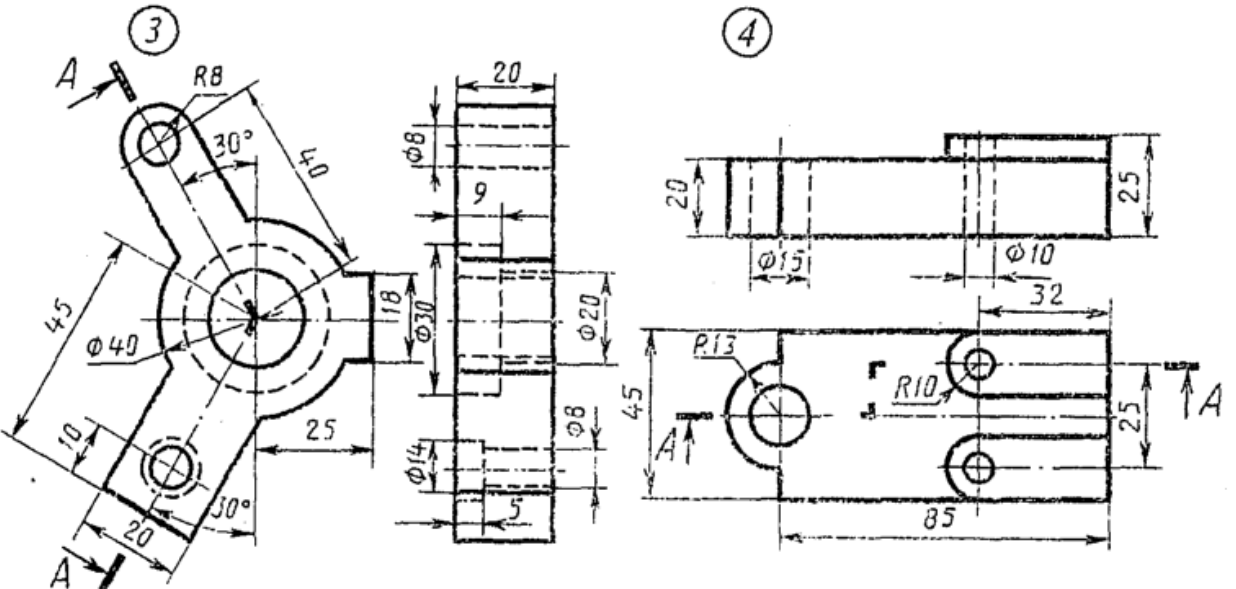

Угольник

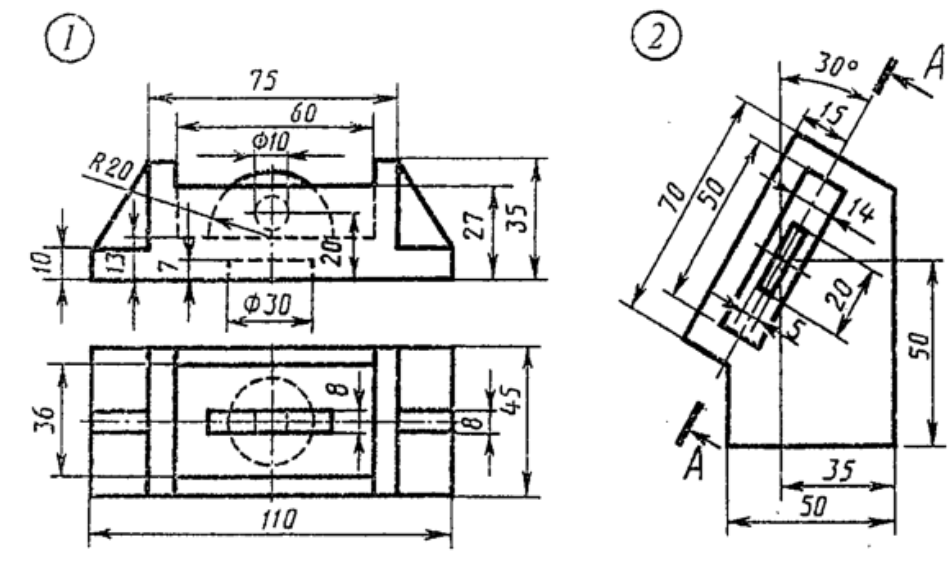

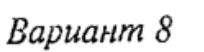

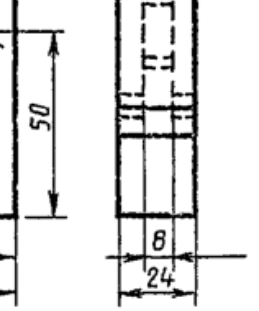

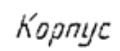

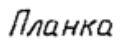

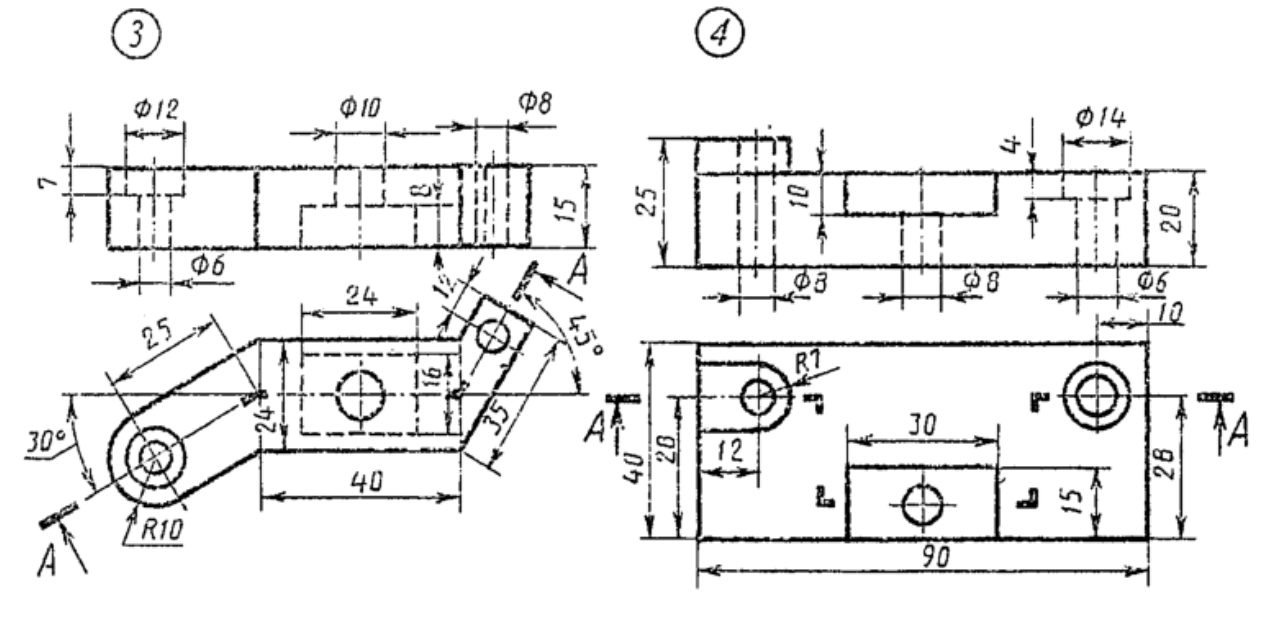

Пластинка

Плита
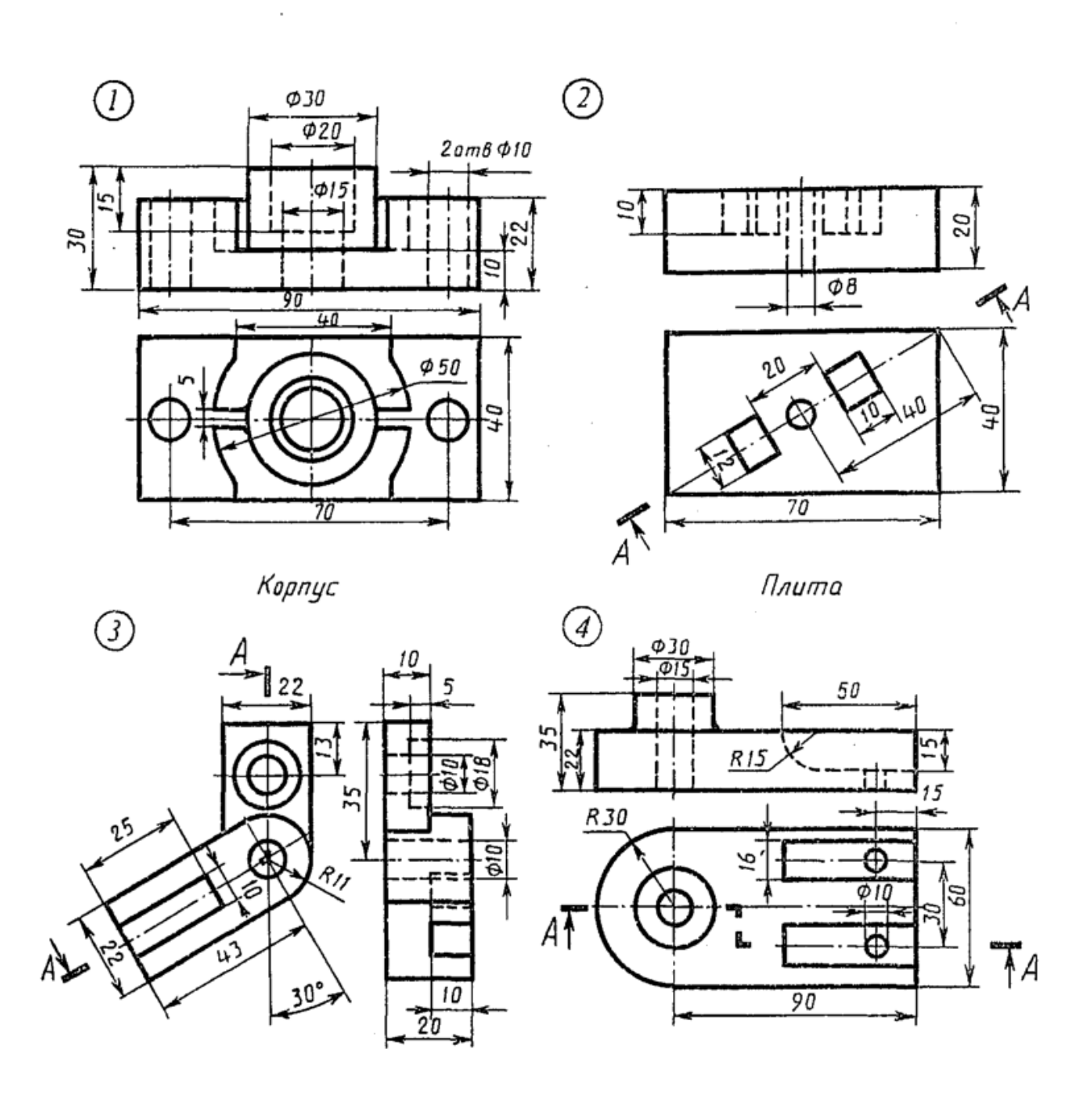

**Угольник** 

Опора

 $\sim$ 

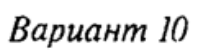

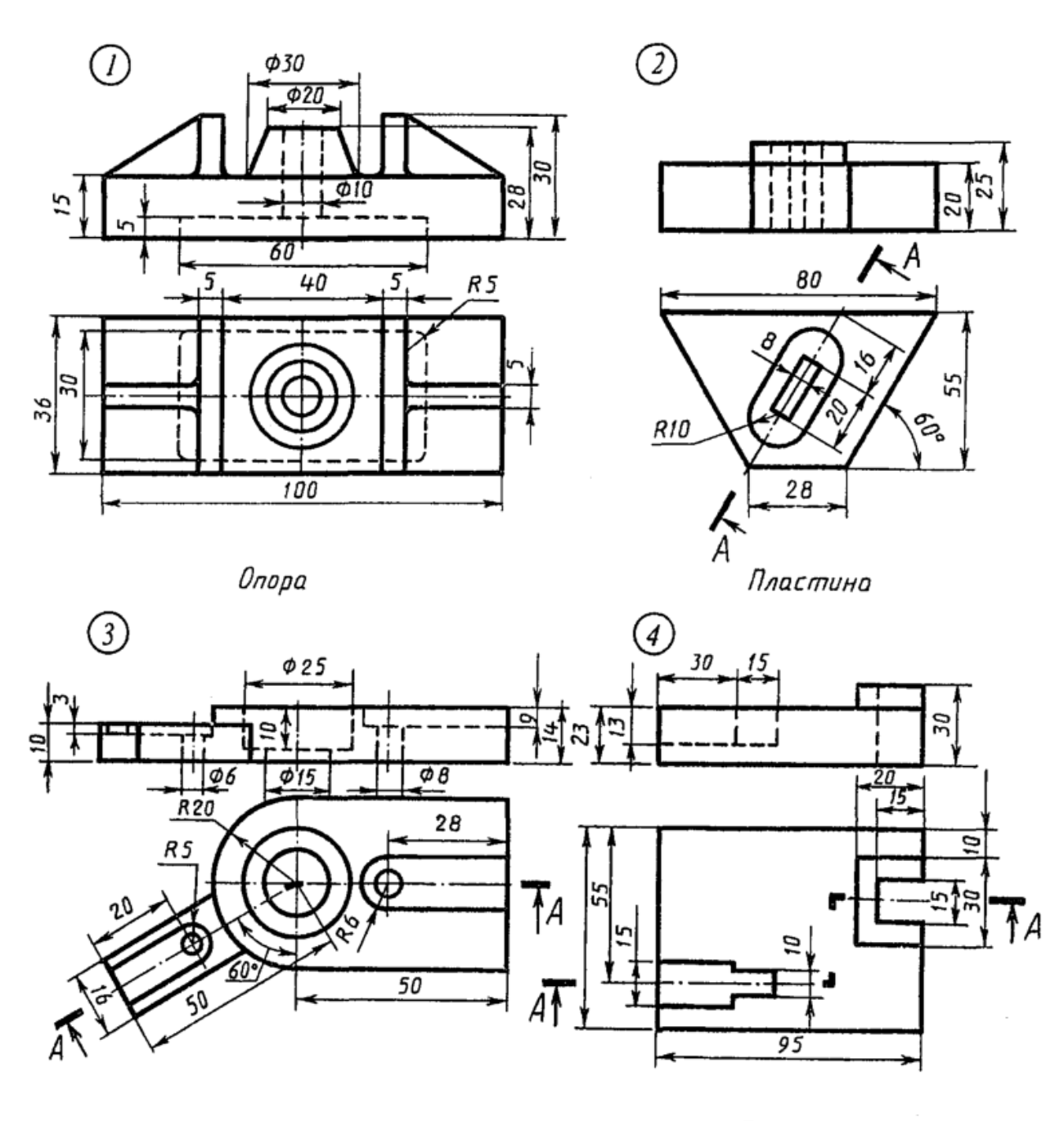

Замок

 $\sim$ 

Плита

Bapuanm II

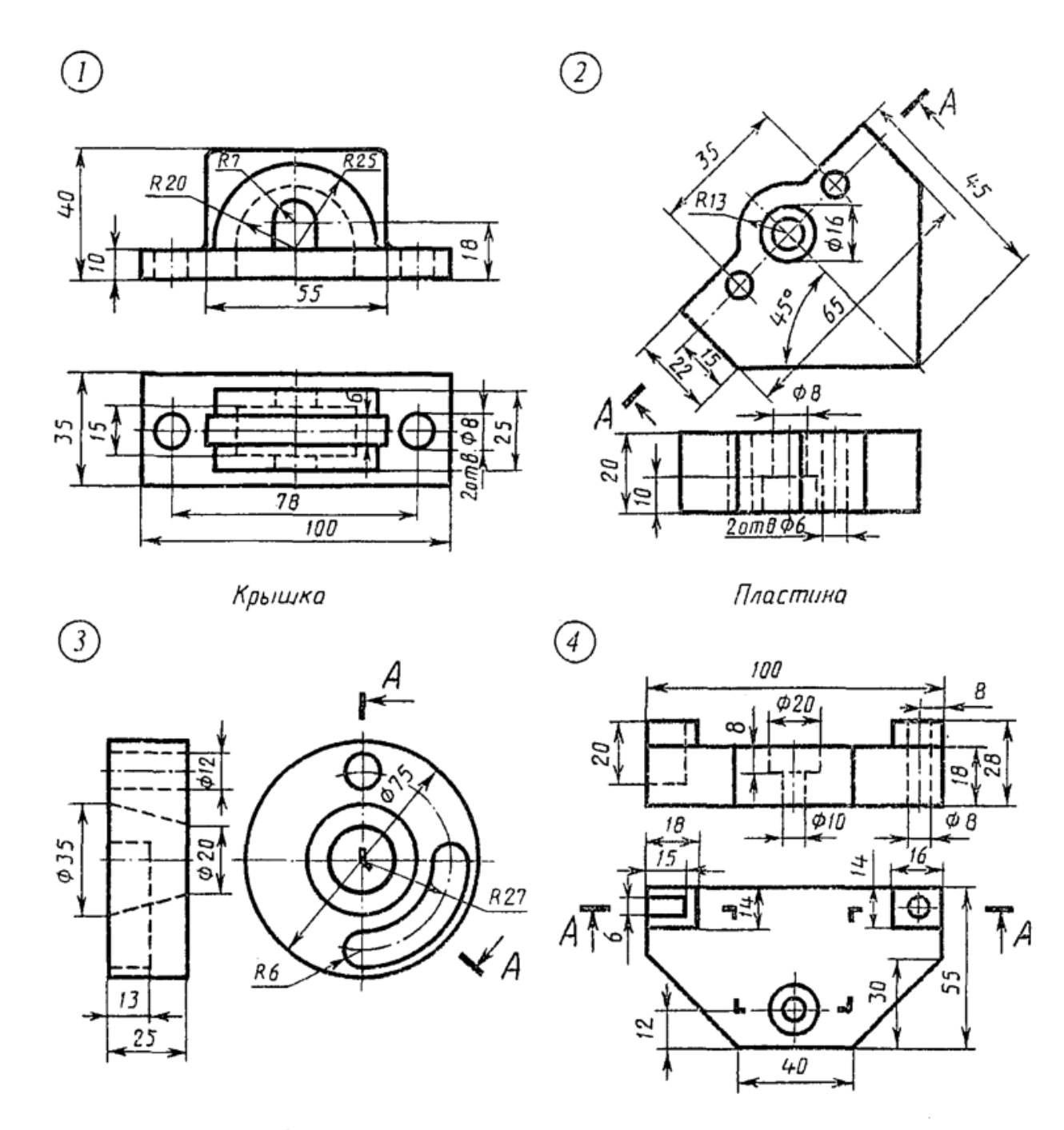

Замок

Корпус

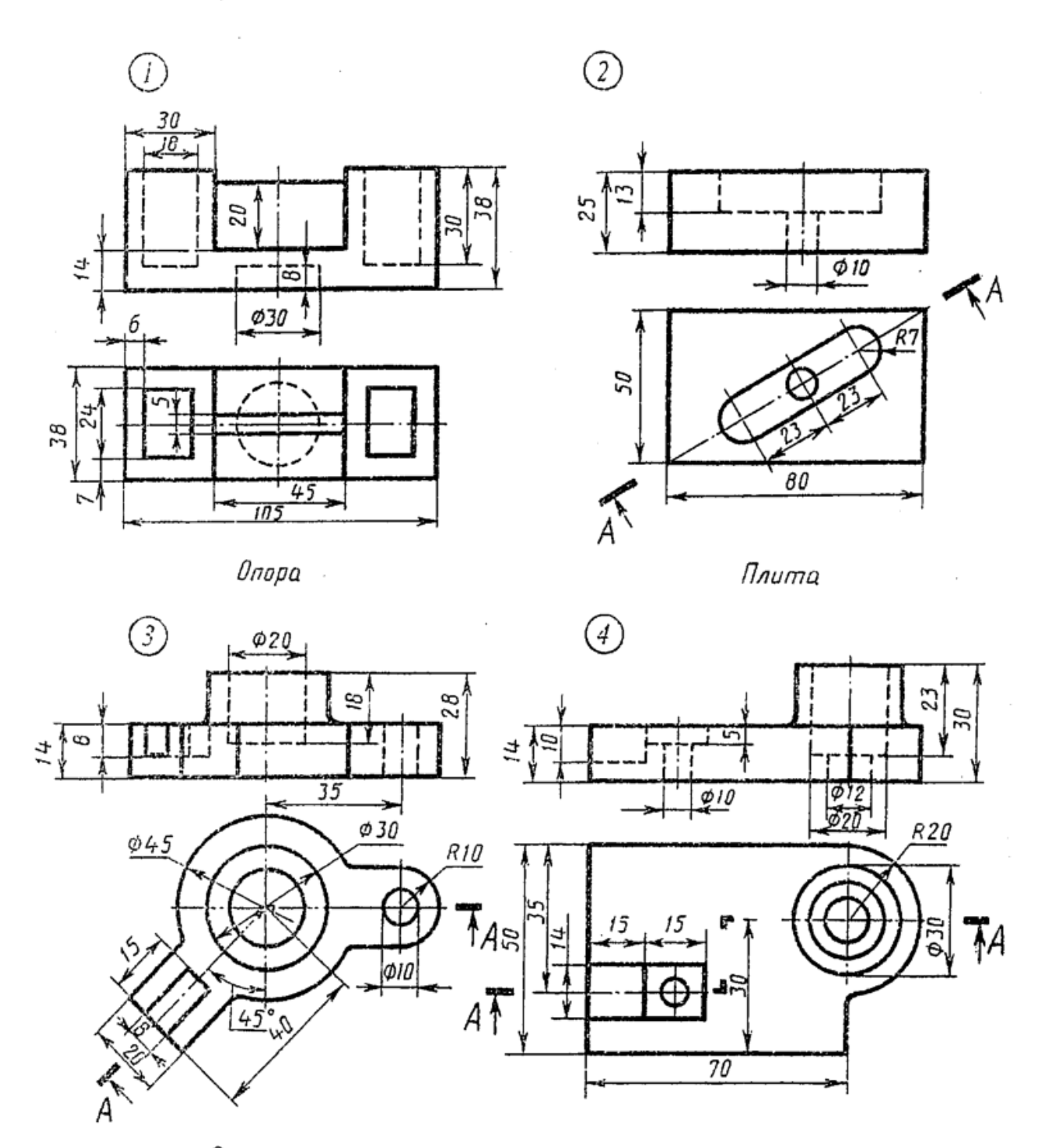

Замок

Корпус

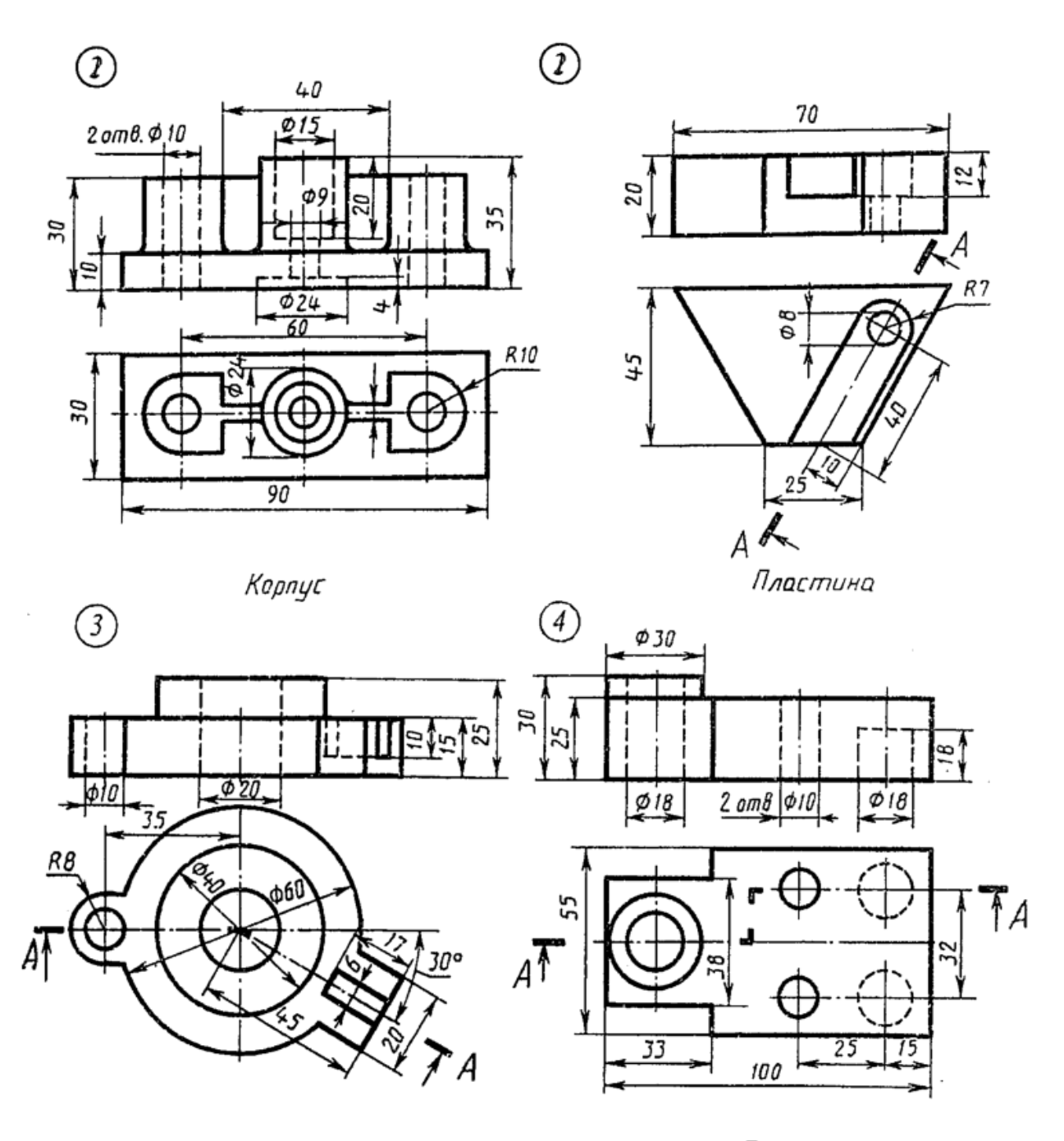

Диск

Плита

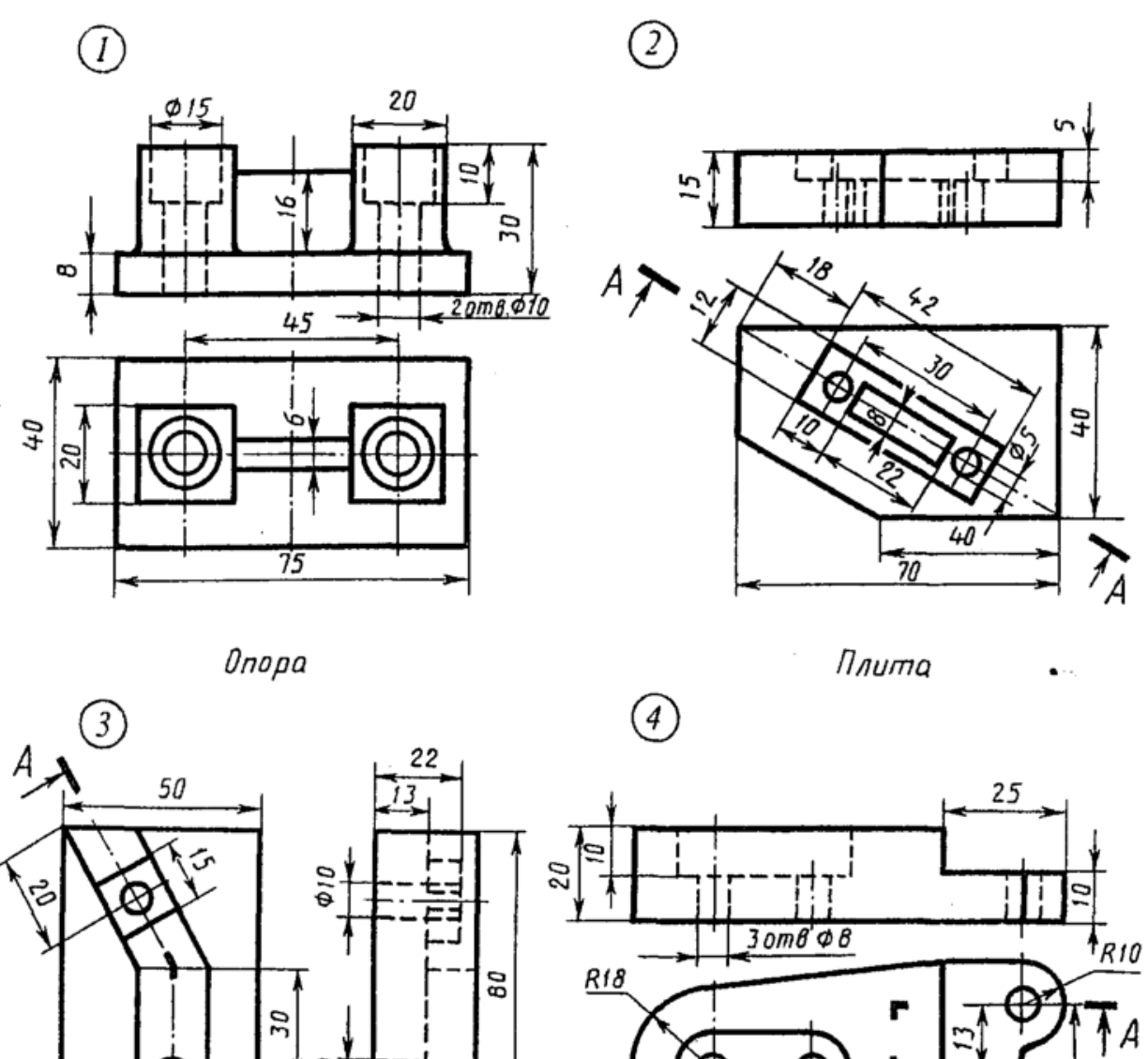

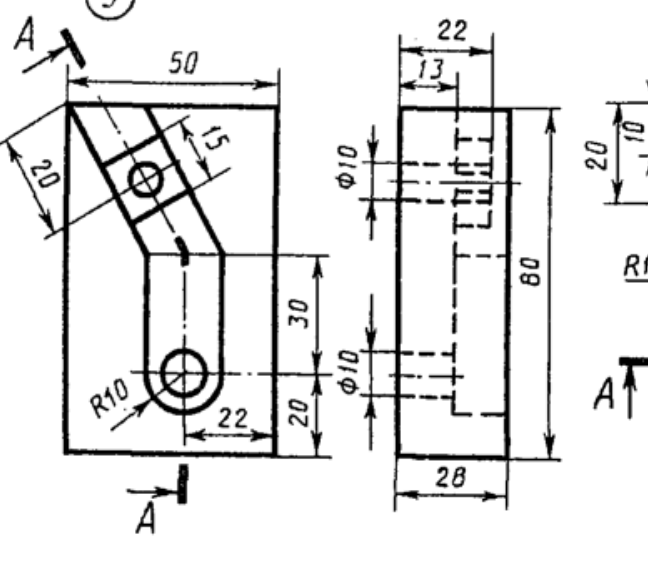

Угольник

Плита

 $\overline{20}$ 

R 9

 $45$ 

సె

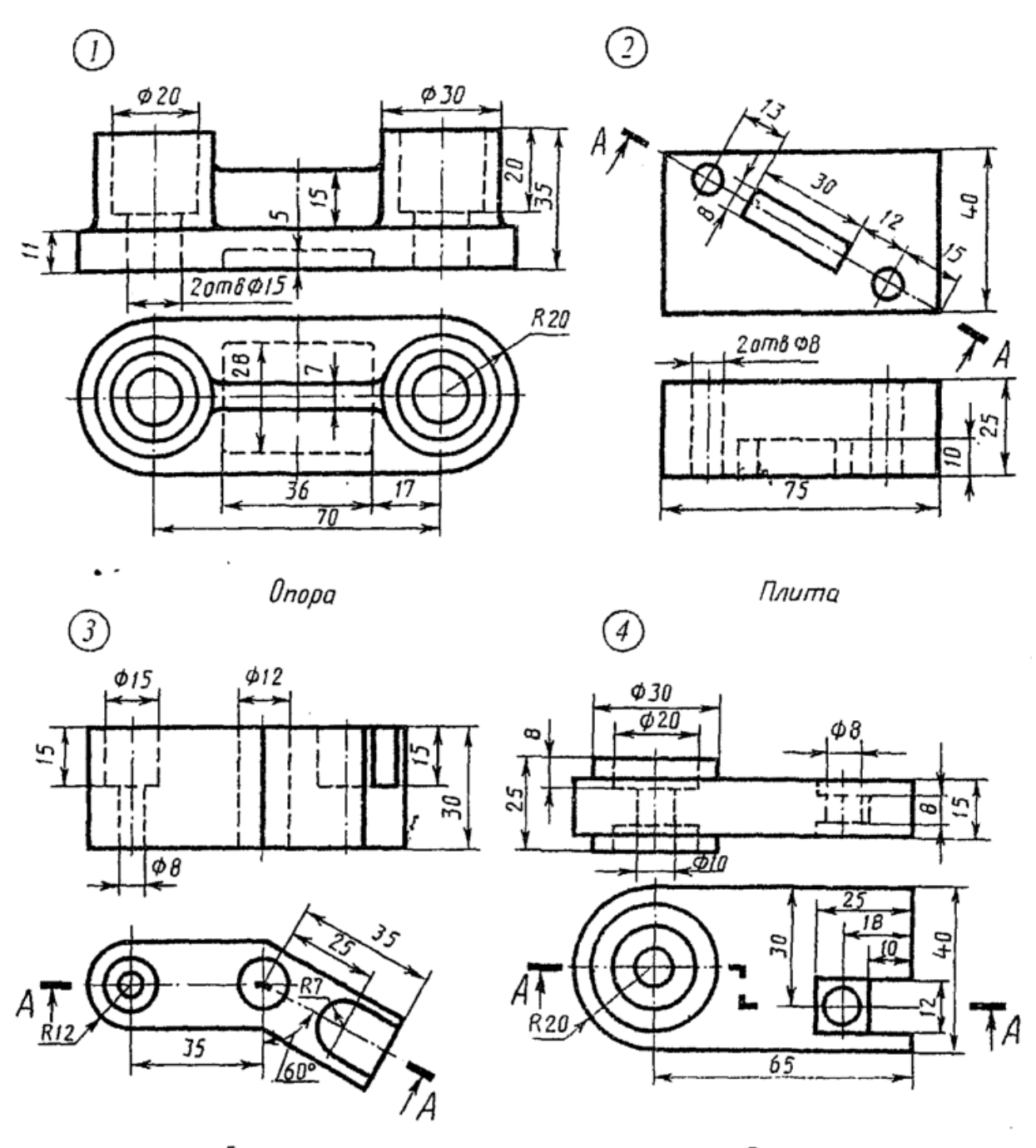

Скоба

Серьга

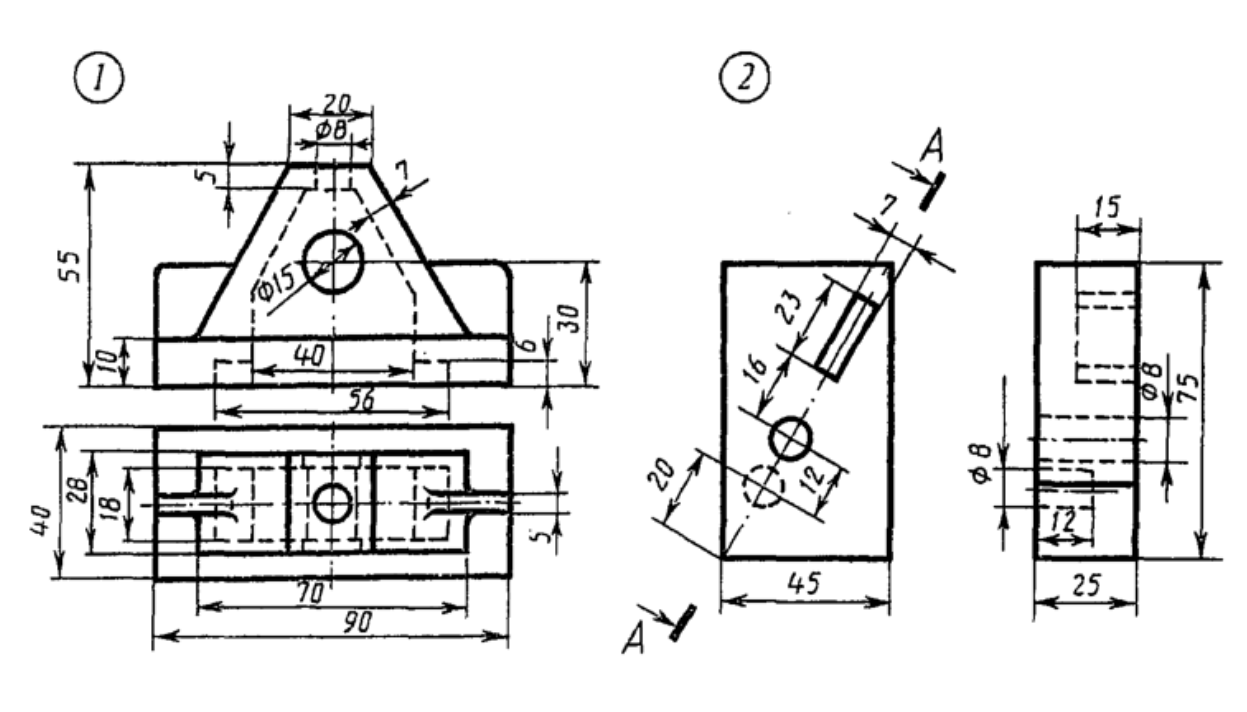

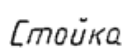

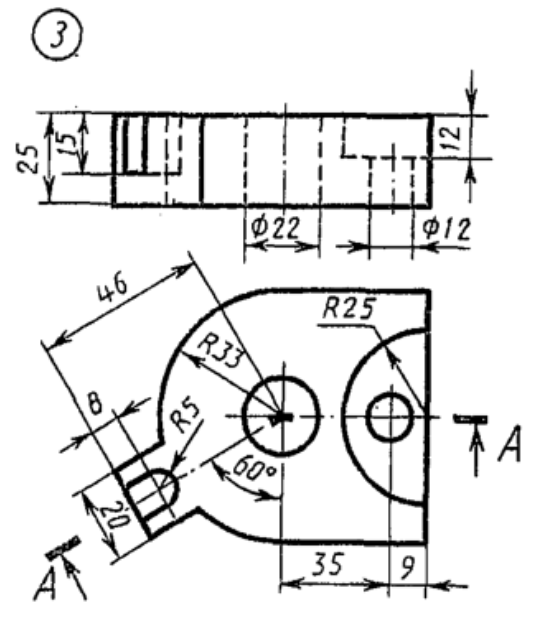

Основа

Плита

 $\circled{4}$ 

 $\bar{z}$ 

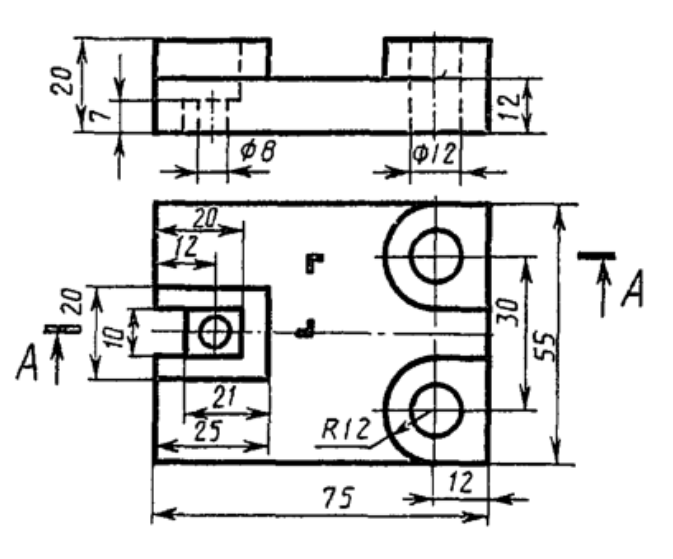

Опора

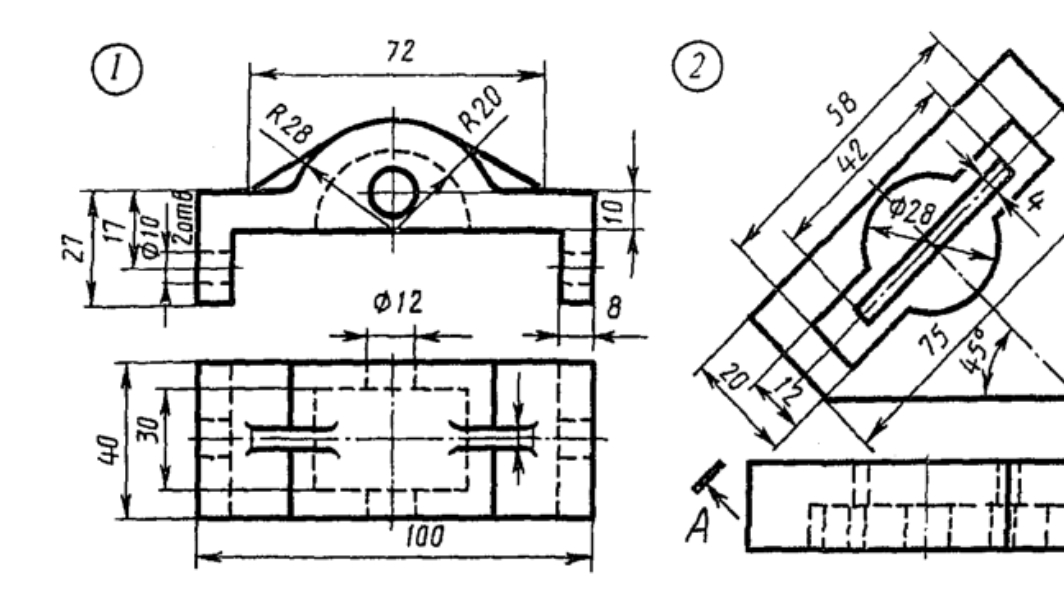

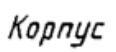

Пластина

 $\zeta$ 

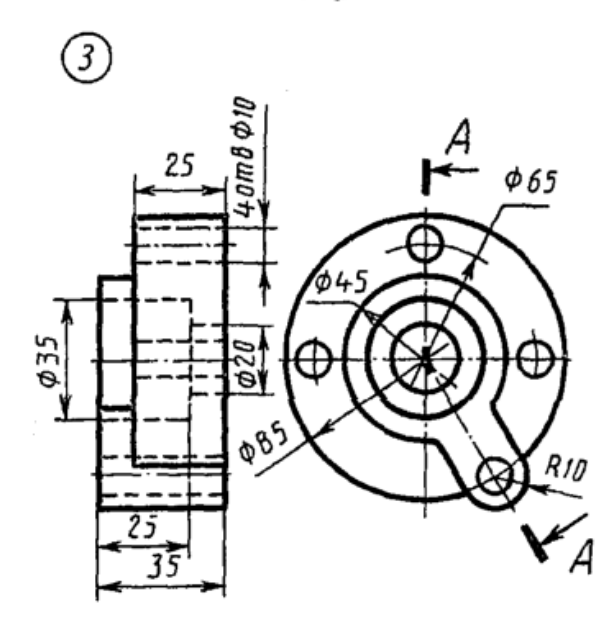

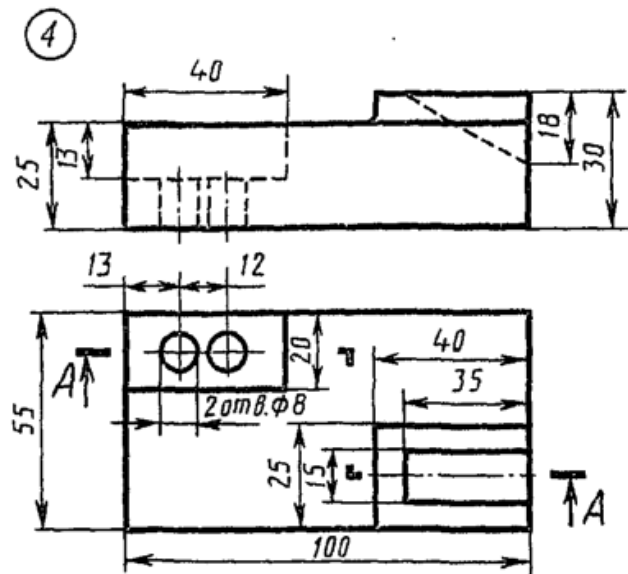

Диск

Плита

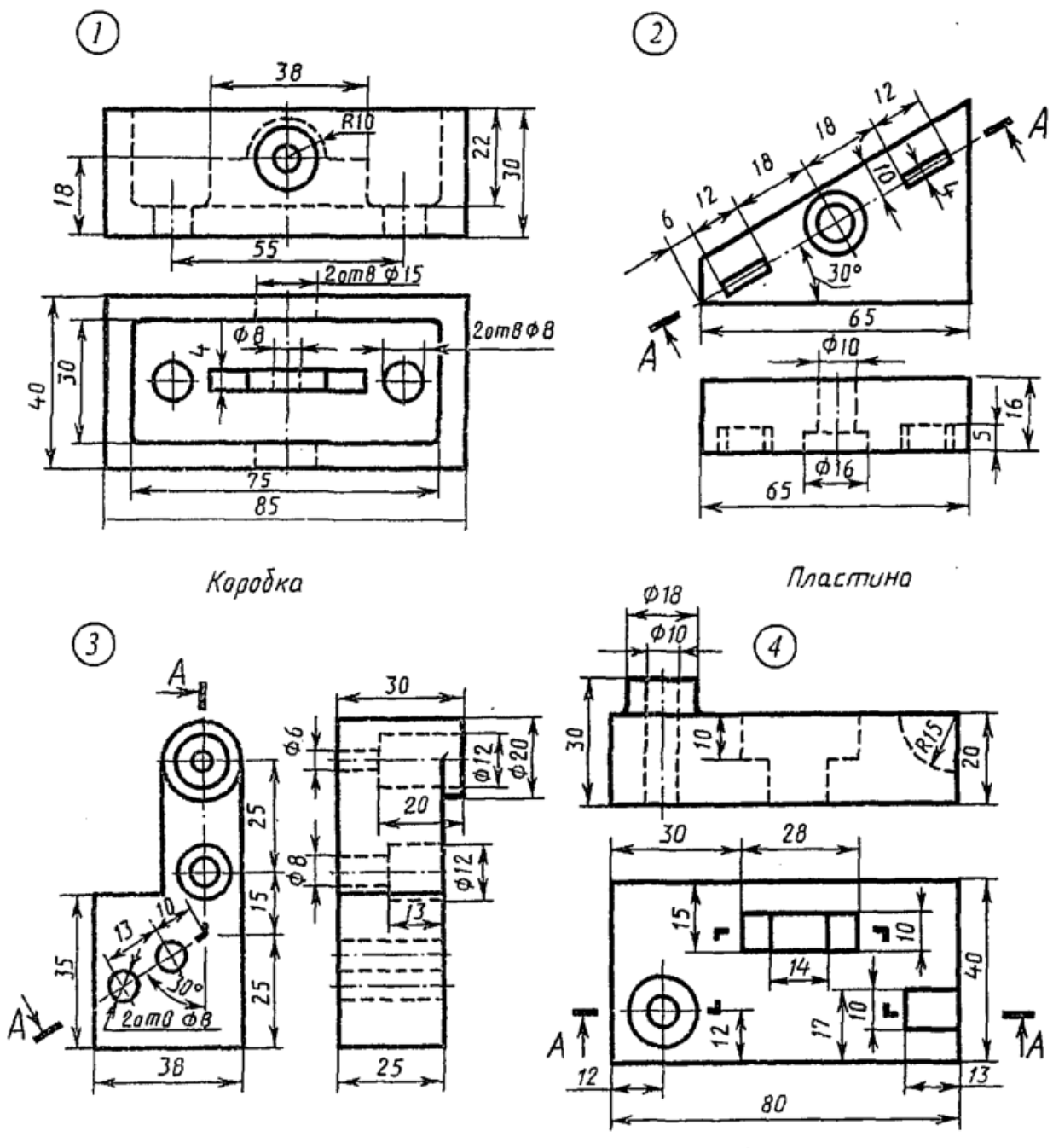

Кронштейн

Корпус

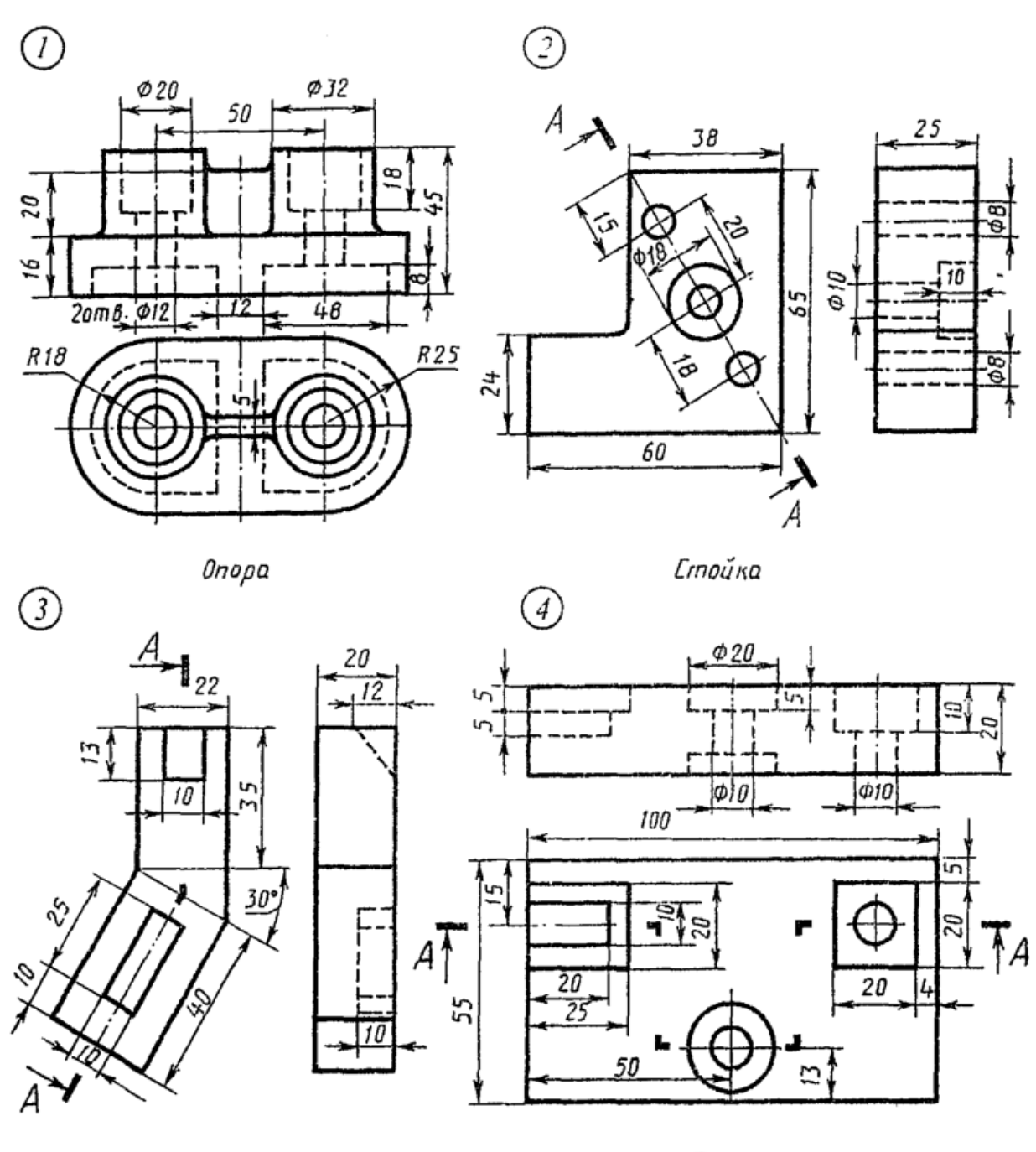

Пластина

Плита

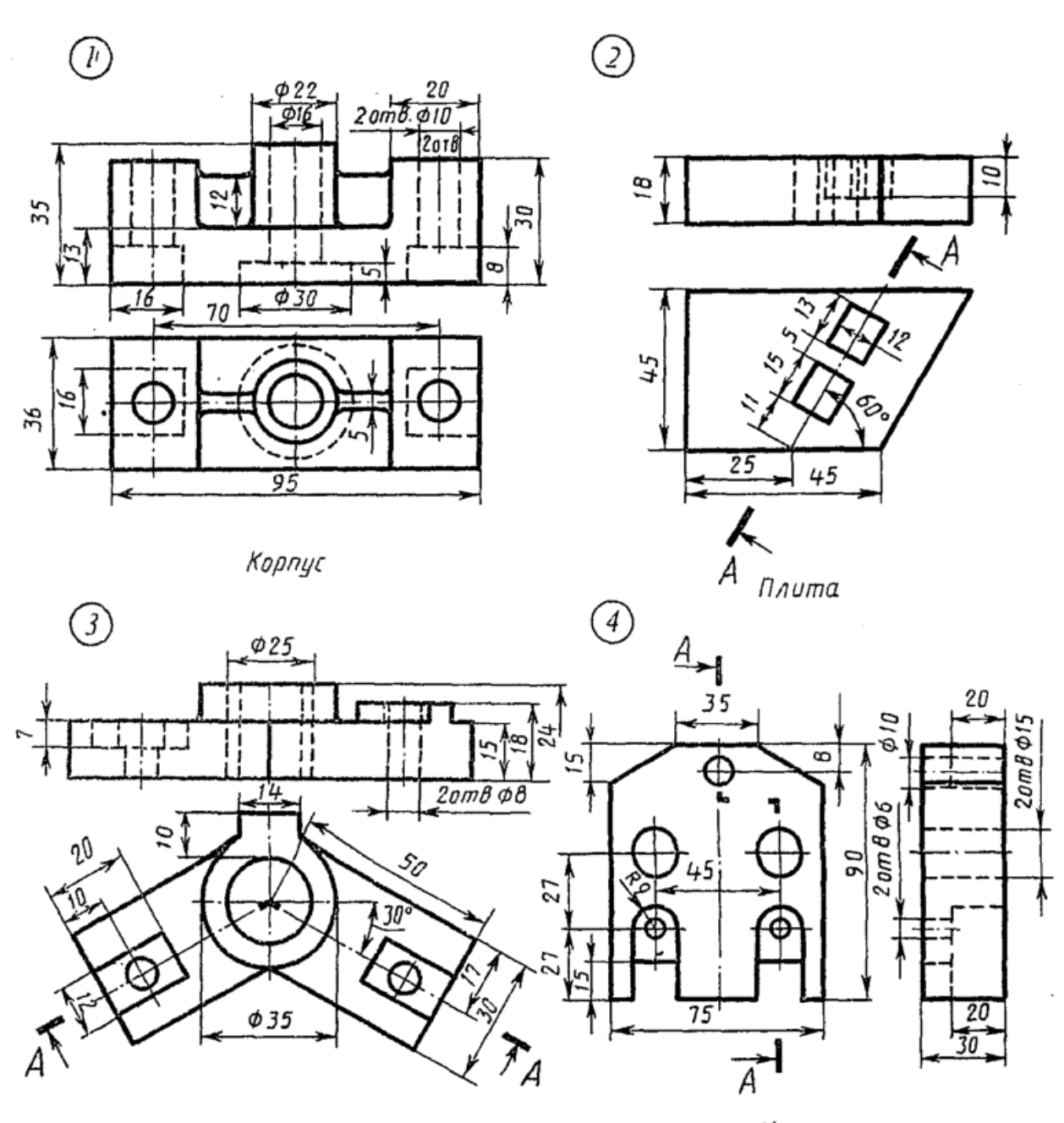

Угольник

Корпус

 $\cdot$ 

×.

Вариант 21

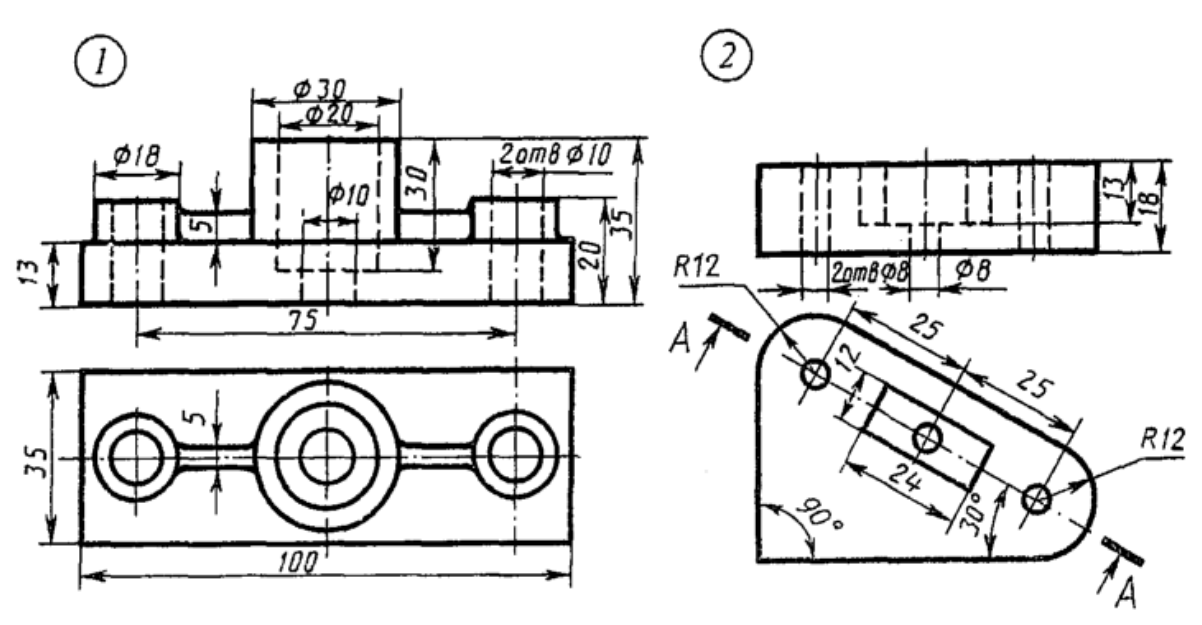

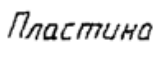

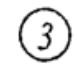

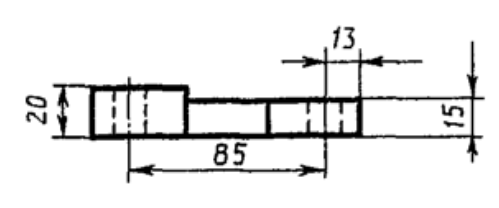

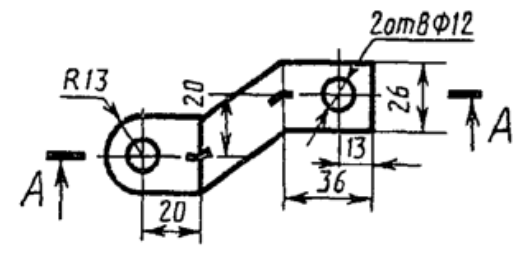

*Скоба* 

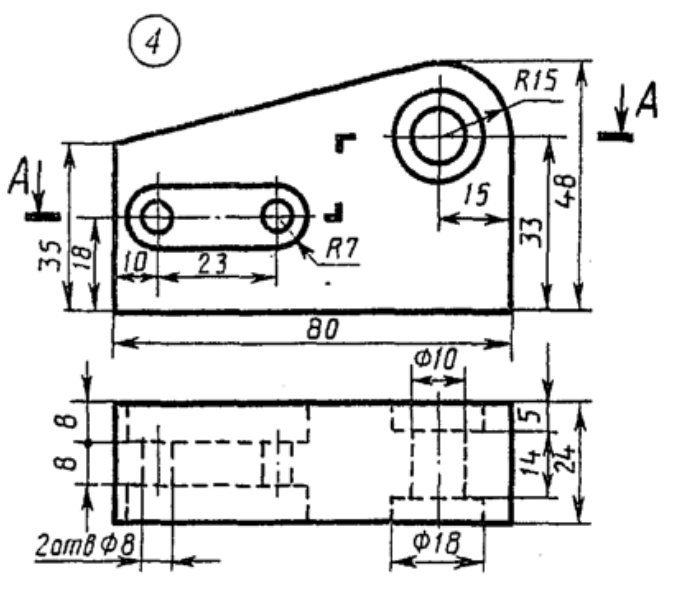

Корпус

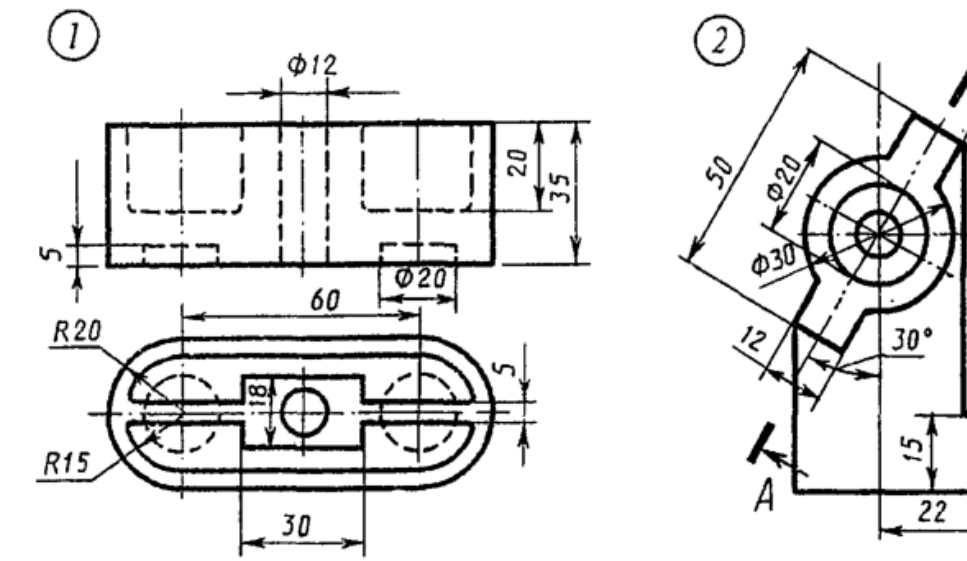

Коробка

 $\bar{z}$ 

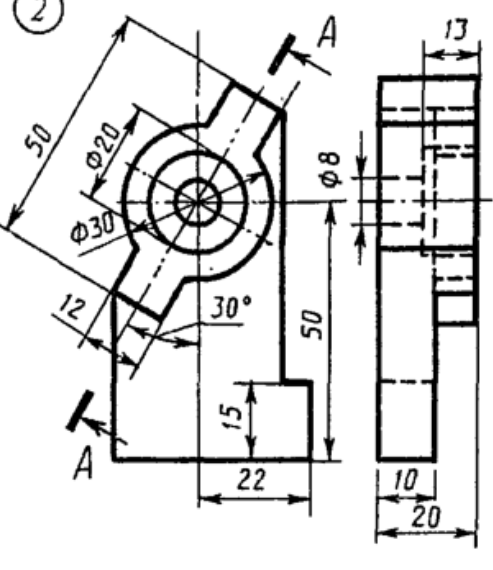

Стойка

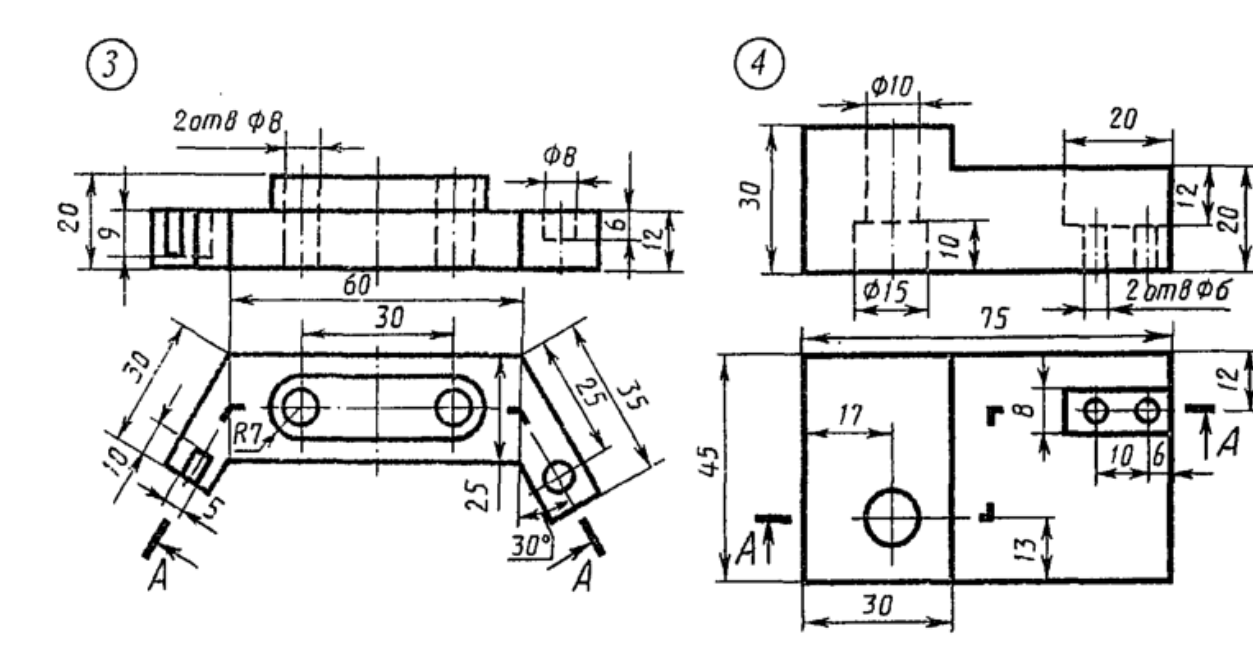

 $\mathcal{L}$ коба

Серьга

Вариант 22

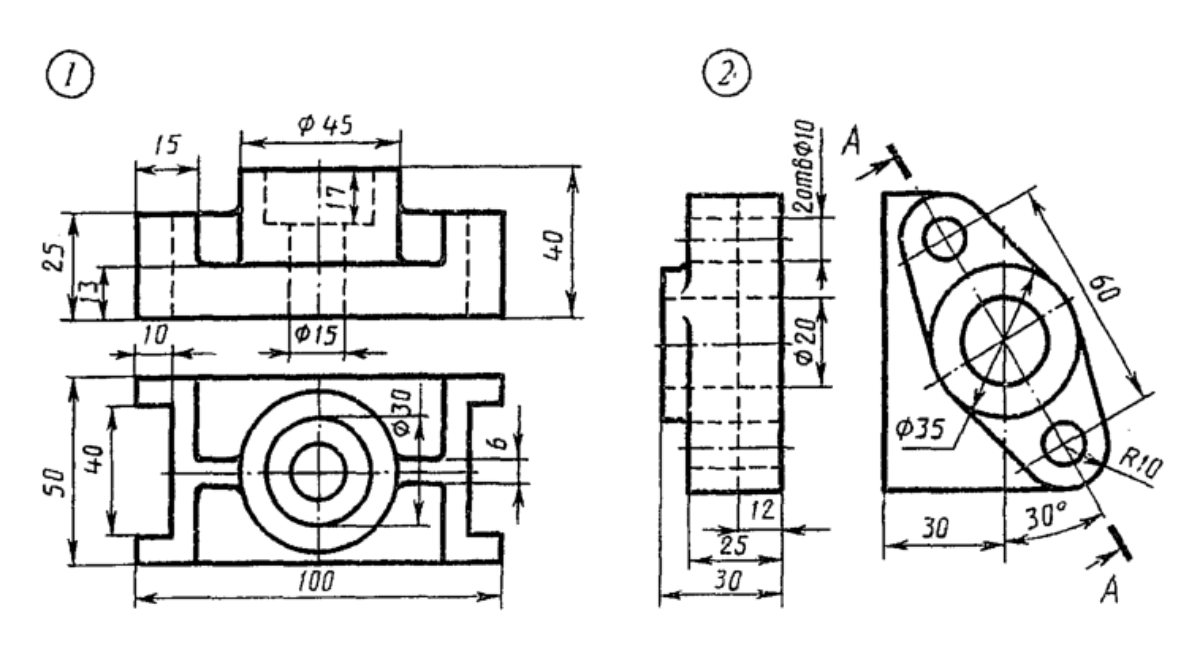

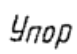

Фланец

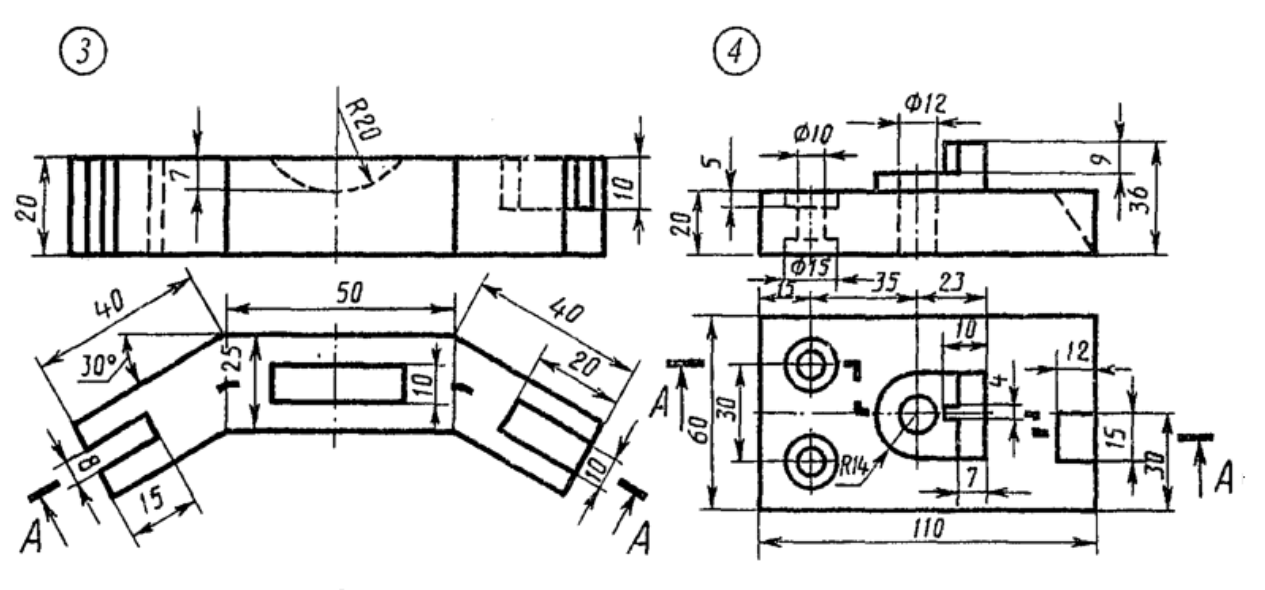

Скоба

Плита

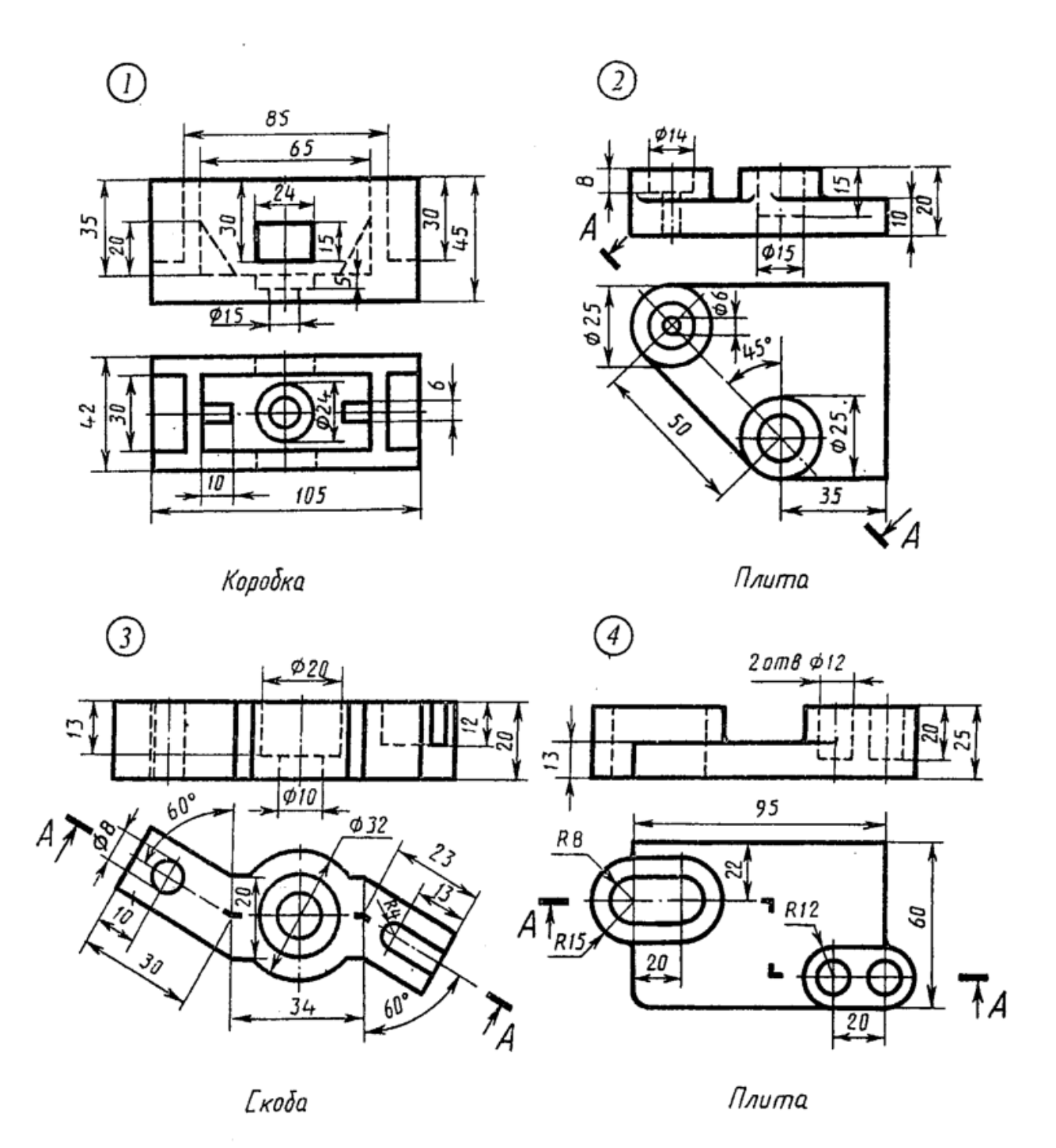

52

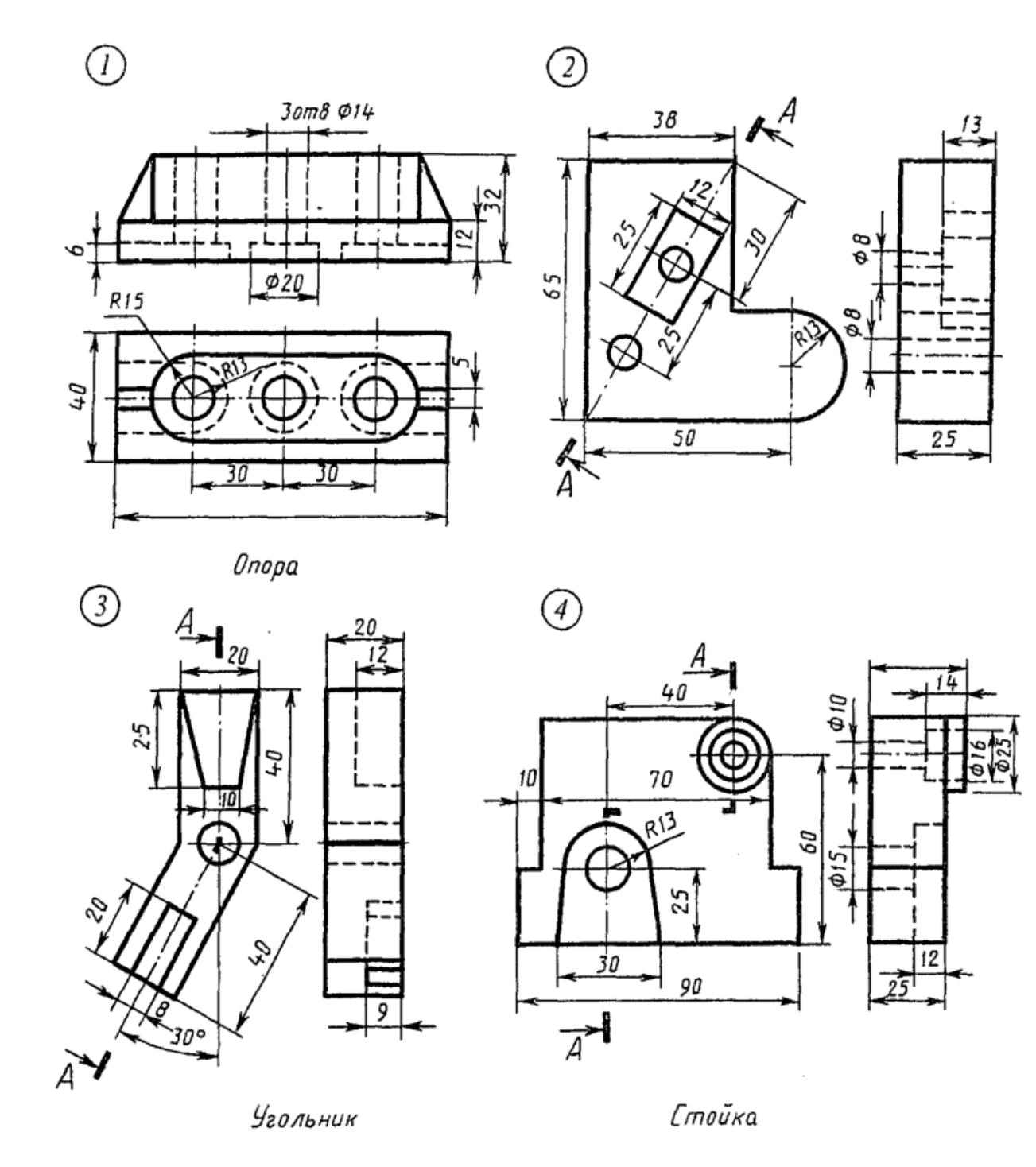

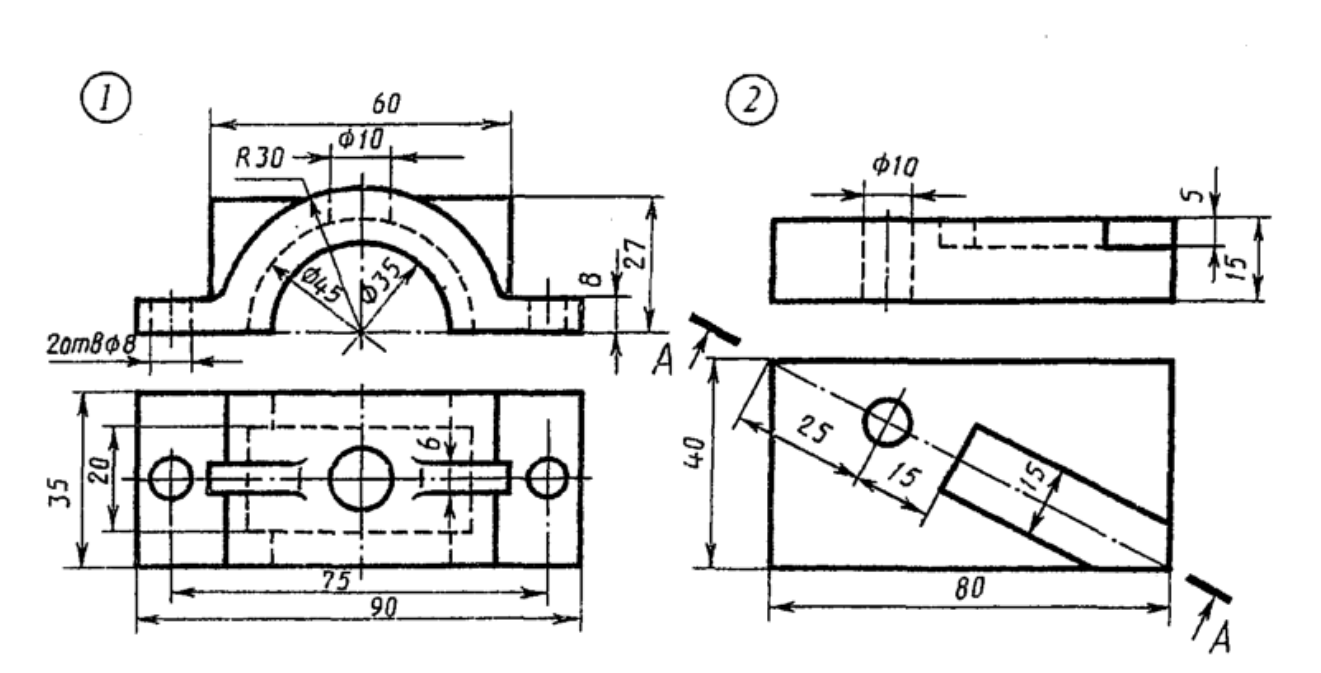

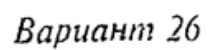

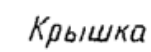

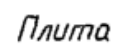

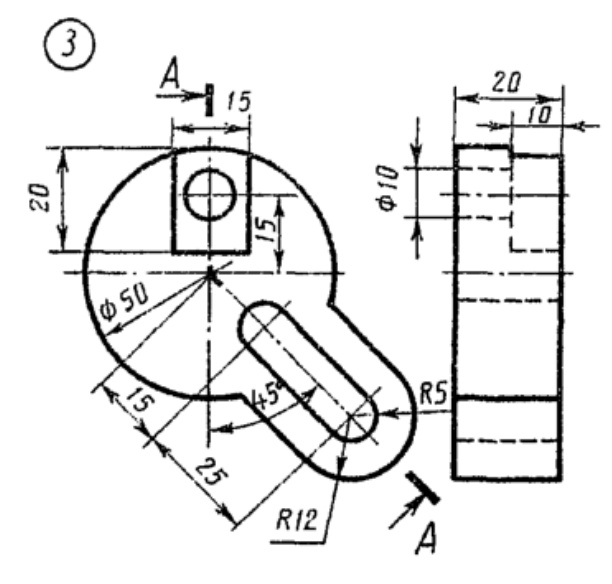

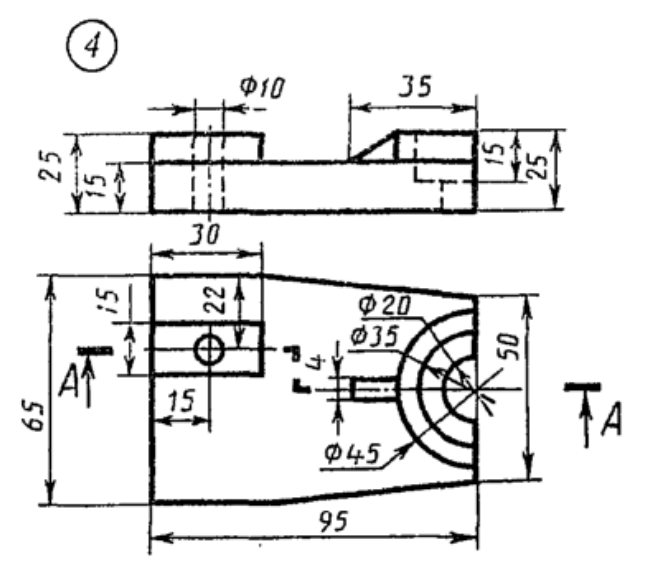

Диск

no $\rho a$ 

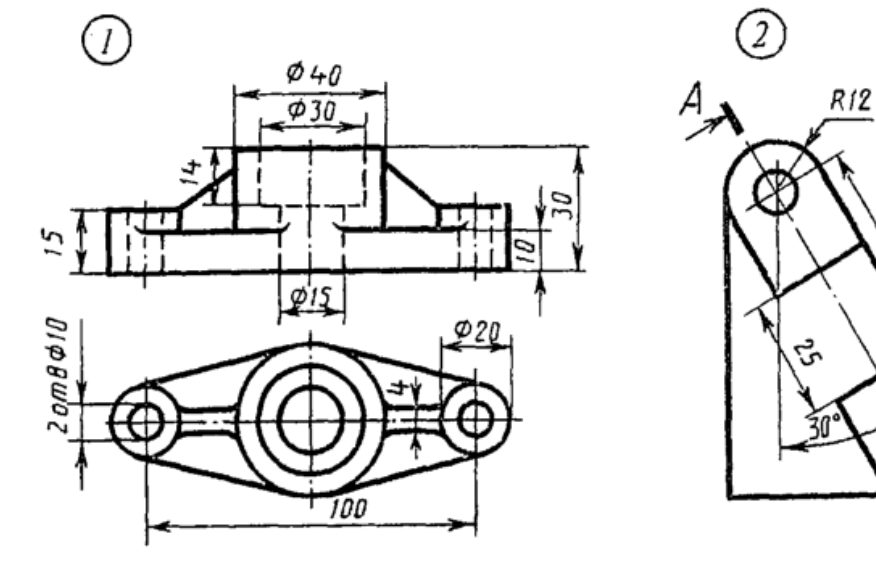

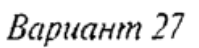

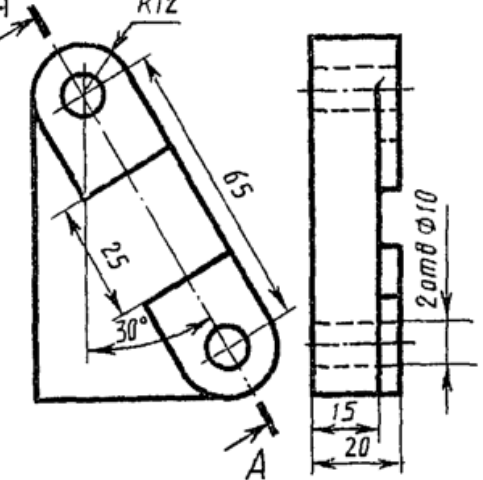

Фланец

Пластина

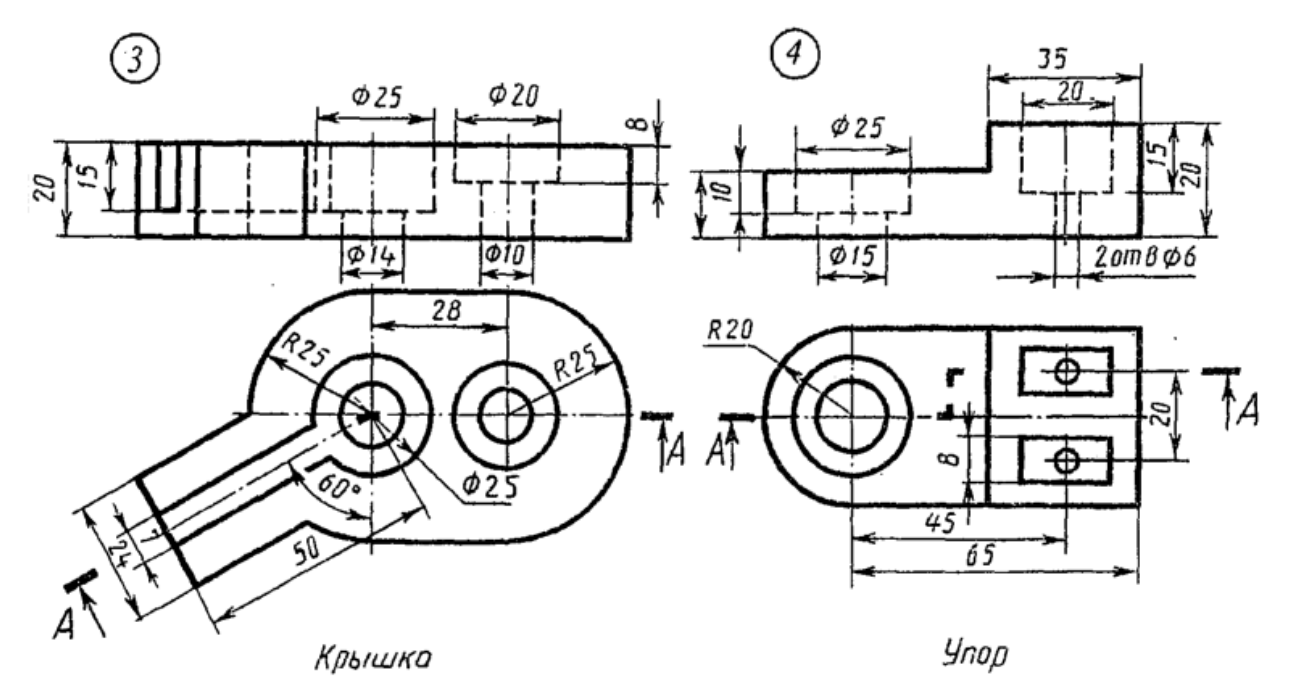

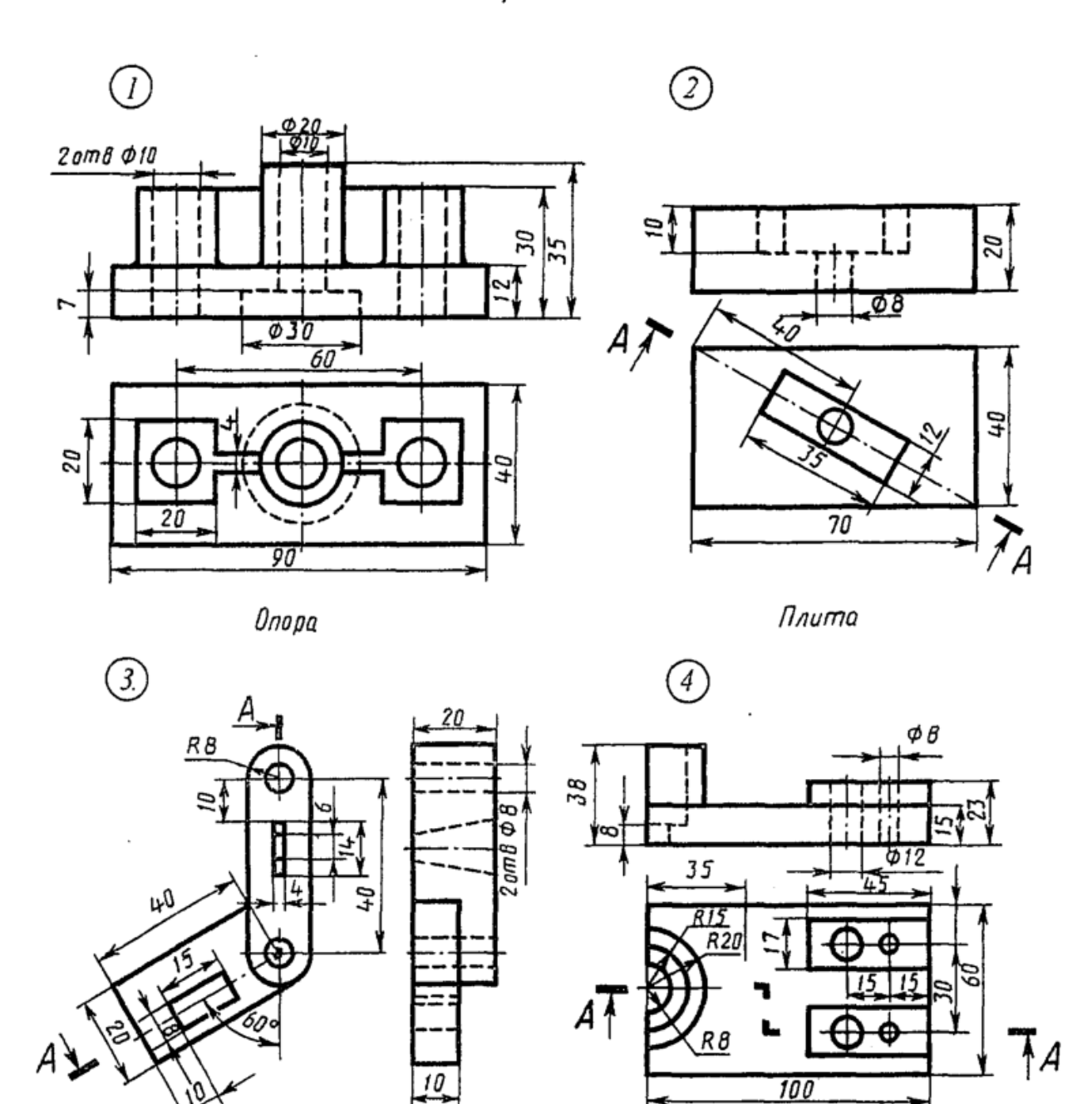

Замок

Основание

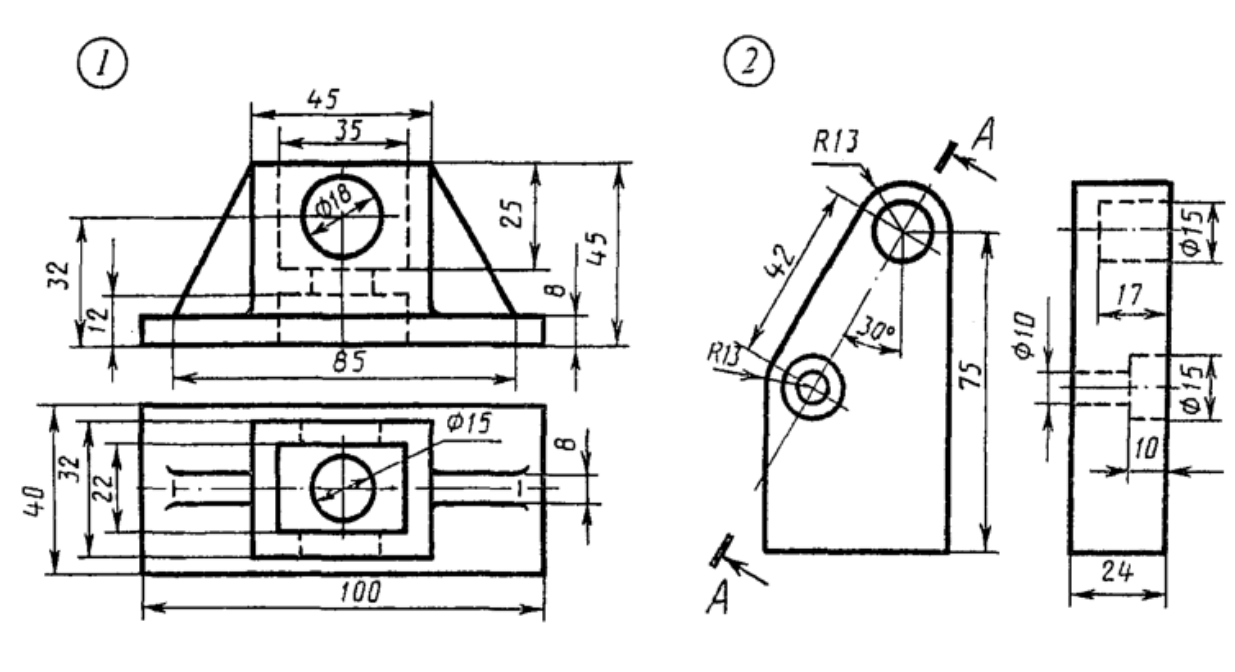

Коробка

Планка

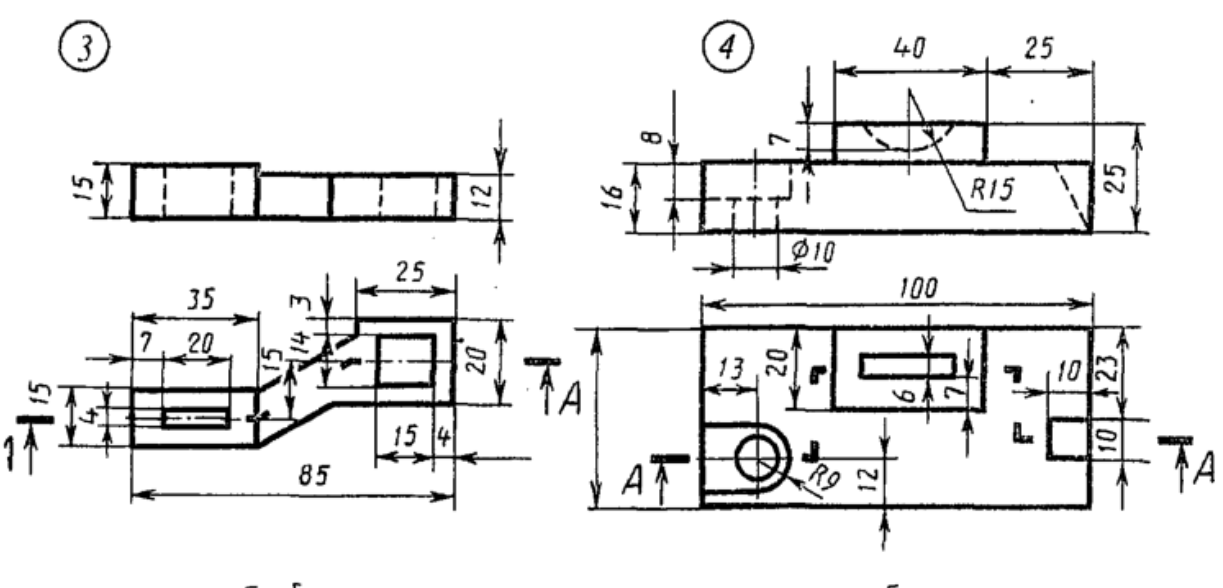

Скоба

Брусок

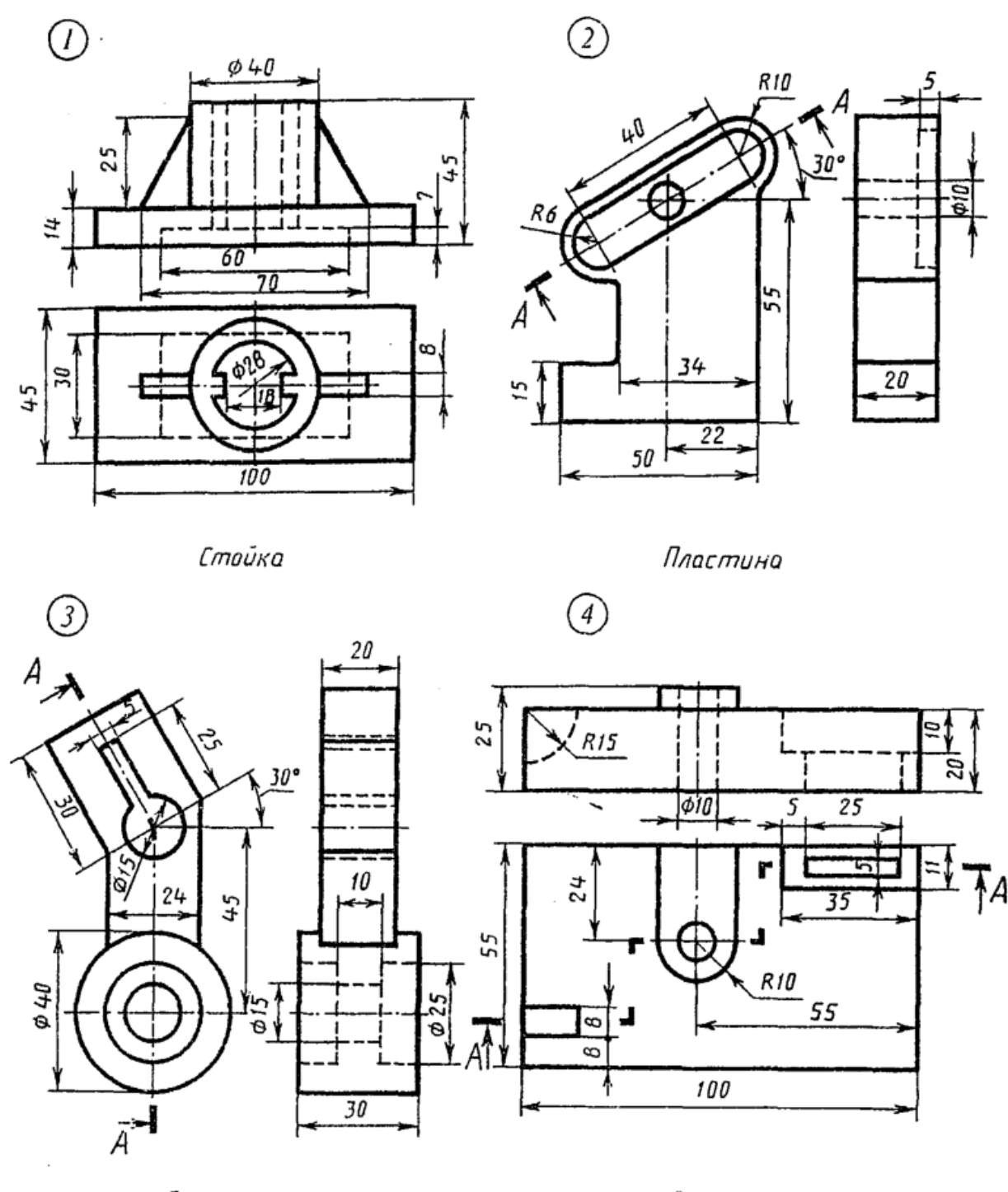

.<br>Серьга

Плита

#### Выполнение сборочного чертежа

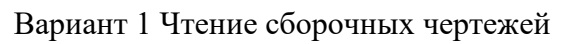

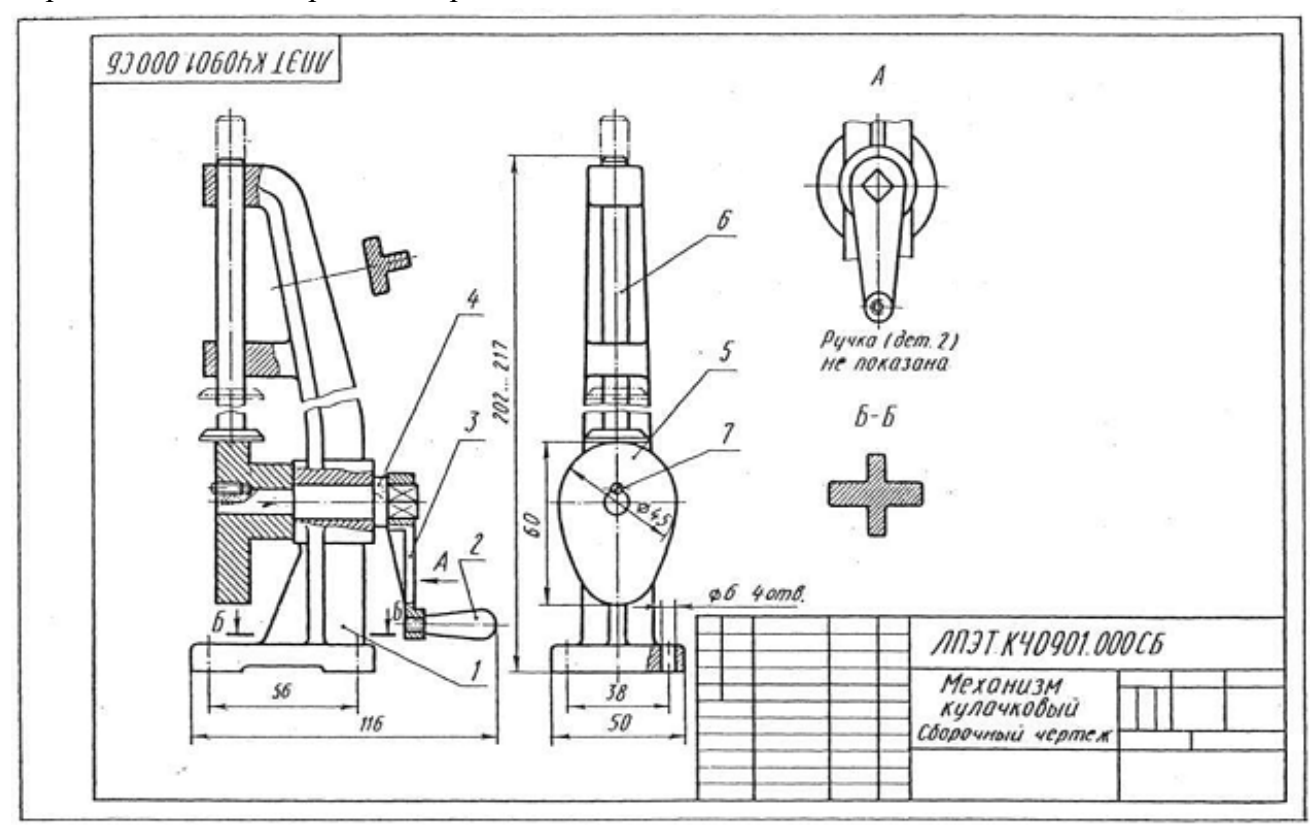

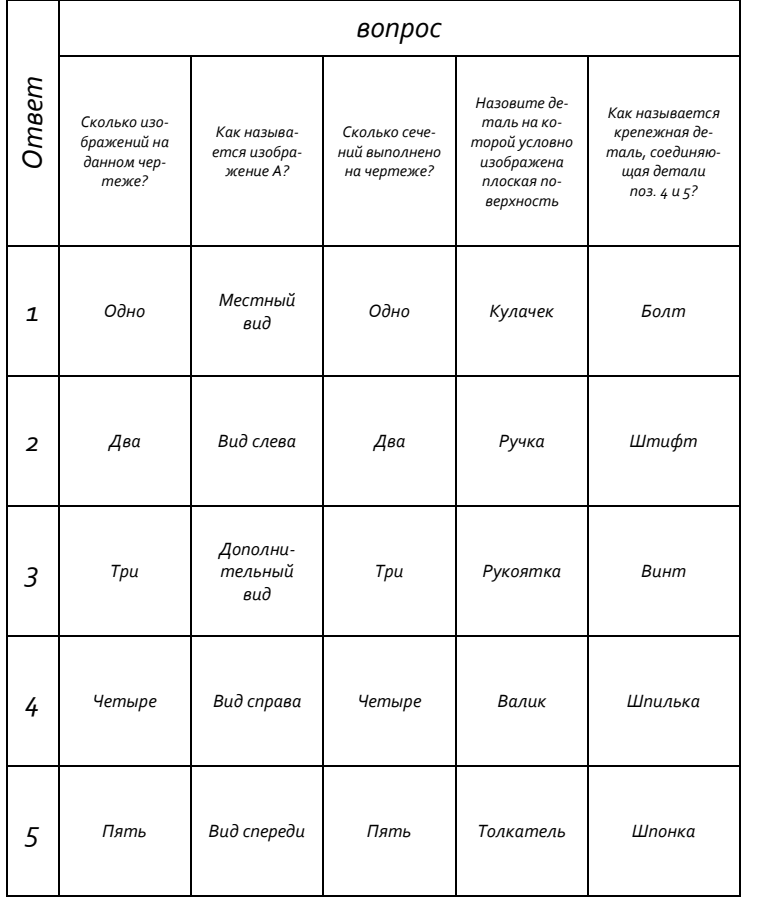

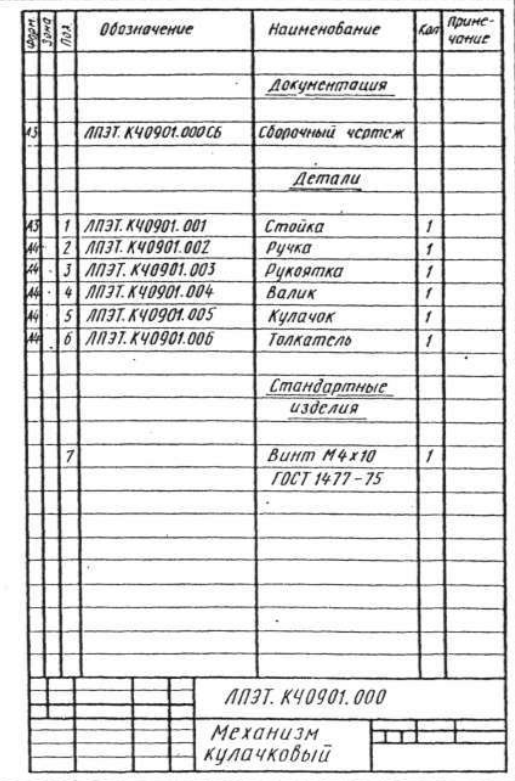

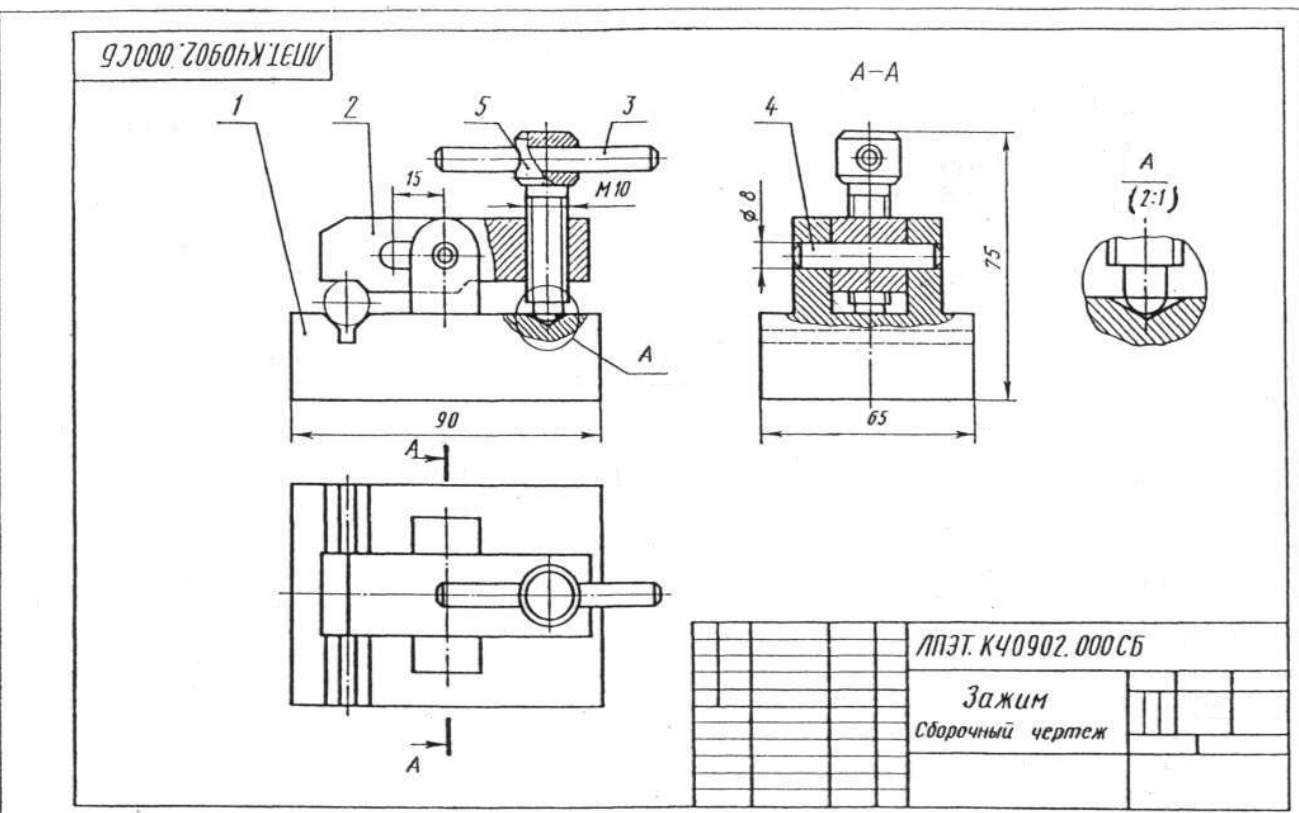

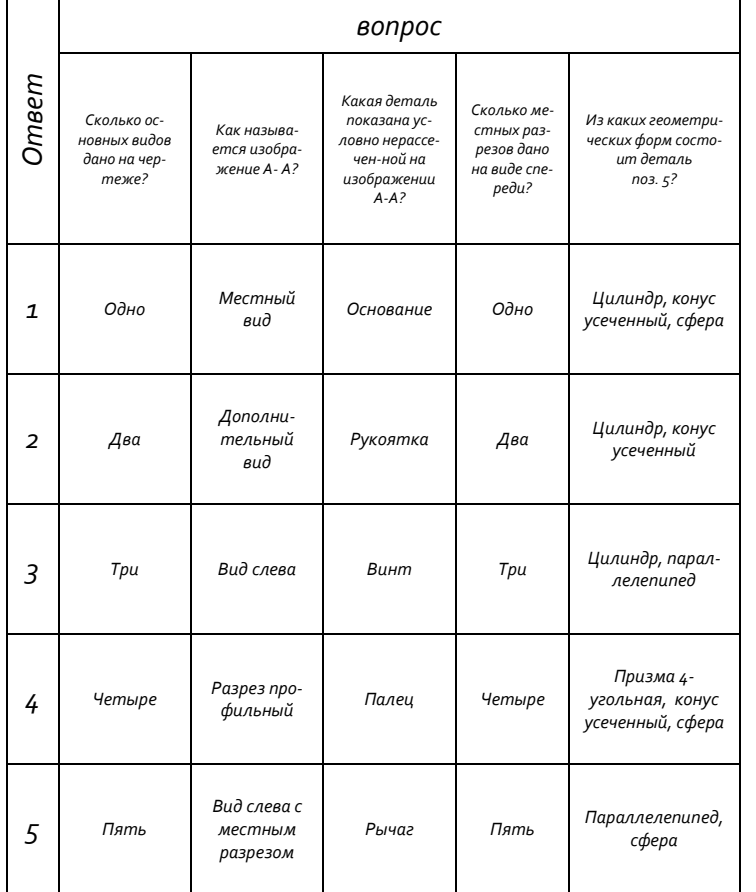

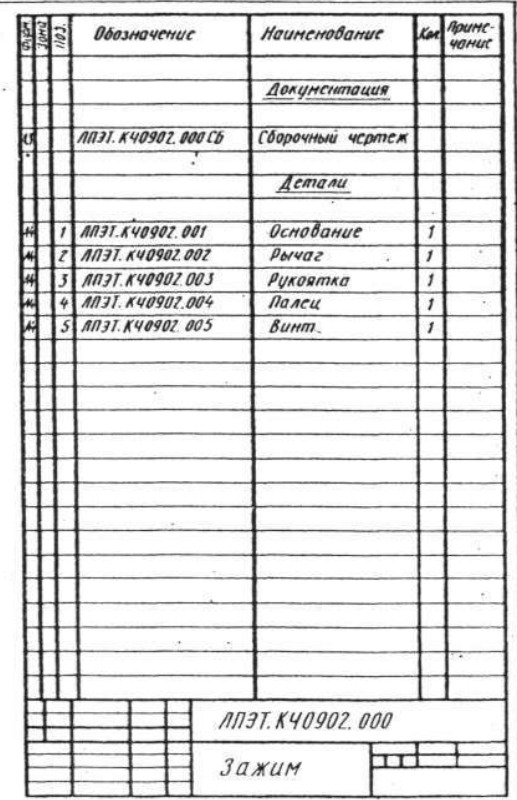

Вариант 2 Чтение сборочных чертежей

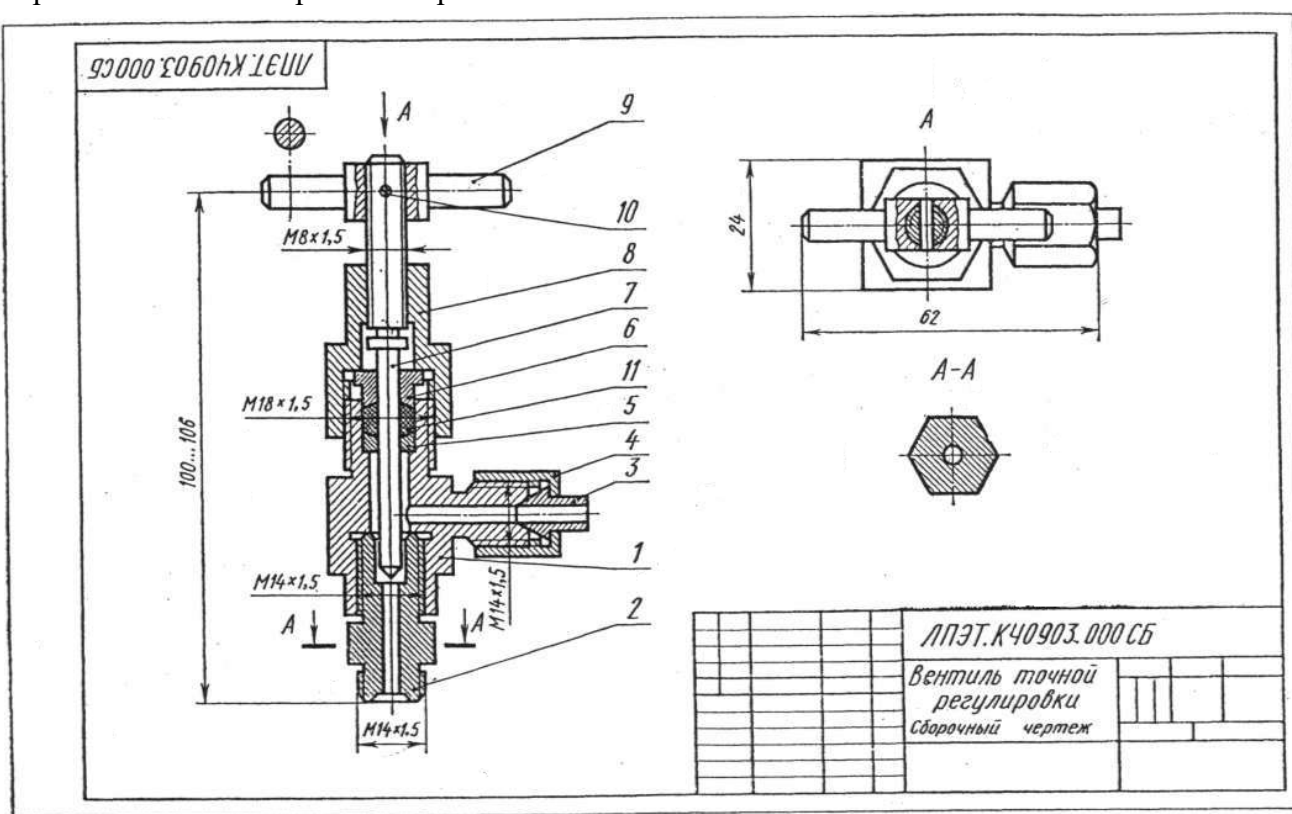

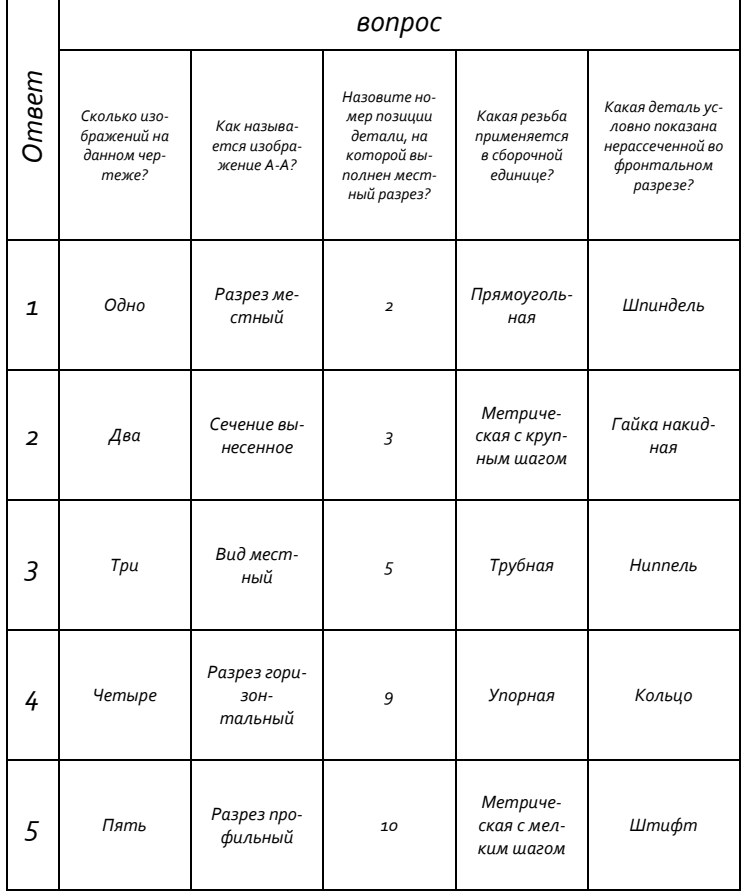

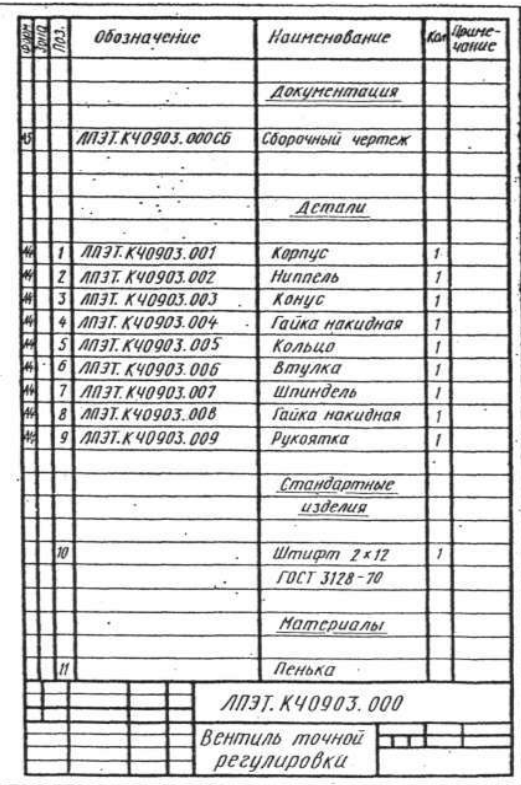

## Вариант 3 Чтение сборочных чертежей

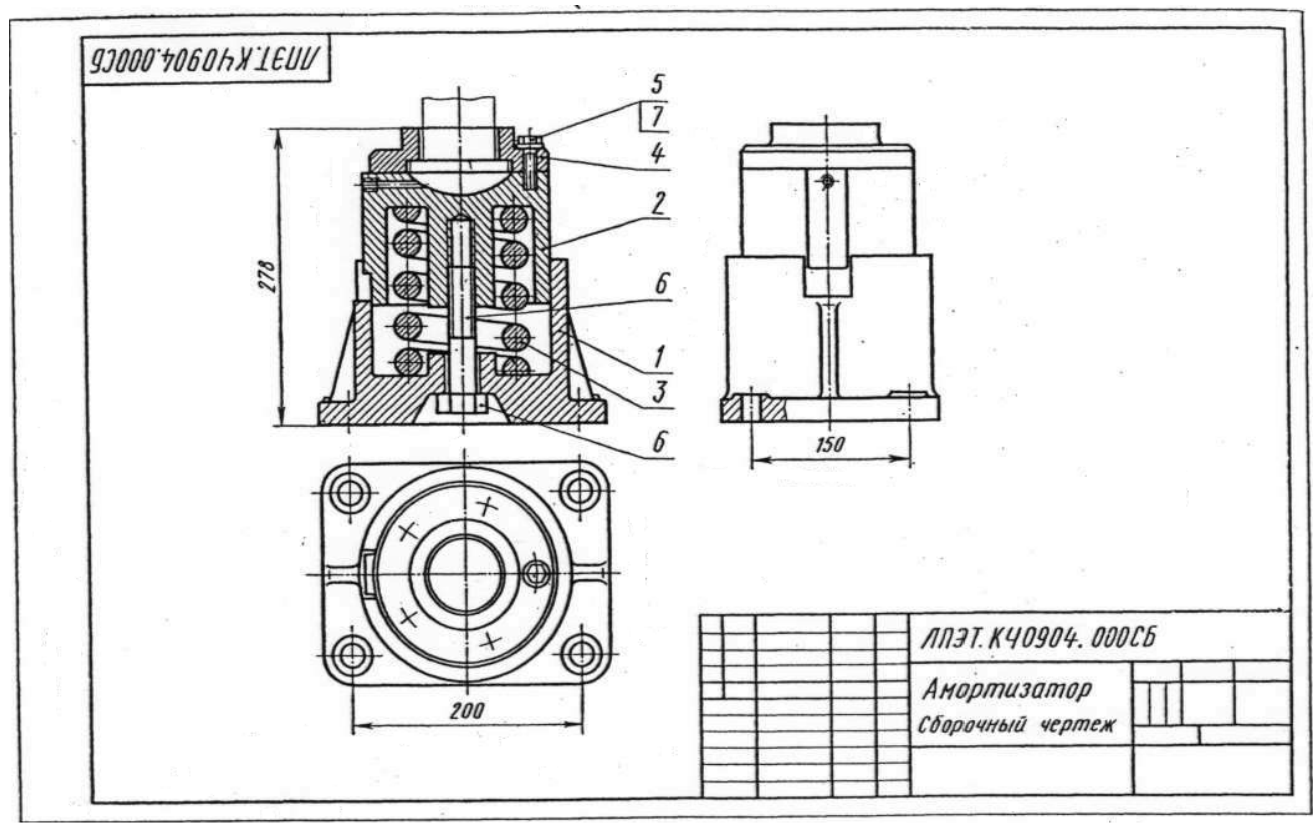

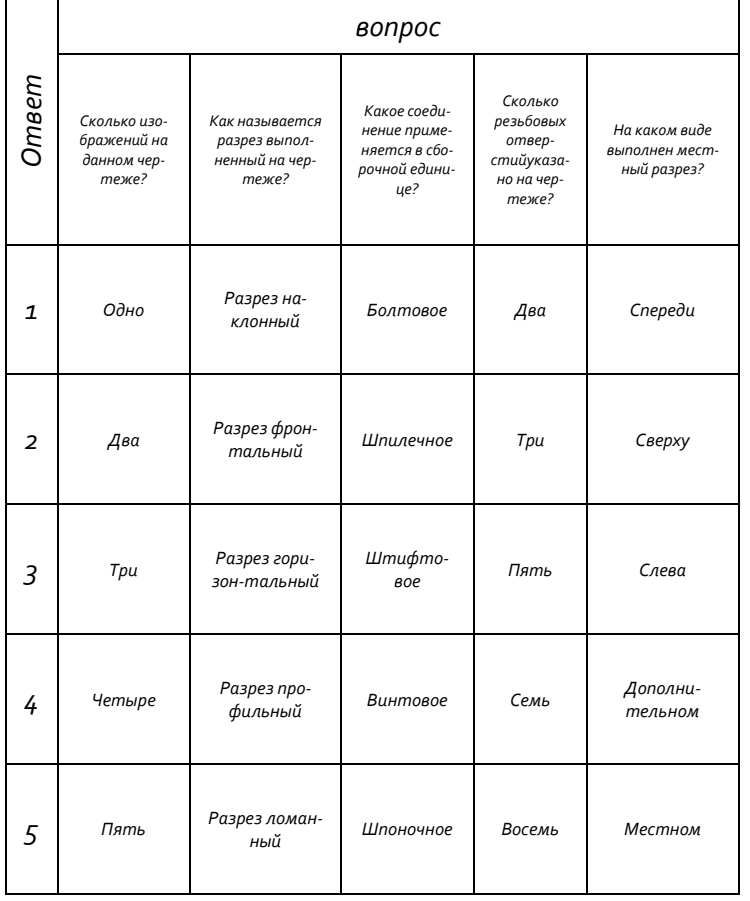

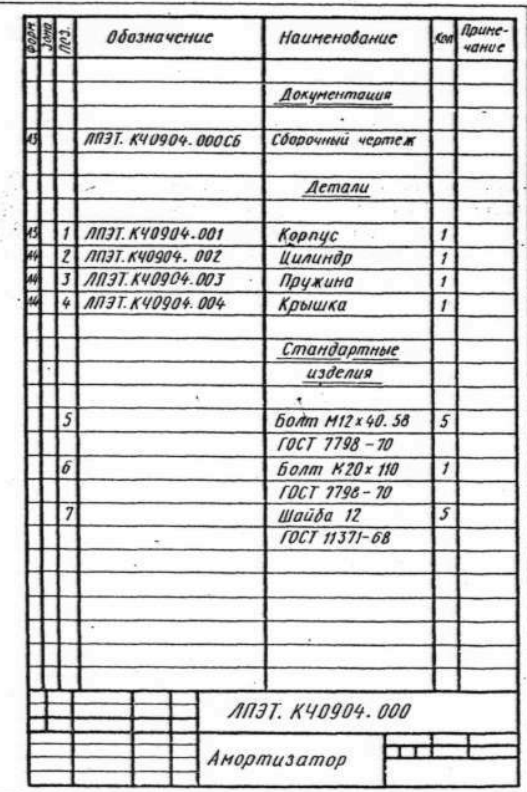

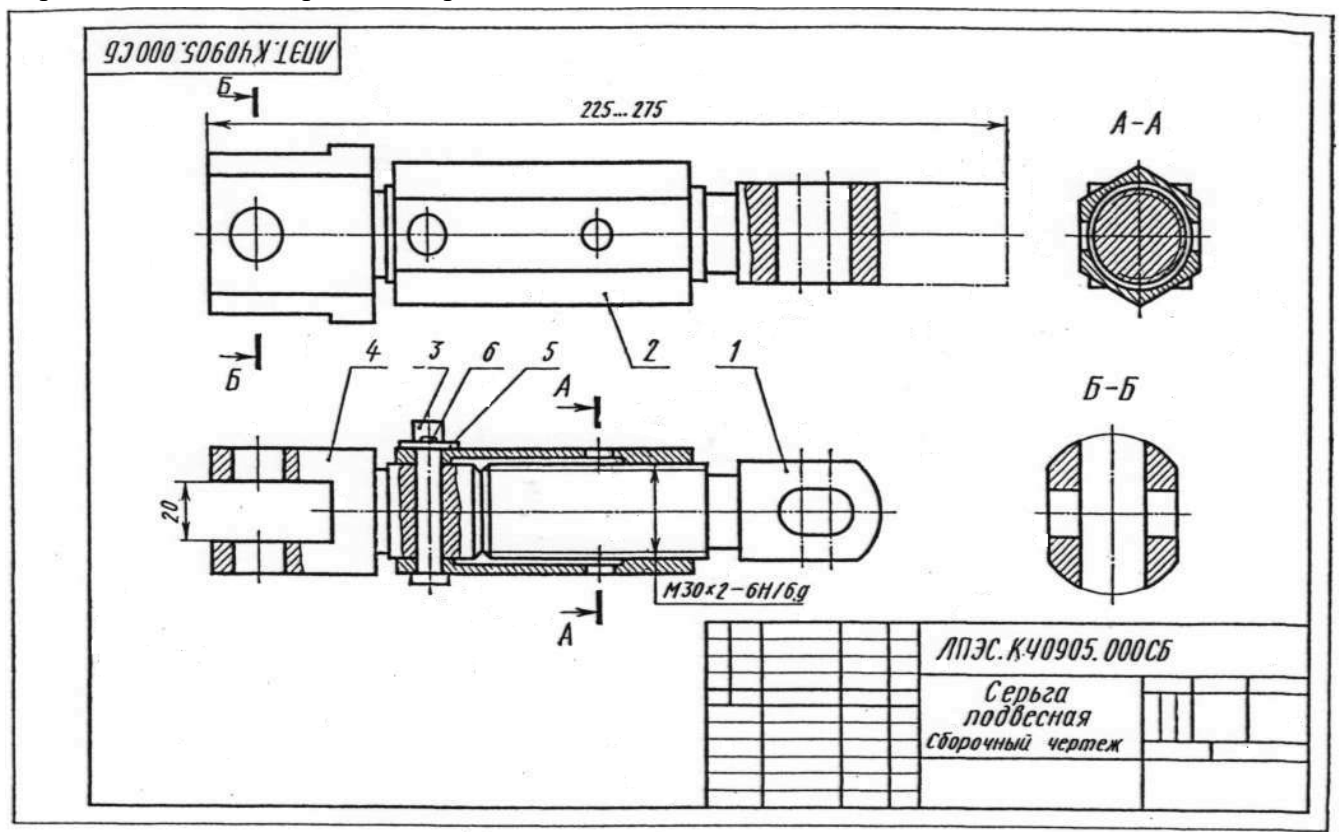

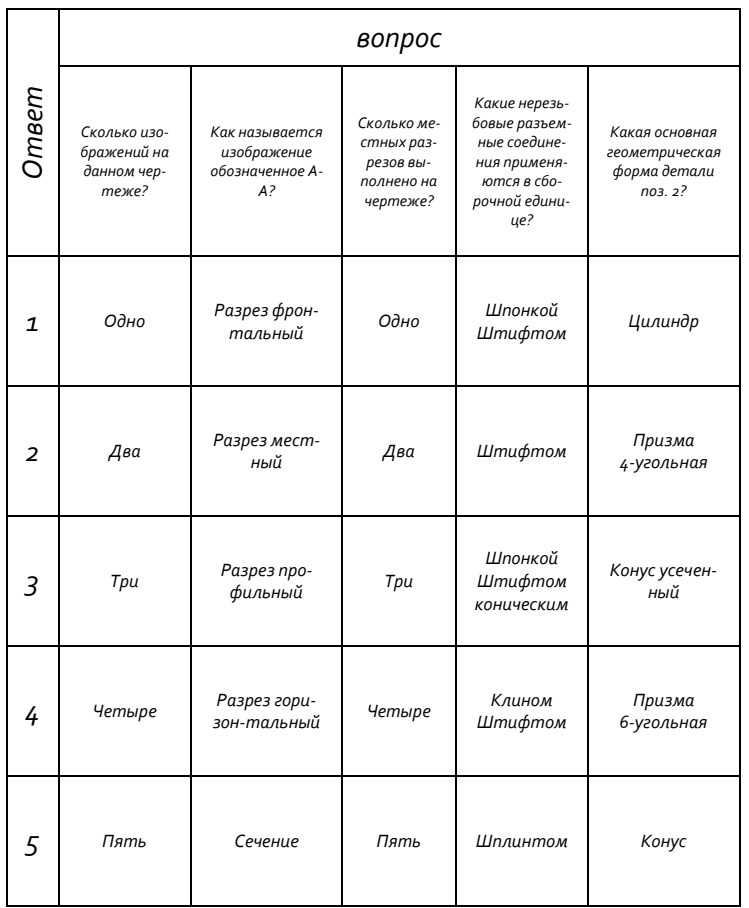

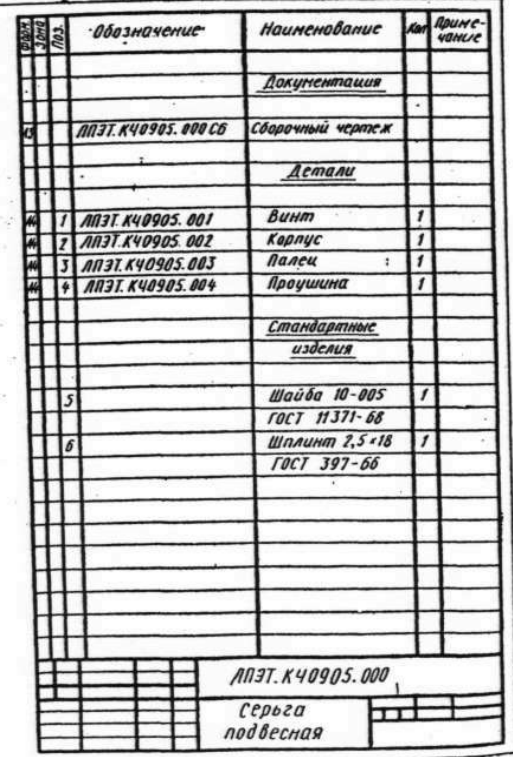

### Вариант 5 Чтение сборочных чертежей

 $\overline{\mathsf{T}}$ 

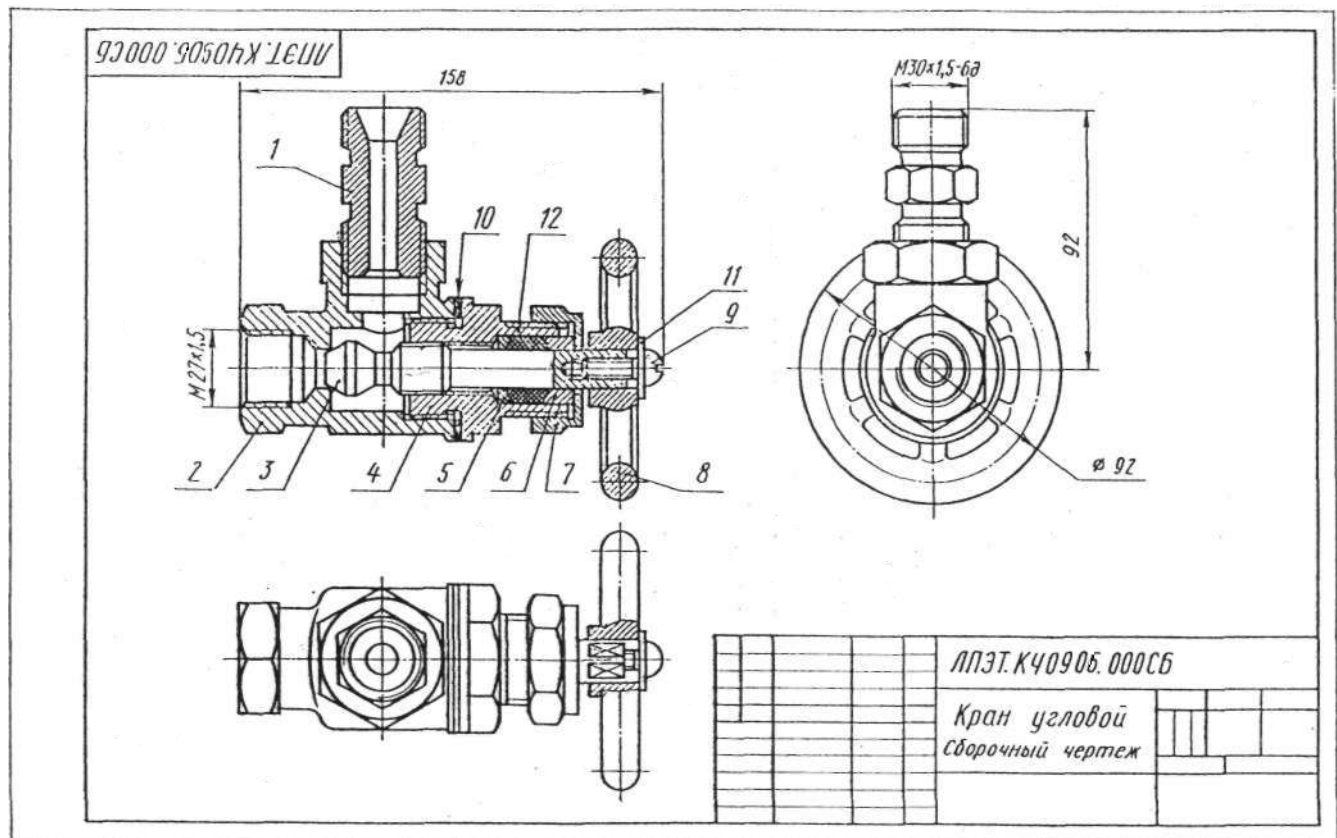

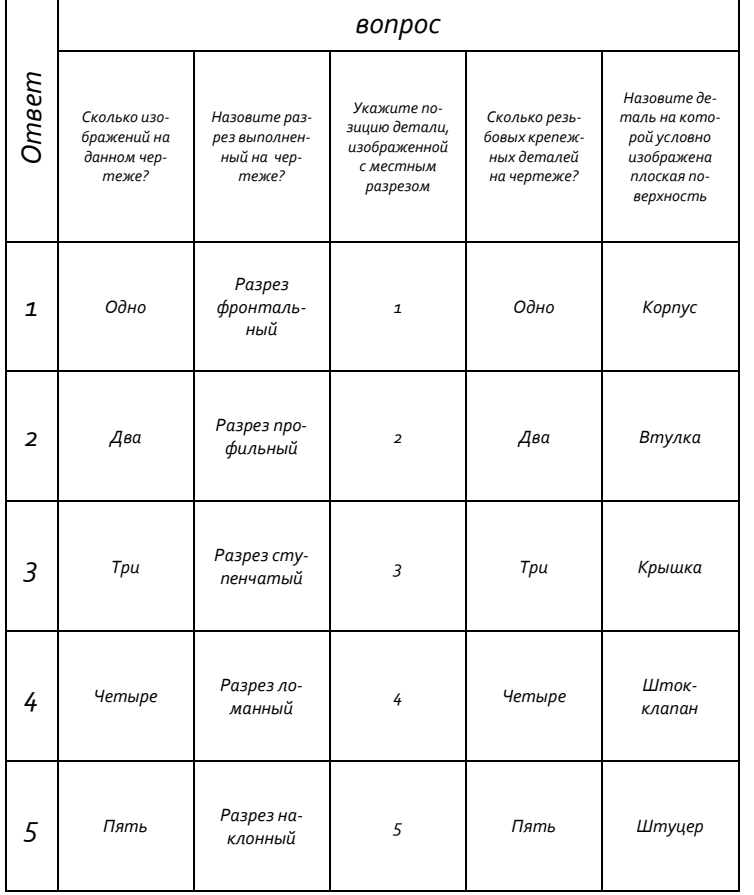

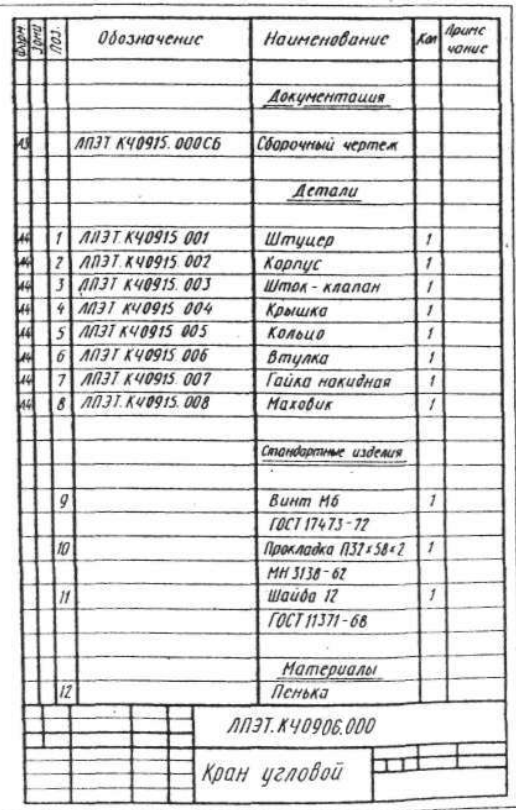

### Вариант 6 Чтение сборочных чертежей

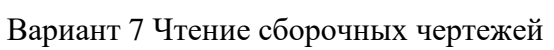

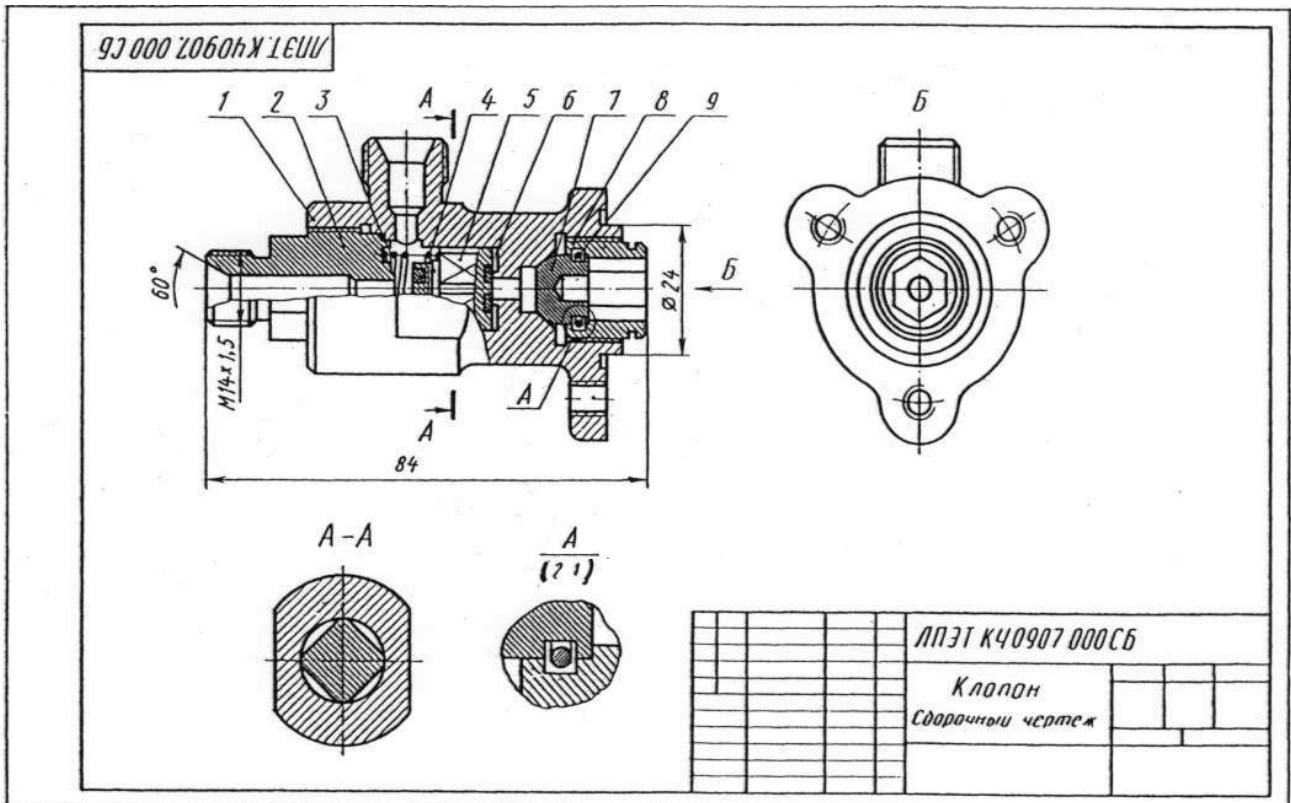

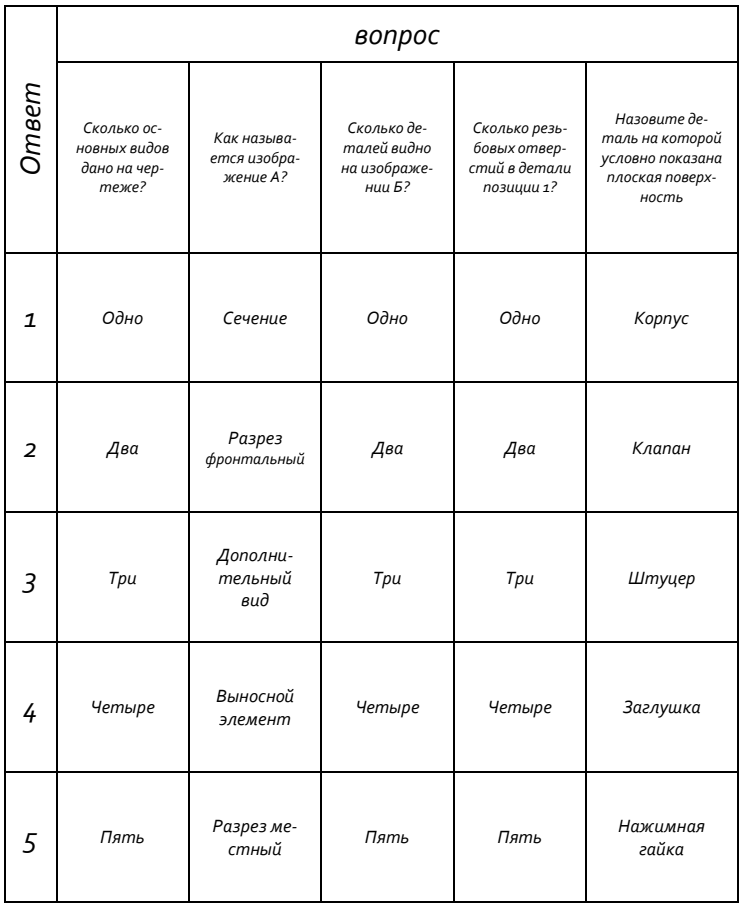

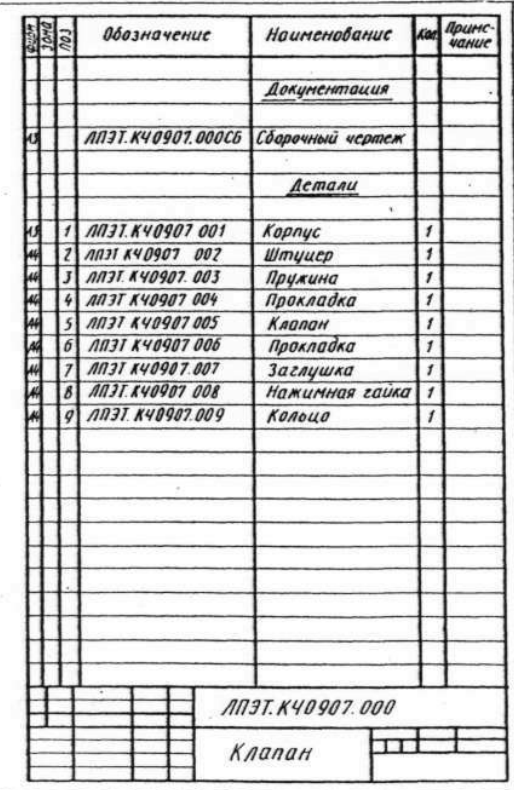

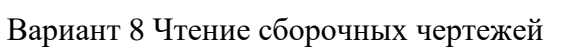

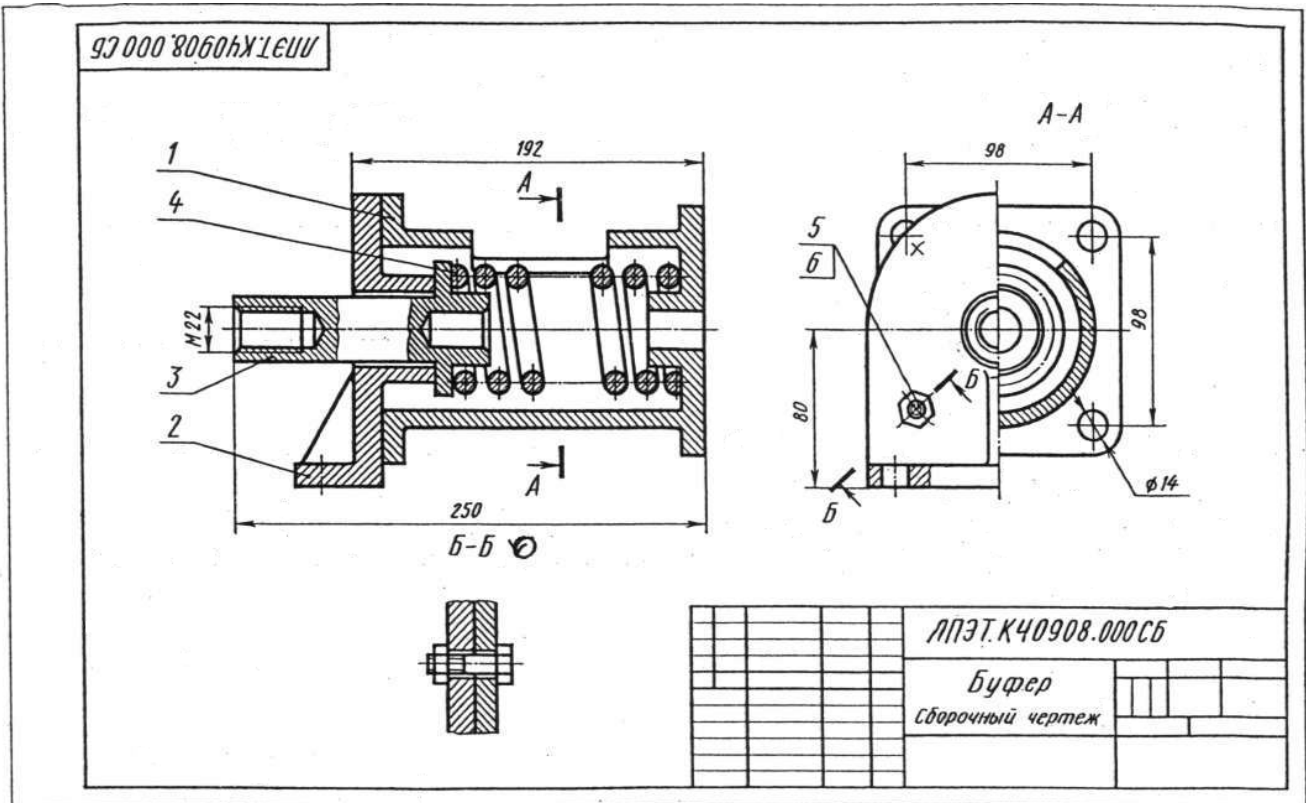

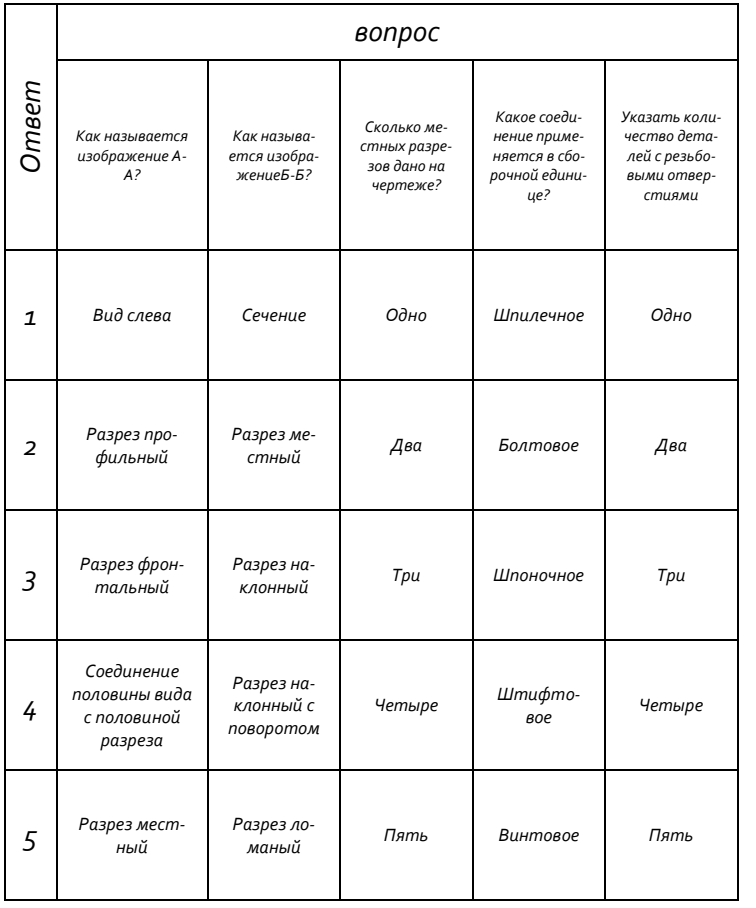

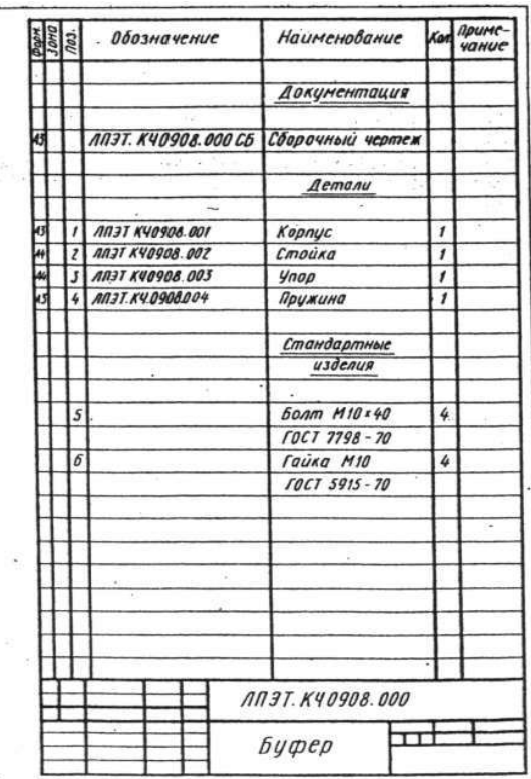

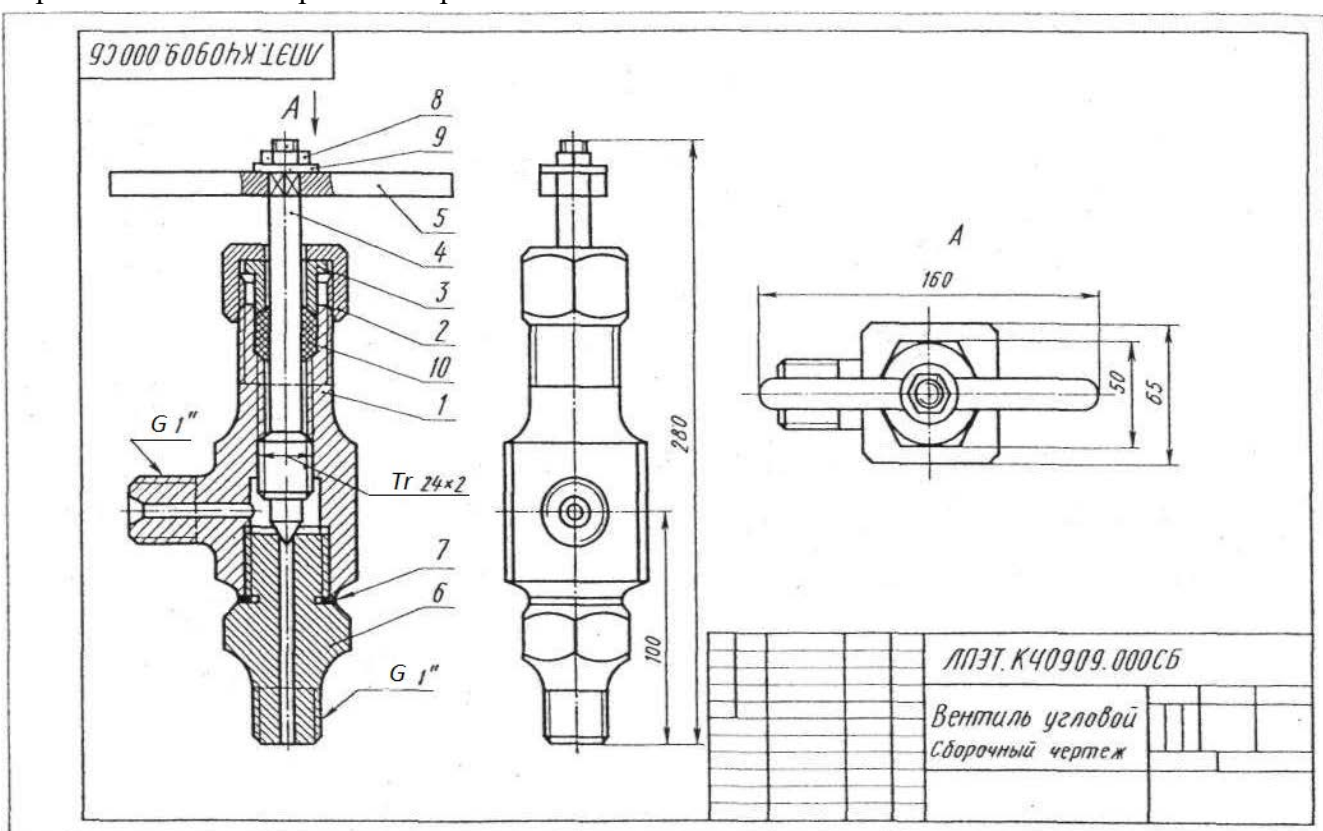

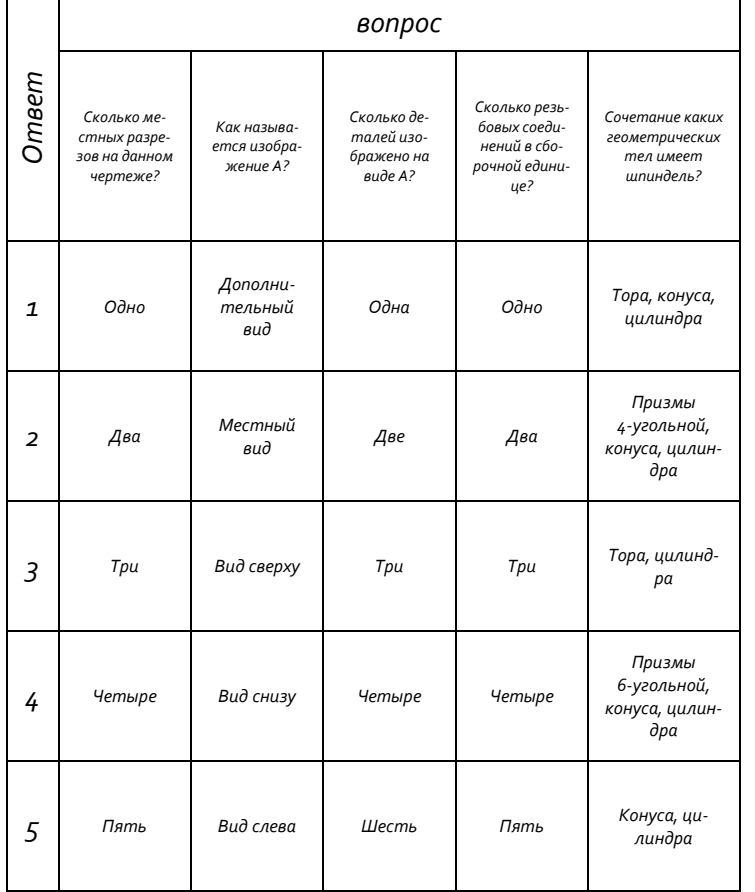

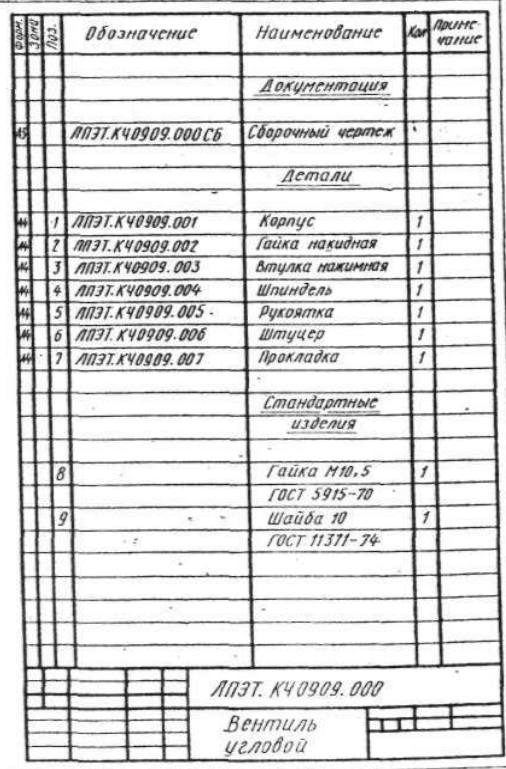

### Вариант 9 Чтение сборочных чертежей

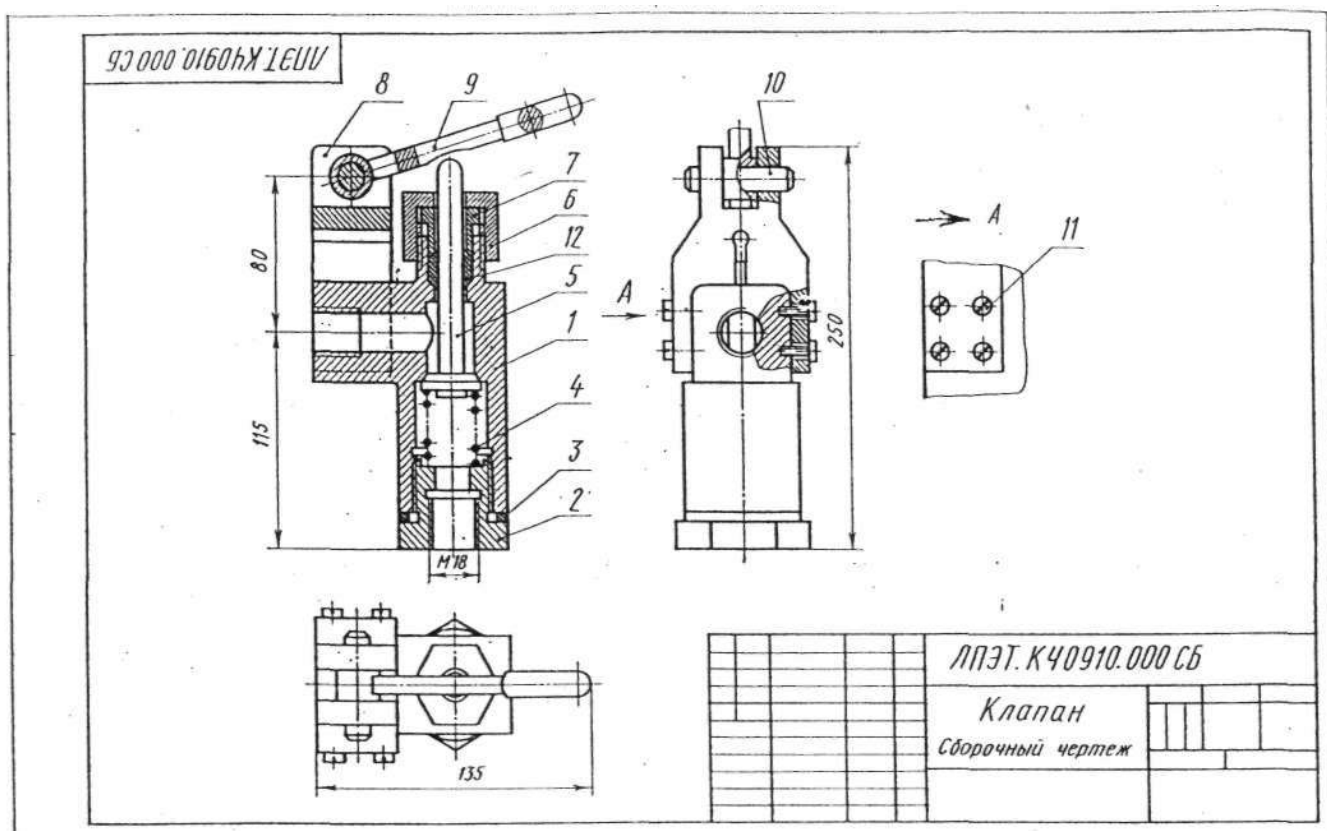

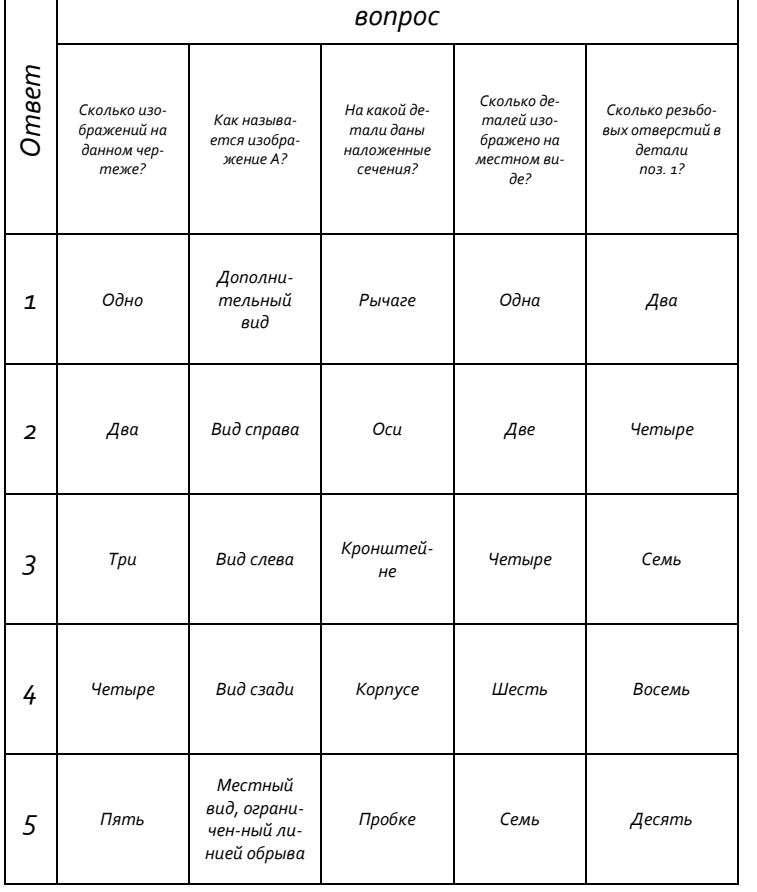

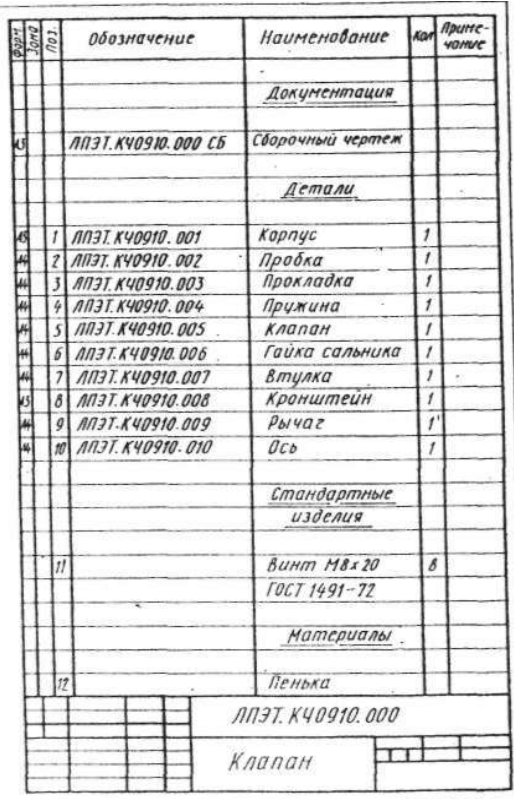

## Вариант 10 Чтение сборочных чертежей

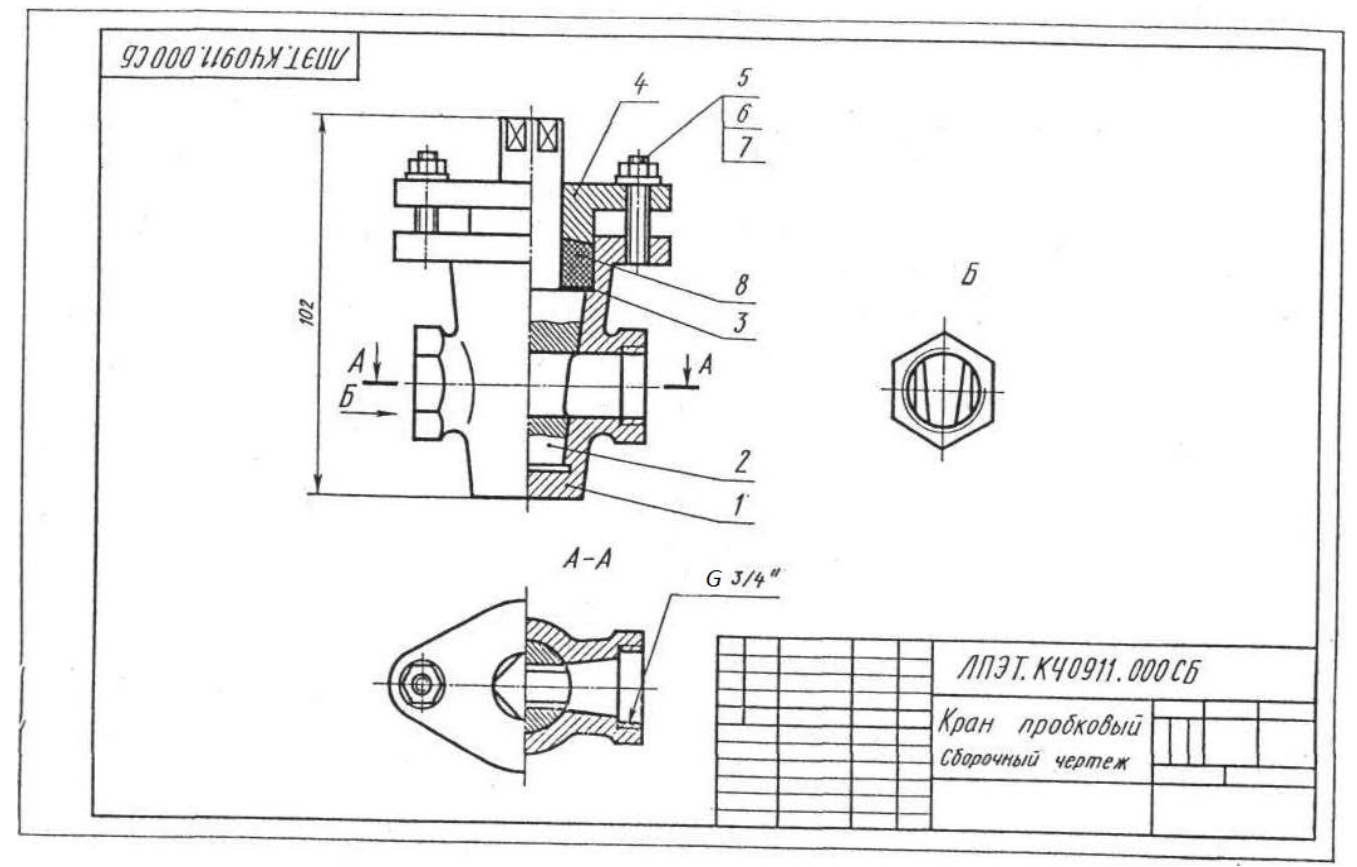

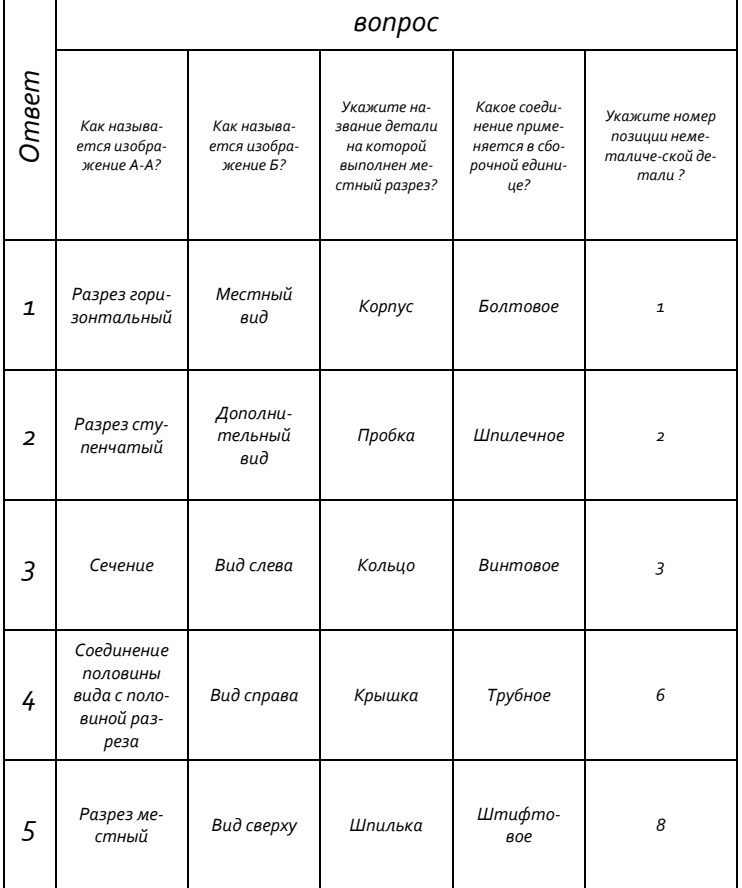

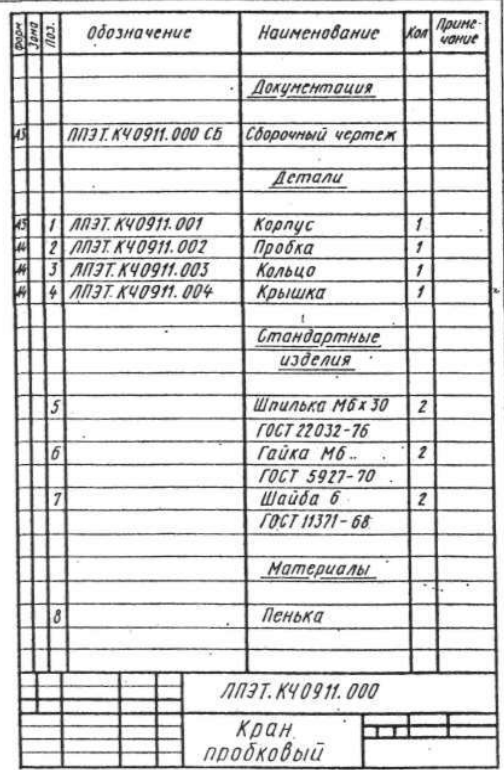

## Вариант 11 Чтение сборочных чертежей

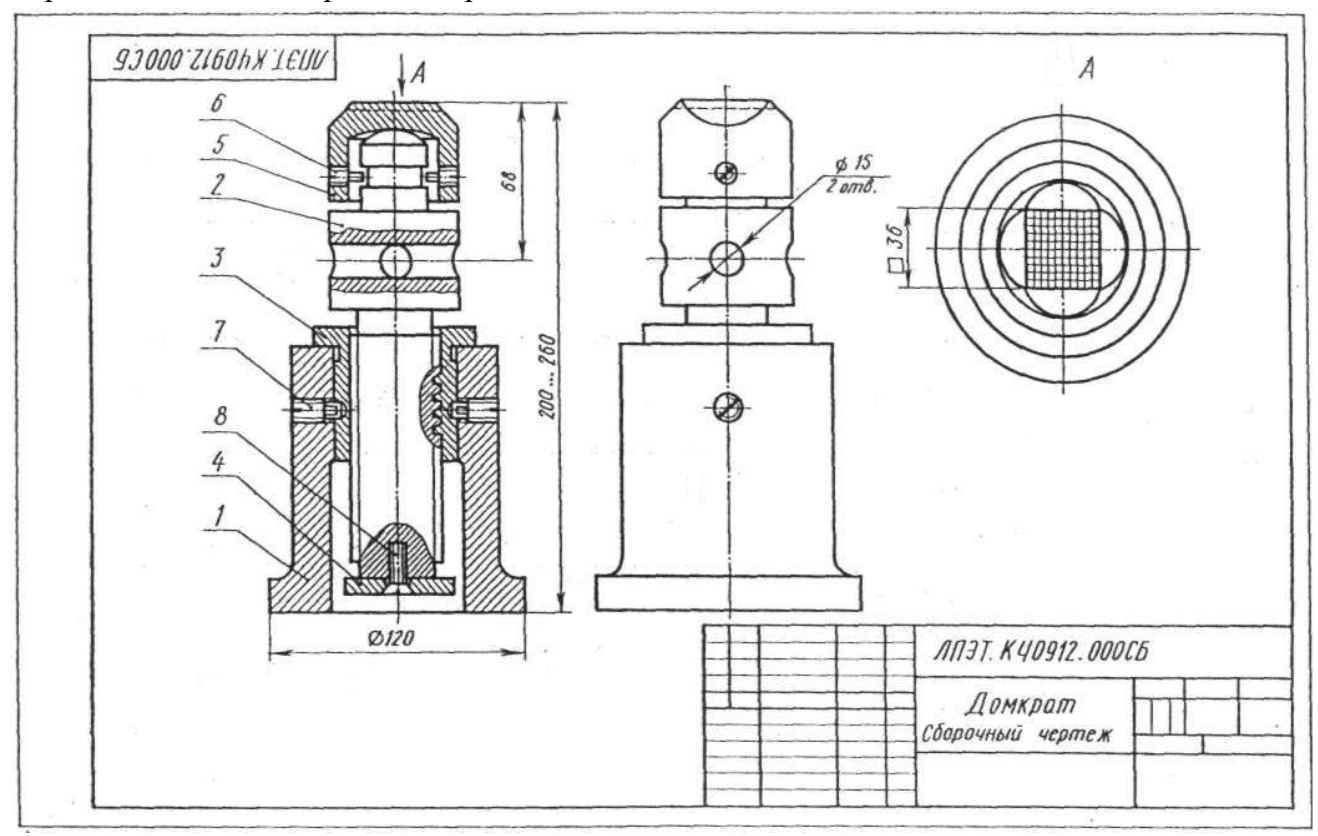

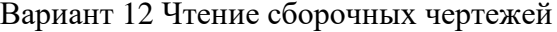

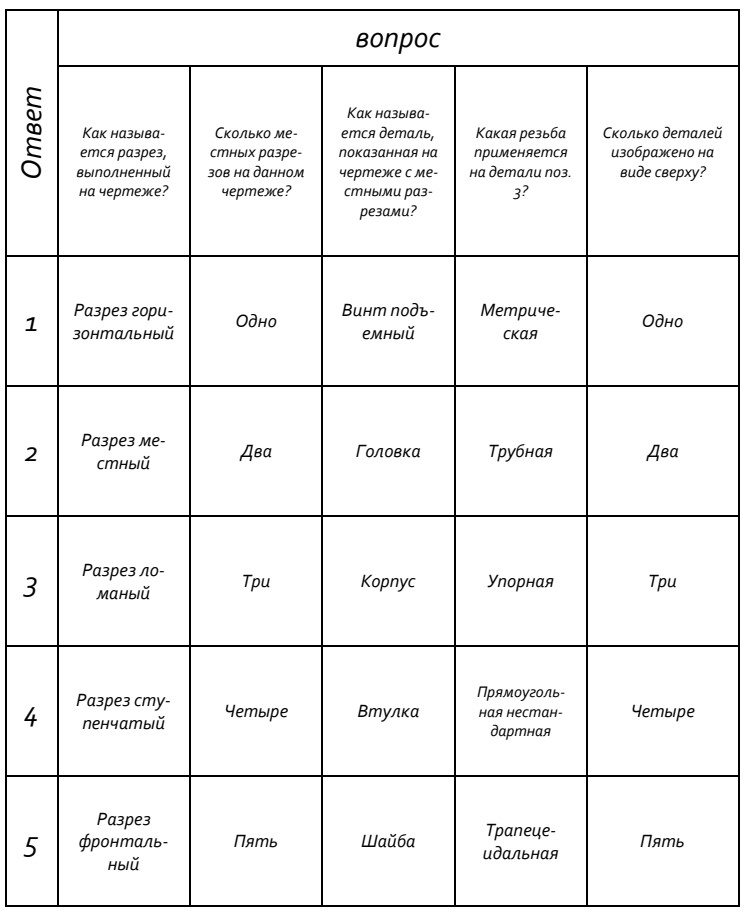

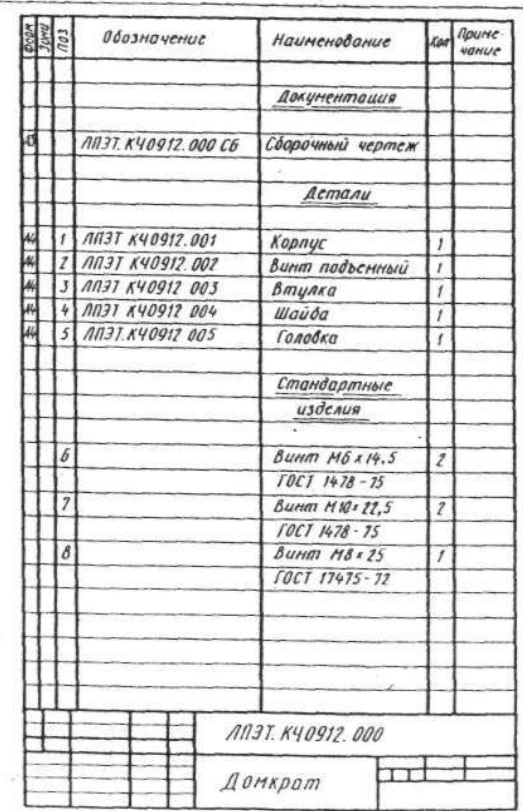

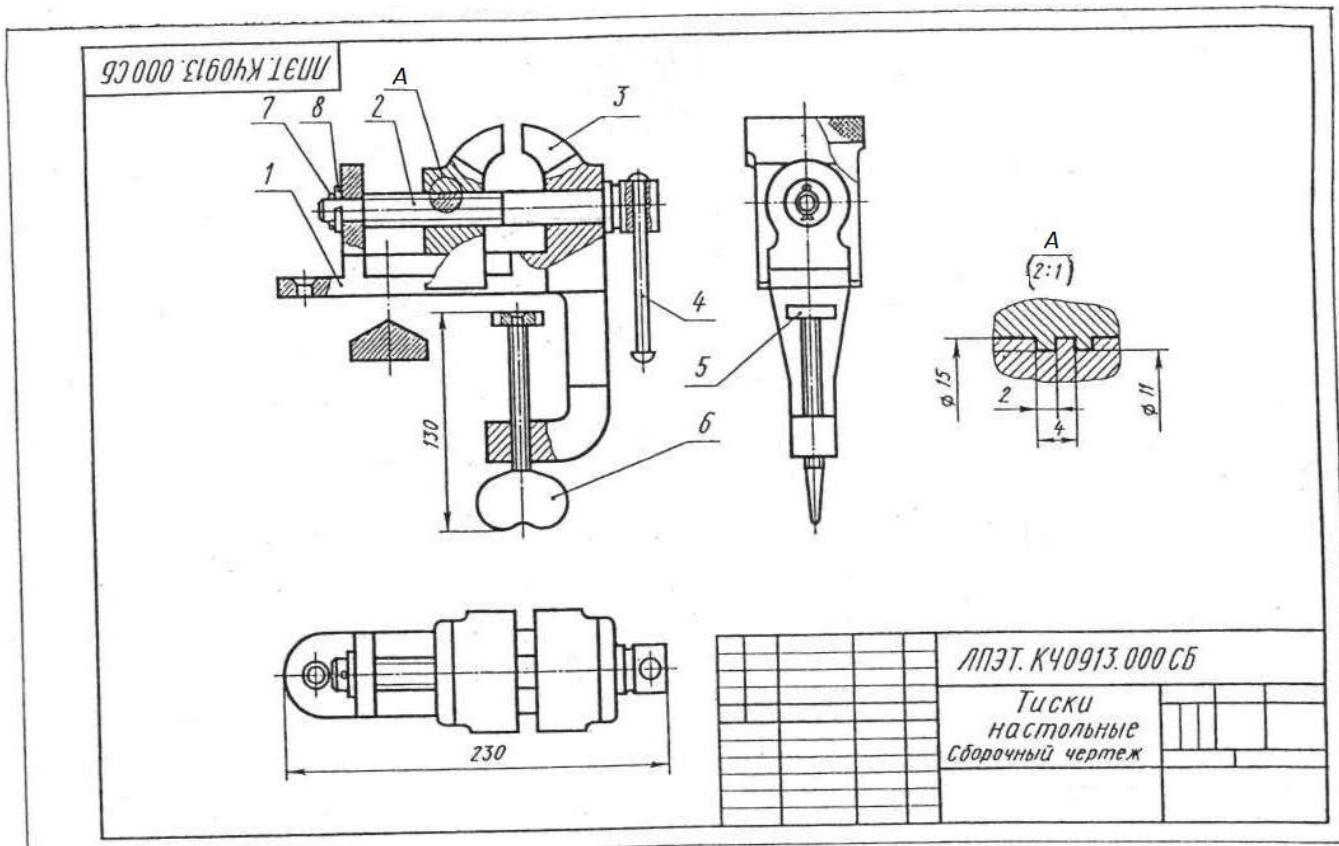

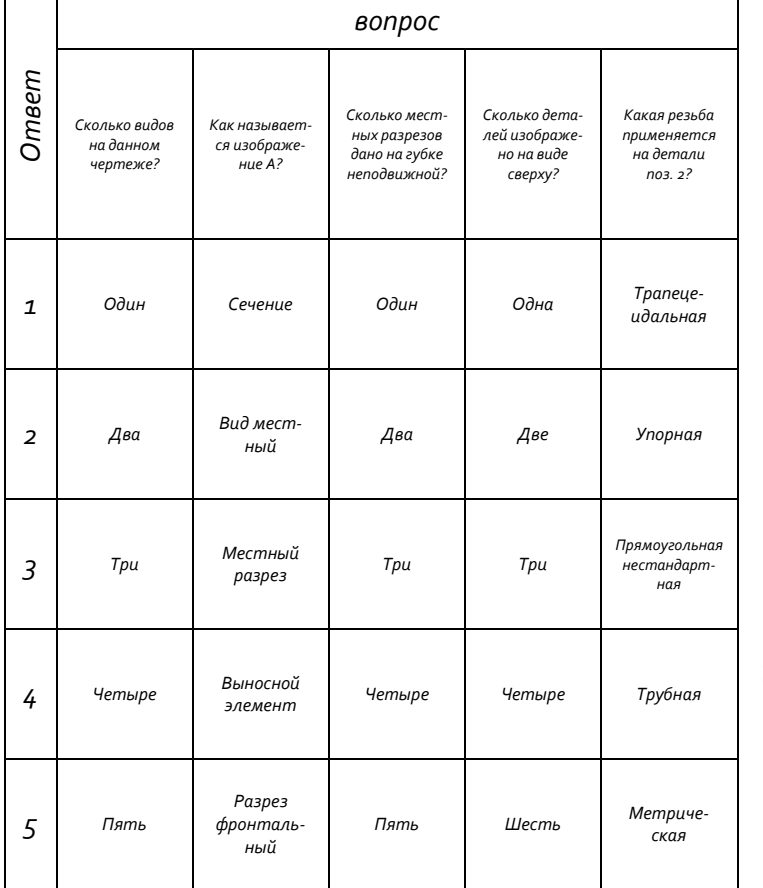

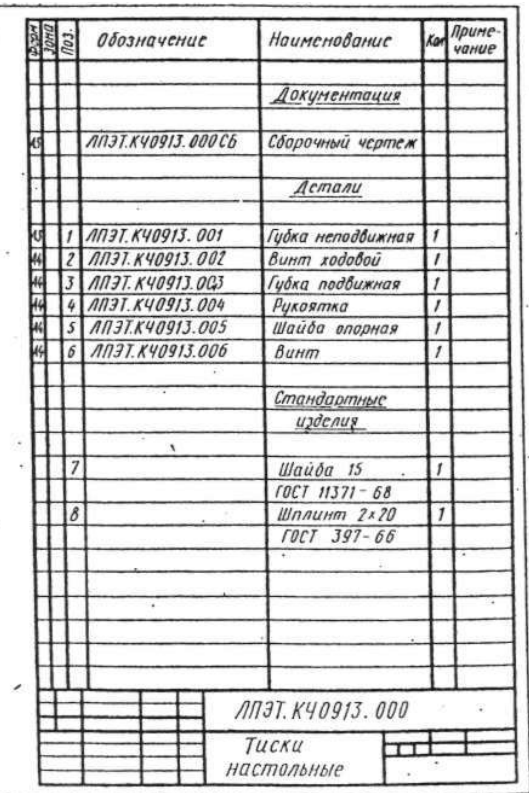

## Вариант 13 Чтение сборочных чертежей

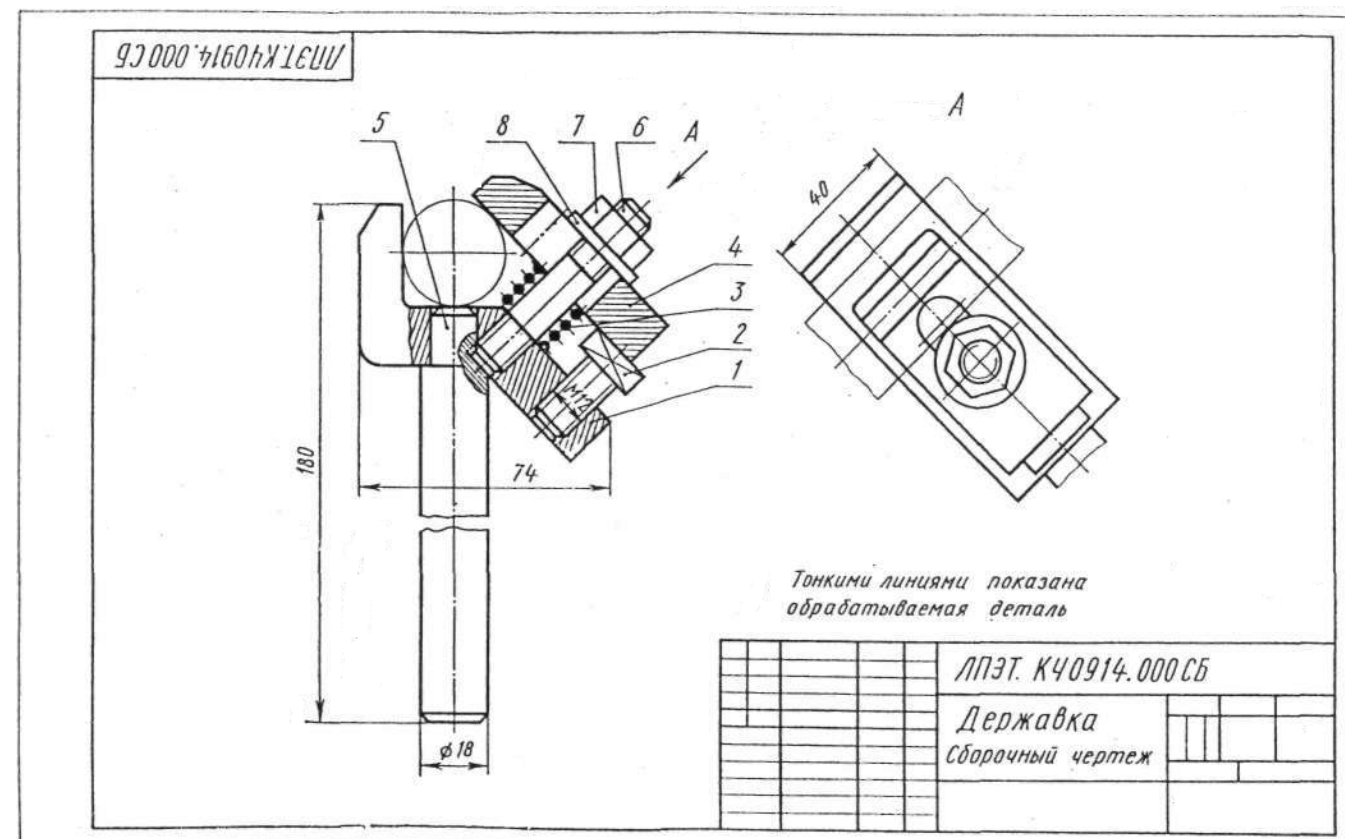

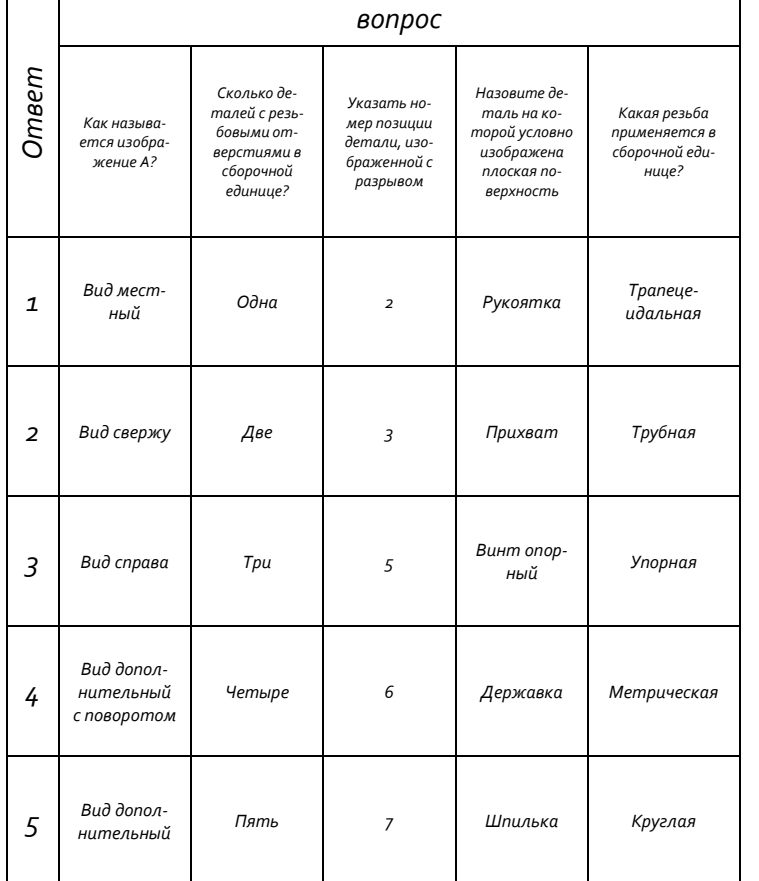

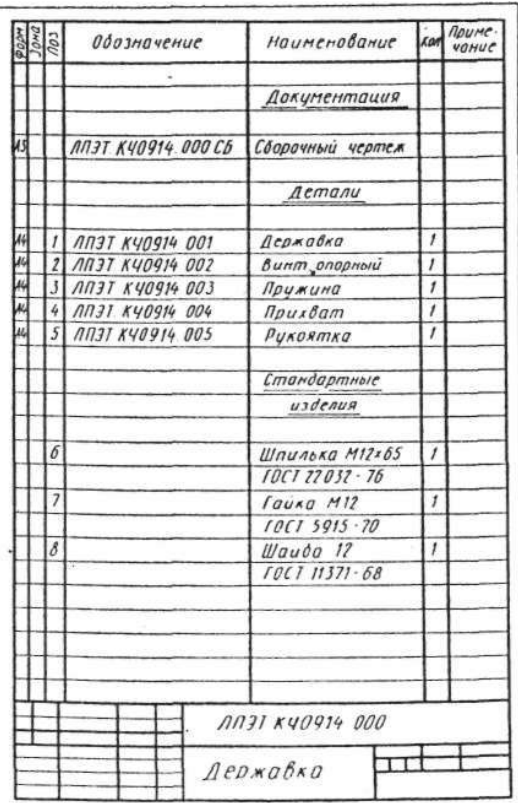

### Вариант 14 Чтение сборочных чертежей
Приложение 5

Приме-**PROM**<br>HOME Пбозначение Наименование  $\frac{5}{2}$ Кол  $40HIP$ Документация 058.007.000.000 CB Сборочный чертеж  $\overline{43}$ Детали 058.007.000.001  $A$ 3 Корпус  $\overline{AL}$ 058.007.000.002  $\overline{2}$ Клапан  $\overline{\phantom{a}}$  $\overline{\overline{\overline{A}}\overline{\overline{A}}\overline{\overline{A}}\overline{\overline{A}}\overline{\overline{A}}$ 058.007.000.003 7 Прижина  $\overline{t}$  $\overline{44}$ 058.007.000.004 Z Штуиер  $\overline{64}$ Прокладка D=78, d=64, b=3 058.007.000.005  $\overline{5}$  $\overline{\phantom{a}}$ Резуло-тасо 058.007.000.006 Втулка нажимная 16 058.007.000.007 Ā  $\overline{7}$ Гайка накидная 058.007.000.008 A4  $\beta$ Вилка  $\mathcal{I}$ 058.007.000.009 AL. Τg Рычаг  $\overline{1}$ 058.007.000.010 Ā 10  $OCD$  $\overline{\mathcal{A}}$ 058.007.000.011 Фланец 058.007.000.012 Прокладка D=64, d=22, b=3  $12$  $\overline{1}$ Резина-персия Стандартные изделия Болт МВхВОГОСТ 7798-70  $\overline{\overline{L}}$ **Винт АМБх16ГОСТ1491-80**  $\overline{15}$ Гайка 2МВ ГОСТ 5915-70 ١ø Шайба 8 ГОСТ 11371-78  $\overline{v}$ Шпилька М8х35 ГОСТ 22032-76  $\overline{z}$  $\overline{v}$ Шплинт 3x25 ГОСТ397-79  $\mathcal I$  $\overline{v}$ Штиф m 8x65 ГОСТ3128-70  $\overline{1}$ **Материалы** Набивка сальника (кг) 0,02 09300 552-89 058.007.000.000 **Изм. Лиса** N° докум. Подпись Дава Литера Лист — Листов<br>||  $P$ aap Иванов Клапан Провер Дмитриенк питательный

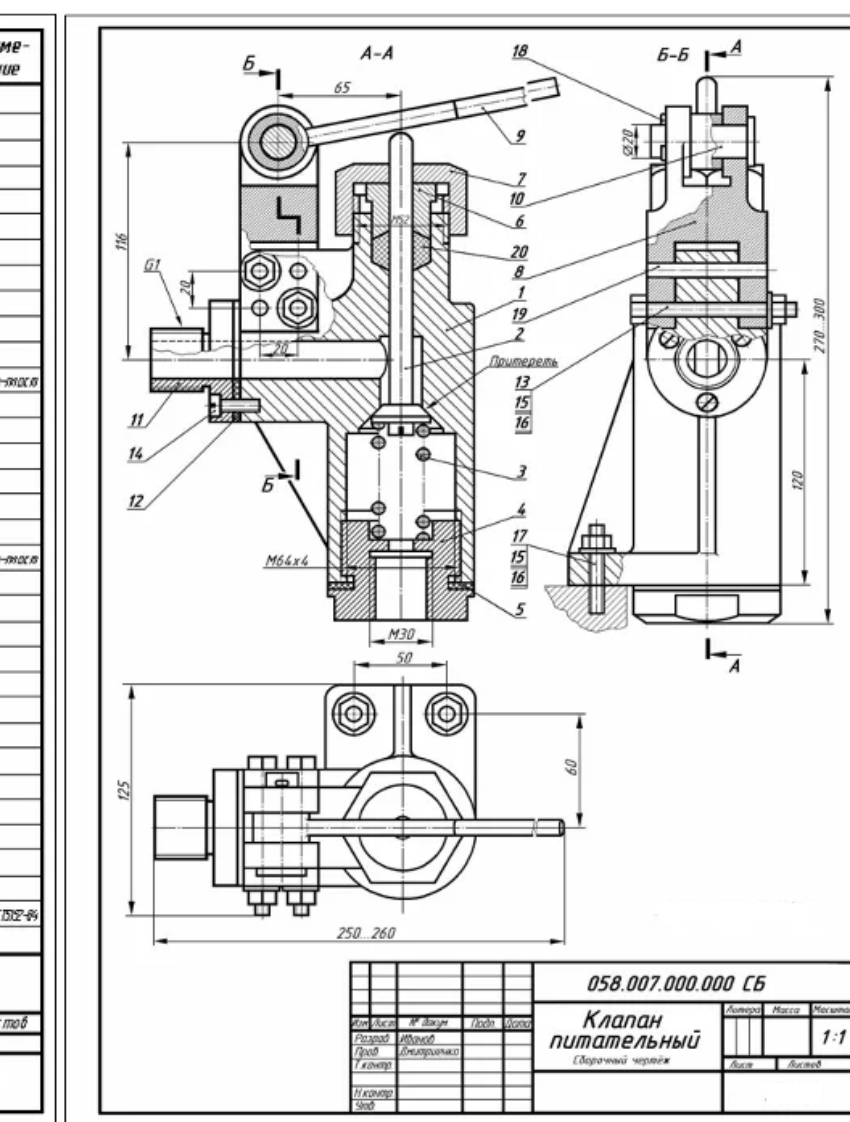

Деталирование сборочного чертежа

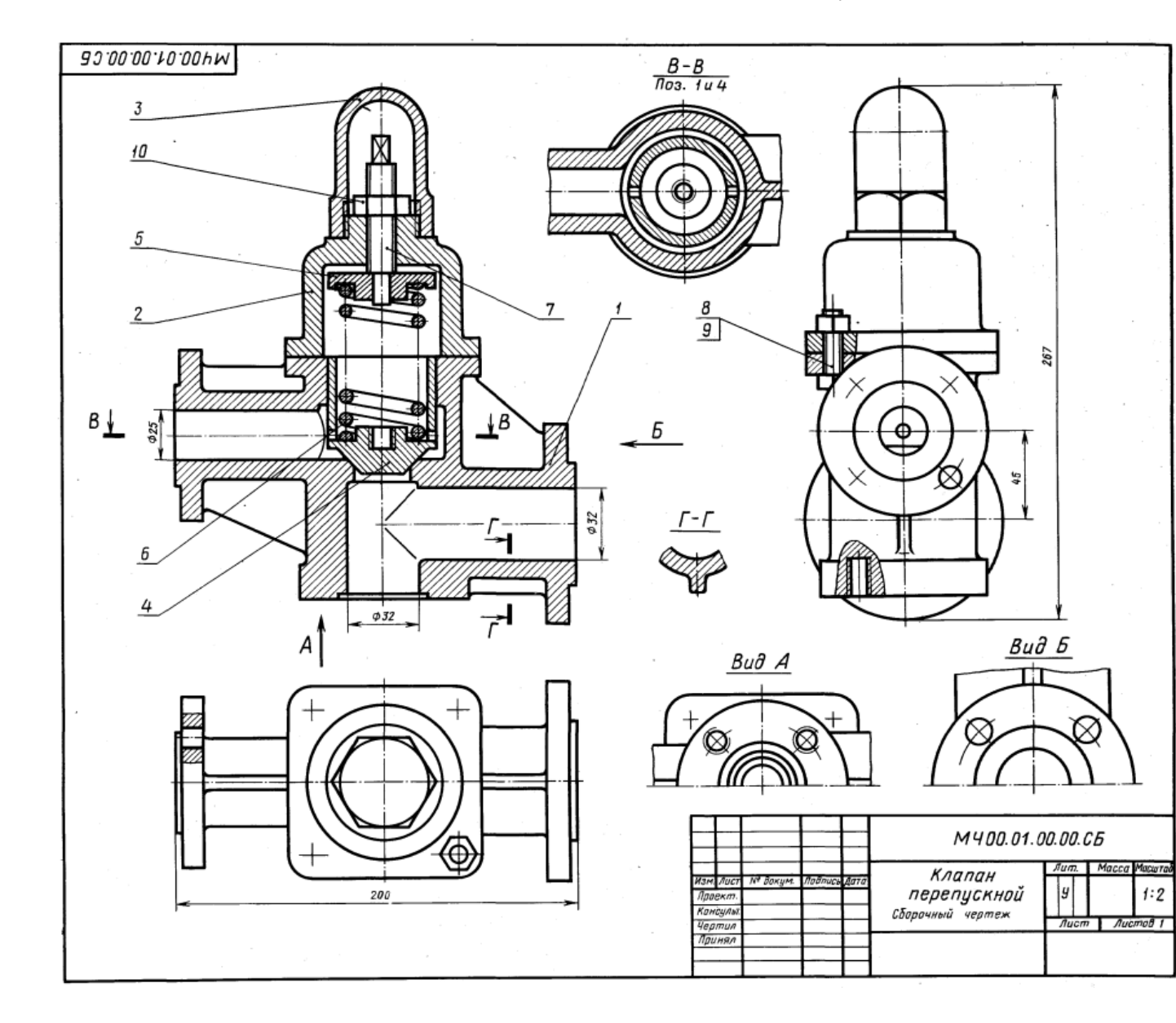

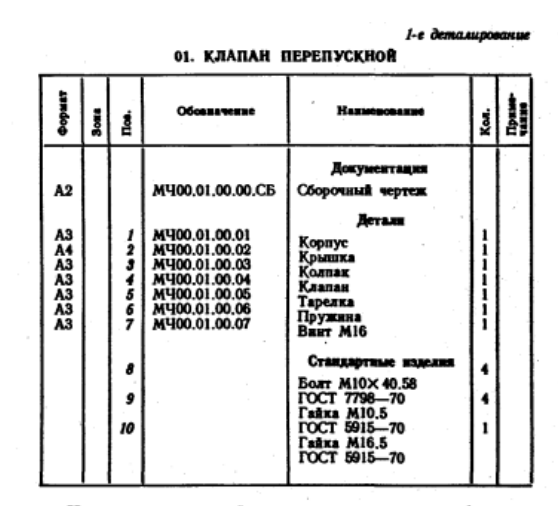

Клапан перепускной устанавливается на трубопроводах и служит для перепуска избытка жидкого топлива<br>в запасной бак. Если давление в связи с избытком топлива повышается, то клапан поз. 4 поднимается и взлишею<br>топлива отводится через отверстие детали поз. 1 в сливной бак.

.....<br>Работу клапана регулируют винтом поз. 7, изменяя<br>степень сжатия пружины поз. 6. Для предохранения<br>регулирующейсистемы от возможных поврежденийсверху устанавливается колпак поз. 3.

## Задание

Выполнить чертежи деталей поз. 1 ... 6.<br>Marephan деталей поз. 1, 2, 3 - СЧ 15 ГОСТ 1412-79,<br>деталей поз. 4, 5 - БроБЦБСБ ГОСТ 613-79, детали поз. 6 - Сталь 65Г ГОСТ 1050-74, детали поз. 7 -

- 1. Сколько отверстий под болты и сколько под шпильки имеет деталь поз. 1?
- 2. Покажите контур детали поз. 1 на виде слева.
- 3. Имеется ли на чертеже изображение сечения?

#### 2-е деталивование 02. ВЫКЛЮЧАТЕЛЬ ПОДАЧИ ТОПЛИВА

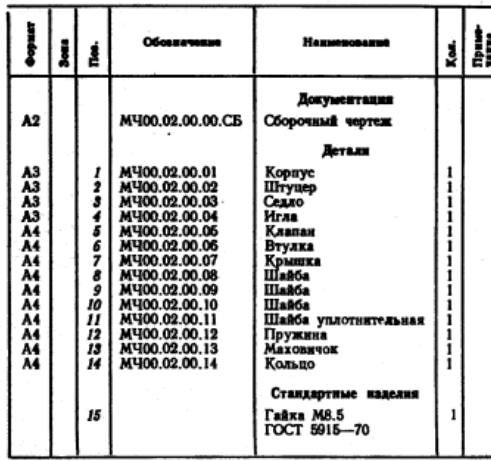

Выключатель служит для проверки подачи топлива<br>в цилиндры дизеля. Это приспособление устанавливают между секцией топливного насоса и форсункой.

между секцием полининого насоса в форсуном.<br>
Для включения подачи топлива вращают маховичок<br>
поз. 13. Игла поз. 4, действуя на клапан поз. 5, сжимает<br>пружнну поз. 12, при этом топливо проходит через отвер-<br>стня деталей п стие корпуса поз. / выходит наружу и собирается в мер-<br>ный стакан (на чертеже не показан). Расход топлива, подаваемого поочередно в цилиндры дизеля, измеряют<br>с помощью специальных устройств (на чертеже не показаны).

### Задание

Выполнить чертежи деталей поз. 1 ... 5, 7, 12, 13. Деталь поз. 1 или поз. 2 изобразить в аксонометрической проекции.

проекции.<br>
Матернал деталей поз. 1 ... 4, 6, 8 ... 10 - Сталь 20<br>
ГОСТ 1050-74, деталей поз. 5, 7 и 13 - Сталь 20<br>
ГОСТ 1050-74, детали поз. 12 - Сталь 65Г<br>
ГОСТ 1050-74, детали поз. 11 - кожа.

## Ответьте на вопросы:

1. Назовите все детали, изображенные на разрезе  $B - B$ .

2. Покажите контур детали поз. 2.<br>3. Можно ли назвать нзображение Б-Б сечением?

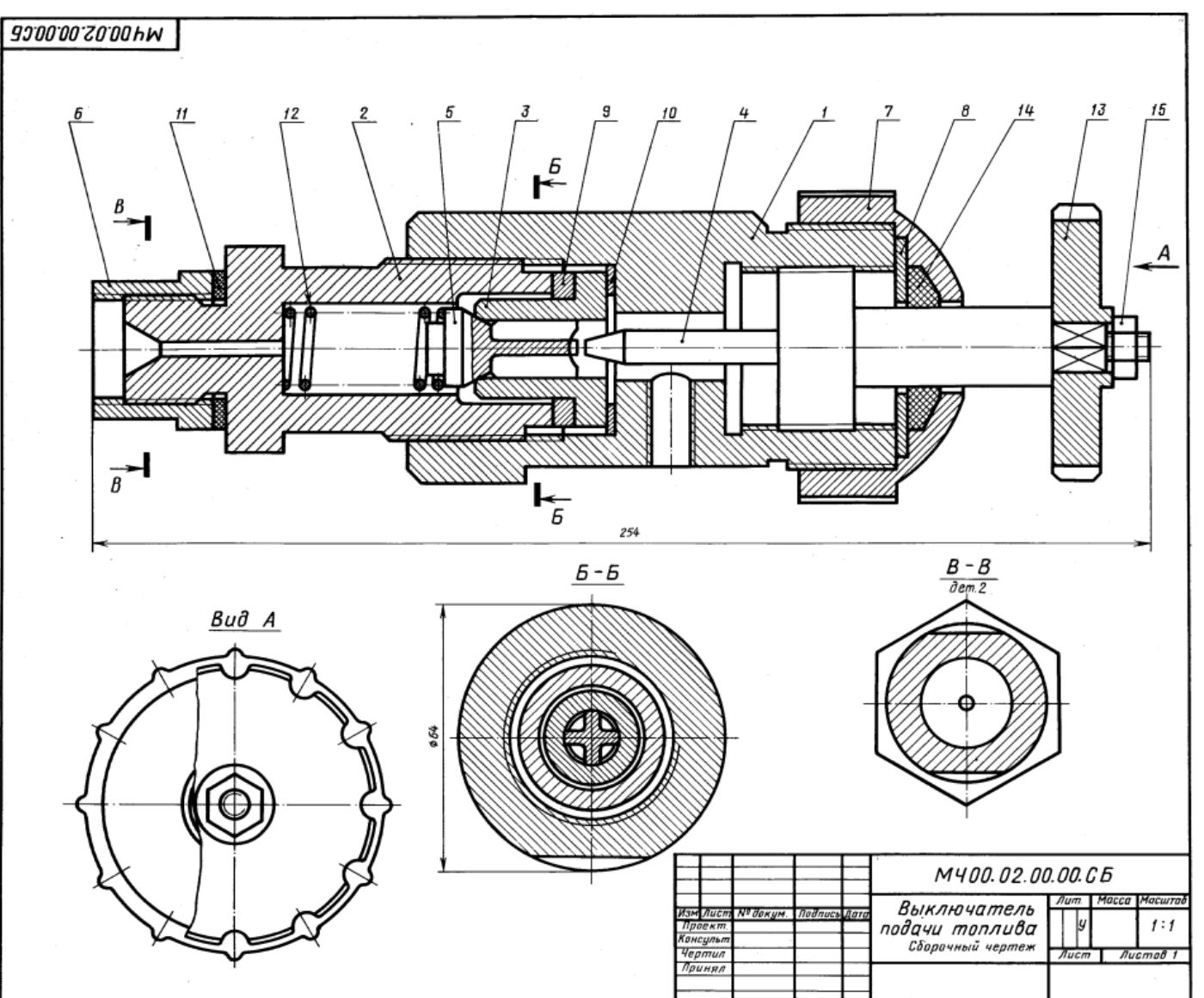

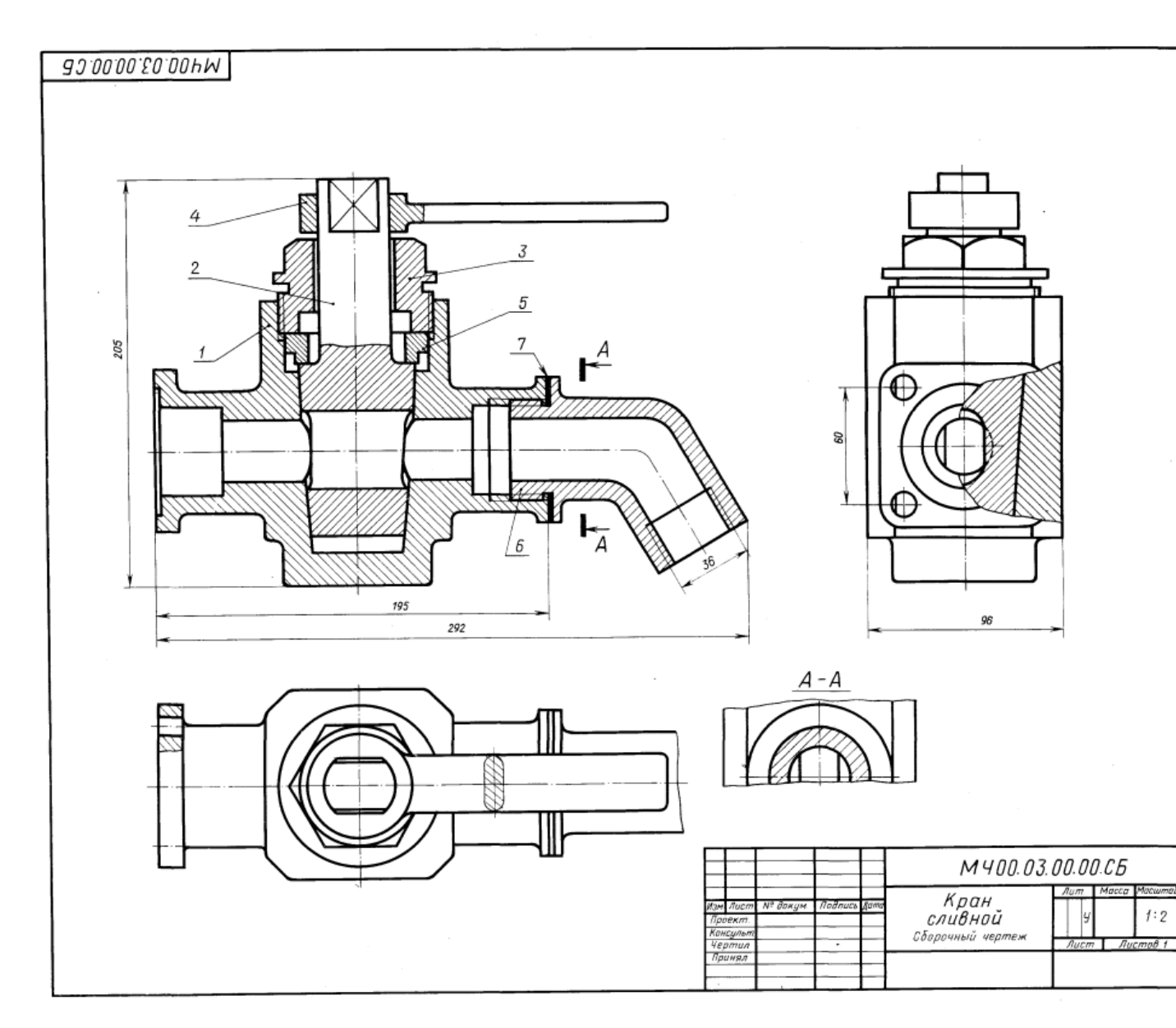

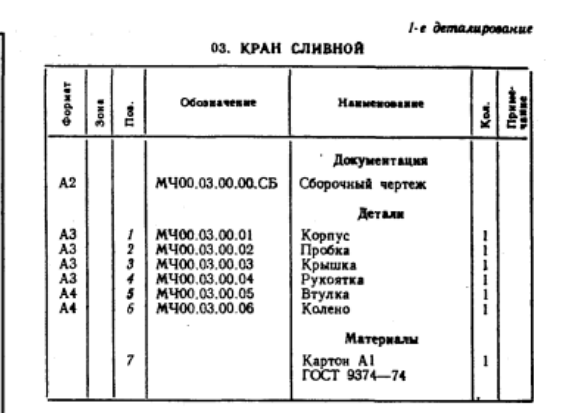

Сливной кран монтируется на конце трубопровода<br>и служит для слива жидкости. При сливе рукоятку поз. 4<br>устанавливают вдоль трубопровода, для прекращения<br>слива — поперек. Чтобы обеспечить герметичность, конус пробки поз. 2 притирается к внутренней стенке корпуса поз. 1.

......<br>- Крышка поз. 3 и втулка поз. 5 обеспечивают необхо-<br>димую плотность прилегания пробки поз. 2 к внутренней поверхности корпуса поз. 1.

#### Задание

Выполнить чертежи деталей поз. 1... 6.<br>Материал деталей поз. 1, 2, 5, 6 — БрА9Мц2Л<br>ГОСТ 493—79, деталей поз. 3, 4 — Ст 5 ГОСТ 380—71.

## Ответьте на вопросы:

1. Покажите на виде слева форму отверстия детали поз. 2.<br>2. Имеется ли на чертеже изображение сечения?<br>3. Покажите контур детали поз. 4.

- 
- 

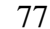

2-е детамирование 04. ЗАЖИМ ГИДРАВЛИЧЕСКИЙ

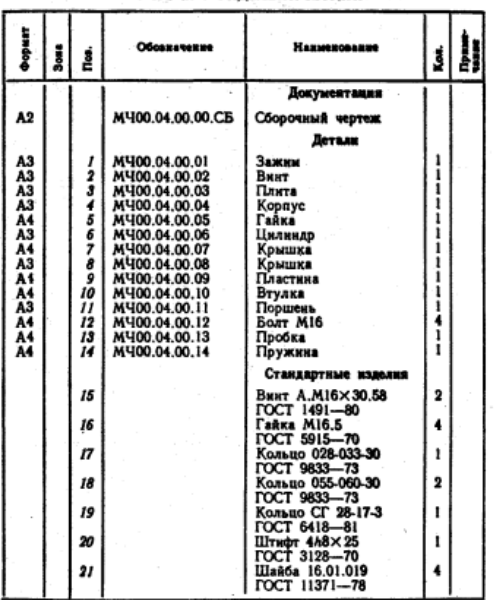

Гидравлический зажим одностороннего действия предназначен для закрепления обрабатываемой детали.

Зажим устанавливают в поперечный паз стола станка при помощи нижнего выступа плиты поз. 3 и закрепляют<br>четырьмя болтами поз. 12. Зажны устанавливают в одно из трех фиксируемых положений (верхний выступ в плите пусе поз. 4) перпендикулярно станочным пазам, что обеспечивает его неподвижность при большом зажимном усилии.

В корпусе поз. 4 расположен зажны поз. 1, соединен-<br>ный с винтом поз. 2 и поршнем поз. 11 гидроцилиндра. К резьбовому отверстию крышки поз. 7 присоединяют перемещается влево, действуя на зажны поз. 1, который закрепляет обрабатываемую деталь. В исходное положение зажим возвращает пружина поз. 14. Уплотнительные кольца поз. 17, 18, 19 обеспечивают герметичность гидроцилиндра.

#### Задание

Выполнить чертежи деталей поз. 1 ... 8. 11. Деталь поз. 1 или поз. 4 изобразить в аксонометрической проекции. *A annuos: x* assopassin is accounted material contracts algorithm Marephan neranes nos. 1, 3... 9, 11 – отливка 15.1-1<br>
ГОСТ 977—75, деталей поз. 2, 10, 12, 13 — Сталь 20<br>
ГОСТ 1050—74, детали поз. 14 — Сталь 65Г

- 1. Покажите контур детали поз. 4.
- 2. Сколько отверстий в деталях поз. 7 и поз. 8?
- 3. Какие детали видно на виде сверху?

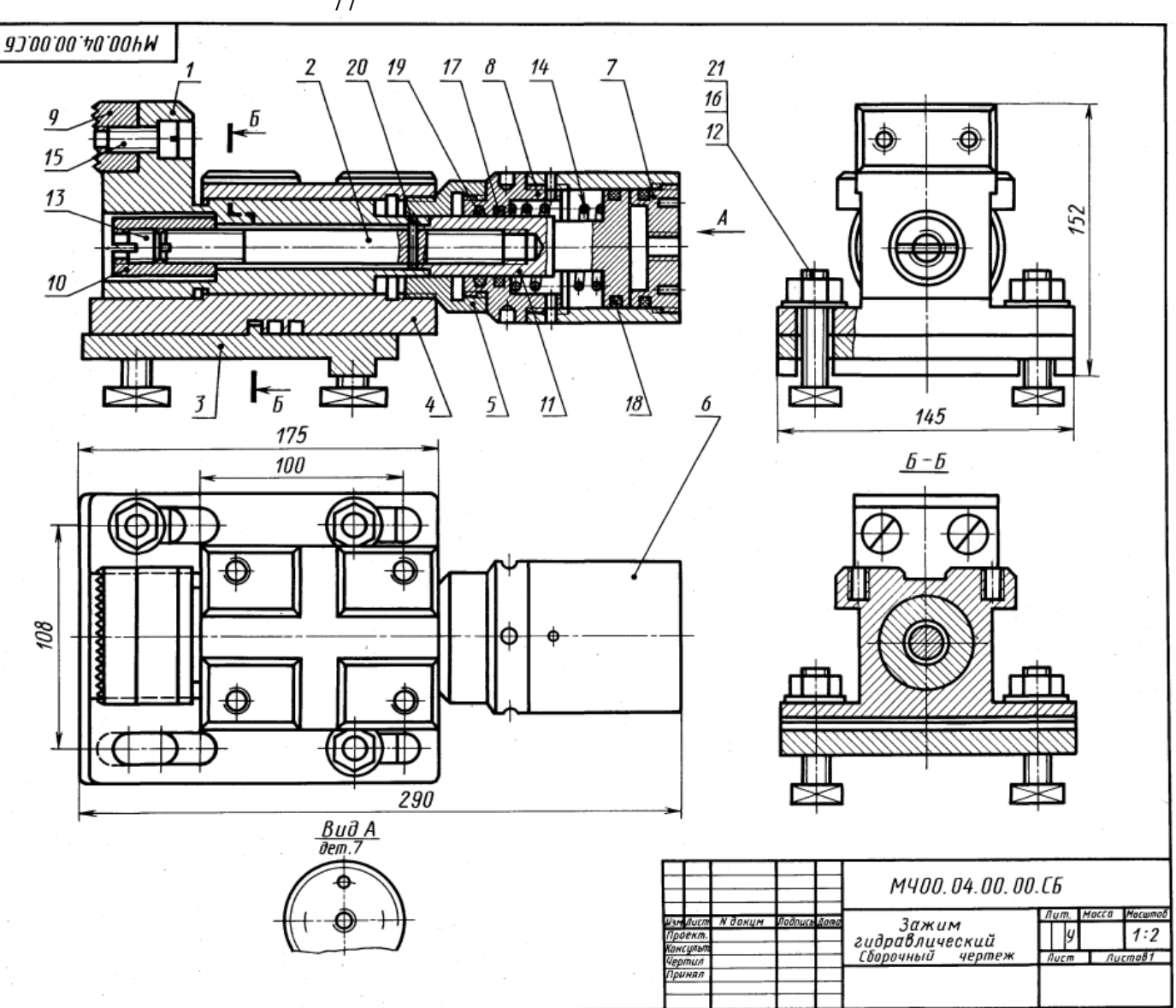

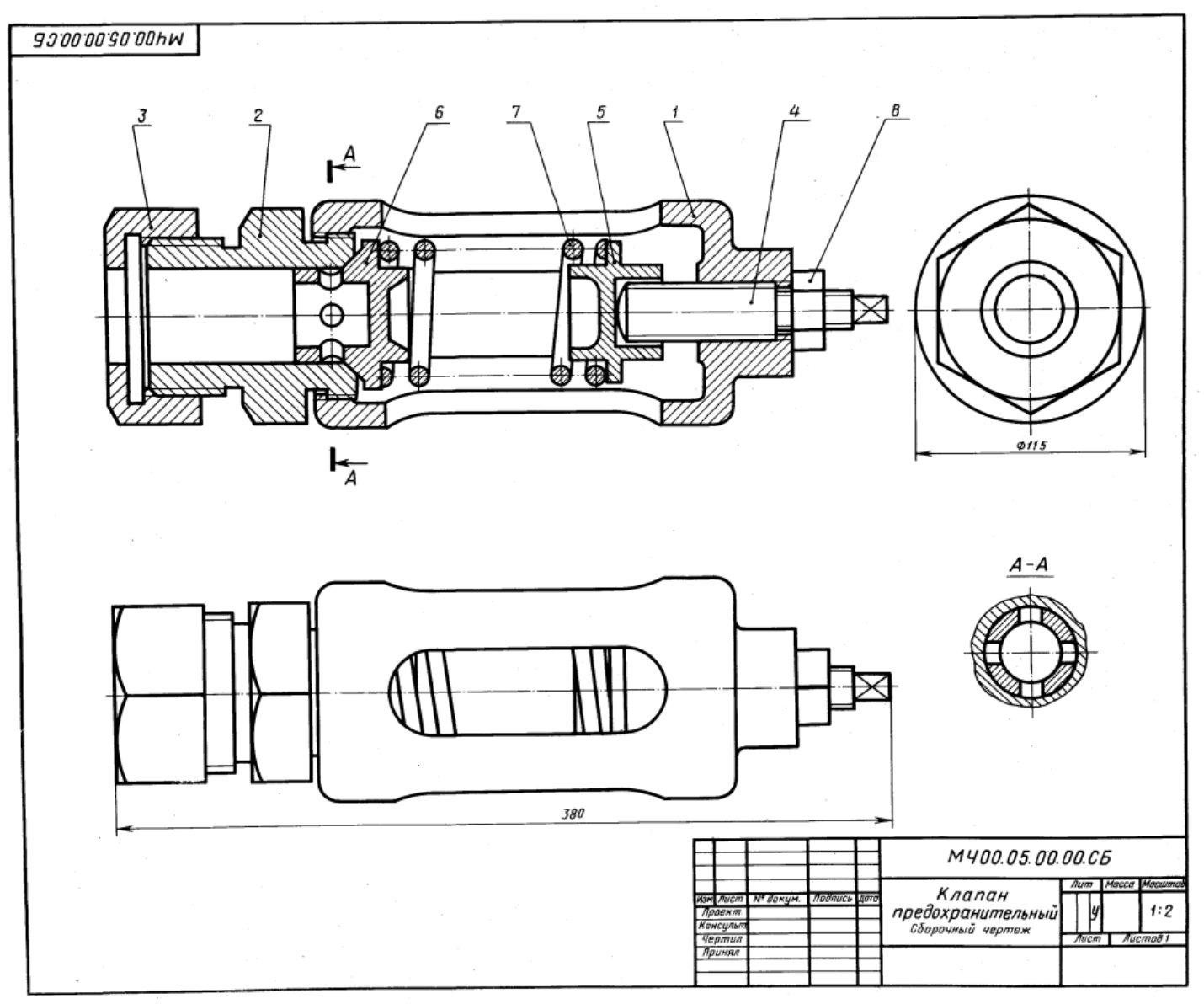

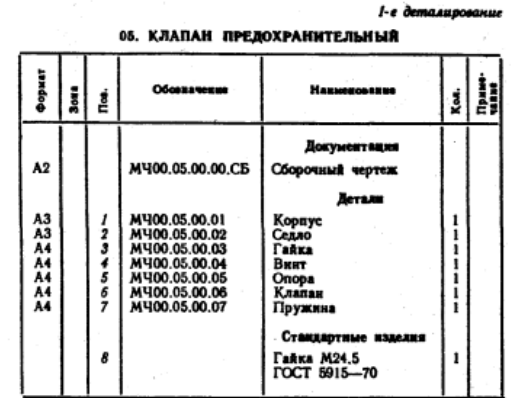

Предохранительный клапан устанавливают в трубопроводах, системах управления и регулирования для сбрасывания избыточного давления жидкостей или пара.<br>Сывания избыточного давления жидкостей или пара. поз. 4, который фиксируется гайкой поз. 8. При увеличении давления выше нормы жидкость или

пар давят на клапан поз. 6, который, сжимая пружнну поз. 7, перемещается вправо. При этом жидкость или пар выходят через отверстия клапана и корпуса поз. 1.

при падении давления жидкости или пара пружина чения хорошей герметичности поверхность клапана при-<br>тирается к седлу поз. 2.

#### Задание

Выполнить чертежи деталей поз. 1 ... 7. Материал деталей поз. 2, 3 - Отливка 15Л-1 CCT 977-75, geranea mos. 7. Crans. 65F<br>
FOCT 1050-74, geranea mos. 7 - Crans. 65F<br>
FOCT 1050-74, geranum mos. 7 - CV 15 FOCT 1412-79,<br>
geranea mos. 4... 6 - Cr5 FOCT 380-71.

## Ответьте на вопросы:

1. На каких изображениях видна деталь поз. 7?

2. Какое назначение детали поз. 4?<br>3. Сколько отверстий в детали поз. 6?

منسوسته وال AC TENTER TURBLERUPPERS

|                                        |                                                | Обовначение                                                                                                    | Назывнование                                                                                                    |                  |  |
|----------------------------------------|------------------------------------------------|----------------------------------------------------------------------------------------------------|----------------------------------------------------------------------------------------------------|------------------|--|
| Å2                                     |                                                | MU00.06.00.00.CB                                                                                                    | <b>Документация</b><br>Сборочный чертеж                                                                                                    |                  |  |
| A3<br>A3<br>A3<br>A4<br>A4<br>A4<br>A3 | 5<br>6<br>7<br>9<br>10<br>11<br>12<br>13<br>14 | M400.06.00.01<br>M400.06.00.02<br>MY00.06.00.03<br>MY00.06.00.04<br>MY00.06.00.05<br>MY00.06.00.06<br>M400.06.00.07<br>MV00.06.00.08 | Летали<br>Корпус<br>Цилиндр<br>Стакан<br>Поршень<br>Крышка<br>Полукольцо<br>Кулачок<br>Прокладка<br>Стандартные изделия<br>Винт А.М8×20.58<br>ГОСТ 1491-80<br>Винт 2M8×25.58<br>ГОСТ 1491-80<br>Винт 2М16Х70.58<br>ГОСТ 1491-80<br>Кольцо 032-037-30<br><b>ГОСТ 9833-73</b><br>Кольцо 055-060-30<br><b>ГОСТ 9833-73</b><br>IIIaãõa 20 65F 02 9<br>POCT 6402-70 | 6<br>6<br>1<br>2 |  |

Гикравлический прижим предназначен для закрепления обрабатываемых деталей на станках.

- Прижим работает от гидроцилиндра, который крепится<br>к корпусу прихвата поз. / двумя полукольцами поз. 6, входящими в наружные канавки летали поз. 3. полукольца крепятся винтами поз. 9. Прихват фиксируется двумя шлонками, входящный в нижний паз корпуса поз. 1 и паз станка, и крепится четырьмя пазовыми болтами.

------<br>Гидроцилиндр прижима — двустороннего действия. Поршень под давлением жидкости, поступающей через стно с кулачком поз. 7 вправо, вытесняя через нижнее отверстие детали поз. З жидкость из правой полости гидроцилиндра. При этом обеспечивается зажны детали. Под давлением жидкости, поступающей через верхнее отверстне детали поз. 3, поршень перемещается влево, вытесняя жидкость из левой полости цилиндра через верхнее отверстне детали поз. 2. Кулачок поз. 7 перемещается, и обрабатываемая деталь освобождается.

#### Задание

Выполнить чертежи деталей поз. 1 ... 7. Деталь поз. 1 или 7 изобразить в аксонометрической проекции. Материал деталей поз. 1, 5, 7 - Отливка 20Л-1

**POCT 977-75, деталей** поз. 2... 4 — Сталь 45<br> **POCT** 1050-74, детали поз. 8 — картон A 2<br> **FOCT** 9347-74, детали поз. 8 — картон A 2  $\frac{3}{1003}$ .  $\delta$  - **KapTOH** A 2

## Ответьте на вопросы:

1. Покажите контур детали поз. 1. 2. Видна ли деталь поз. 3 на видах слева и сверху?

3. Как называется разрез, нзображенный на виде сверху?

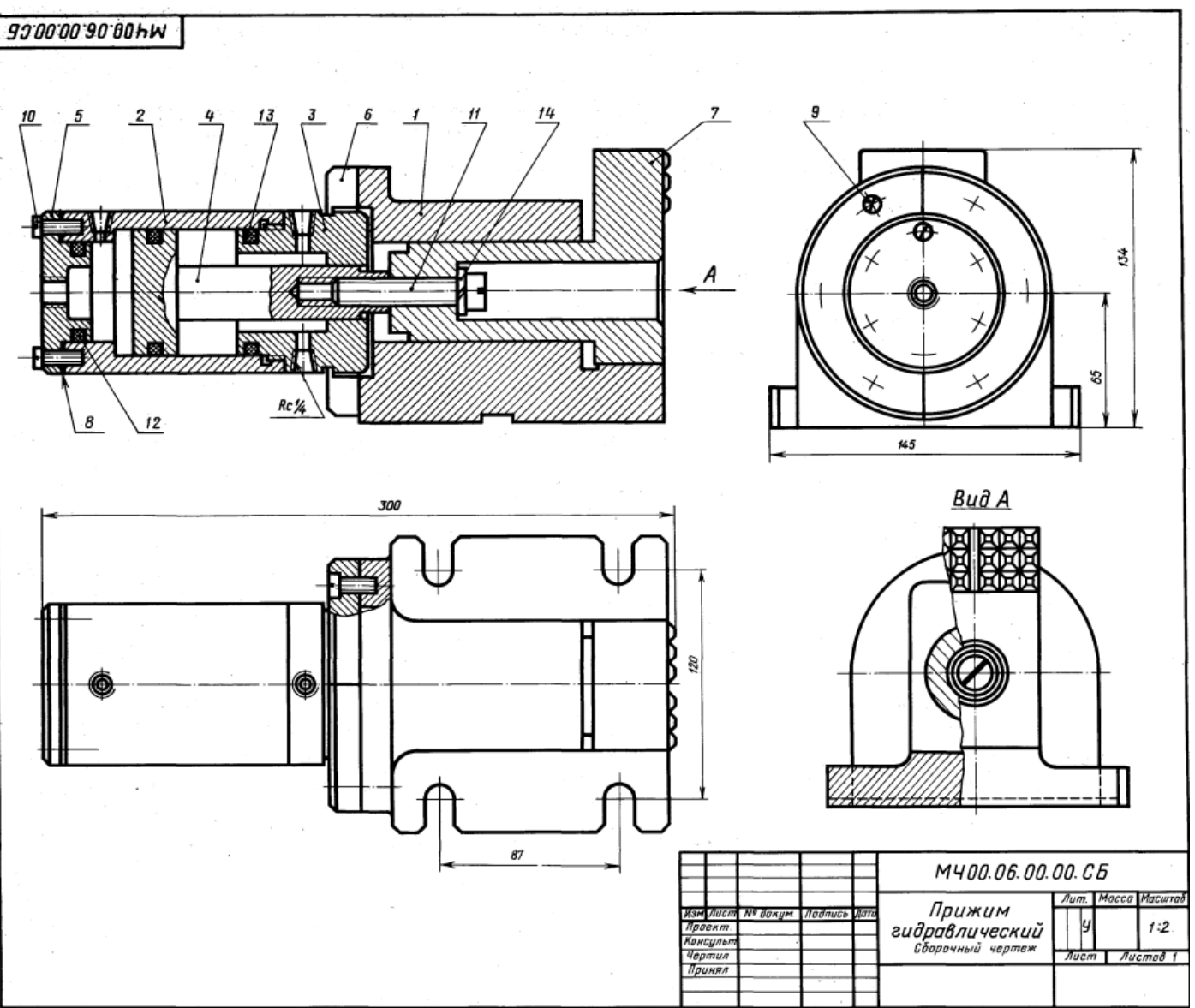

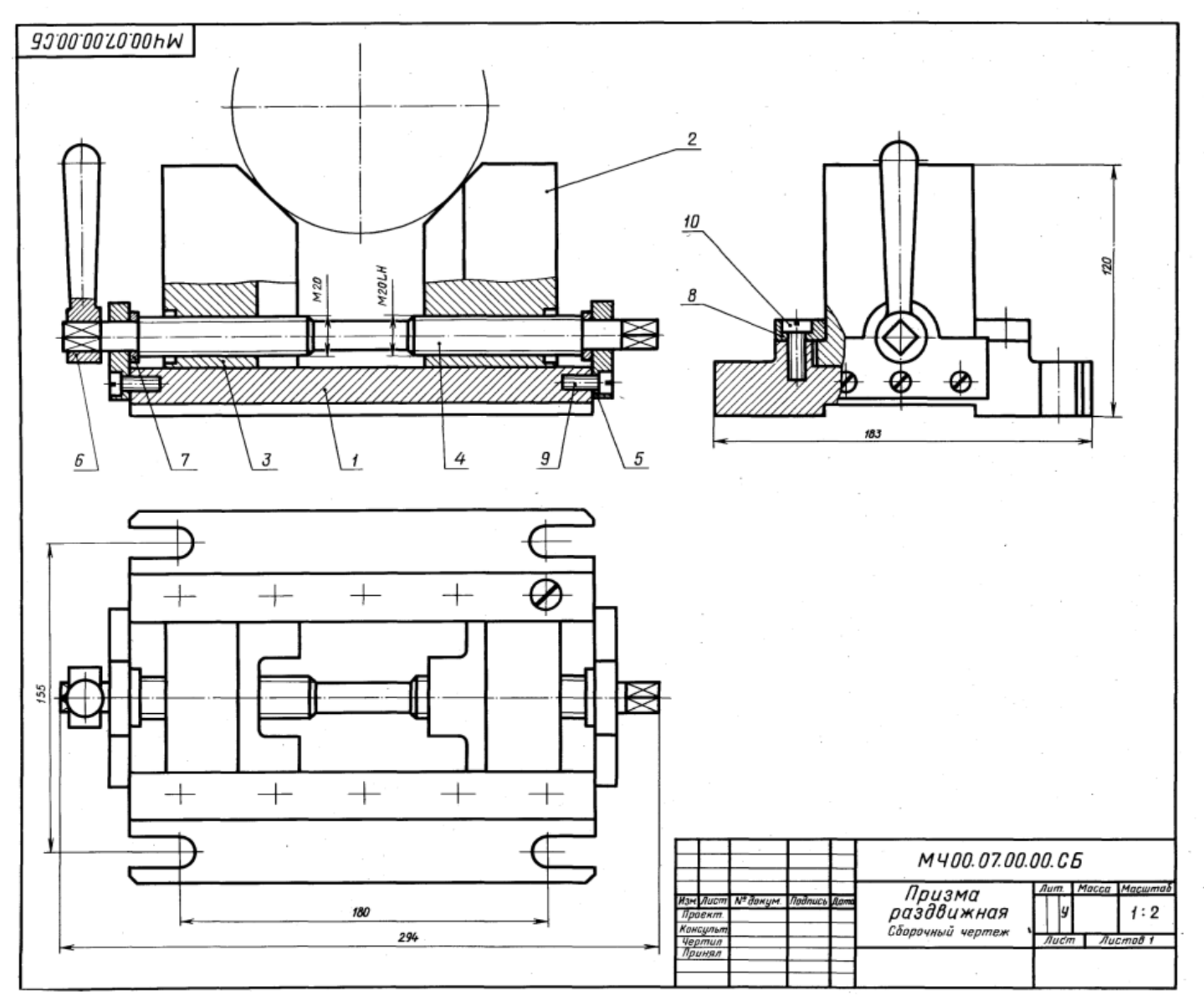

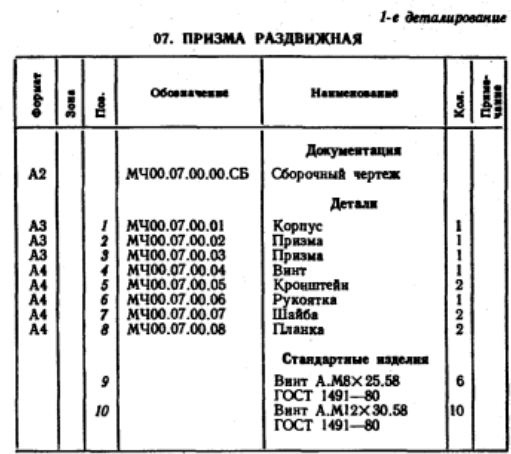

Раздвижная призма служит в качестве фиксированной<br>опоры при обработке деталей диаметром 40 ... 200 мм на<br>сверлильных, расточных, фрезерных и строгальных стан-<br>ках. Она состоит из корпуса поз. 1, который фиксируется<br>относи опоследовать поструменна шпольдами (моглами. Приз-<br>теже не показана) и крепится станочными болтами. Призпуса передвигают вращением внита поз. 4 (с правой и левой резьбой).

#### Задание

Быполнить чертежи деталей поз. 1 ... 6.<br>Материал деталей поз. 1 ... 3, 6 — Отливка 15Л-1<br>ГОСТ 977—75, деталей поз. 4, 5, 7, 8 — Ст 5<br>ГОСТ 380—71.

#### Ответьте на вопросы:

1. Какая разница в форме деталей поз. 2 и поз. 3? 2. С помощью каких деталей крепят детали поз. 2 и поз. 3?

3. Сколько отверстий с резьбой имеет деталь поз. 1?

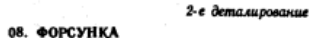

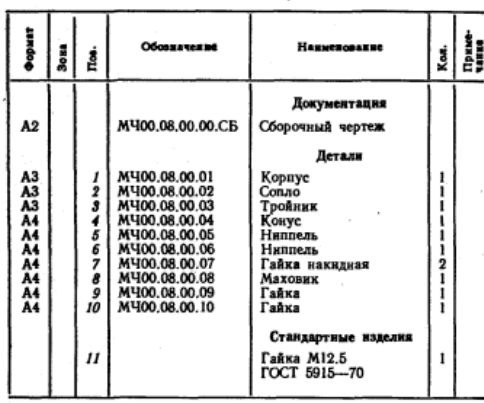

Форсунка предназначена для распыления жидкого - топлива при сжитании его в топках паровых котлов.<br>Подача топлива в форсунку происходит через ниппель<br>поз. 5. Одновременно через ниппель поз. 6 подается пар ноз. о. Одновременно через нипнель поз. о подается пар<br>из котла или сжатый воздух из компрессора. По каналу<br>спла поз. 2 пар устремляется к выходу, где он подхва-<br>тывает жидкое топливо и распыляет его. Количество<br>подаваемо пращением маховика поз. 8, регулируя тем самым вели-<br>пращением маховика поз. 8, регулируя тем самым велипоз. 2 и корпуса поз. 1.

#### Задание

Выполнить чертежи деталей поз. 1 ... 8. Построить 

#### Ответьте на вопросы:

1. Назовите детали в сечении Б-Б.

2. Видны ли детали поз. 2 и 5 на разрезе А-А и виде сверху?

3. Сколько сечений имеется на данном чертеже?

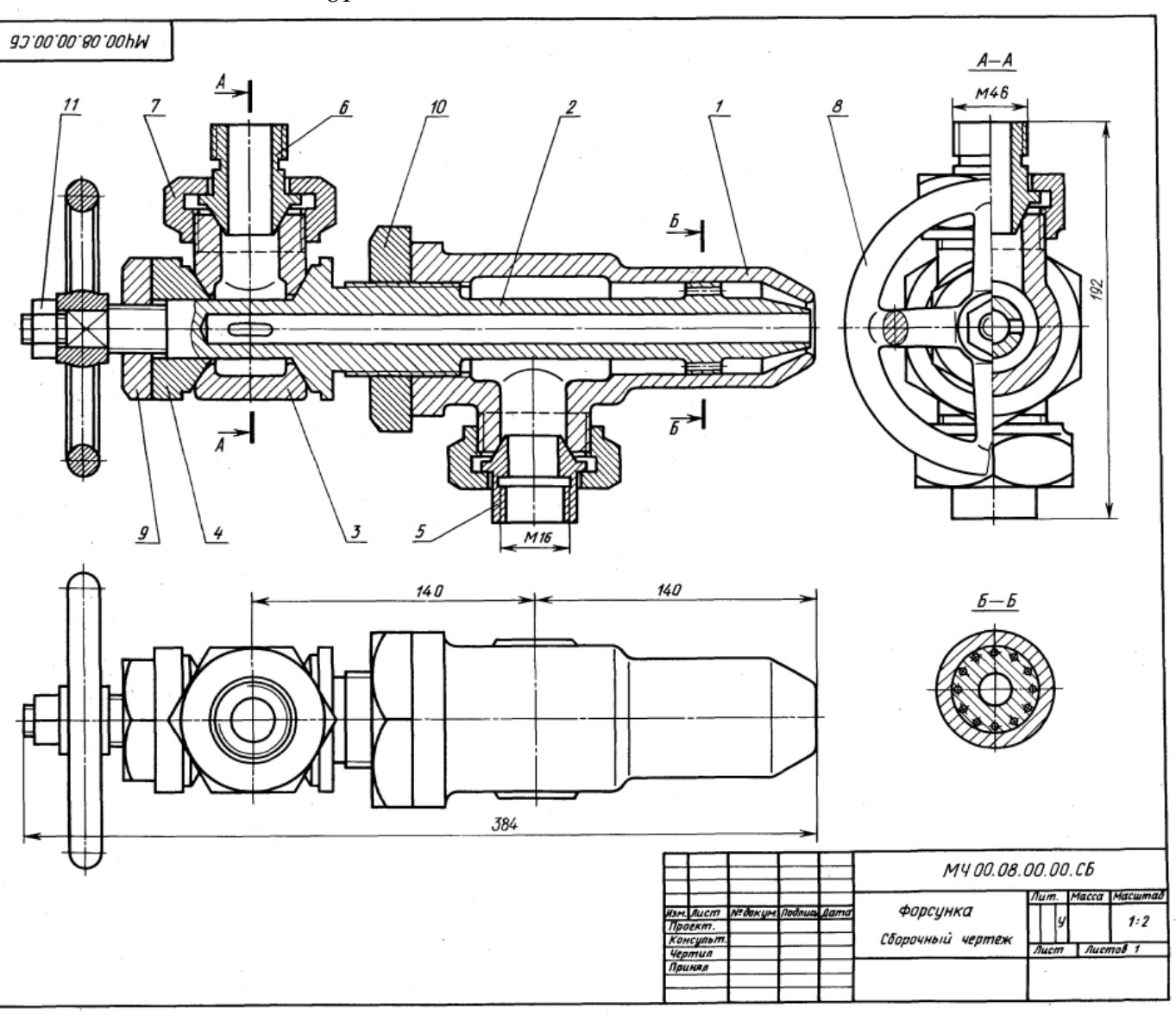

81

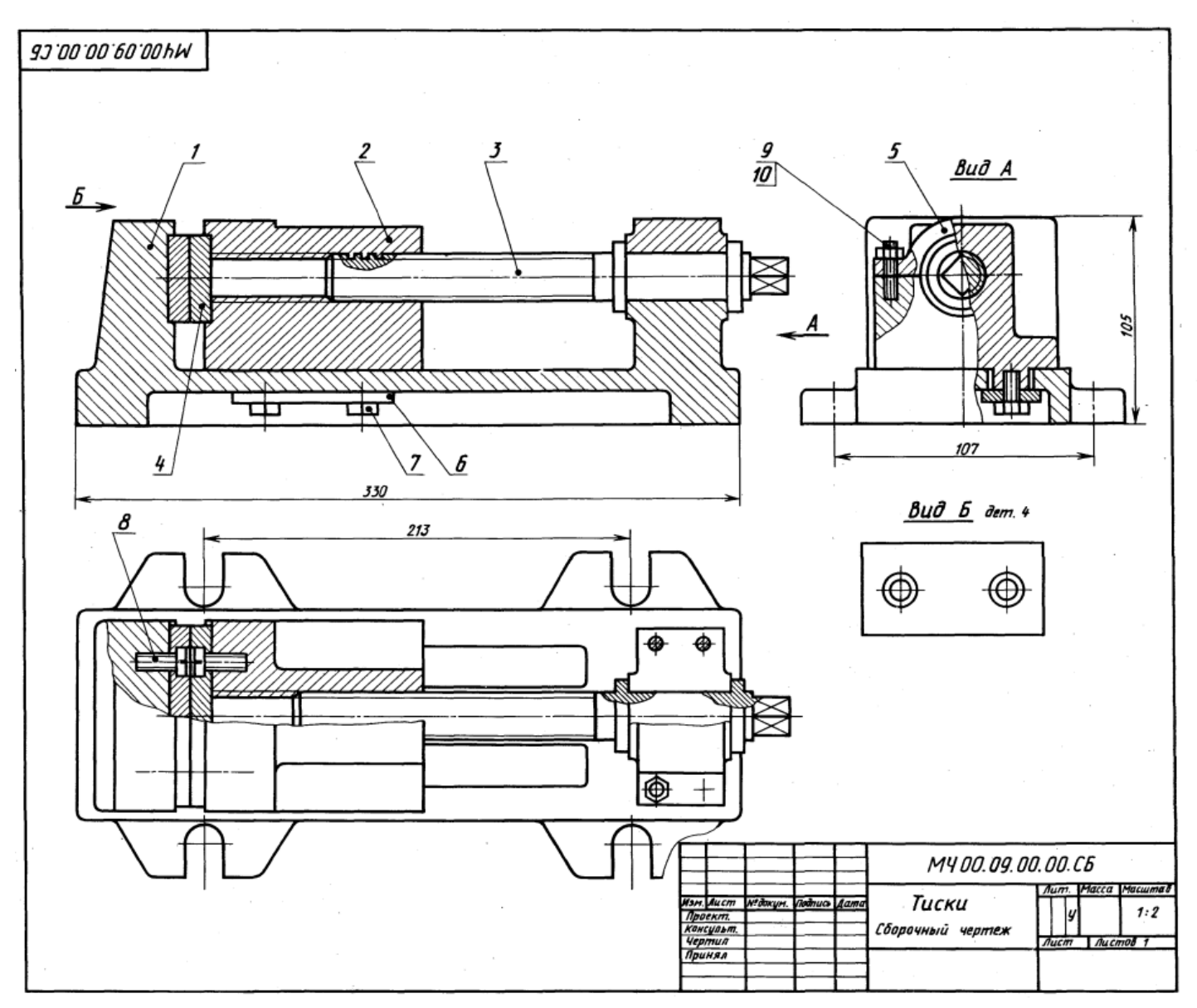

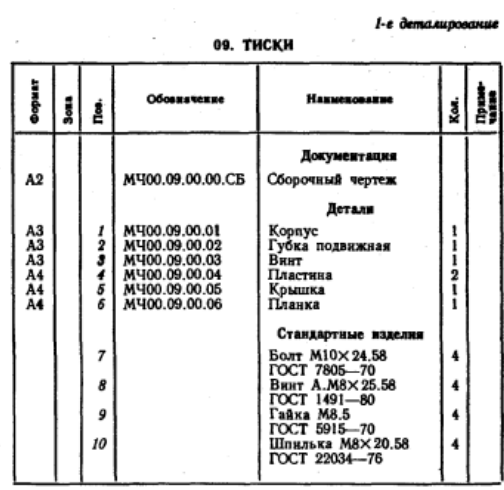

Тиски служат для закрепления обрабатываемых деталей на фрезерных и строгальных станках.

Корпус поз. *1* прикрепляют к столу станка четырыми болтами, которые входят в прорези основания корпуса (на чертеже болты не показаны). Обрабатываемую деталь закладывают между двумя смежными пластинами поз. 4, одна из которых прикреплена винтами поз. 8 к корпусу,<br>другая — к подвижной губке поз. 2. Ходовой винт поз. 3, имеющий прямоугольную резьбу правого направления, фиксируется от осевого перемещения буртиками, упирающимися в торцы отверстия корпуса поз. / и крышки батываемая деталь зажимается между пластинками. Чтобы губка не приподнималась, к ней снизу болтами поз. 7 прикреплены две направляющие планки поз. 6.

## Задание

Выполнить чертежи деталей поз. 1... 6.<br>Материал деталей поз. 1... 3, 5 - Сталь 35<br>ГОСТ 1050-74, поз. 4 - Ст 6 ГОСТ 380-71, поз. 6 -

## Ответьте на вопросы:

1. Каким количеством шпилек прикрепляется крышка поз.  $5 \times \text{корnycy nos. } I$ ?

2. Что обозначают проведенные диагонали на конце детали поз. 3?

3. Покажите на изображениях контуры детали поз. 2.

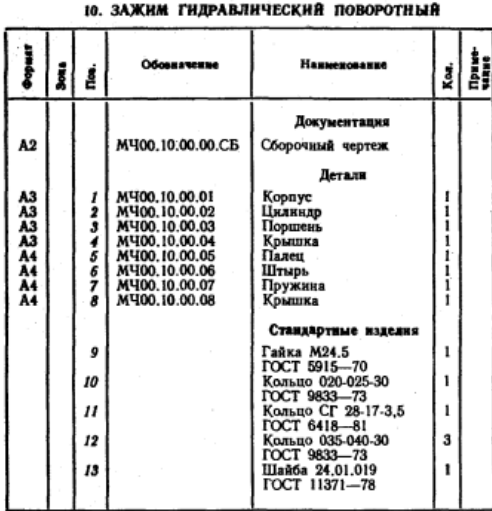

2-е деталирование

Гидравлический поворотный зажим предназначен для перемещения обрабатываемой на металлорежущих станках детали до упорной базы.

Зажим устанавливают на столе станка или переходной плите и закрепляют в пазу с помощью квалратной головки пальца поз. 5 и гайки поз. 9. Корпус поз. 1 соединен с гидроцилиндром поз. 2.

га Гидроцилиндр может быть одностороннего и двусто-<br>роннего действия. Под действием давления жидкости, роитеги деятала. глад дерез резьбовые отверстия жилоступающей поочередно через резьбовые отверстия кры-<br>пек поз. 4 и поз. 8, поршень перемещается соответственно<br>вправо или влево. При одностороннем действии верхнее<br>резьбов В этом случае под действием давления жидкости, постумающей итырь поз. 6 перемещает обрабатываемую деталь жиной поз. 7, при этом жидкость, находящаяся в правой полости гидроцилиндра, перетекает через резьбовое отверстие крышки поз. 8 в гидросистему.

#### Задание

Выполнить чертежи деталей поз. 1 ... 8. Деталь поз. 1 или 4 изобразить в аксонометрической проекции.

Marepixary Retach Ros. 7, 5 Cranic Marepixary Retach Ros. 7, 5 Cranic 15<br>
FOCT 1050-74, gerage Ros. 2... 4, 6, 8 Cranic 20<br>
FOCT 1050-74, gerage Ros. 2... 4, 6, 8 Cranic 1051<br>
FOCT 1050-74, geragn Ros. 9 - Cr 5 FOCT 380-7

- 1. Сколько отверстий без резьбы имеет деталь поз. 8?
- 2. Какое назначение лысок в упорном штыре поз. 6?<br>3. Какие детали имеют резьбу?
- 

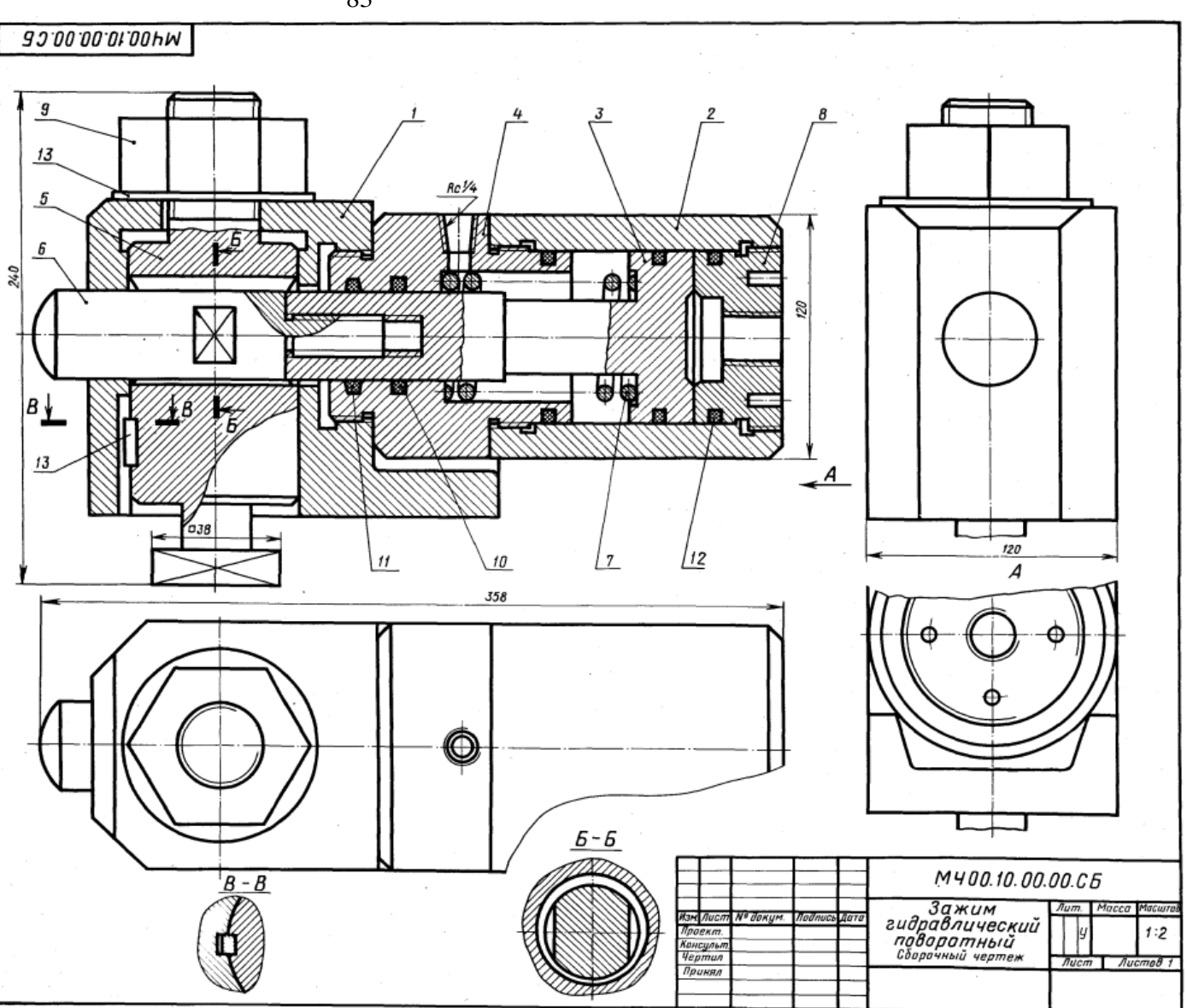

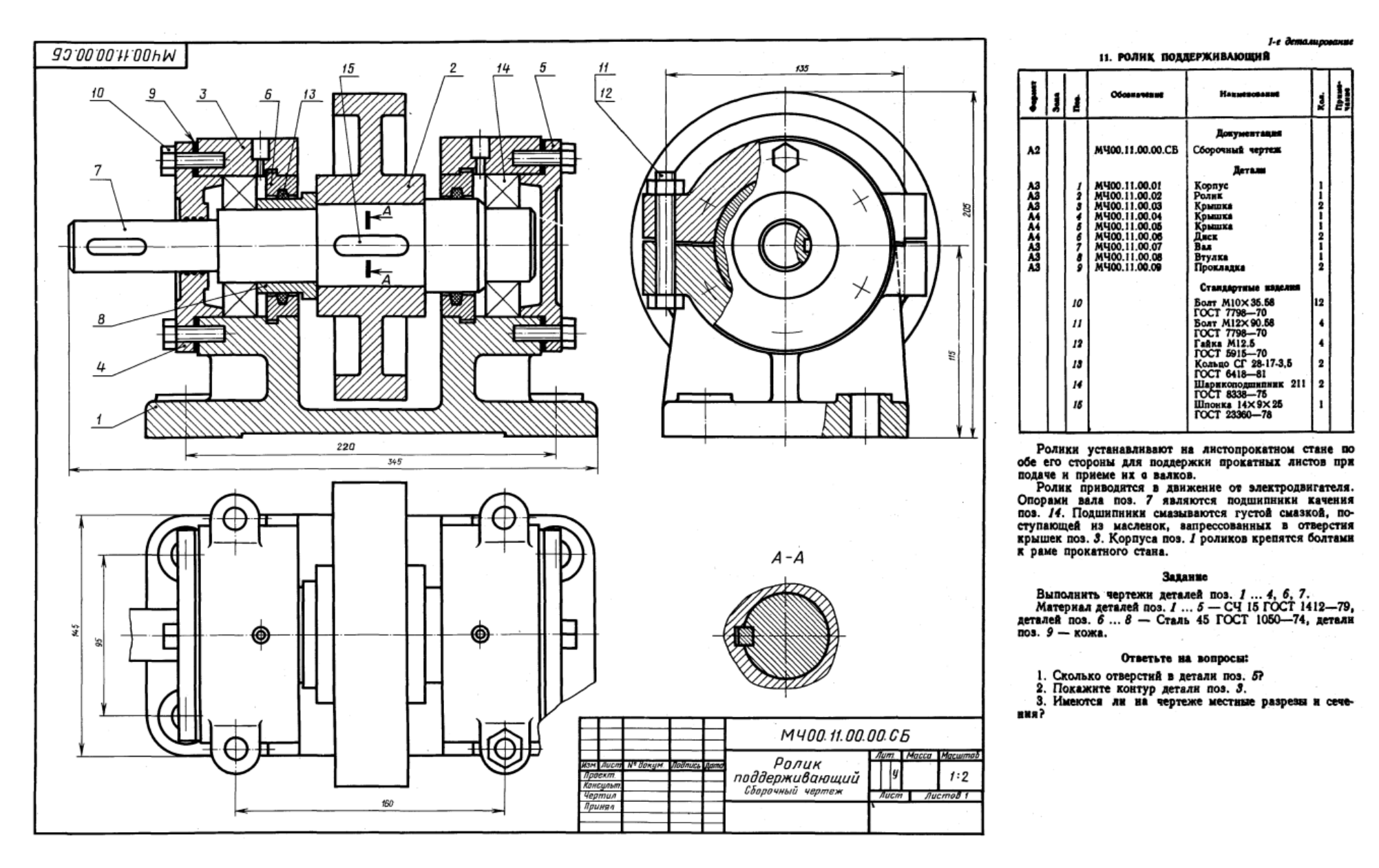

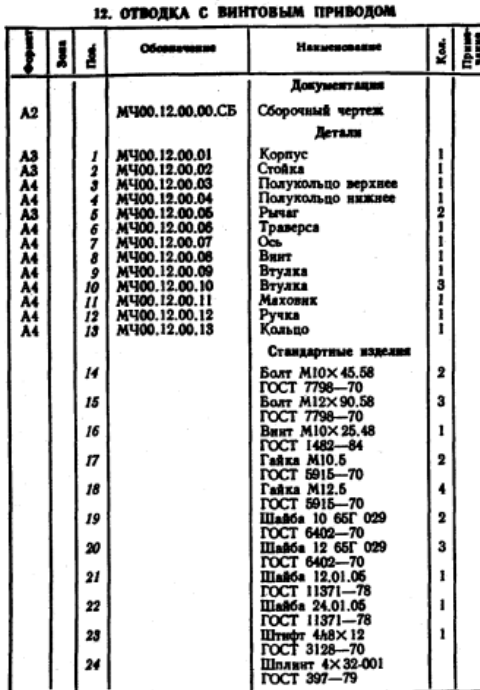

2-е детамирование

Отводки применяют для включения и выключения сцепных муфт без остановки ведущего вала.

На полу или стене устанавливают стойку поз. 2. Конец внита поз. 16 входит в продольный паз оси поз. 7 и таким образом обеспечивается возможность регулирования кольца отводки по высоте. В продольные пазы полос рычага поз. 5 входят пальцы полуколец поз. 3, 4 разъем-<br>ного кольца отводки, надеваемого на подвижную муфту ного кольца отводал, надежаемого на подважную жучу<br>(на чертеже не показана). Левый конец рычага образует<br>вилку, в прорези которой входят пальцы траверсы поз. 6. При вращении маховика поз. 11, закрепленного на винте поз. 8, рычаг поз. 5, поворачиваясь вокруг оси поз. 7, перемещает кольцо отводки, а вместе с ним и подвижную муфту.

#### Задание

Выполнить чертежи деталей поз. 1 ... 8. Построить выполнить чертежи детален поз. 7 ... о. 1 построителя детально проекцию детали поз. 2.<br>аксонометриал деталей поз. 1, 2 - СЧ 15 ГОСТ 1412-79,<br>поз. 3, 4, 6, 7 - Сталь Ст 6 ГОСТ 380-71, поз. 5, 8 -<br>Сталь 30 ГОСТ 1050-74.

#### Ответьте на вопросы:

1. Имеется ли на чертеже изображение сечения?

2. Назовите детали, которые видны на разрезе В-В.

3. Что нужно сделать, чтобы из корпуса поз. 1 вынуть

деталь поз. 8?

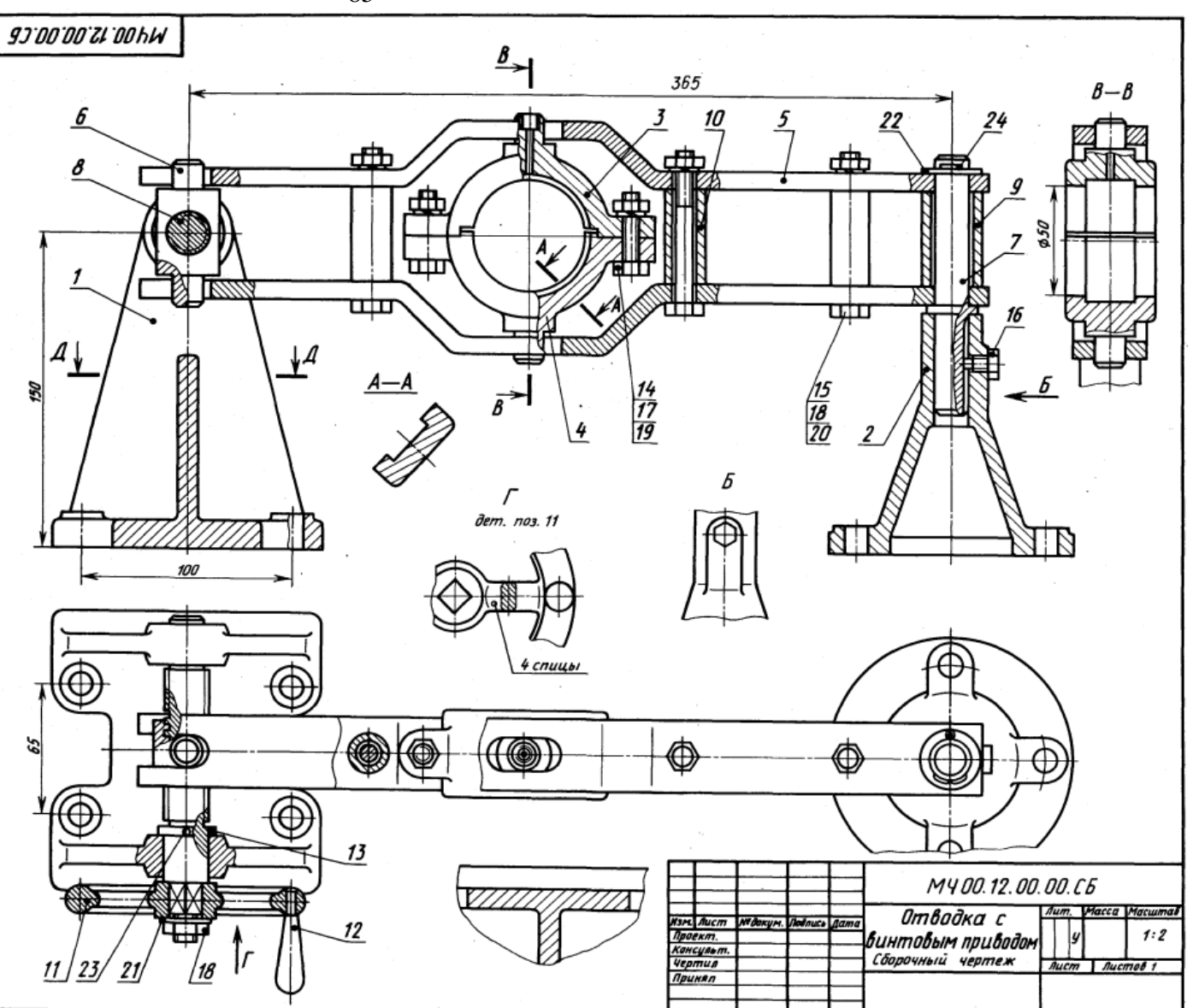

85

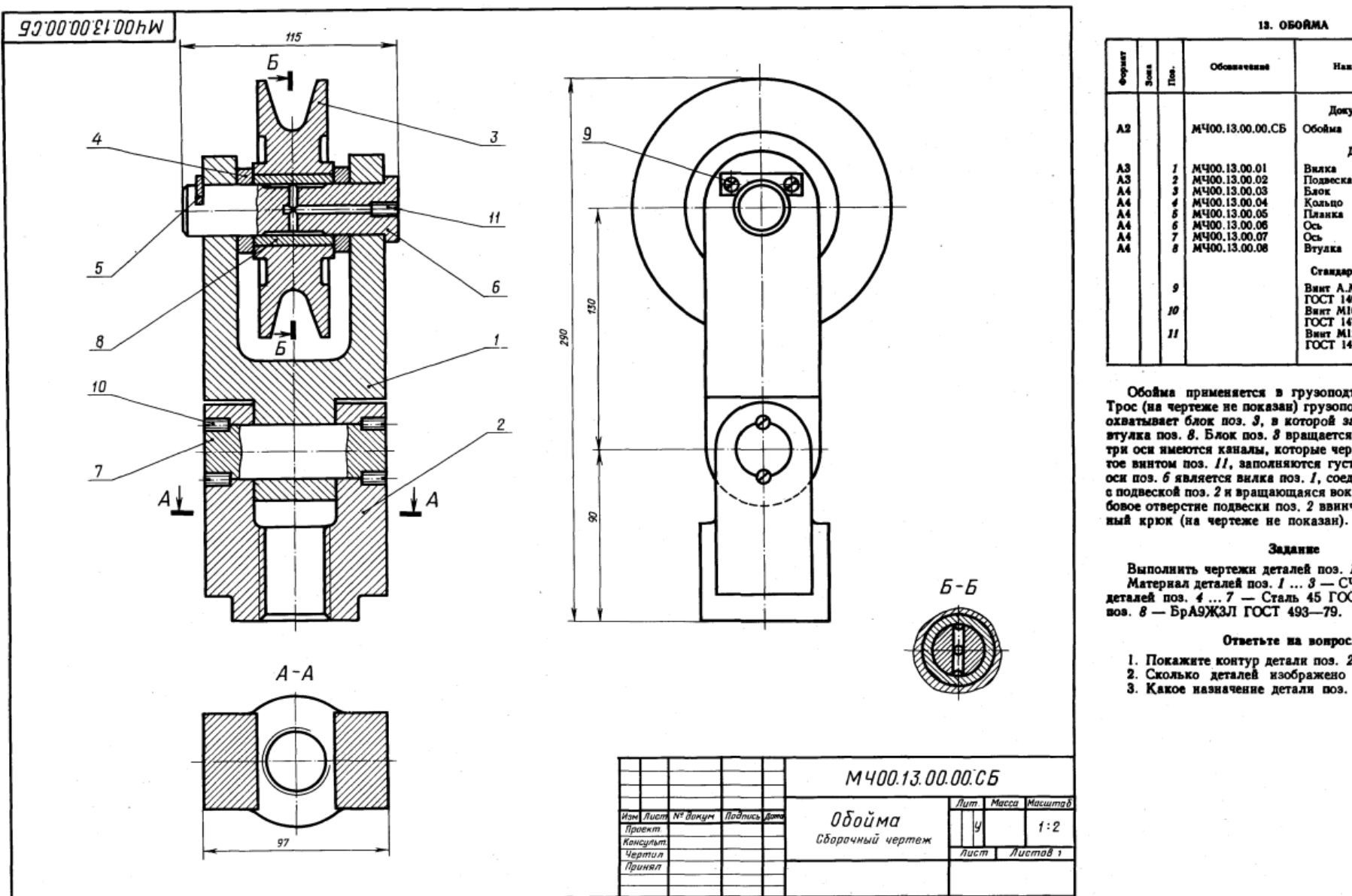

1-е деталирование

**Westernament** 

Документация

Детали

Ofolus

Вилка

Блок Кольцо

Подвеска

بزاير

M400.13.00.01<br>M400.13.00.02<br>M400.13.00.03<br>M400.13.00.04<br>M400.13.00.06<br>M400.13.00.07<br>M400.13.00.07  $33456$ <br> $78$ Планка Oca<br>Oca<br>Bryaka Стандартиме изделия **CHARGEMENT MARK**<br>
BHHT A.M4X 16.58<br> **DOCT 1477-84**<br>
BHHT M12X 14.58<br> **DOCT 1477-84**<br> **COCT 1477-84**  $\overline{2}$  $\cdot$ 10  $\mathbf{u}$ Обойма применяется в грузоподъемных механизмах. Прос (на чертеже не показан) грузоподъемного механизма<br>охватывает блок поз. 3, в которой запрессована сменная втулка поз. 8. Блок поз. 3 вращается на оси поз. 6. Вну-<br>три оси имеются каналы, которые через отверстие, закрытое внитом поз. 11, заполняются густой смазкой. Опорой оси поз. 6 является вилка поз. 1, соединенная осью поз. 7 оси познасла подвески подвески под становители оси. В резь-<br>с подвеской поэ. 2 и вращающаяся вокруг этой оси. В резь-<br>бовое отверстие подвески поэ. 2 ввинчивают грузоподъем-

13. OBOŘMA

Обовнесиве

M400.13.00.00.CB

## Задание

Выполнить чертежи деталей поз. 1... 3, 6, 7.<br>Материал деталей поз. 1... 3 — СЧ 15 ГОСТ 1412—79,<br>деталей поз. 4... 7 — Сталь 45 ГОСТ 1050—74, детали<br>поз. 8 — БрАЗЖЗЛ ГОСТ 493—79.

#### Ответьте на вопросы:

1. Покажите контур детали поз. 2.<br>2. Сколько деталей изображено на разрезе А-А?

3. Какое назначение детали поз. 5?

#### 2-е деталирование 14. ОТВОЛКА РУЧНАЯ

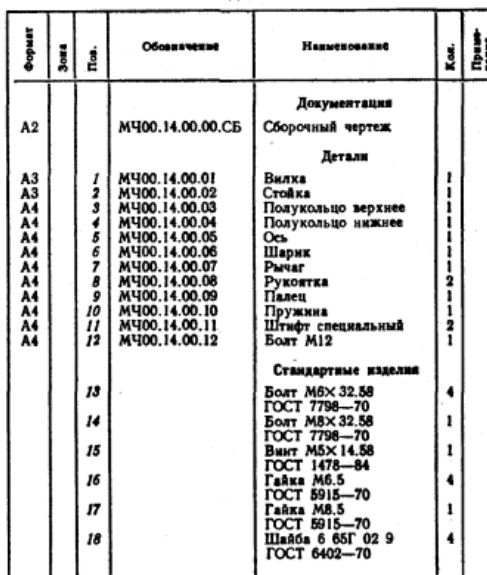

Ручная отводка служит для включения и выключения<br>муфты (на чертеже не показана) без остановки ведущего вала. Внлка поз. / с полукольцами поз. 3, 4 поворачивала. Вилка поз. 1 с полукольцами поз. 3, 4 поворачи-<br>вается вокруг оси поз. 5, закрепленной на стойке поз. 2.<br>Стойку четырьмя болтами крепят к станине нли стене.<br>При повороте рычага поз. 7 вилка перемещает кольцо<br>отводки поз. 6 может фиксировать отводку в трех положениях.<br>Поворот вилки ограничен двумя штифтами поз. 11.

## Задание

Выполнить чертежи деталей поз. 1 ... 5, 7. Построить выполнить чережи детали поз. 7. 110строить<br>аксонометрическую проекцию детали поз. 2.<br>Материал деталей поз. 1, 2 — СЧ 15 ГОСТ 1412—79,<br>поз. 3, 4, 7, 8 — Ст 6 ГОСТ 380—71, поз. 5, 6, 9 — Сталь 20<br>ГОСТ 1050—74.

- 1. Сколько сечений нмеется на чертеже?<br>2. Назовите детали, которые видны на разрезе А-А.<br>3. Покажите контур детали поз. 1.
- 
- 

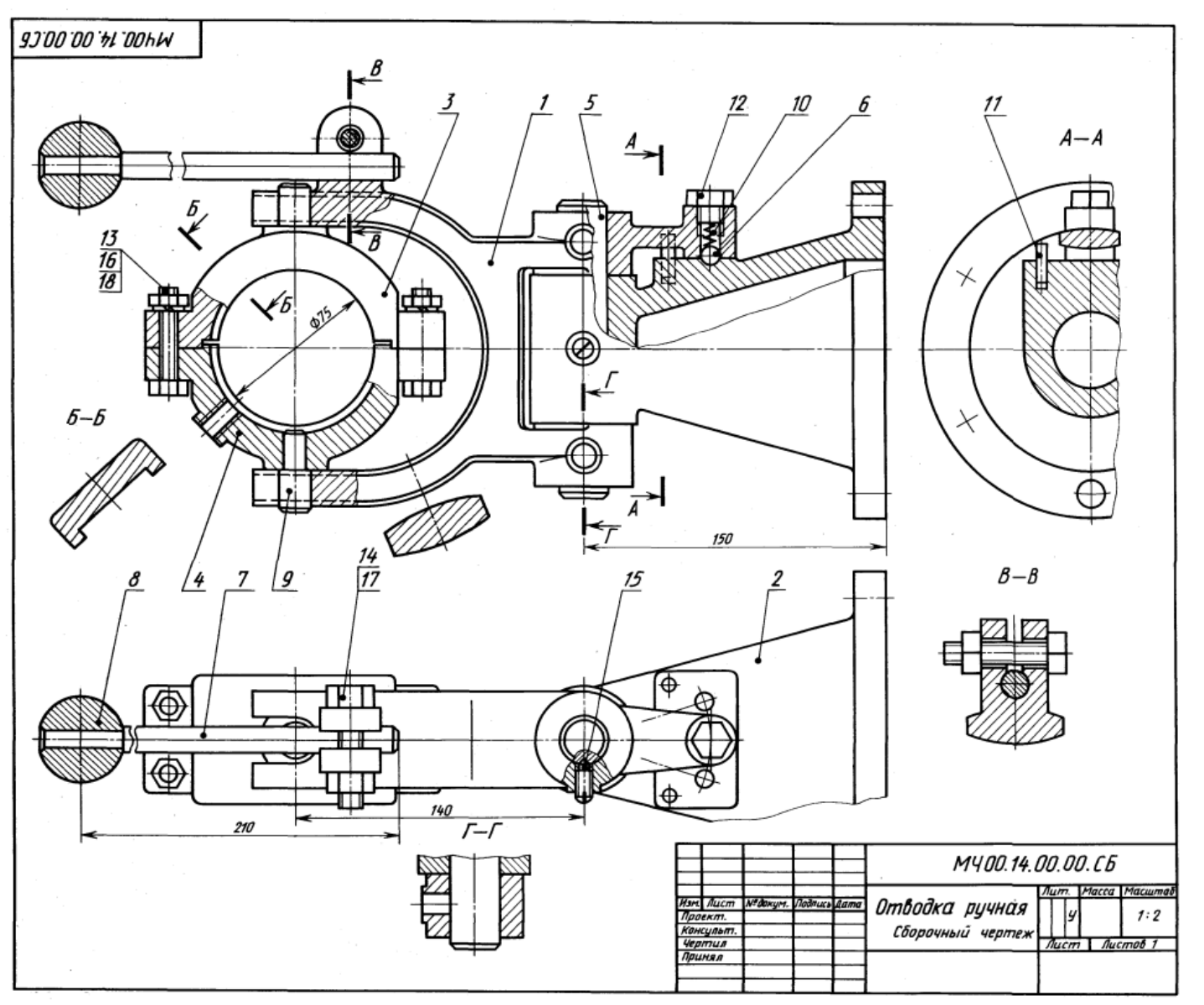

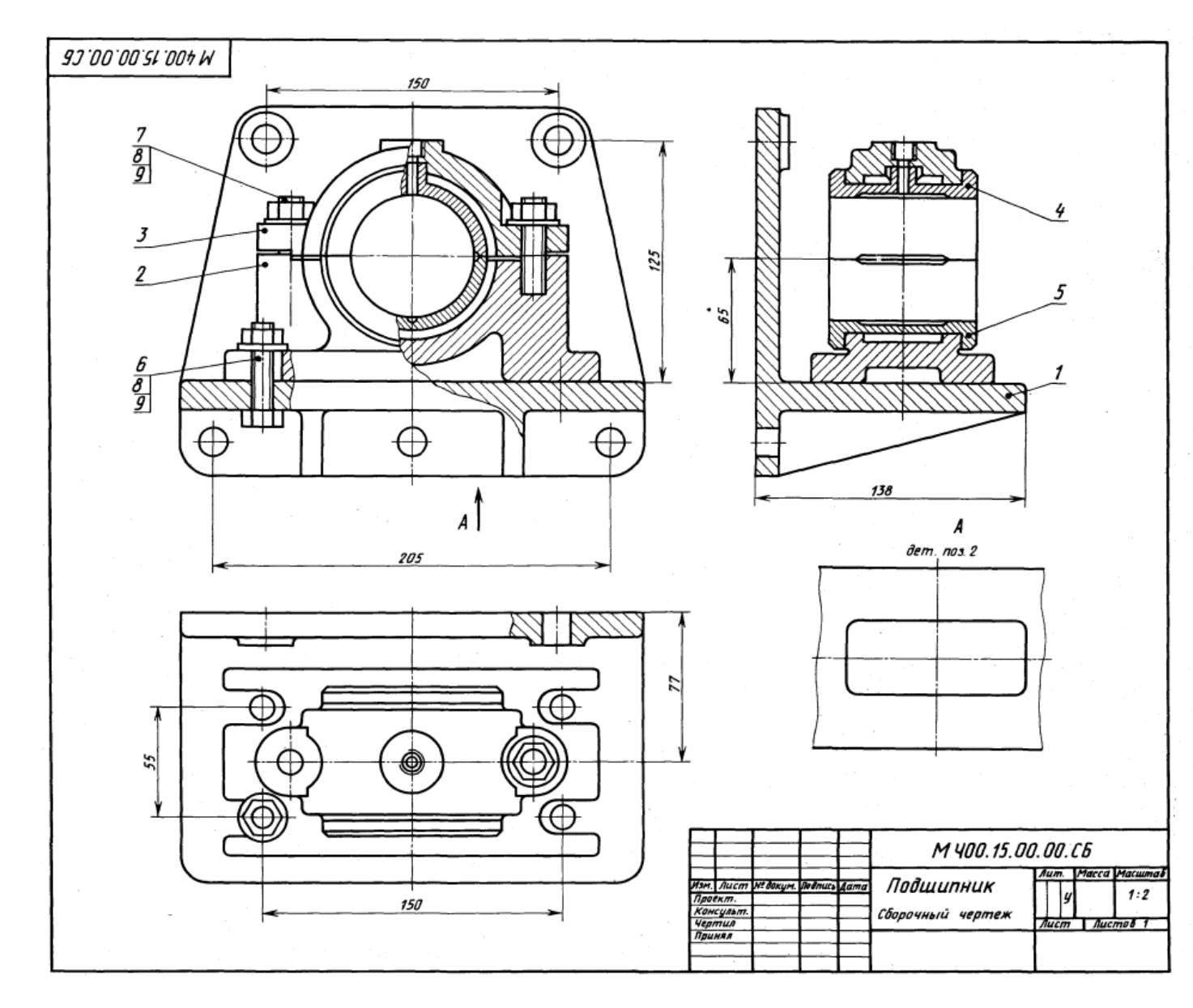

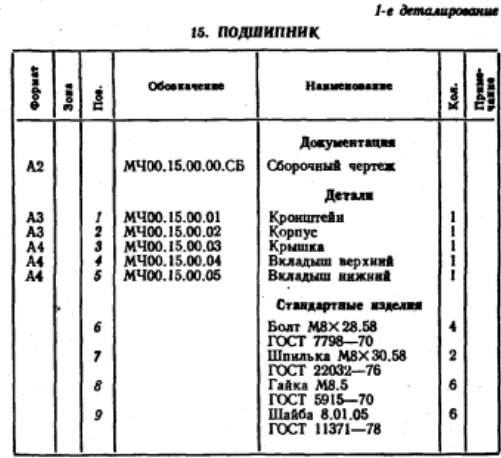

Подшинник служит опорой для вращающегося вала и устанавливается на консоли в том случае, когда вал близко полходит к стене производственного помещения.

Консольная подпининиковая опора состоит из корпуса и подпинника скольжения со сменными бронзовыми вкладышами поз. 4, 5. Верхний вкладыш поз. 4 фиксируется цилиндрическим трубчатым выступом. Смазка к трущимся поверхностям вала и вкладыша подводится из масленки (на чертеже не показана), ввинчиваемой в резьбовое отверстие, расположенное в приливе верхнего вкладыша поз. 4.

Крышку поз. 3 крепят к корпусу поз. 2 двумя шпильками поз. 7, а корпус крепят к кронштейну поз. 1 четырьмя болтами поз. 6. Кронштейн прикрепляется к стене пятью болтами (на чертеже не показаны).

## Задание

Выполнить чертежи деталей поз. 1... 5.<br>Материал детали поз. 1. - Ст 5 ГОСТ 380-71, поз. 2,<br>3. - СЧ 15 ГОСТ 1412-79, поз. 4, 5. - БрА9Мц2Л ГОСТ 493-79.

## Ответьте на вопросы:

1. Видна ли деталь поз. 5 на виде сверху?

2. Сколько местных разрезов имеет данный чертеж?

3. Покажите контур детали поз. 3.

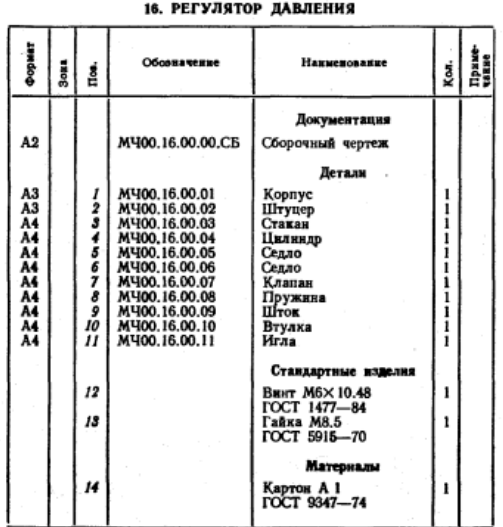

2-е деталирование

Регулятор давления устанавливается на трубопрово-<br>дах для предотвращения аварии в случае избыточного давления газа или воздуха.

- При нормальном давлении газ или воздух, поступа-<br>ющий через штуцер поз. 2, давит на клапан поз. 7, но под действием пружним поз. 8 клапан не открывает от-<br>верстие левого седла поз. 6. Давление выше нормального перемещает клапан вправо, отверстве левого седла открывается и газ или воздух по каналам корпуса поз. 1 выходит в атмосферу. Иглой поз. // регулируют коли-чество газа или воздуха, выпускаемого в атмосферу. При дальнейшем возрастании давления клапан перекры-<br>При дальнейшем возрастании давления клапан перекры-

## Задание

Выполнить чертежи деталей поз. 1 ... 4, и 7 10. По-DMIDIMENTS WEDDER AREADED TO A 1. 5, E . (10-<br>
CPONTS ARCONOMETIVE TRIVE TO BOOK IND REPLACE TO ASSEMBLE TO A 4... 5, 7 -- SpASE AND TO THE TOOT 1930-71;<br>
TOOT 493-79; nos. 4... 6 -- Cr 3 FOCT 380-71;<br>
ROS. 8 -- Crans 65F

#### Ответьте на вопросы:

1. Покажите резьбы на детали поз. 1.

2. Сколько отверстий имеет деталь поз. 37<br>3. Назовите деталь, соединяющую детали поз. 1 и поз. 3.

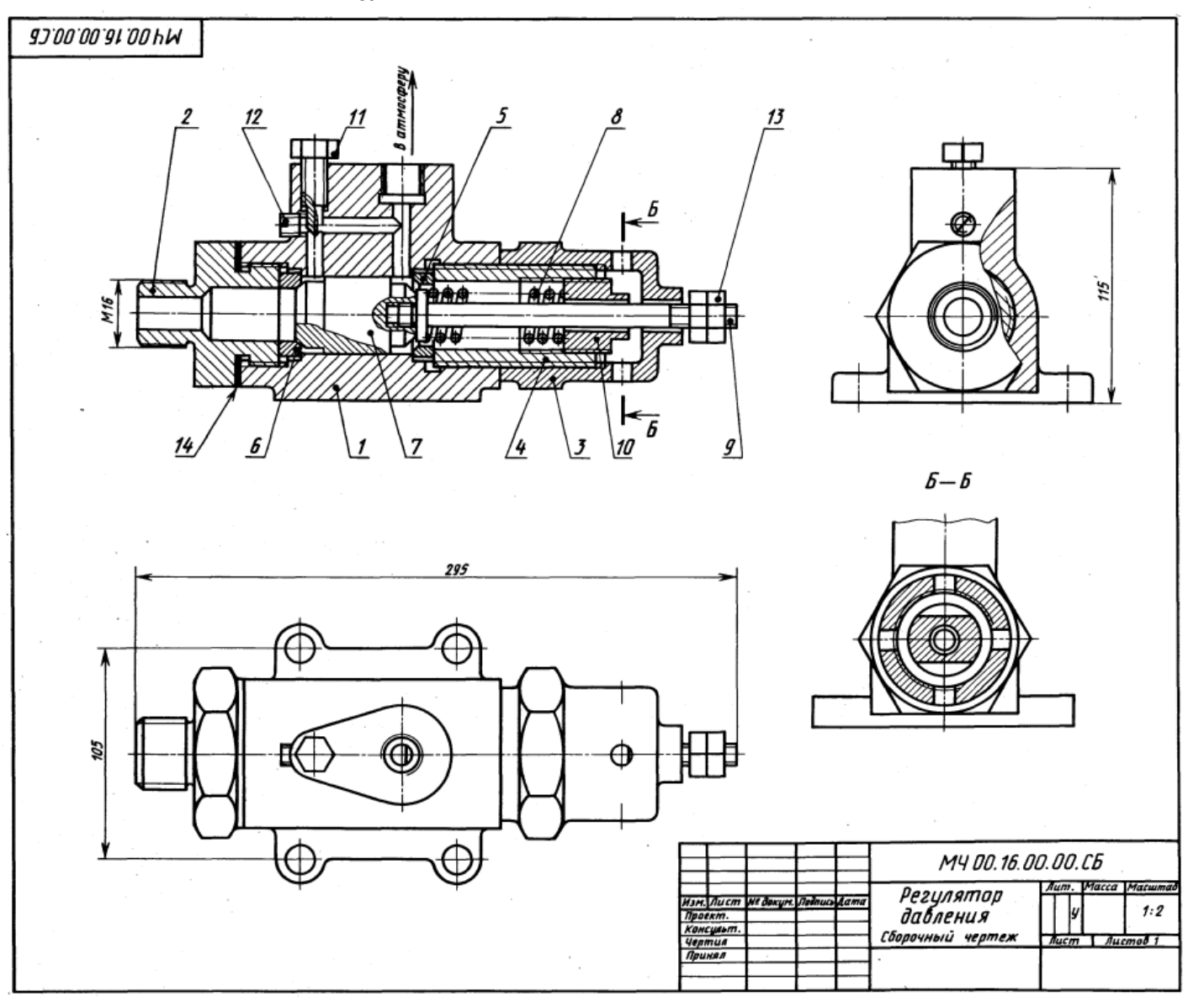

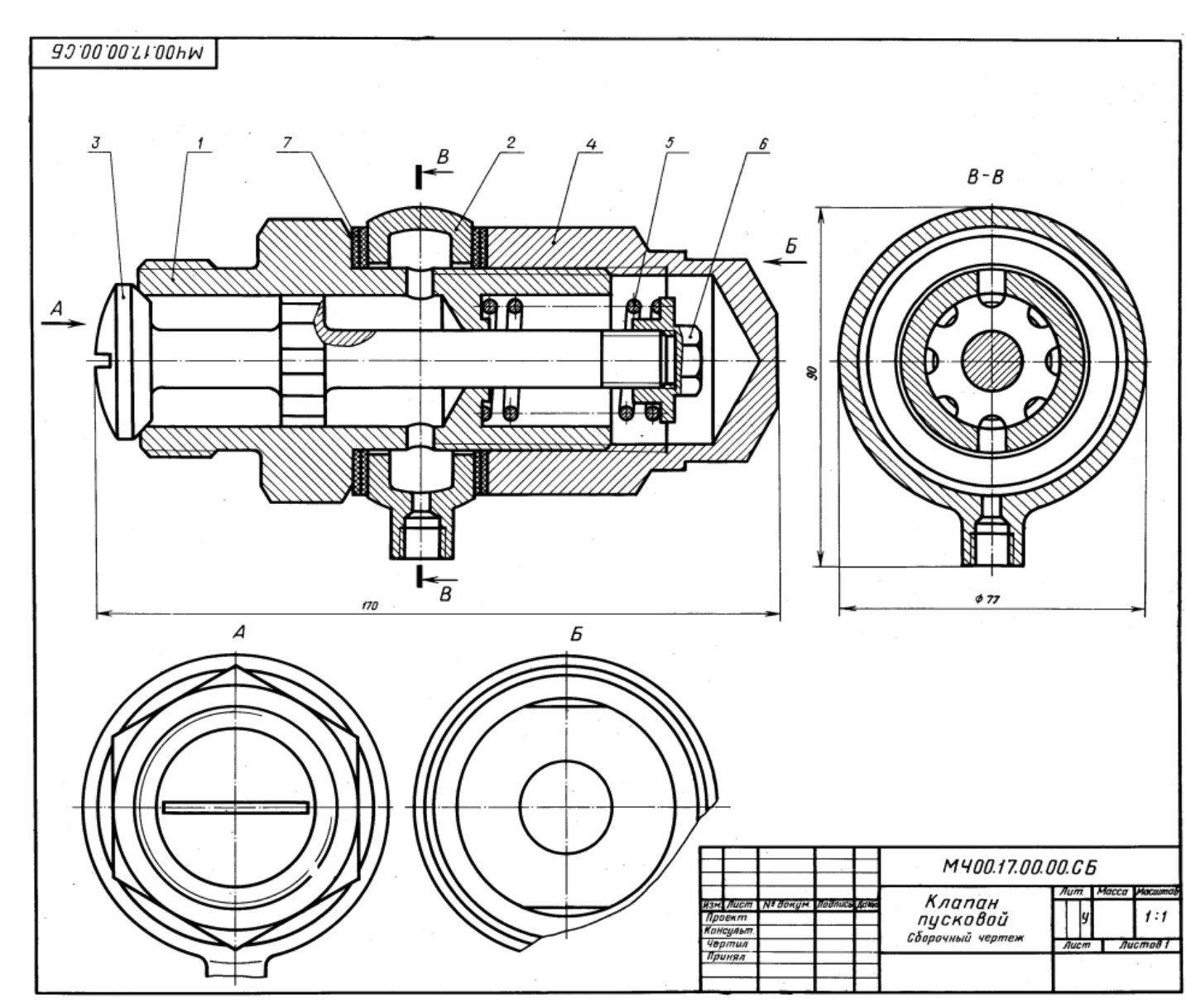

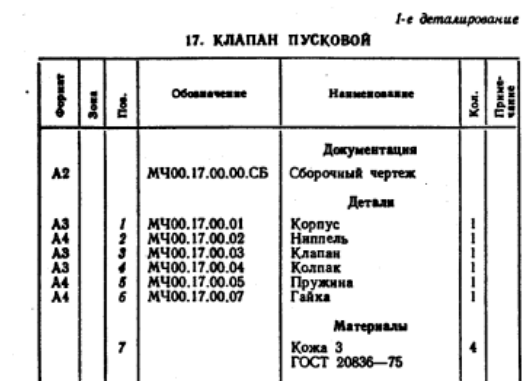

Пусковой автоматический клапан дизеля открывается под давлением сжатого воздуха. Клапан поз. 3 вется под девленное сметно прижат к торцу корпуса поз. 1.<br>Ниппель поз. 2 зажат между корпусом и колпаком поз. 4<br>и уплотнен прокладками поз. 7.

При пуске дизеля сжатый воздух от воздухораспре-<br>делителя поступает через резьбовое отверстие инппеля дельски послуга и проходит через продольные канавки клапан преодолевает силу сопротивления пружины и открывается. Как только подача воздуха прекратится,<br>пружина поз. 5 прижмет клапан поз. 3 к торцу корпуса nos. 1.

#### Задание

Выполнить чертежи деталей поз. 1... 4, 6.<br>
Материал деталей поз. 1... 4, 6 — Сталь 15<br>
ГОСТ 1050—74, детали поз. 5 — Сталь 65Г<br>
ГОСТ 1050—74.

#### Ответьте на вопросы:

1. Сколько продольных канавок на стержие клапана nos. 37

2. Покажите контур детали поз. 2.<br>3. Как попадает сжатый воздух из ниппеля поз. 2 в полость корпуса поз. 1?

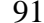

2-е деталирование 10 TROVA

| 10. INGRA            |      |        |                                |                              |      |              |  |  |
|----------------------|------|--------|--------------------------------|------------------------------|------|--------------|--|--|
| Формат               | Sons | Ľ      | Обовначение                    | Начиекование                 | Koa. | <b>Allie</b> |  |  |
|                      |      |        |                                | Документация                 |      |              |  |  |
| A2                   |      |        | MY00.18.00.00.CB               | Сборочный чертеж             |      |              |  |  |
|                      |      |        |                                | Летали                       |      |              |  |  |
| A3<br>A3<br>A3<br>A3 |      |        | M400.18.00.01                  | Корпус                       |      |              |  |  |
|                      |      |        | M400.18.00.02                  | Губка подвижная              |      |              |  |  |
|                      |      | 2<br>4 | M400.18.00.03                  | Подшипник                    |      |              |  |  |
| A3                   |      |        | MY00.18.00.04<br>M400.18.00.05 | Втулка<br>Винт               |      |              |  |  |
| A4                   |      | 5<br>6 | M400.18.00.06                  | Пластина                     | ż    |              |  |  |
| A4                   |      | ż      | M400.18.00.07                  | Кольцо                       |      |              |  |  |
|                      |      |        |                                | Стандартные наделия          |      |              |  |  |
|                      |      | 8      |                                | Винт М8Х 12.58               | ı    |              |  |  |
|                      |      |        |                                | ГОСТ 1476-84                 |      |              |  |  |
|                      |      | 9      |                                | Винт А.М8×20.58              |      |              |  |  |
|                      |      |        |                                | ГОСТ 1491-80<br>Гайка М8.5   |      |              |  |  |
|                      |      | 10     |                                | <b>ГОСТ 5915-70</b>          |      |              |  |  |
|                      |      | 11     |                                | Шпилька М8×30.58             |      |              |  |  |
|                      |      |        |                                | ГОСТ 22034-76                |      |              |  |  |
|                      |      | 12     |                                | Штифт 4h8×40<br>ГОСТ 3128—70 |      |              |  |  |
|                      |      |        |                                |                              |      |              |  |  |
|                      |      |        |                                |                              |      |              |  |  |

Тиски данной конструкции служат для закрепления - исли данной конструкции служить допрабатываемых деталей на металлорежущих станках.

иски устанавливаются на столе строгального или<br>фрезерного станка и закрепляются шестью болтами (на<br>чертеже не показаны). Обрабатываемую деталь заклады-<br>вают между двумя пластинами поз. б. Винт поз. б, имеющий прямоугольную резьбу, удерживается от осевого перемещения кольцом поз. 7 и штифтом поз. 12. Чтобы втулка поз. 4 не вращалась вокруг своей оси, установлен винт поз. 8. При вращении винта поз. 5 подвижная губка поз. 2 будет перемещаться по направляющему пазу корпуса поз. 1, зажнмая пластинками обрабатываемую деталь.

#### Задание

Выполнить чертежи деталей поз. 1 ... 7. Деталь поз. 1 или поз. 2 изобразить в аксонометрической проекции.<br>
Материал деталей поз. 1 ... 3 - СЧ 15 ГОСТ 1412-79,<br>
деталей поз. 4 ... 7 - Ст 5 ГОСТ 380-71.

#### Ответьте на вопросы:

1. Сколько отверстий в детали поз. 6? 2. Покажите контур направляющего паза корпуса

поз. 1.

3. Назовите все детали, изображенные на разрезах  $A - A$   $B - B$ .

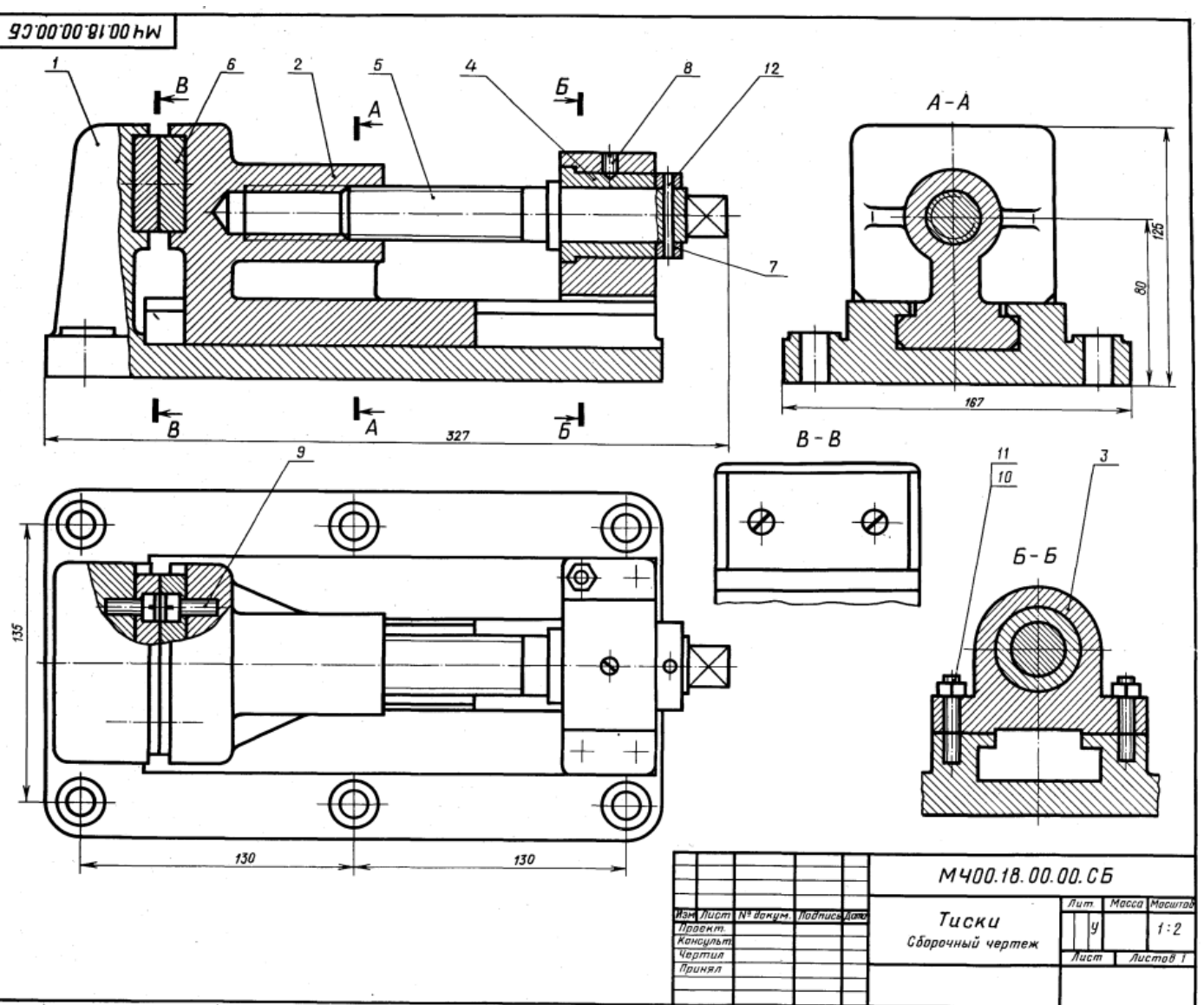

1-е деталирование

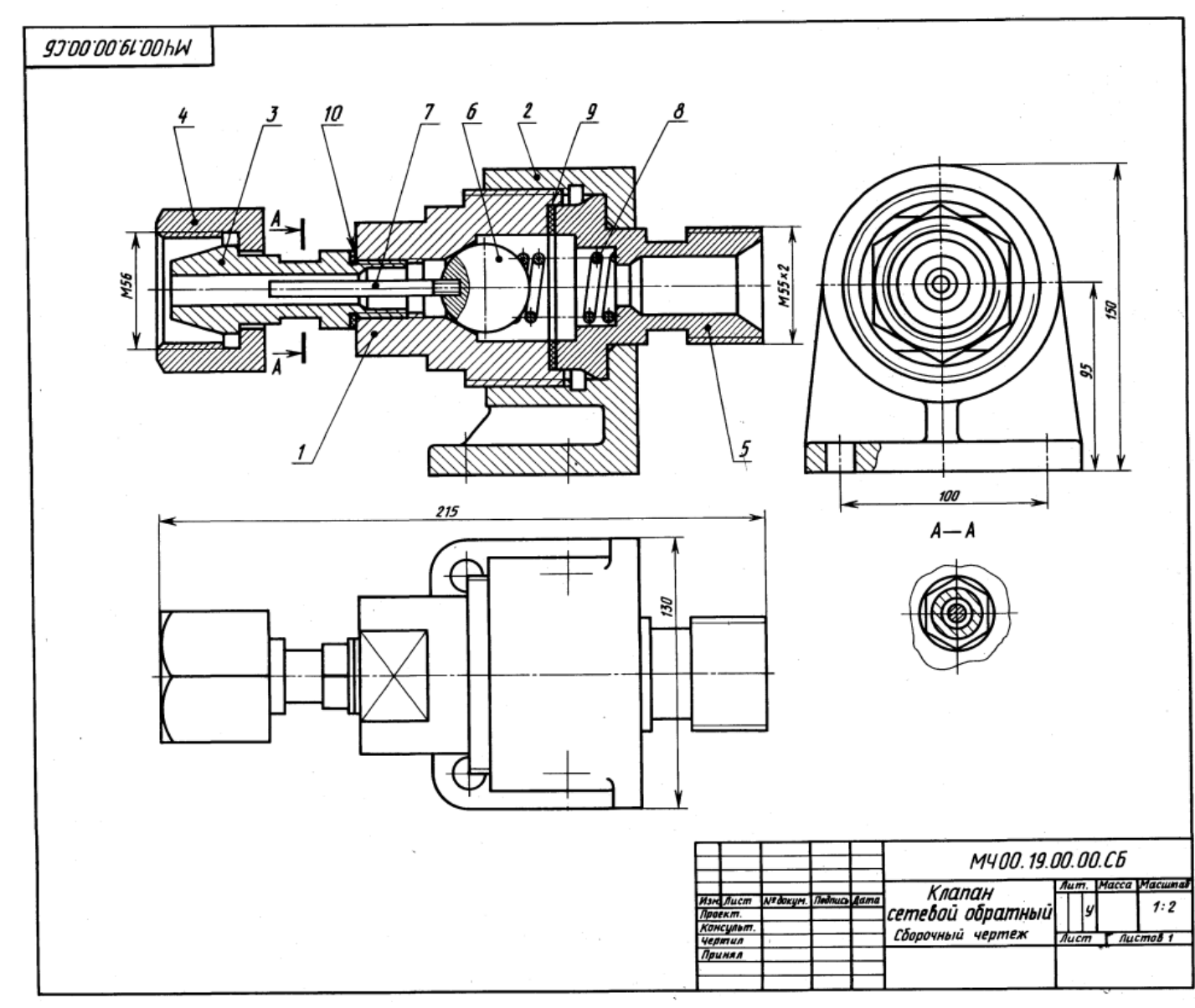

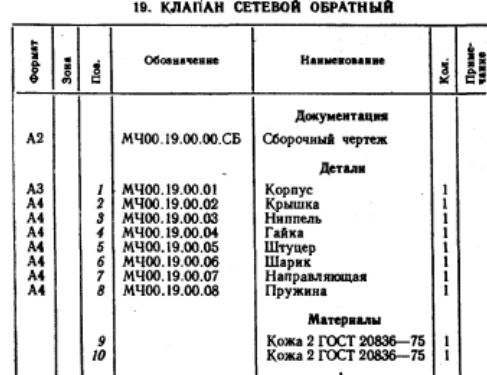

Обратный осевой клапан предназначен для предохрасоветально состоительно продавления давления газопроводной сети с горючим газом от случайного перекрывает газопровод, исключая возможность обрат-<br>ного тока газа (от потребителя) и предотвращая образоваине в газопроводе взрывоопасной газокислородной смеси.<br>Клапан закрепляют в газопроводной сети при помощи

накидной гайки поз. 4 и штуцера поз. 5. При работе горючий газ поступает под давлением в обратный сетевой клапан со стороны ниппеля поз. 3. Газ давит на шарик поз. 6 и, преодолевая усилие пружины поз. 8, отжимает<br>его от коннческого отверстия корпуса поз. 1. В образовавшееся отверстие газ проходит в газопроводную сеть через штуцер.

В случае взрыва газокислородной смеси в сети газопровода за клапаном образуется повышенное давление, которое, действуя в обратном направлении, через штуцер поз. 5 на шарик поз. 6 прижимает его к коническому отверстию корпуса, исключая возможность проникновения взрывоопасной смеси к баллону с горючим газом.

#### Задание

Выполнить чертежи детали поз. 1 ... 5. Материал деталей поз. 1... 7 - Отливка 20Л-1<br>ОСТ 977-75, детали поз. 8 - Сталь 65Г **POCT** 977-75, ГОСТ 1050-74.

#### Ответьте на вопросы:

1. Какое назначение детали поз. 4?

2. Покажите контур детали поз. 1.

3. Назовите все детали, которые будут видиы при взгляде на клапан справа.

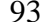

2-е деталирование 20. НАСОС ШЕСТЕРЕННЫЙ

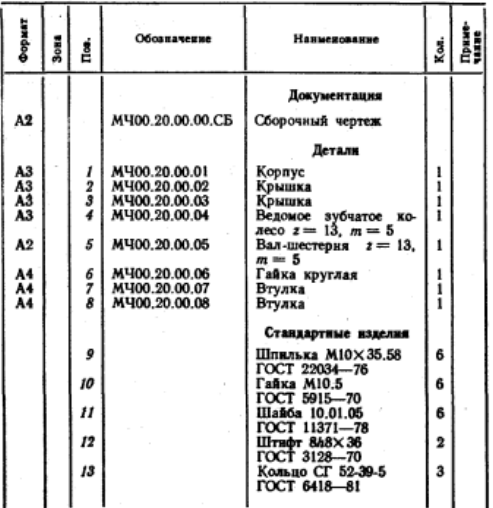

Шестеренный насос предназначен для перекачнвання жидкости. Основными рабочным органами насоса яв-

жидаюста. Селонами различным органими насоса.<br>Аналося два входящих в зацепление зубчатых колеса.<br>Верхняй вал-шестерня поз. 5 при помощи муфты.<br>(на чертеже не показана) соединен с валом электродвига-Tens. Крышки поз. 2 и поз. 3 соединяются с корпусом В месте выхода из корпуса вала-шестерни поз. 5 имеется<br>уплотнительное устройство поз. 13, препятствующее проулампансью жидкости через зазор между валом и втулкой ных маслом колец. Кольца прижимаются к поверхности вала при помощи втулки поз. 7 и гайки поз. 6.

## Задание

Выполнить чертежи деталей поз. 1 ... 8. Построить **EXCELENCE THEORY OF THE SECONDEPTRECE TO BE ARREST AND ASSEMBLE TO A 4... 6 – CH 15 FOCT 1412–79,**<br> **ARREST ARREST AND ARREST AND ARREST AND A 4... 6 – CT 4.15 FOCT 1050–74, ACTABLE ACT 4.** 

- 1. Как называется разрез Г-Г?<br>2. Как называется изображение Б-Б?
- 
- 3. На какнх изображениях видна деталь поз. 3?

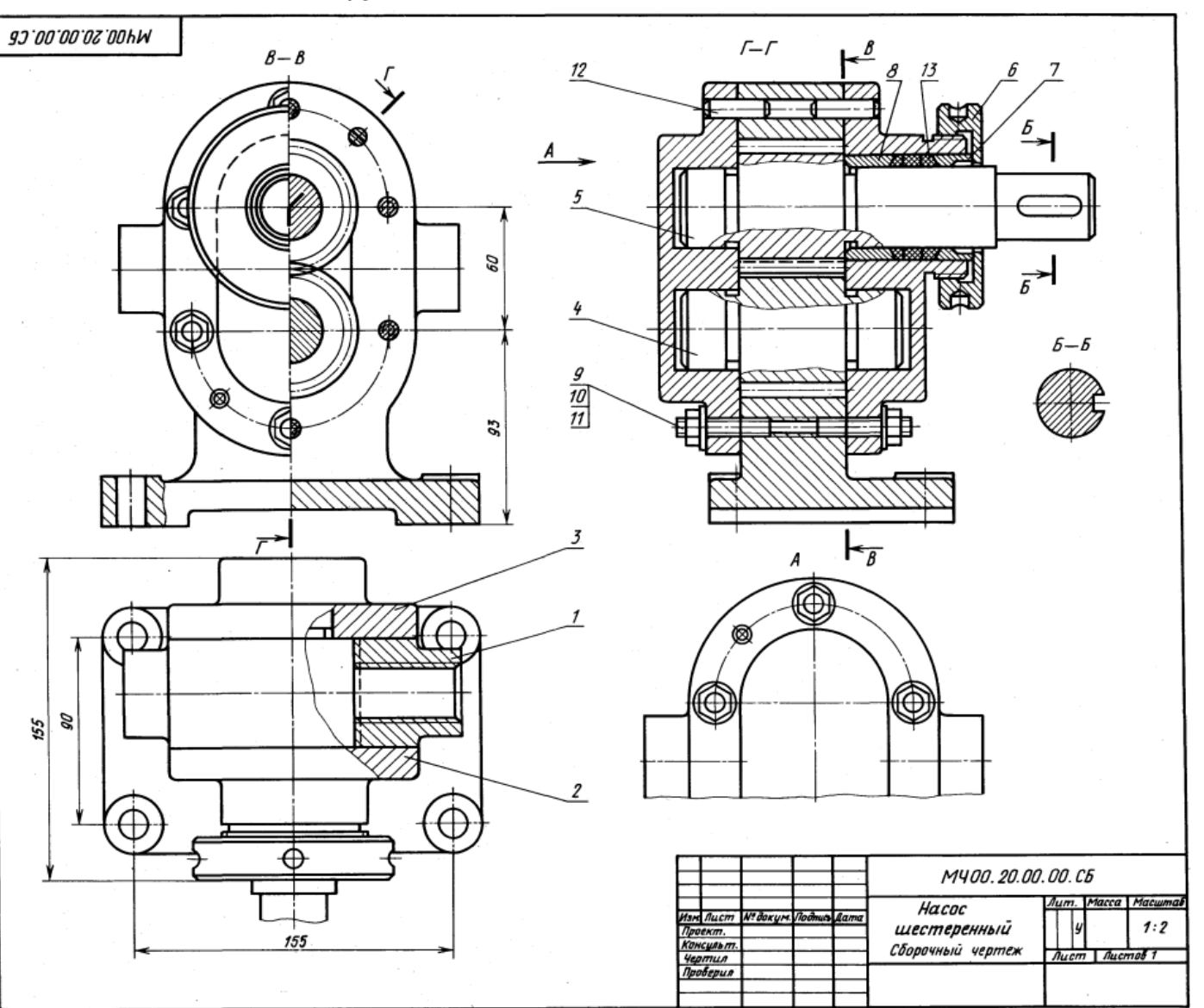

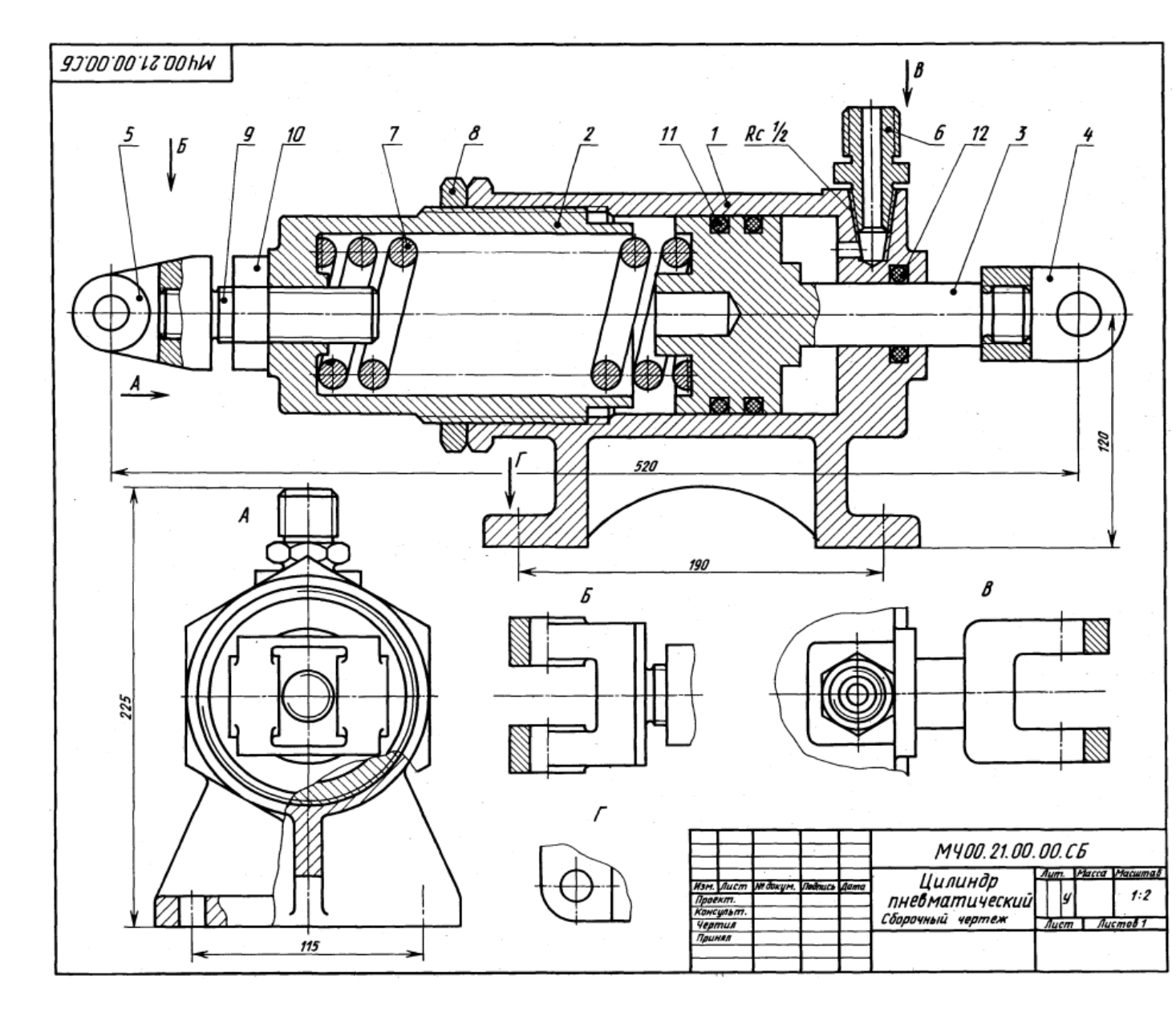

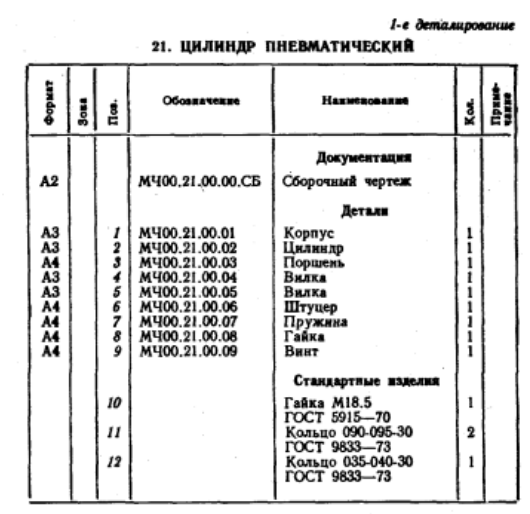

Пневматический цилиндр состоит из корпуса поз. 1, в который ввинчен цилиндр поз. 2. Для предотвращения

с которынчивания предусмотрена гайка поз. 8.<br>Самоотвинчивания предусмотрена гайка поз. 8.<br>Воздух под давлением подается через штуцер поз. 6<br>и используется для перемещения поршия поз. 3 только и полном направлении - влево. Вправо поршень возвра-<br>пает пружина. Использованный воздух выходит в атмосферу через тот же штуцер поз. 6.

## Задание

Выполнить чертежи деталей поз. 1 ... 7.<br>Материал деталей поз. 1 ... 5 - Сталь 35X<br>ГОСТ 4543—71, поз. 6 - Сталь 20 ГОСТ 1050—74,<br>поз. 7 - Сталь 65Г ГОСТ 1050—74.

#### Ответьте на вопросы:

1. Объясните назначение пружины поз. 7.<br>2. На каких изображениях виден поршень поз. 3?<br>3. Для чего применяются кольца поз. 11 и поз. 12?

95

#### 2-е деталирование 22. ПРИХВАТ ПЕРЕДВИЖНОЙ

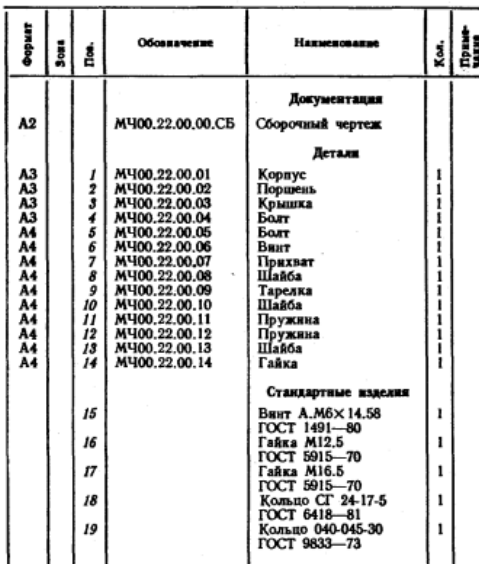

Передвижной гидравлический прихват предназначен для зажные обрабатываемых леталей на станках. Его устанавливают на столе станка или базовой плите.

Прихват состоит из корпуса поз. 1, закрепляемого в станочном пазу специальным болгом поз. 5 и тайкой ном поз. *4*, имеющим сферическую головку, в которую<br>упирается шайба поз. *13*, прижимающая прихват поз. 7.<br>Прихват опирается на шайбу поз. *10* и пружину поз. *11*.<br>В полости корпуса расположен поршень поз. 2. Масло в полости корпуса расположен поравлением через коническое<br>в полость поступает под давлением через коническое<br>резьбовое отверстие корпуса. В поршие на резьбе закре-<br>пляется регулируемый винт поз. 6, передающий усилие прихвату, зажимающему обрабатываемую деталь. Прихват дольной оси. В исходное положение поршень возвращается пружнной поз. 12, которая упирается в крышку поз. 3.

## Задание

Выполнить чертежи деталей поз. 1 ... 5, 7, 9, 12. Деталь поз. 1 изобразить в аксонометрической проекции. Marepisan aeranes nos. 1, 7 - CH 15 DOCT 1412-79,<br> *Reranes nos. 11, 12* - Crans 657 DOCT 1050-74, *Rerans*<br>
mos. 2 - Crans 45 DOCT 1050-74, *Rerans*<br>
6... 10, 13, 14 - Cr 5 DOCT 380-71.

## Ответьте на вопросы:

1. Какое назначение имеют четыре паза в детали поз. 3?

2. Покажите контур детали поз. 5.

3. Назовите все детали, изображенные на виде сверху.

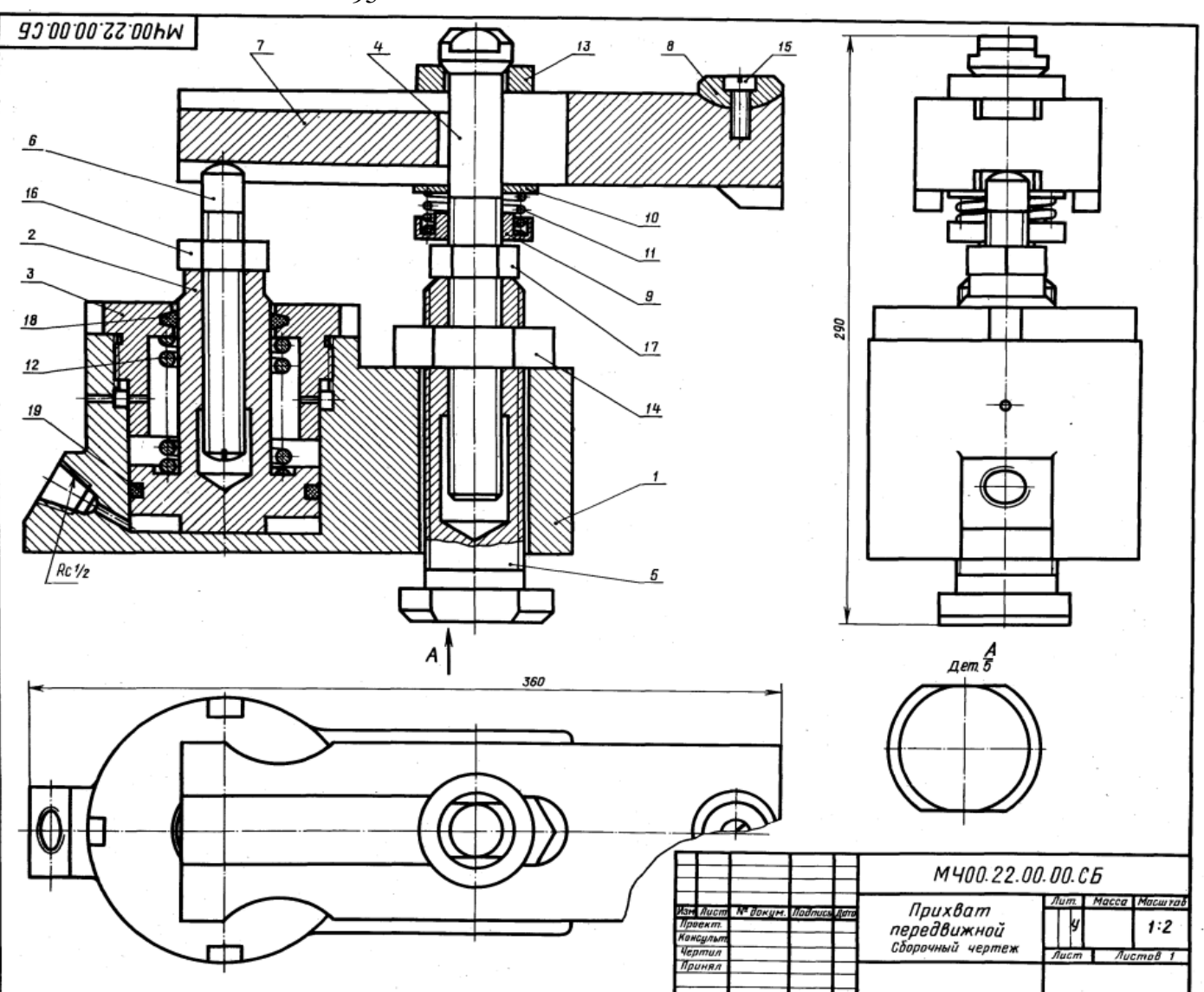

1-е детамирование

H

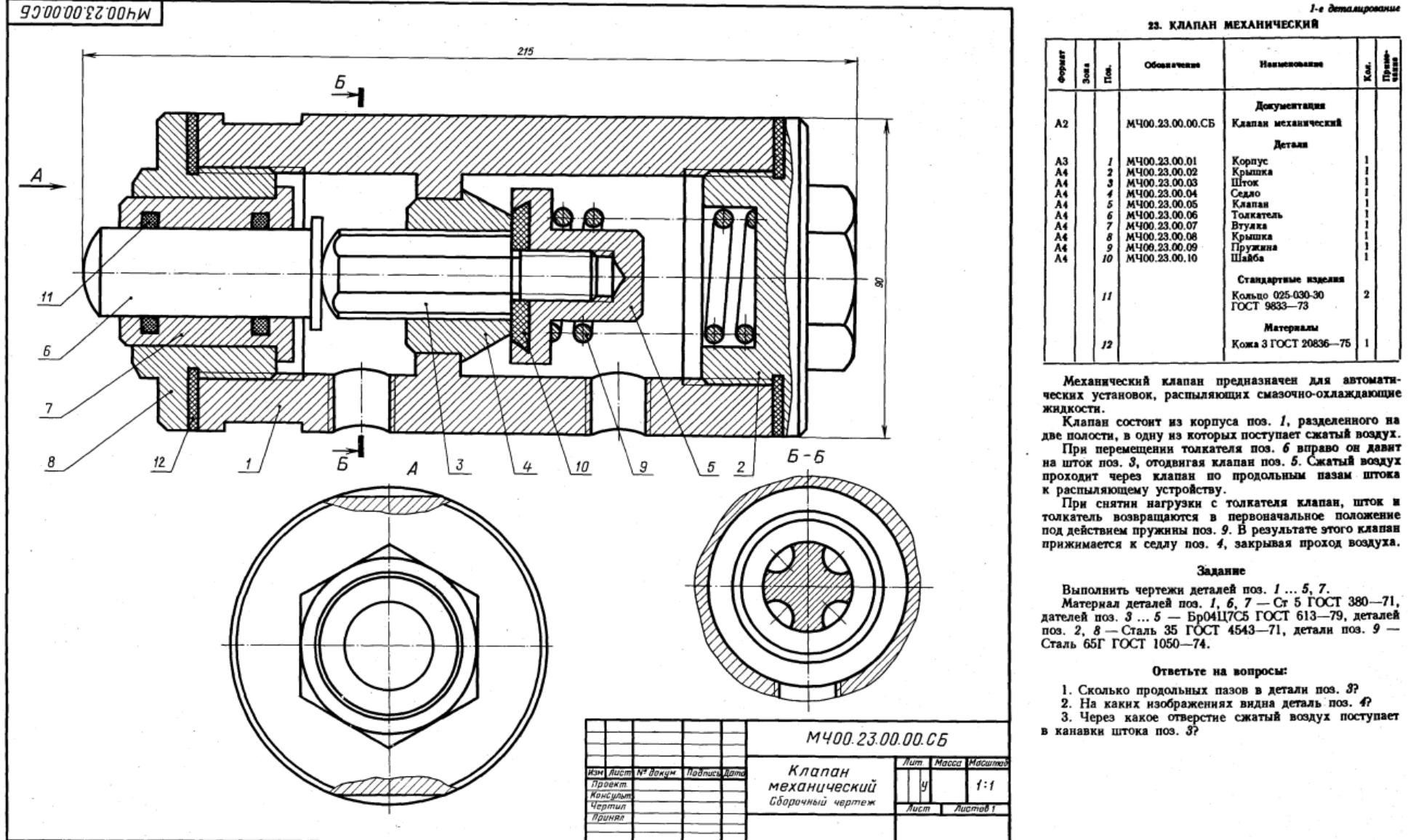

#### $2 - e$  demasures and  $e$ 24. КРАН ЛВУХХОЛОВОЙ

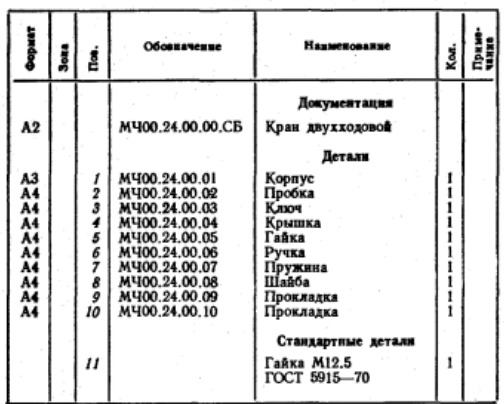

Двухходовой кран устанавливают на трубопроводах. Газ или жидкость, поступающие через нижнее отверстие

в кран жидкости, исследивања через имале слерсители в кран, расходятся по двум трубопроводам.<br>В кран, расходятся по двум трубопроводам.<br>Вли жидкости, нужно ручкой поз. 6 повернуть на неили жидкости, нужно ручкой поэ. о повернуть на не-<br>который угол коническую пробку поэ. 2. Для обеспечник<br>герметичности коническая поверхность пробки крана<br>притирается к внутренней стенке корпуса поэ. 10.<br>деталями поэ. 1 и

Ключ поз. 3 своими выступами входит в пазы пробки. Пружина поз. 7 ставится для надежного прилегания<br>пробки к внутренней поверхности корпуса.

## Задание

Выполнить чертежи деталей поз. 1 ... 7. Деталь поз. 1 изобразить в аксонометрической проекции.

MATERIAL RETAILS AND MATERIAL RETAILS 1003. I, 2, 8 - Dp04117C5<br>
NOT 613-79, деталей поз. 3... 7 - Сталь 35X<br>
ГОСТ 4543-71, детали поз. 7 - Сталь 55X<br>
ГОСТ 4543-71, детали поз. 7 - Сталь 65Г ГОСТ 1050-74,<br>детали поз. 9 -

#### Ответьте на вопросы:

1. Назовите и покажите все детали, изображенные на разрезе В-В.

2. Покажите детали поз. 3, 4 и 6 на виде слева. 3. Покажите контур детали поз. 2.

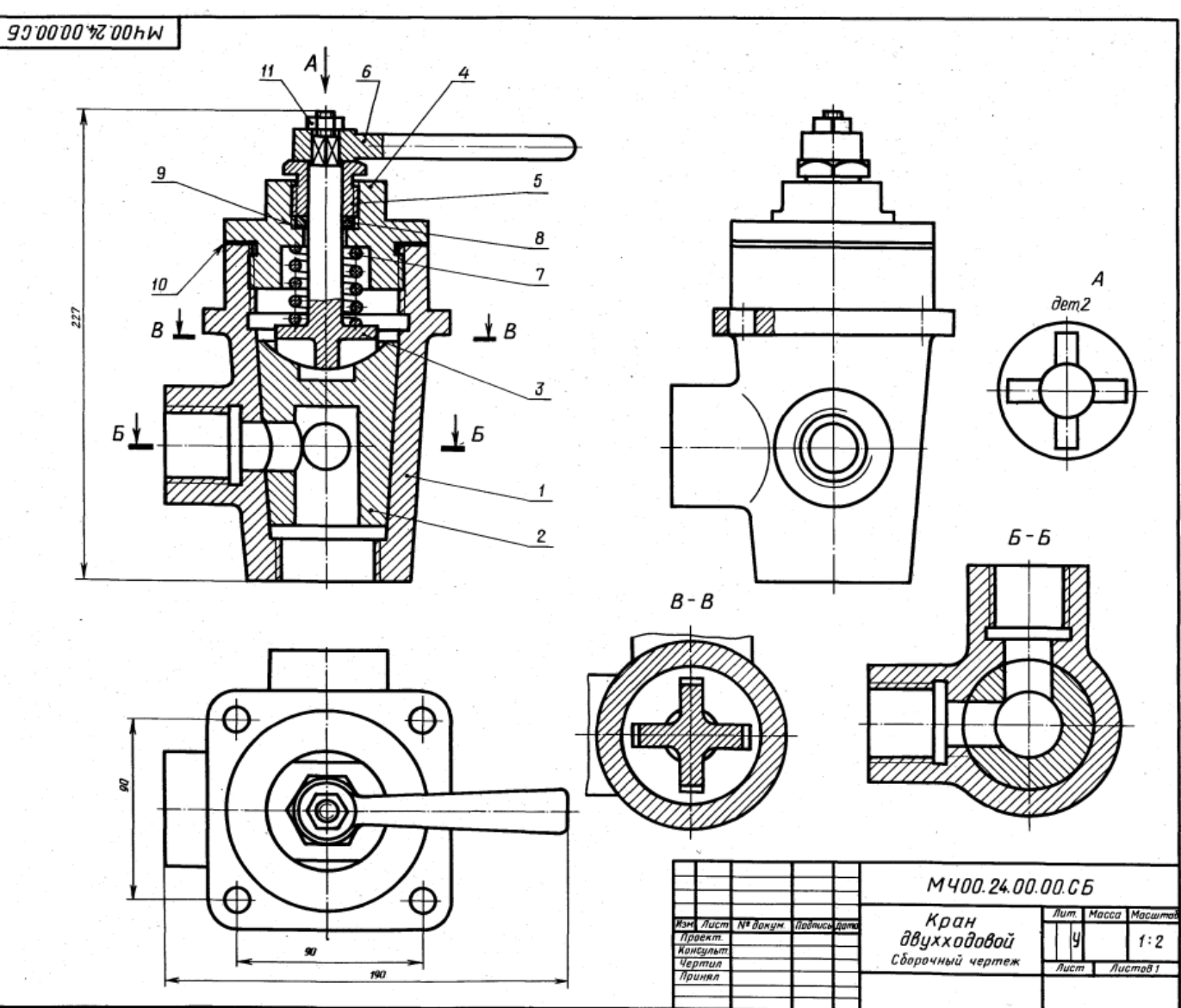

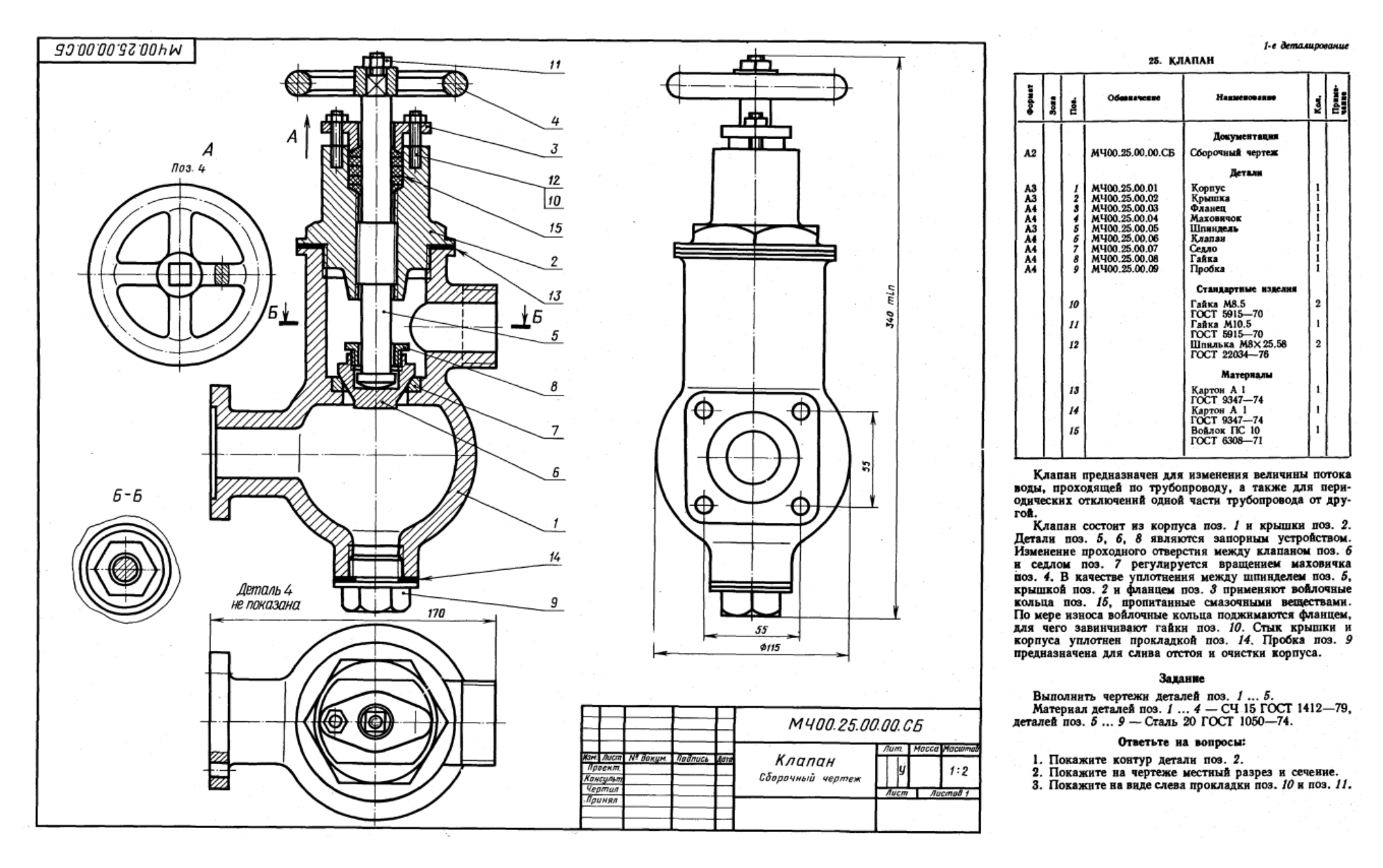

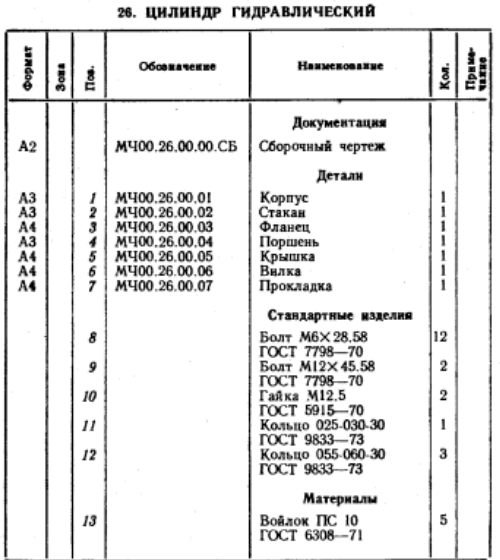

2-е деталирование

Гидравлический цилиндр является основным звеном гидроприводов.

- Гидравлический цилиндр состоит из корпуса поз. 1 давлением масла, которое подается в цилиндр через резь-<br>бовые отверстия деталей поз. 1 и поз. 5. Последовательное переключение подачи масла производится при помощи<br>золотника (на чертеже не показан).

присоединяется к элеме пользовить с вилкой поз. 6. Вилка присоединие и в воену желановых, которые движение.<br>Уплотнение поршня, штока поршня, а также корпуса<br>обеспечивается уплотнительными кольцами поз. 11, 12, 13 и прокладкой поз. 7.

#### Задание

Выполнить чертежи деталей поз. 1 ... 6. Деталь поз. 1 или 2 изобразить в аксонометрической проекции. — Материал деталей поз. 1... 3, 5 — СЧ 15<br>
ГОСТ 1412—79, деталей поз. 4, 6 — Сталь 45 **FOCT 1050-74.** 

#### Ответьте на вопросы:

- 1. Покажите контур детали поз. 3.
- 2. Имеется ли на чертеже сечение?

3. Как называются разрезы на виде сверху?

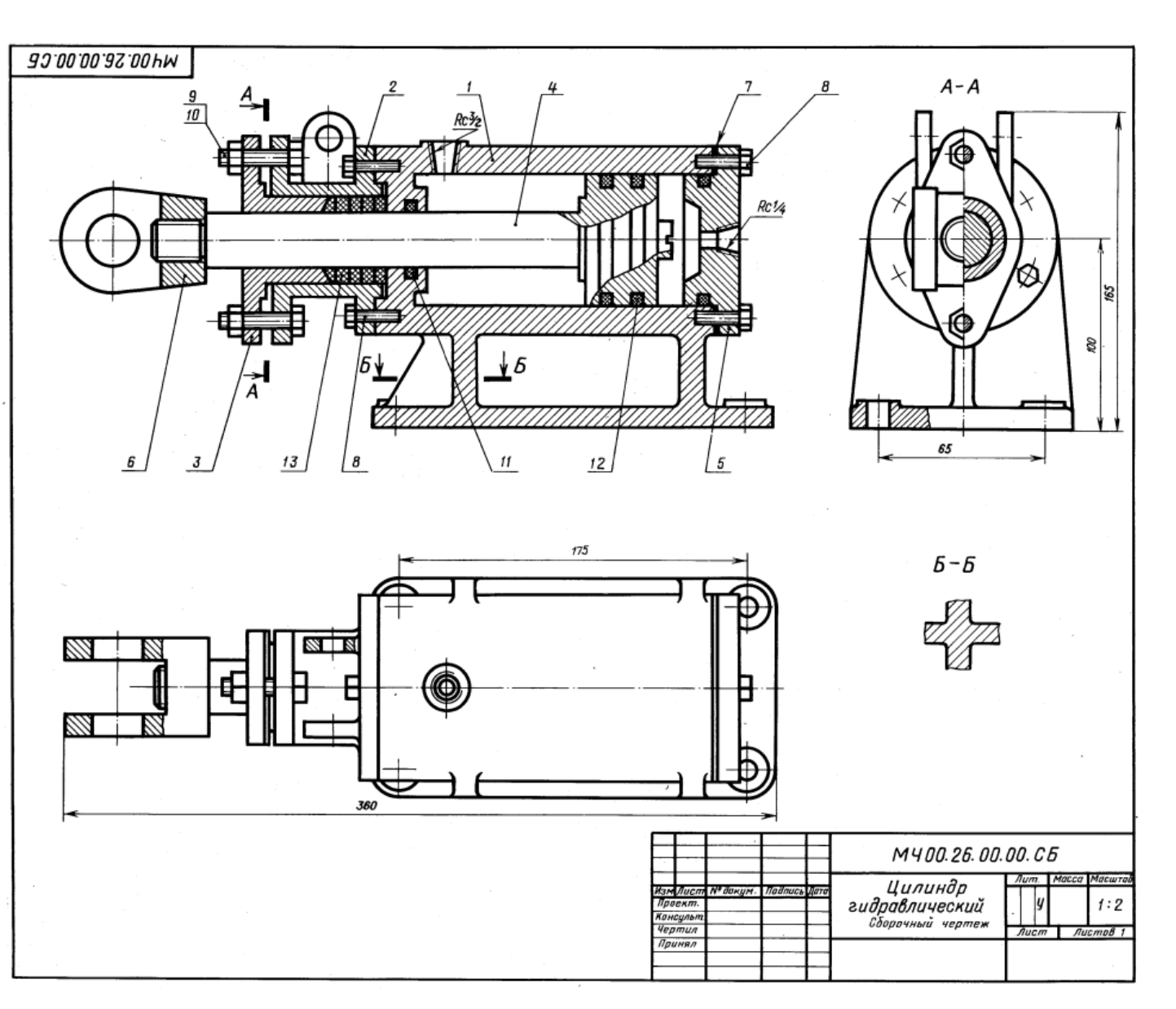

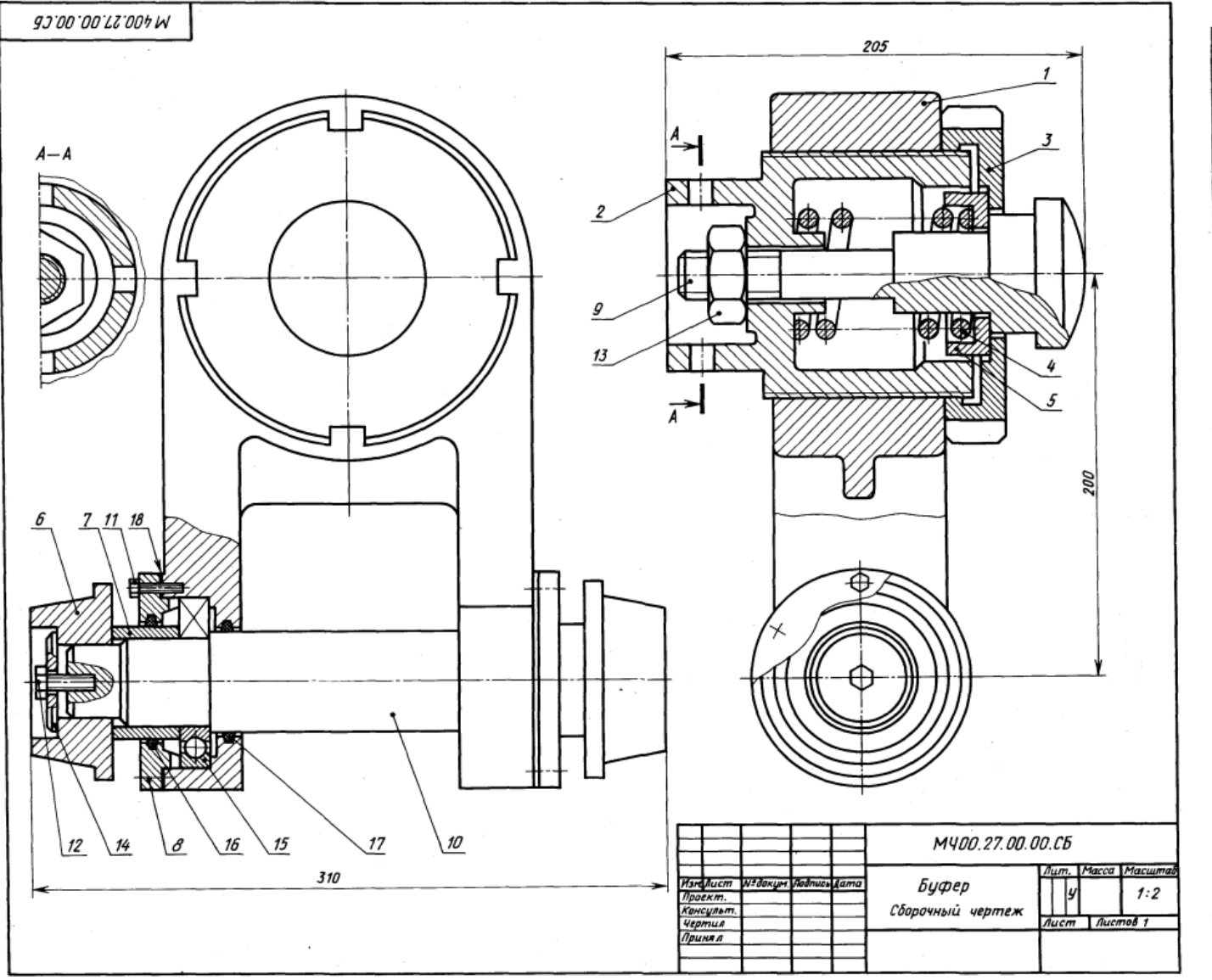

27. БУФЕР  $\frac{1}{2}$  $O6$ onnanauun Housewood **Book**  $\frac{1}{2}$ Á Локументация  $A2$ MY00.27.00.00.CB Сборочный чертеж Детали M400.27.00.01 A3<br>A4<br>A4<br>A4<br>A4<br>A4<br>A4<br>A4 Корпус M400.27.00.01<br>M400.27.00.02<br>M400.27.00.03<br>M400.27.00.04 корпус<br>Стакан<br>Гайка упорная  $\frac{2}{3}$  $rac{4}{5}$ Пружниа<br>Тарелка MH00.27.00.05 M400.27.00.06<br>M400.27.00.06<br>M400.27.00.07<br>M400.27.00.08 Бегунок  $\frac{6}{7}$ <br> $\frac{8}{9}$ <br> $\frac{9}{10}$  $222$ Вступок<br>Крышка<br>Буфер<br>Ось MH00.27.00.09 Стандартные изделия Стандартные над<br>Болт M6X 28.58<br>ГОСТ 7798-70<br>Балт M12×32.58<br>Гайка M30.5<br>Гайка M30.5<br>Шайба 12.01.05  $\mathfrak{u}$ 12  $12$  $\overline{2}$  $13$  $\overline{14}$  $\overline{2}$ **FOCT 11371-78**  $\it 15$ ГОСТ 11507—76<br>Парикоподшинник 212<br>ГОСТ 8338—75<br>Кольцо СГ 76-59-5<br>Кольцо СГ 71-54-5<br>Кольцо СГ 71-54-5  $\overline{2}$ 16  $\overline{2}$  $\overline{17}$  $\overline{2}$ Материалы Картон А 1<br>ГОСТ 6659—83  $\overline{18}$  $\overline{2}$ 

1-е деталирование

Буфер используется в автоматических линнях с целью предотвращения поломок деталей при их обработке на металлорежущих станках.

метально реакции станках.<br>Воспитая на конвейер, устанавливается в осе-<br>Водит деталь, поданная на конвейер, устанавливается в под-<br>водит деталь до буфера поз. 9. При ударе буфер упи-<br>рается в пружину поз. 4, которая, сжима удар. С помощью бегунков поз. 6 деталь передается на следующую операцию автоматической линии.

## Задание

Выполнить чертежи деталей поз. 1... 3, 6, 8, 9.<br>Материал деталей поз. 1. - СЧ 15 ГОСТ 1412-79, поз. 3, 5, 7, 8. - Ст 5 ГОСТ 380-71, поз. 3, 6, 9, 10.<br>Сталь 30 ГОСТ 1050-74, поз. 4. - Сталь 65Г<br>ГОСТ 1050-74.

- 1. Назовите детали, которые видны на разрезе А-А.
- 
- 2. Видна ли деталь поз. 2 на главном виде?<br>3. Сколько отверстий под болты у детали поз. 8?

101

#### 2-е деталирование 28. ЦИЛИНДР ПНЕВМАТИЧЕСКИЙ

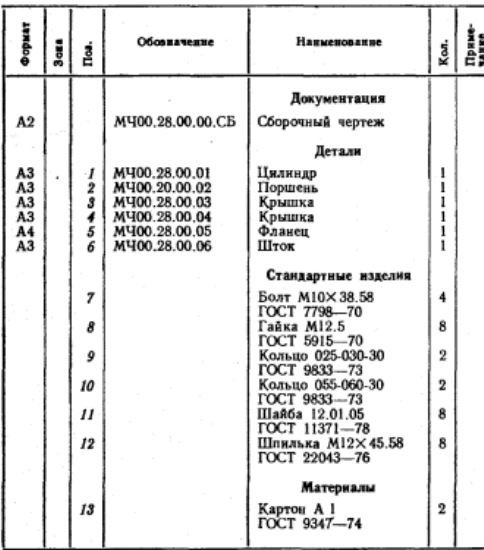

Пиевматические цилиндры применяются в приспособлениях, предназначенных для быстрой установки и надежного закрепления обрабатываемых деталей на металлообрабатывающих станках. Изображенный на чертеже пневматический цилиндр - качающийся, крепится имении соедиальными щарнирными устройствами. Основ-<br>к станку специальными щарнирными устройствами. Основ-

дилиндр поз. 1 и поршень поз. 2.<br>В цилиндр через отверстия крышек поз. 3 и поз. 4 то с одной, то с другой стороны поршня попеременно подводят сжатый воздух, под действием которого поршень совершает возвратно-поступательное движение. К правому концу штока поз. 6 присоединяется звено механизма, которому шток сообщает это движение. Поршень и шток имеют уплотнительные кольца поз. 9 и поз. 10.

## Задание

Выполнить чертежи деталей поз. 1 ... 6. Построить аксонометрическую проекцию детали поз. 1 или детали поз. 5.

материал деталей поз. 1 ...  $5 - C$ Ч 15 ГОСТ 1412-79, поз. 2,  $6 - C$ таль 35 ГОСТ 1050-74.

#### Ответьте на вопросы:

1. Для чего предназначены отверстия с коннческой резьбой?

2. Каким количеством болтов крепится к корпусу поз. 1 крышка поз. 4?

3. Покажите контур детали поз. 4.

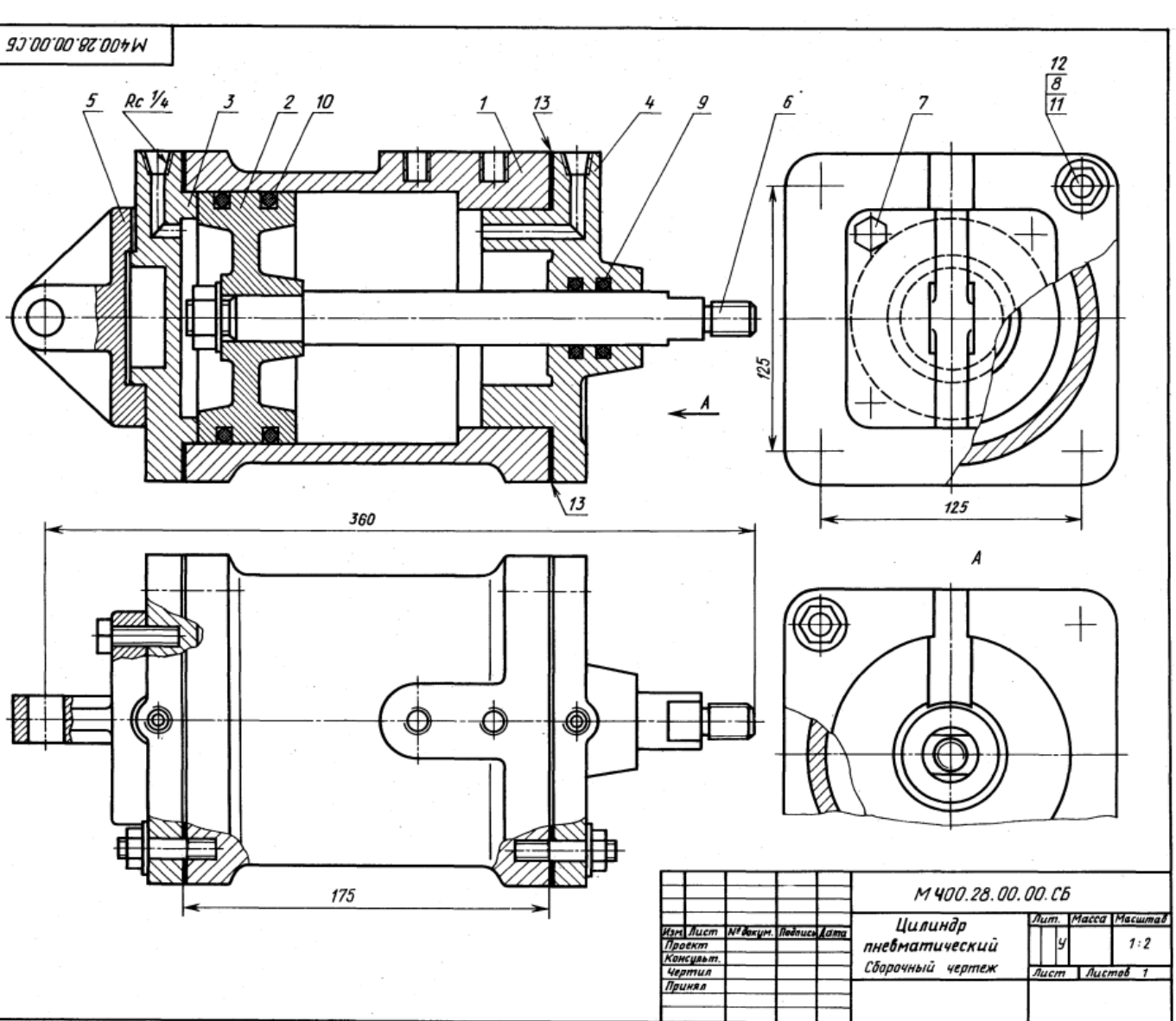

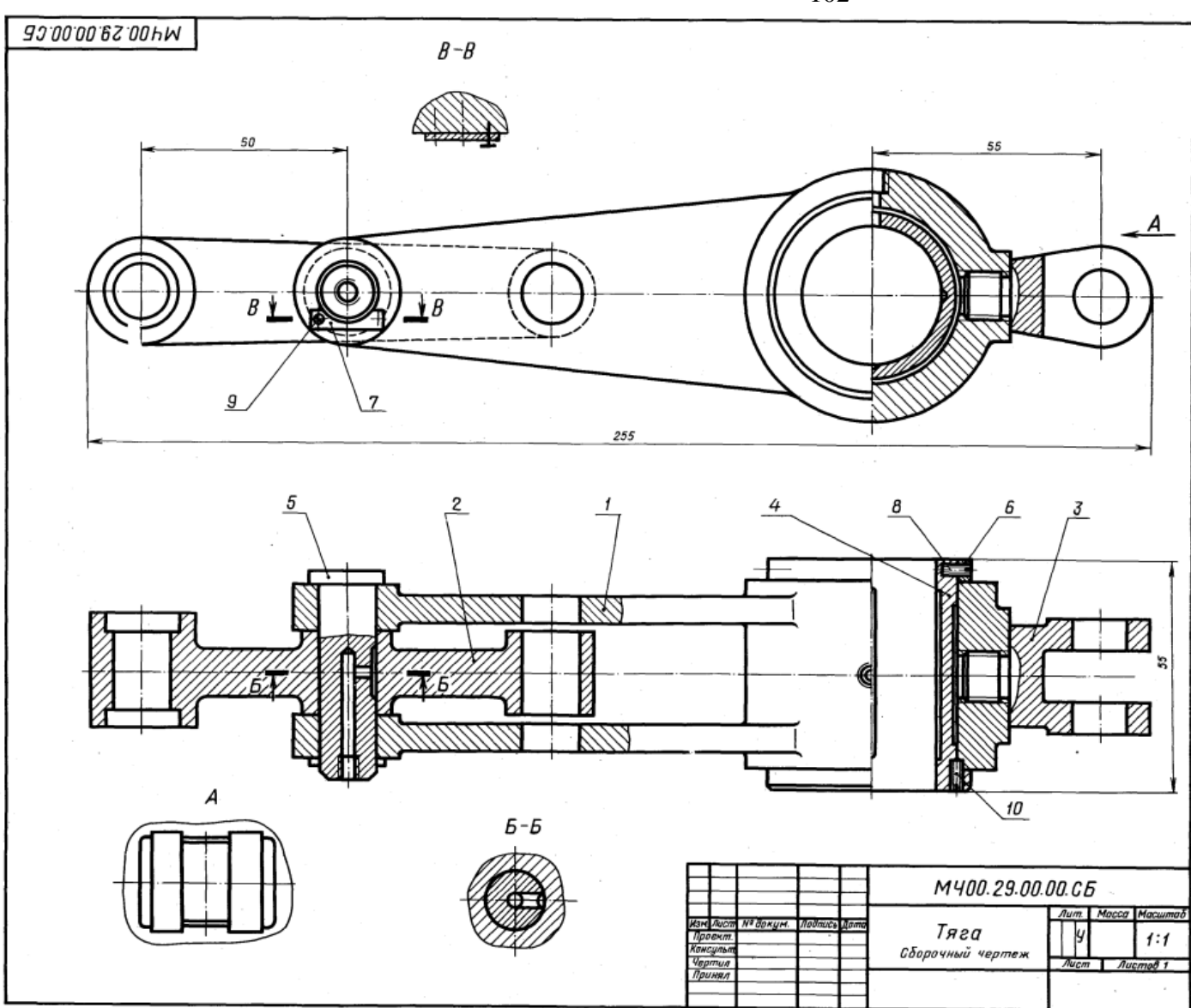

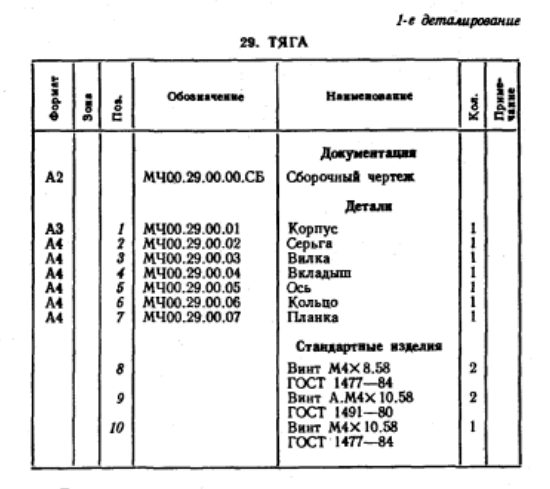

Тяга, являясь промежуточным звеном механизмов,<br>серьгой поз. 2 и вилкой поз. 3 соединяется с разными частями одной машины.

- В корпусе поз. 1 имеется бронзовый вкладыш поз. 4,<br>отватывающий всей внутренней цилиндрической поверх-<br>ностью ось соседнего звена механизма. Вкладыш закреплен в корпусе винтом поз. 10. Отверстие под винт сверлят при сборке тяги.

для уменьшения износа к трущимся поверхностям<br>Вкладыша и оси подводится густая смазка, поступающая из масленок, которые ввинчиваются в резьбовые отверстия деталей поз. 5 и поз. 1. Чтобы предотвратить проворачивание оси поз. 5, она закреплена на корпусе<br>планкой поз. 7 и винтами поз. 9.

## Задание

Выполнить чертежи деталей поз. 1... 7.<br>Материал деталей поз. 1... 3 — СЧ 20 ГОСТ 1412—79,<br>деталей поз. 5, 6 — Сталь 45 ГОСТ 1050—74,<br>детали поз. 4 — Бр03Ц12С5 ГОСТ 613—79.

#### Ответьте на вопросы:

1. Имеется ли на данном чертеже изображение сечения?

ави.<br>2. На каких изображениях видна деталь поз. 3?<br>3. Покажите контур детали поз. 5.

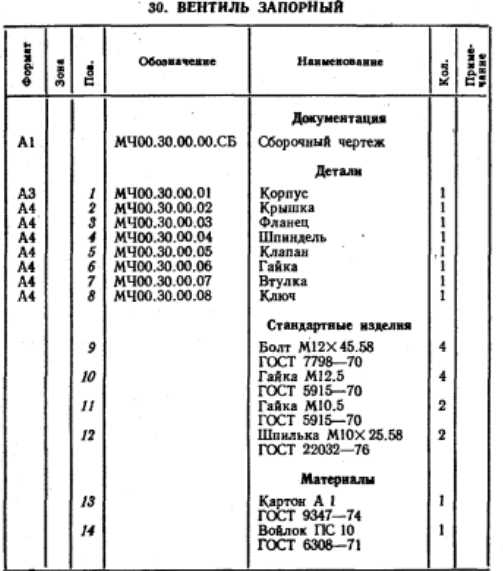

2-е деталирование

Запорный вентиль монтируют на трубопроводах, предназначенных для подачи жидкости.

назначенных для подачи жидкости.<br>С помощью вентиля можно периодически отключать<br>одну часть трубопровода от другой, для этого нужно<br>опустить запорный клапан поз. 5 вниз до соприкосновения<br>с торцом втулки поз. 7. Перемещени тикальном направлении производят вращением ключа поз. 4. Уплотнение поз. 14, прижимаемое сверху фланцем<br>поз. 3, плотнение поз. 14, прижимаемое сверху фланцем

#### Задание

Выполнить чертежи деталей поз. 1 ... 8. Построить выполнить чертежи деталей поз. 1... 8. 11остроить<br>аксонометрическую проекцию детали поз. 2 нли 3.<br>Материал деталей поз. 1... 3, 5, 7, 10 — Сталь 30<br>ГОСТ 1050—74, поз. 4, 8 — Ст 6 ГОСТ 380—71, поз. 6,<br>9, 11 — Сталь 20 ГОС

- 
- 1. Имеется ли на чертеже изображение сечения?<br>2. Назовите детали, показанные на разрезе А-А.<br>3. Покажите контур детали поз. 2.
- 

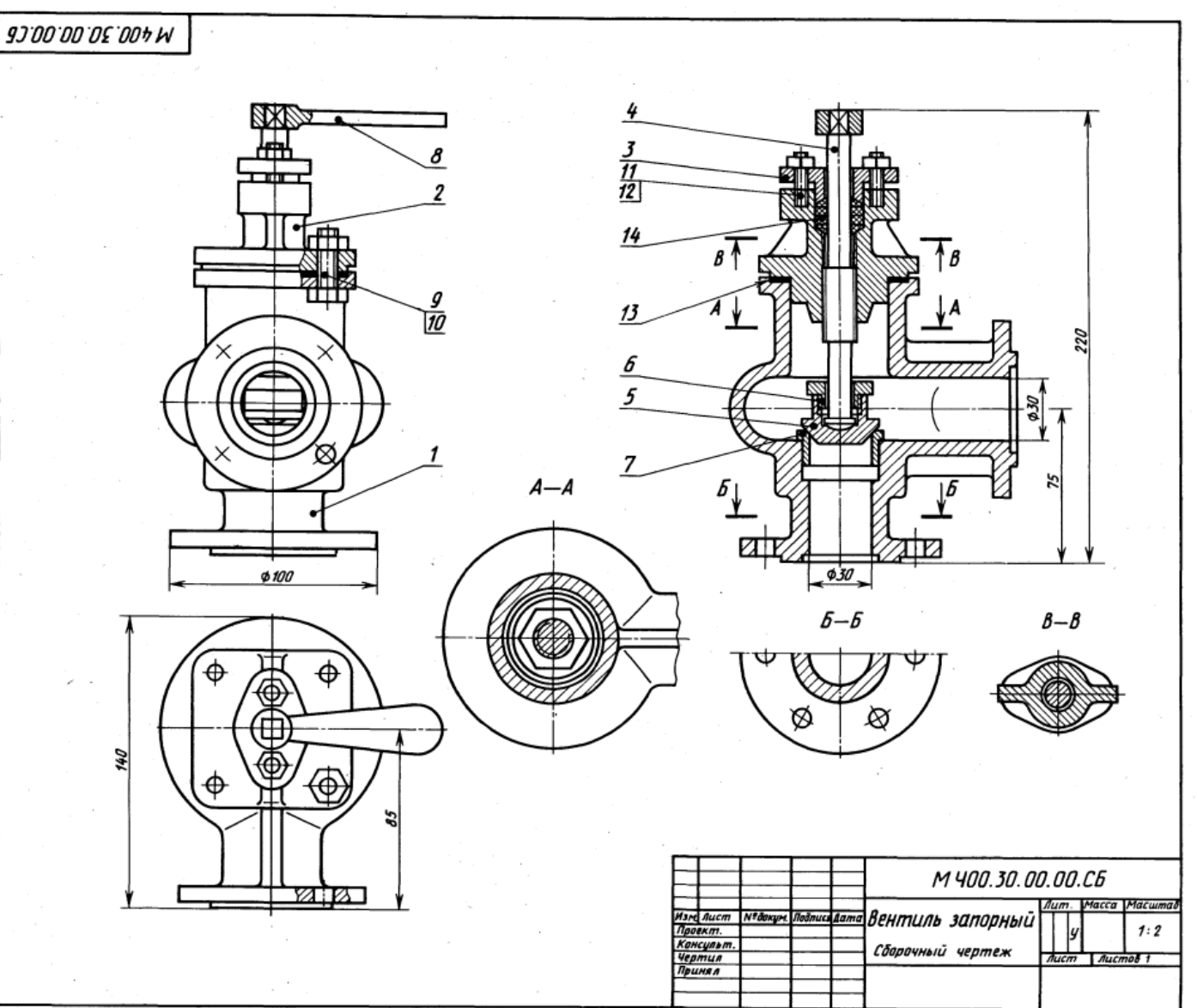

# Контрольная работа

Контрольную работу выполняют по индивидуальным вариантам задания на листах чертежной бумаги формата А3 (297 х 420 мм), А4 (210 х 297) и миллиметровой.

Перечень листов:

Лист 1 - Шрифты и линии;

Лист 2 - Комплексный чертёж модели;

Лист 3<sup>ª</sup> - Эскиз детали 1-ой сложности;

Лист 3<sup>6</sup> - Эскиз детали 2-ой сложности;

Лист 4 - Изображения:

Лист 5 - Соединения резьбовые;

Лист 5<sup>ª</sup> - Спецификация;

Лист 6 - Цилиндрическая зубчатая передача;

Лист 7 - Сборочный чертёж;

Лист 7<sup>ª</sup> - Спецификация.

## Лист 1- Шрифты и линии

Содержание Листа 1. Образец выполненного Листа 1 показан на рисунке 2.

Лист 1 (формат А3) содержит:

- прописные, строчные буквы и цифры (ГОСТ 2. 304 81) шрифтом размера 10;
- упражнение по написанию текста строчными буквами шрифтом размера 7;

- линии чертежа (ГОСТ 2. 303 - 68);

- построение уклона и конусности;

- применение стандартных линий чертежа при вычерчивании контура детали.

Текст для написания строчными буквами чертёжного шрифта размера 7, построение уклона и конусности выбираются по таблице 1 в зависимости от варианта задания. Например, студент, выполняющий 12-й вариант, по таблице 1 определяет, что ему нужен текст 1 из таблицы 2, уклон (см. рисунок 3) должен быть 1: 2, а конусность (см. рисунок 4) должна быть построена 1: 5.

Стандартные линии чертежа и контура детали, расположенные на Листе 1 справа (см. рисунок 2), рекомендуется в соответствии с ГОСТ 2. 303 - 68 выполнять следующей толщиной:

- для линии сплошной толстой основной 1 мм,
- ДЛЯ ЛИНИИ ШТРИХОВОЙ 0.5 ММ,
- для линий сплошной тонкой и волнистой 0,3 мм,

ДЛЯ ЛИНИИ ШТРИХПУНКТИРНОЙ ТОНКОЙ - 0,3 ММ.

Рекомендуемые длины штриховых и штрихлунктирных линий показаны на рисунке 2. Линии одного и того же типа на чертеже должны иметь одинаковую толщину и равные длины штрихов. Линии построения необходимо проводить толщиной равной 0,1 мм. Эти линии на производственном чертеже не сохраняются.

Для надписей на чертежах и в конструкторских документах применяются: русский (кириллица), латинский, греческий алфавиты, арабские и римские цифры и дискретные знаки. Начертание должно соответствовать национальному российскому стандарту на шрифт чертёжный (ГОСТ 2. 304 - 81).

Согласно данному стандарту устанавливаются два типа шрифта: тип А и тип Б (с наклоном около 75° и прямой). Буквы, цифры и знаки шрифта типа Б (см. рисунок 5) имеют толщину линии шрифта равную 1/10 h и применяются для машиностроительных (судостроительных) чертежей. Установлены следующие размеры h чертёжного шрифта типа Б: 1,8; 2,5; 3,5; 5,0; 7,0; 10,0; 14,0; 20,0; 28,0; 40,0. Размер h шрифта определяется высотой прописных букв и цифр в миллиметрах. Высота строчных

букв, ширина букв и цифр, толшина линии шрифта, расстояние между буквами и словами и т.д. (см. таблицу 3) определяется по отношению к размеру **h** шрифта по соотношениям. Для облегчения написания букв и цифр можно нанести упрощенную вспомогательную сетку (см. рисунок 6) и её не убирать ластиком.

![](_page_104_Figure_1.jpeg)

![](_page_104_Figure_2.jpeg)

- 1 наименование чертежа (шрифт 7, строчный);
- 2 обозначение чертежа (шрифт 7, прописной), состоящее из шифра и номера раздела курса «Инженерная графика» (ГЧ01 - геометрическое черчение, первый раздел; ПЧ02 - проек ционное черчение, второй раздел; МЧ03 - машиностроительное черчение, третий раздел), номер варианта, номер Листа - задания [  $\Gamma$ Ч 01 - 08 - 0; ПЧ02 - 08 - 03; МЧ03 - 08 - 05];
- 3 обозначение материала детали (шрифт 5, строчный) на эскизах, рабочих чертежах;
- $6 -$ масштаб (2: 1);
- 7 номер Листа;
- 8 количество Листов в контрольной работе;
- 9 название учебного заведения и отделения (АМУ 3.О.), номер личного дела (индекса) студента - (3248) [AMV 3.O. 3248] (шрифт 5, прописной);
- 10 исполнитель (Разраб.), проверяющий (Пров.) (шрифт 3,5, строчный);
- 11 фамилия, инициалы (шрифт 3,5, строчный);
- 12 подписи (автограф);
- 13 дата (шрифт 3,5) исполнения Листа: 14.02.

![](_page_104_Figure_14.jpeg)

Рисунок 1а - Расположение основной надписи

- на листе формата А4 только вдоль короткой стороны (ГОСТ 2.104);
- на листах других форматов вдоль короткой или длинной стороны в правом нижнем углу относительно поля для подшивки чертежа.

21

 $\mathbb{Z}^2$  ,  $\mathbb{Z}^2$ **ASBI Iemura** רחב z  $\mathcal{H}_{2}$  $\overline{20}$  $\overline{\mathbf{3}}$ 8 omb. Ø 12 R 12 ari Размерные числа наносят над размерной линией<br>возможно ближе и ее середине.<br>При намесемии нескольких параалельных размерных<br>порядке.<br>порядке. 2 omb. \$12 92  $1:5$  $14.01 - 08 - 01$ ৰী:4 Woudau u **PAGE**  $\bar{t}$  ,  $\bar{t}$ Passed. **Report A.A. AUHUU** m. inanaka A AMY 30. 3248

Рисунок 2-Образец выполнения Листа 1

# Таблица 1 - Лист 1

![](_page_105_Picture_70.jpeg)

 $22\,$ 

# Лист 2 - Комплексный чертёж модели

Содержание Листа 2. Образец выполнения Листа 2 показан на рисунке 7. Варианты задания выбирают по таблице 4 и рисунку 8.

На Листе 2 формата АЗ необходимо выполнить комплексный чертеж модели. построив третью проекцию по двум заданным и найти недостающие проекции точек А и В. указанных в задании на поверхностях чертежа модели. Модель должна быть вычерчена в трёх проекциях с применением целесообразных разрезов и нанесением размеров.

Приступая к выполнению Листа 2, студент должен повторить тему 1.5 раздела 1 и тему 2.2 раздела 2 программы, изучить правила (ГОСТ 2.305-68) построения простых разрезов (соединение вида и разреза для деталей, имеющих ось симметрии, условности в разрезах с применением рёбер жёсткости, тонких стенокперегородок в конструкции детали и т.д.).

При построении третьей проекции по двум данным необходимо сначала представить форму модели в целом. Для этого необходимо выяснить, из каких элементарных геометрических тел состоит данная модель. Мысленно разъединить модель на составляющие ее геометрические тела, представить себе, как эти тела будут изображаться в отсутствующей третьей проекции. Для того чтобы правильно представить геометрическую форму модели. необходимо лве ланные ee проекции рассмотреть одновременно, т. е. найдя какой - либо элемент на фронтальной проекции, посмотреть, как он изображается на горизонтальной проекции.

В основе чтения чертежа лежит умение обучаемого по двум проекциям модели (детали) мысленно представить "видеть" её со всех сторон в пространстве.

Выполнив комплексный чертеж, следует найти недостающие проекции точек А и В. заданных на поверхностях модели. Например, точка А задана горизонтальной проекцией А1.

![](_page_106_Figure_7.jpeg)

Рисунок 7 – Образец выполнения Листа 2

107

Плоскость поверхности модели, на которой задана точка А - на фронтальную плоскость проекций проецируется в прямую линию. Следовательно, фронтальная проекция А2 заданной точки А и будет находиться на этой прямой. Третью профильную проекцию Аз точки А можно определить, построив линии связи перпендикулярные к осям проекций х, у, z.

Проекцию точки и её обозначение заключают в скобки, если точка находится на поверхности, которая закрыта от взгляда (находится внутри или с обратной стороны детали) для построения необходимой проекции точки. Например, профильная проекция А<sub>3</sub> точки А на рисунке 7.

выполнения чертежа, нужно убрать лишние правильность Проверив линии, нанести размеры (ГОСТ 2.307), выполнить обводку чертежа, заполнить основную надпись (см. рисунок 1 и рисунок 7).

![](_page_107_Figure_3.jpeg)

Рисунок 8 – К заданию Листа 2

27
## Таблица 4-Лист 2

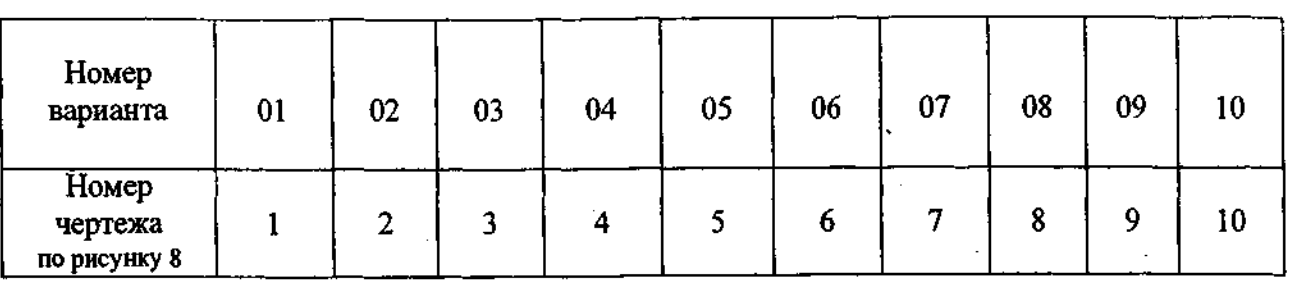

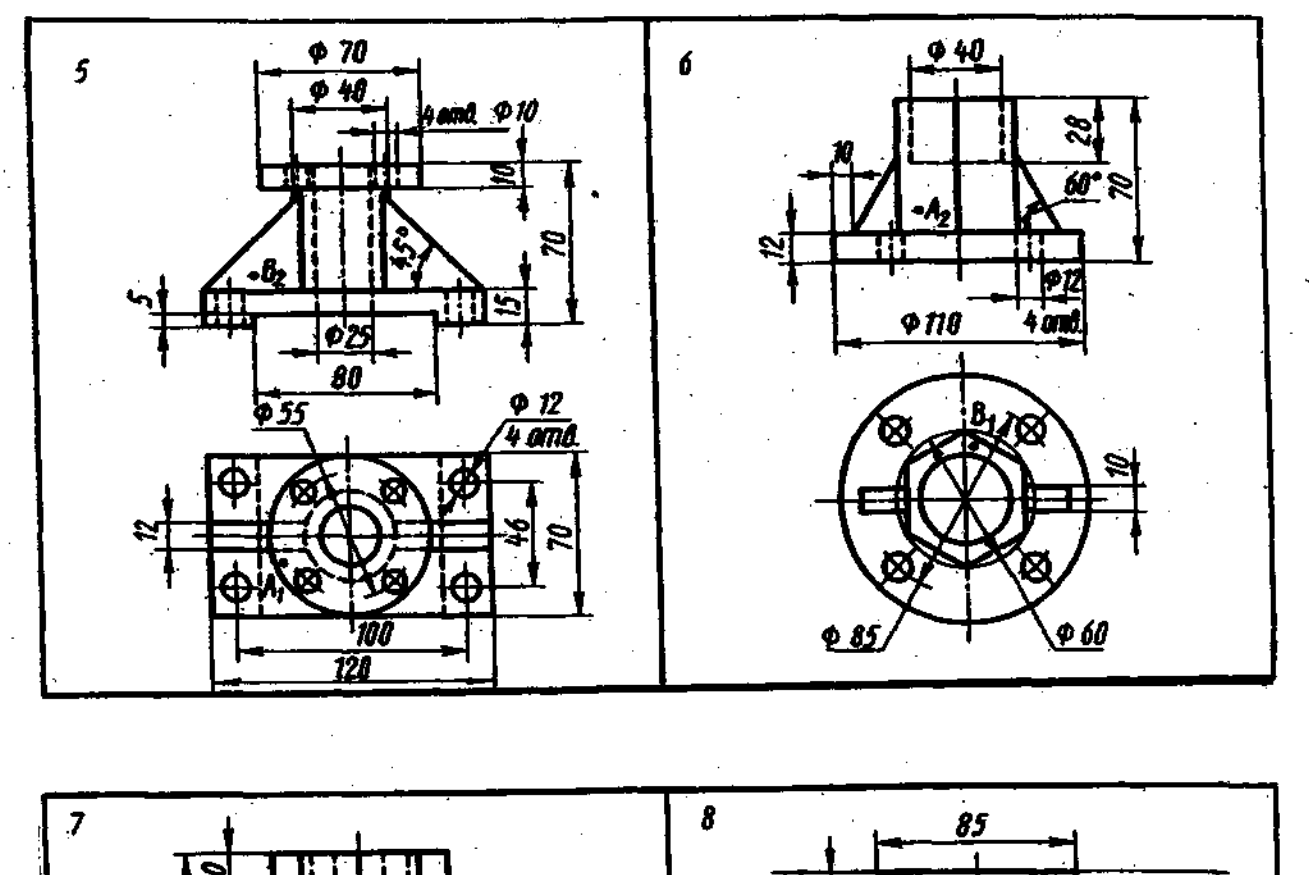

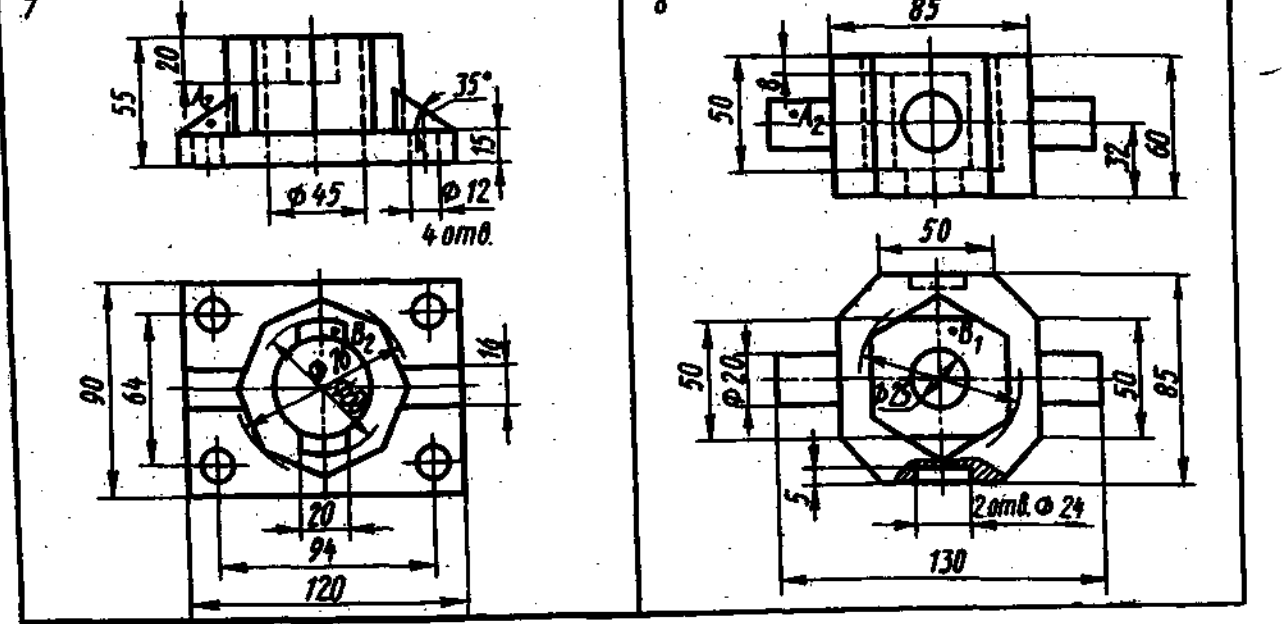

Продолжение рисунка 8 - К заданию Листа 2

 $\zeta^{\pm}$ 

109

 $\mathcal{L}^{\pm}$  $\sim$   $\sim$ 

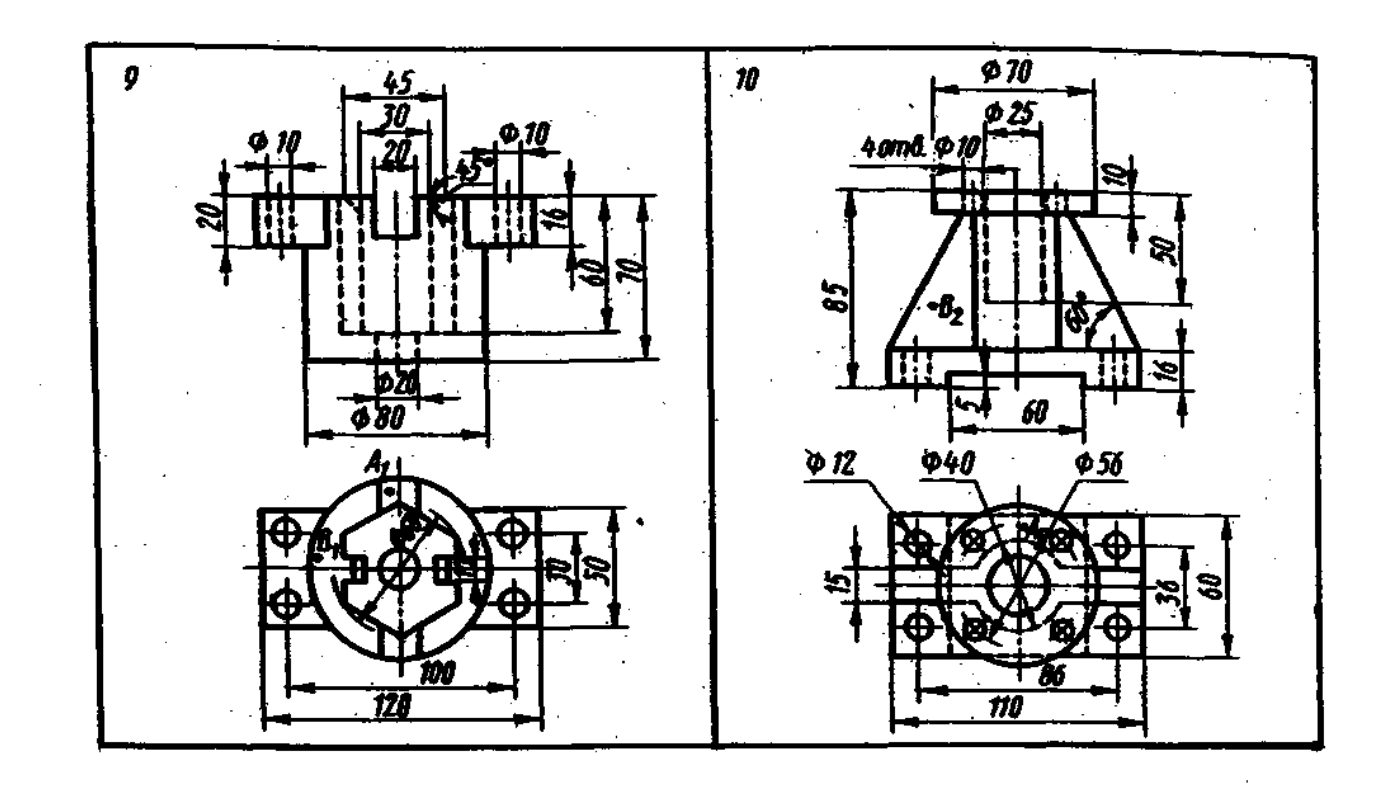

Окончание рисунка 8 – К заданию Листа 2

## Листы 3<sup>2</sup>, 3<sup>6</sup> – Эскизы деталей

Содержание Листа 3. На двух листах миллиметровой бумаги формата А3 или А4 выполнить эскизы двух деталей: 1-ой сложности (Лист  $3^2$ ) и 2-ой сложности (Лист  $3^6$ ). Образец Листа  $3^6$ на рисунке 11. Обводка на эскизах контура привелён деталей выполняется мягкими карандашами М, 2М, 3М.

Рабочий чертёж детали является многоразовым производственным документом в серийном производстве, он содержит все необходимые данные для изготовления изображённой детали. Виды, разрезы, сечения, простановка размеров, шероховатость поверхностей и т.д. подчинены задаче раскрытия формы детали и практичные возможности ее изготовления.

Для ремонтных работ выполняется чертёж разового использования и называется эскизом. С эскиза может быть выполнен и рабочий чертёж и изготовлена деталь, поэтому эскиз должен содержать все необходимые данные для изготовления детали: виды, разрезы, сечения, размеры, допускаемые отклонения, материалы и пр. Эскизы  $\mathbf{R}$ чертежи по содержанию не имеют различий, а отличаются лишь по технике исполнения.

Эскиз рисуется на бумаге в клетку без помощи чертёжных инструментов в глазомерном масштабе, т.е. все размеры изображения детали могут быть увеличены или уменьшены, но с сохранением на глаз пропорциональности размеров детали, а чертежи исполняются с помошью чертёжных инструментов и с соблюдением масштаба. В основной надписи эскиза в графе 6 (см. рисунок 1) масштаб не указывается. Над выносным элементом на эскизе вместо масштаба записывают: А (увеличено), а на рабочем чертеже с масштабом -  $A(2:1)$  и на полке линии - выноски, показывающей в окружности выносной элемент, вместо цифры римской необходимо указывать букву прописную, например: А. Над построенным или смещённым видом слово «Вид Б»

отменяется и заменяется одной прописной буквой по типу: Б. Под обозначением видов, разрезов, сечений линия - подчёркивание не допускается, например:  $B - B$ .

При повёрнутом изображении вместо слова «повёрнуто» добавляется знак, например: повёрнутое сечение  $\Gamma - I$  рили повёрнутый вид  $I \otimes I 35^{0}$ , а на развёрнутом виде -  $\overline{AQ}$ 

Выполняется эскиз чётко, аккуратно, графически грамотно с исполнением всех требований действующих стандартов ЕСКД и ЕСТД и по правилам геометрического. проекционного и машиностроительного черчения, кроме ГОСТ 2.302 - 68 Масштабы.

Детали для эскизов следует подобрать на производстве (см. рисунок 9). Для типовых деталей первой сложности с резьбой характерно изображение одного вида с необходимыми сечениями (штоки клапанов, вентилей, стержни с резьбами и т.д.). Для изображения типовой детали второй сложности (крышки вентилей, клапанов, имеющих различного типа резьбу, и т.д.) применяются кроме основных видов - местные и дополнительные, различные разрезы, выносные элементы.

Детали, чертежи которых помещены в учебной, справочной или методической литературе, брать для выполнения эскизов не допускается.

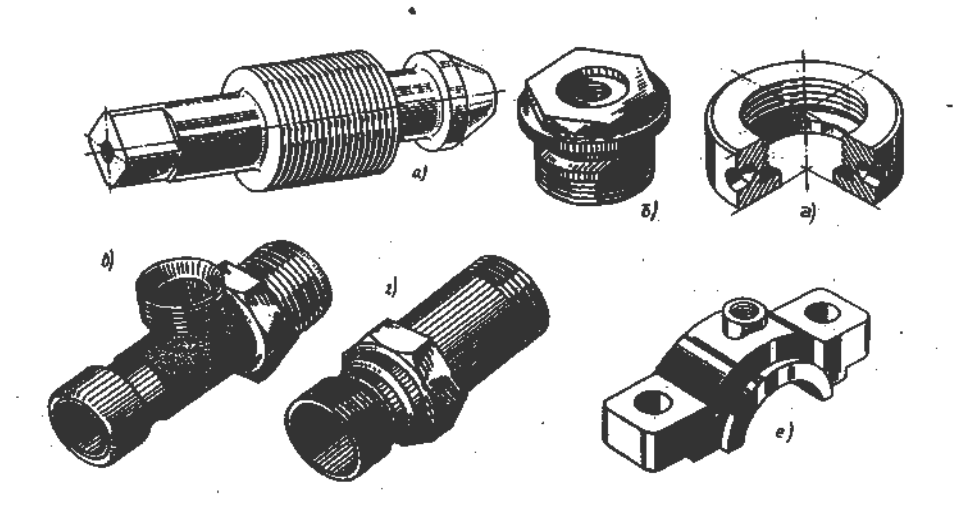

#### Рисунок 9 – Примерные образцы деталей для эскизов  $a - urrok - knanam; 6 - mpoóka; b, r - mryuep; d - rañka; e - kbomuka$

Эскиз детали лучше выполнять в натуральную величину. Даже если деталь имеет крупные размеры, но сложна по форме, следует дать ее изображение в натуральную величину за счет применения обрывов и изображения половины симметричного вида и т. д.

Последовательность выполнения эскиза детали:

- ознакомление с деталью (геометрическая форма детали и её элементов, назначение детали, представление о материале, обработке и шероховатости отдельных поверхностей, о технологии изготовления и т.д.);
- выбор главного вида и других изображений (детали, имеющие поверхности и оси вращения располагаются при изображении так, чтобы на главном виде продольная ось детали - ось вращения при обработке на станке - была бы параллельна основной надписи. Не допускается в машиностроительных чертежах на видах ГОСТ 2.305 - 68 показывать линии невидимого контура. В виду этого уделяется особое внимание применению разрезов в соединении с основными видами и использованию различных сечений);
- выбор формата листа (величина выбранных изображений должна позволить чётко отразить все элементы и нанести необходимые размеры и условные обозначения);
- компоновка изображений на листе (выполняются габаритные клетки в глазомерном масштабе тонкими линиями);

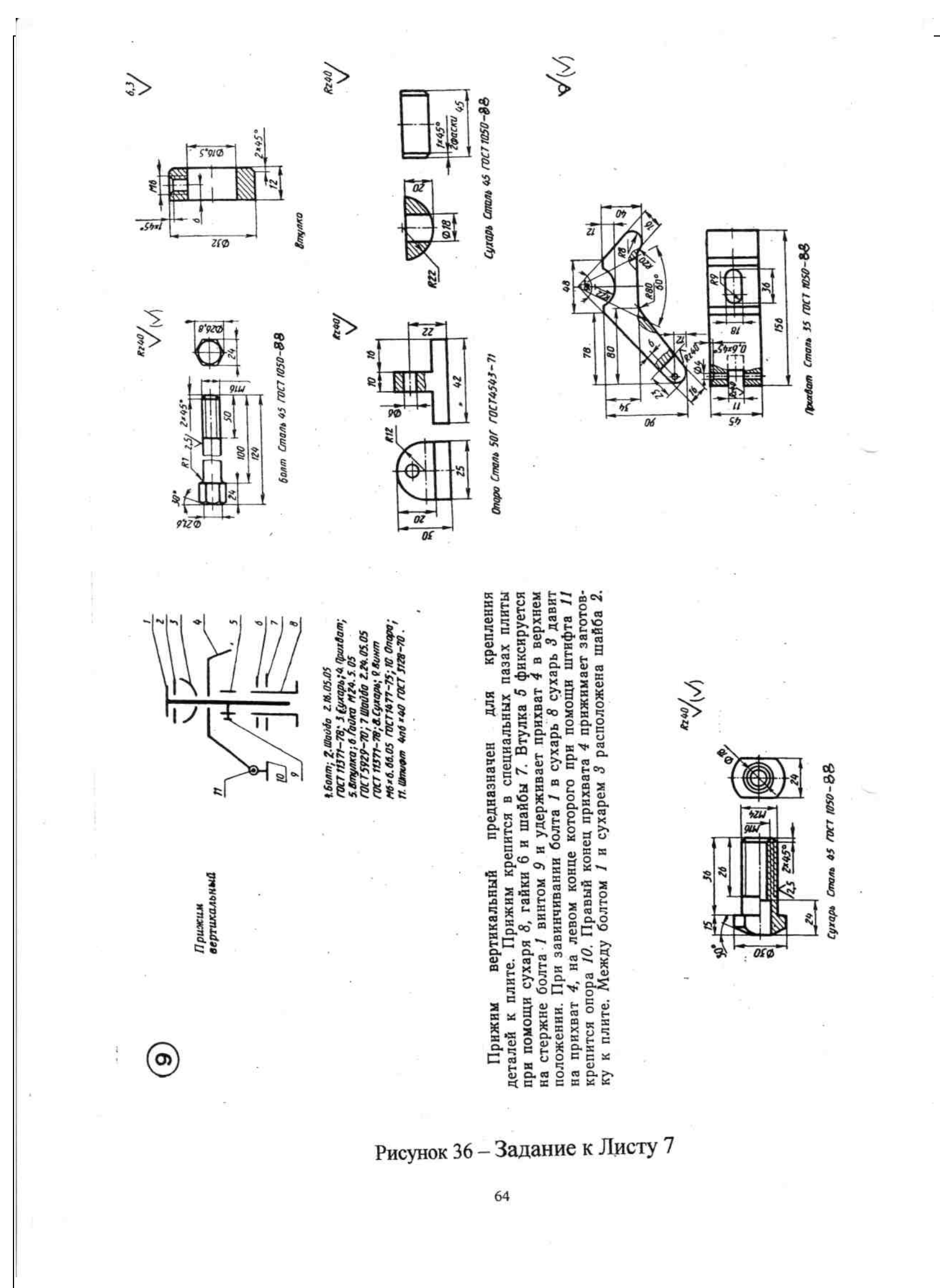

Необходимо проверить:

- достаточно ли количество видов и разрезов на эскизе, чтобы обеспечить полное выявление формы летали:
- имеется ли минимальное, но достаточное количество размеров и соответствует ли последовательность их простановки процессу изготовления детали;
- обозначены ли шероховатости поверхностей по ИСО 1302;
- указаны ли технические требования, необходимые для изготовления детали.

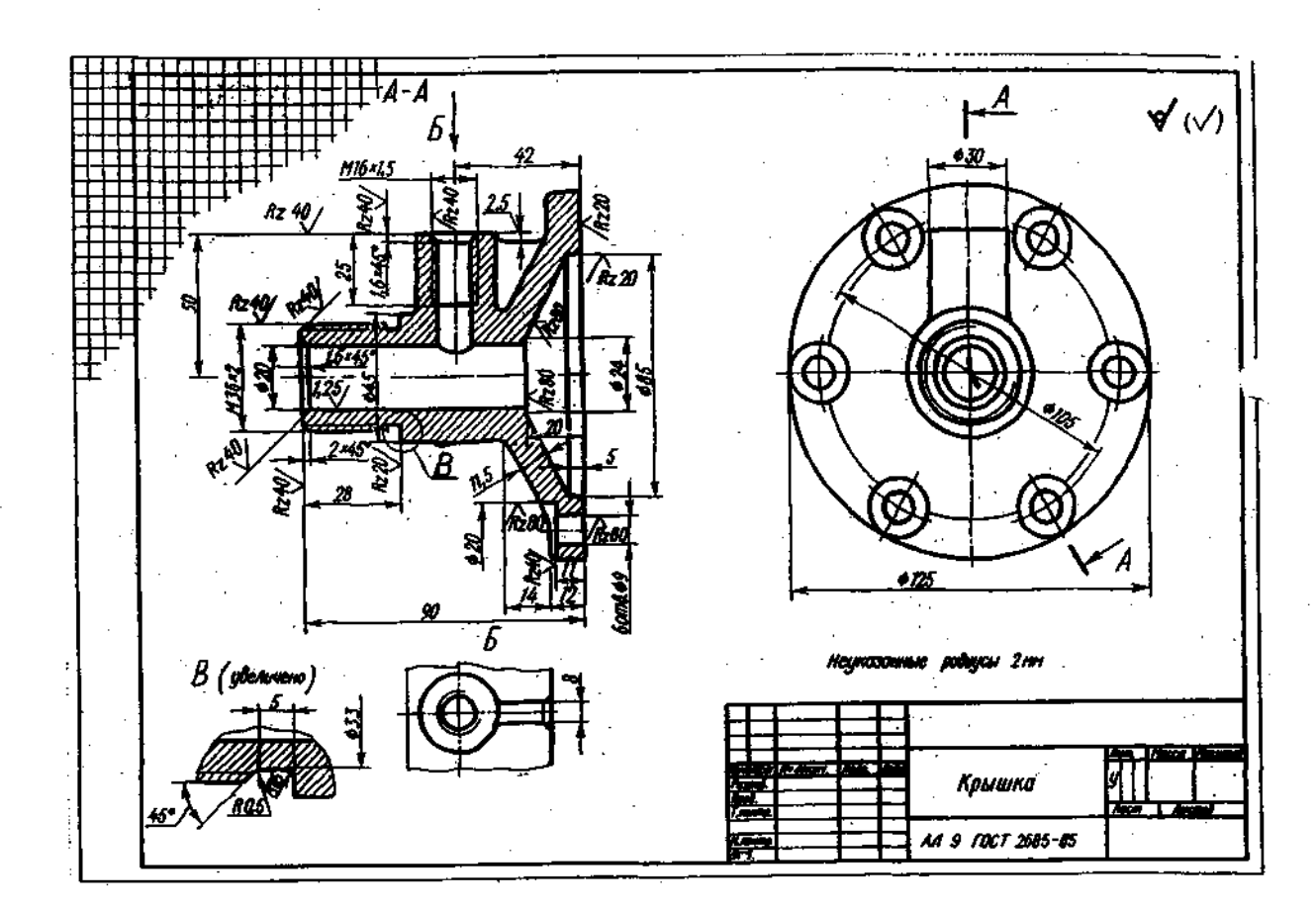

### Рисунок 11 – Образец Листа 3

#### *MCO* 1302 Информация о шероховатости

Проставлять на чертеже или эскизе детали классы шероховатости поверхностей следует по ГОСТ 2.309 - 73° с изменениями №1, №2, №3. Последние изменения в стандарт внесены 28. 05. 2002 и его требования, начиная с 2003 года, соответствуют ИСО 1302.

Сведения нанесенной шероховатости на образце Листа 3 и в таблице 5 выполнены без внесения изменений, поэтому требуется студенту в своих работах - эскизах размер шероховатости проставить уже по изменённым правилам в соответствии с рисунками 12 и 13 и ИСО 1302 - 78 (см. об изменениях далее).

Высота h равна высоте цифр размерных чисел чертежа,  $H = (1, 5...3, 0)$  h. Обозначения шероховатости поверхностей на изображении располагают на линиях контура, выносных линиях, на полках линий - выносок. Числовые значения шероховатости Ra или Rz в микрометрах выбираются по ГОСТ 2789 - 73<sup>\*</sup> (см. таблицу 5). При нанесении параметров шероховатости буквы Ra или Rz вместе с числовыми значениями обе пишутся (изменение № 3) под полкой знака. Внутри же знака по новым изменениям ничего не пишут. Знак, вынесенный в правый верхний угол чертежа, в 1,5 раза больше знаков, нанесённых на изображении.

#### Лист 4 - Изображения

Содержание Листа 4. Образец Листа 4 дан на рисунке 14. Задание выполняется на формата АЗ, обводка карандашом. По таблице 6 и рисунку 15 чертежной бумаге найти чертёж своего варианта.

В задании требуется выполнить построение третьего вида детали по двум данным видам с выполнением необходимых разрезов для большей ясности конструкции детали.

На рисунке 14 показано условие задачи, а на рисунке  $14^a$  – ее решение: достроен третий вид - вид слева и на нём построен профильный разрез; выполнены соединение половины вида спереди с половиной фронтального разреза  $A - A$  и показан местный вил Б - часть вила сзали. На виле спереди выполнен местный разрез, благодаря чему чертеж освободился от большого количества линий невидимого контура (штриховых линий) и стало возможным часть размеров разместить на построенном профильном разрезе.

Каждая деталь (см. таблицу 6 и рисунок 15) требует определенного разреза: фронтального, горизонтального или профильного. простого или сложного, ломаного или ступенчатого, полного или частичного (местного).

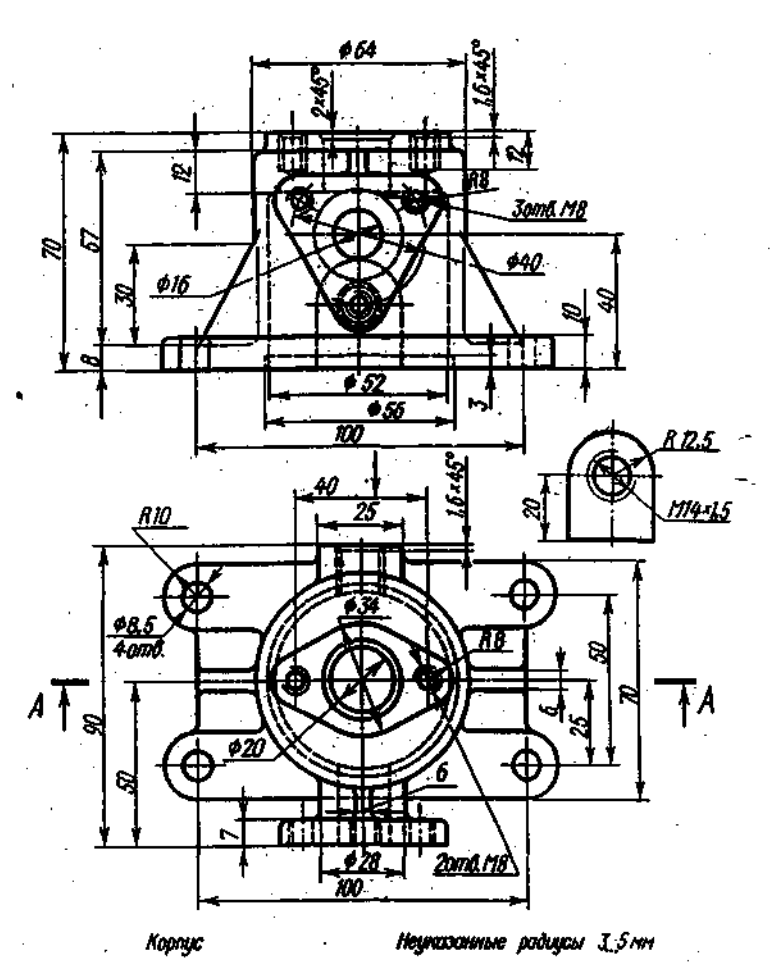

#### Рисунок 14 – Задание к образцу Листа 4

Приступая к выполнению Листа 4, необходимо предварительно по заданным двум видам прочитать геометрическую форму элементов детали, т. е. проанализировать начиная с основных, более крупных форм. Удобно при этом на все ее элементы. черновике фиќсировать деталь в объёмном изображении. Если форма детали станет ясной, можно вычертить на черновике все три вида.

Убедившись, что все элементы детали нашли свое отображение, можно переходить к построению разрезов. При построении чертежа на формате, следует продумать композиционное расположение изображений. По указанным размерам, с соблюдением масштаба и применением правил проекционного черчения построить в тонких бледных линиях три вида детали с необходимыми разрезами. Изменения в оформлении (см. Лист 3).

Нанести размерные линии и проставить размерные числа (ГОСТ 2.307), а затем приступить к штриховке сечений на разрезах.

После всех построений на чертеже можно приступать к оформлению Листа 4 Выполнить сначала обводку (ГОСТ 2.303) на чертеже выносных, размерных, осевых, центровых, обрыва - (S/3) и штриховых - (S/2). Контуры детали обвести сплошной толстой основной (S = 1 мм) линией. Заполнить основную надпись чертежа (см. рисунок 1 и 14а).

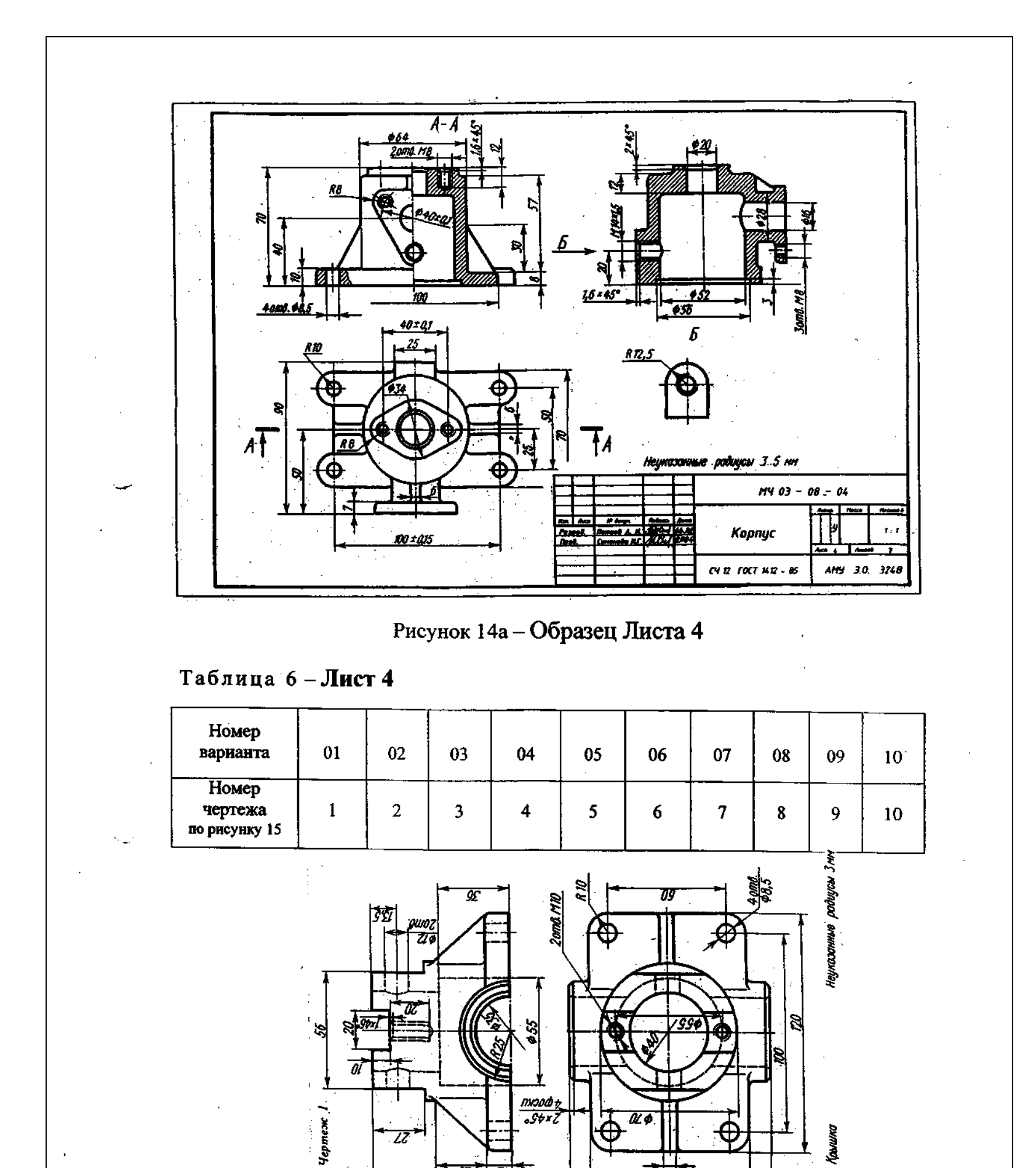

 $\overline{\alpha}$ 

Рисунок 15 - Задание к Листу 4  $35$ 

74 òū

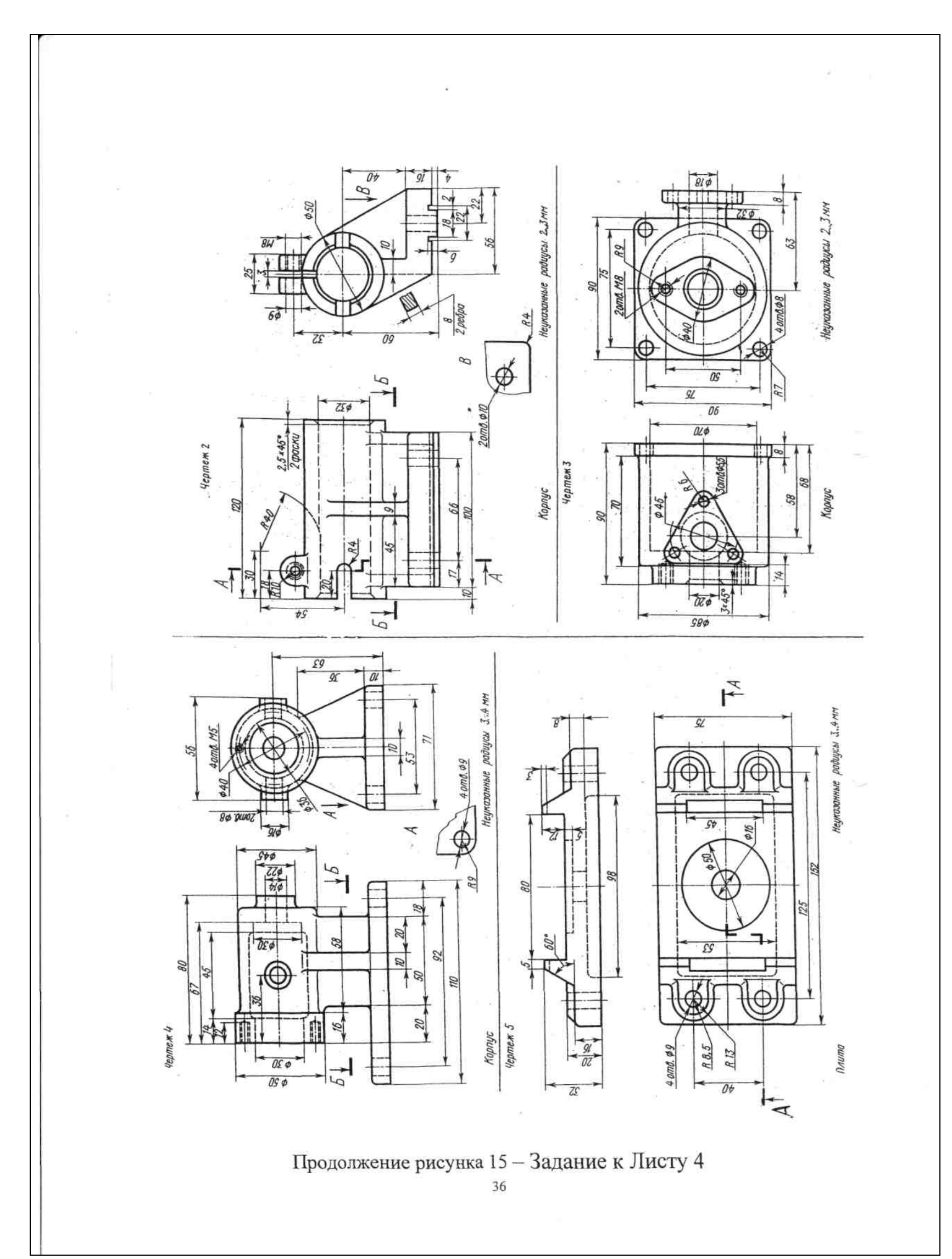

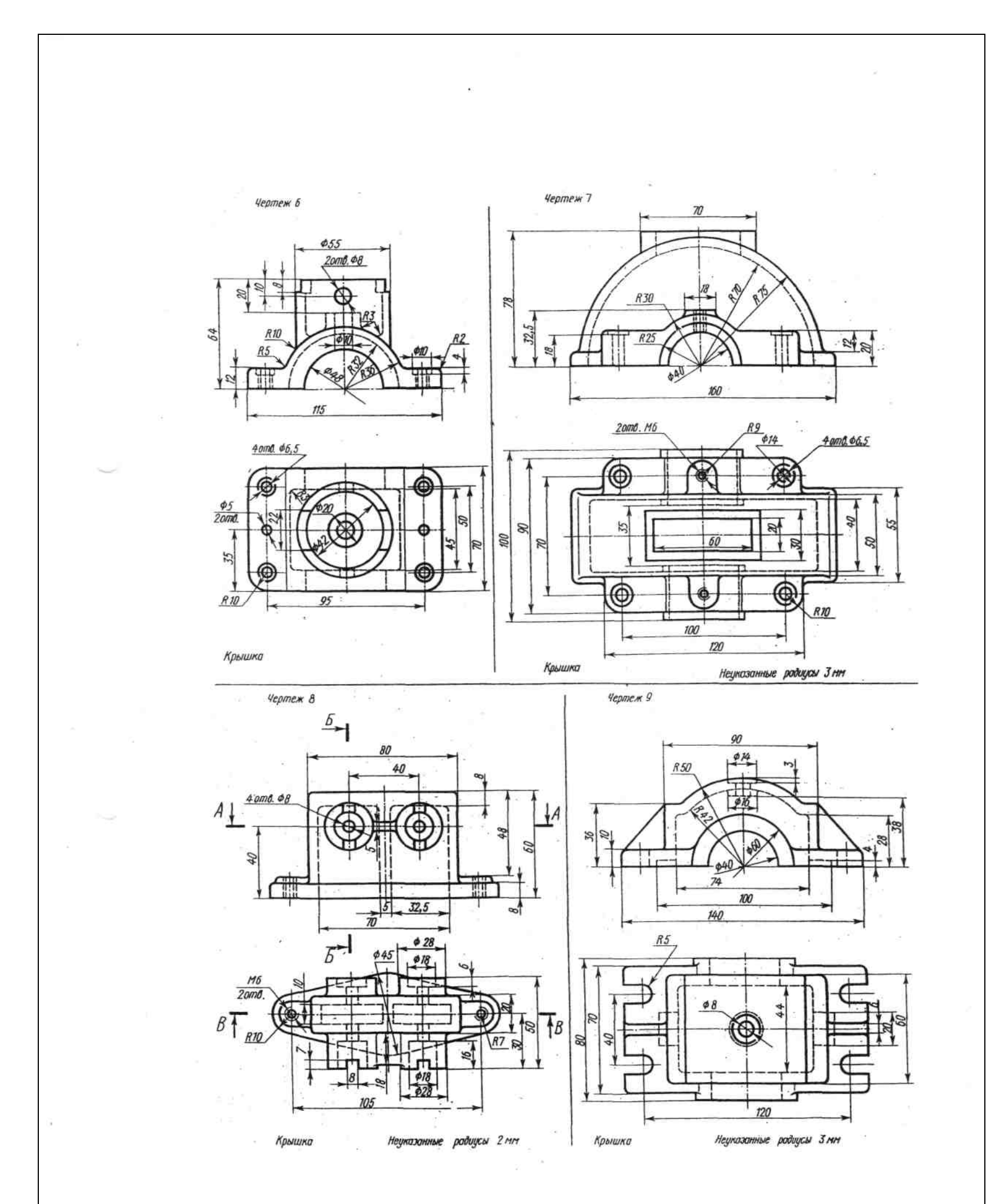

Продолжение рисунка 15 - Задание к Листу 4

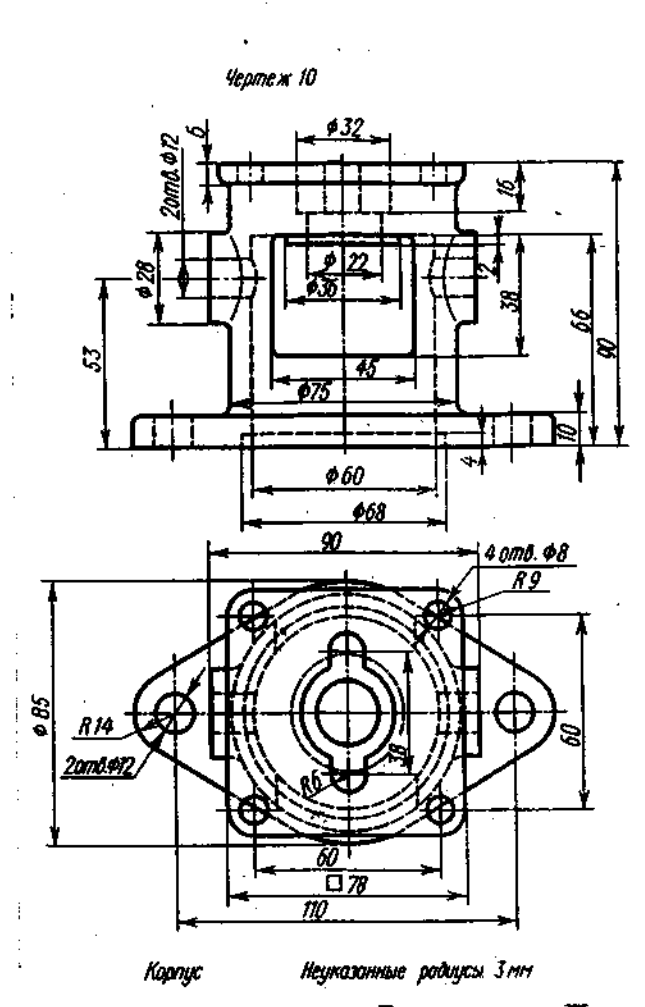

Окончание рисунка 15 – Задание к Листу 4

#### Лист 5 – Соединения резьбовые

Содержание  $Jucma$  $5.$ На листе формата  $A3$ выполнить сборочный чертёж с применением болтового, шпилечного, винтового соединений и отдельно на листе формата А4 - спецификацию. Соединения резьбовые необходимо построить с упрощениями (ГОСТ 2.315 - 68<sup>°</sup>).

Образец выполнения Листа 5 показан на рисунке 16, а варианты задания в таблице 7. Размеры и образец заполнения спецификации (ГОСТ 2.106 - 96) и основной надписи (ГОСТ 2.104 - 68) показан на рисунках 20, 21 и 1. Сборочный чертёж составляется по чертежам деталей, данных на рисунке 17, в таблице 7 и крепёжным изделиям по таблице 8. Перед выполнением Листа 5 необходимо внимательно изучить тему 2.3 и тему 2.5 раздела 2 программы учебной дисциплины «Инженерная графика».

Для соединения деталей (см. рисунок 16) в сборочную единицу «Балансир» применяются стандартные резьбовые изделия: болт, шпилька, винт, гайки и шайбы.

Размеры элементов болта, шпильки, гаек, шайб рассчитываются по условным соотношениям в зависимости от заданного наружного диаметра (размера) резьбы по варианту (см. таблицу 8). Формулы для расчёта, образцы чертежей болтового, шпилечного и винтового соединений и упрощенное изображение этих соединений размещены в тексте методических указаний по выполнению Листа 5.

Болт (ГОСТ 7798 - 70<sup>\*</sup>) и шпильки (ГОСТ 22032 - 76<sup>\*</sup>) вычерчивают для всех вариантов; винты (ГОСТ 1491-80<sup>\*</sup>) - для вариантов 01, 04, 07, 10; винты (ГОСТ 17475- $80^{\circ}$ ) - для вариантов 02, 05, 08; винты (ГОСТ 17473 -  $80^{\circ}$ ) - для вариантов 03, 06, 09.

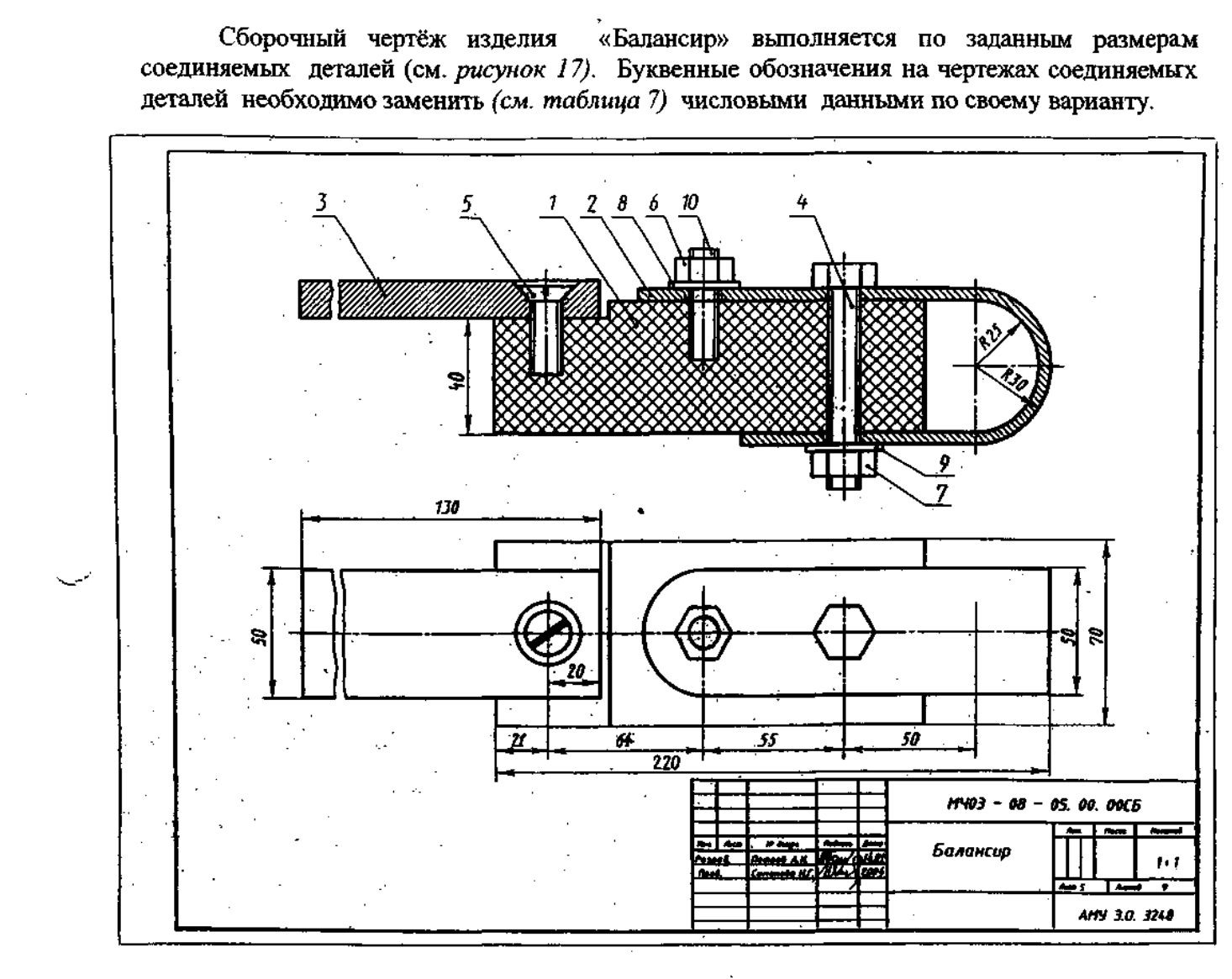

Рисунок 16 - Образец Листа 5

Таблица 7 - Размеры элементов деталей (к рисунку 17)

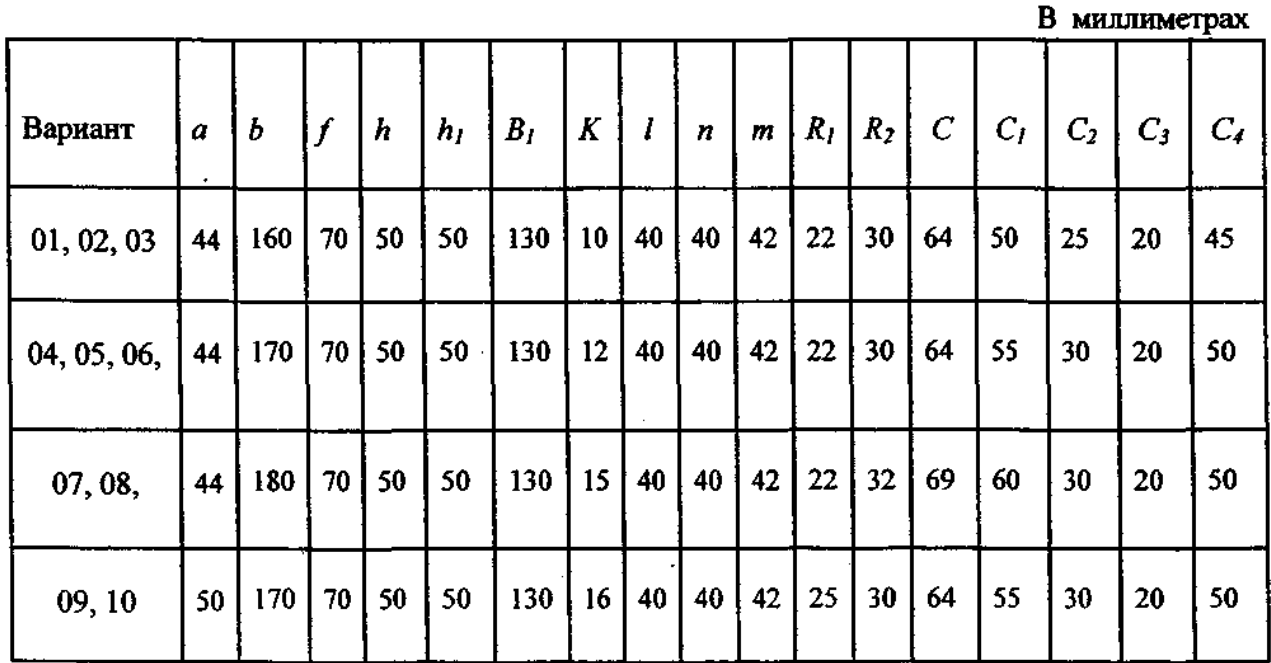

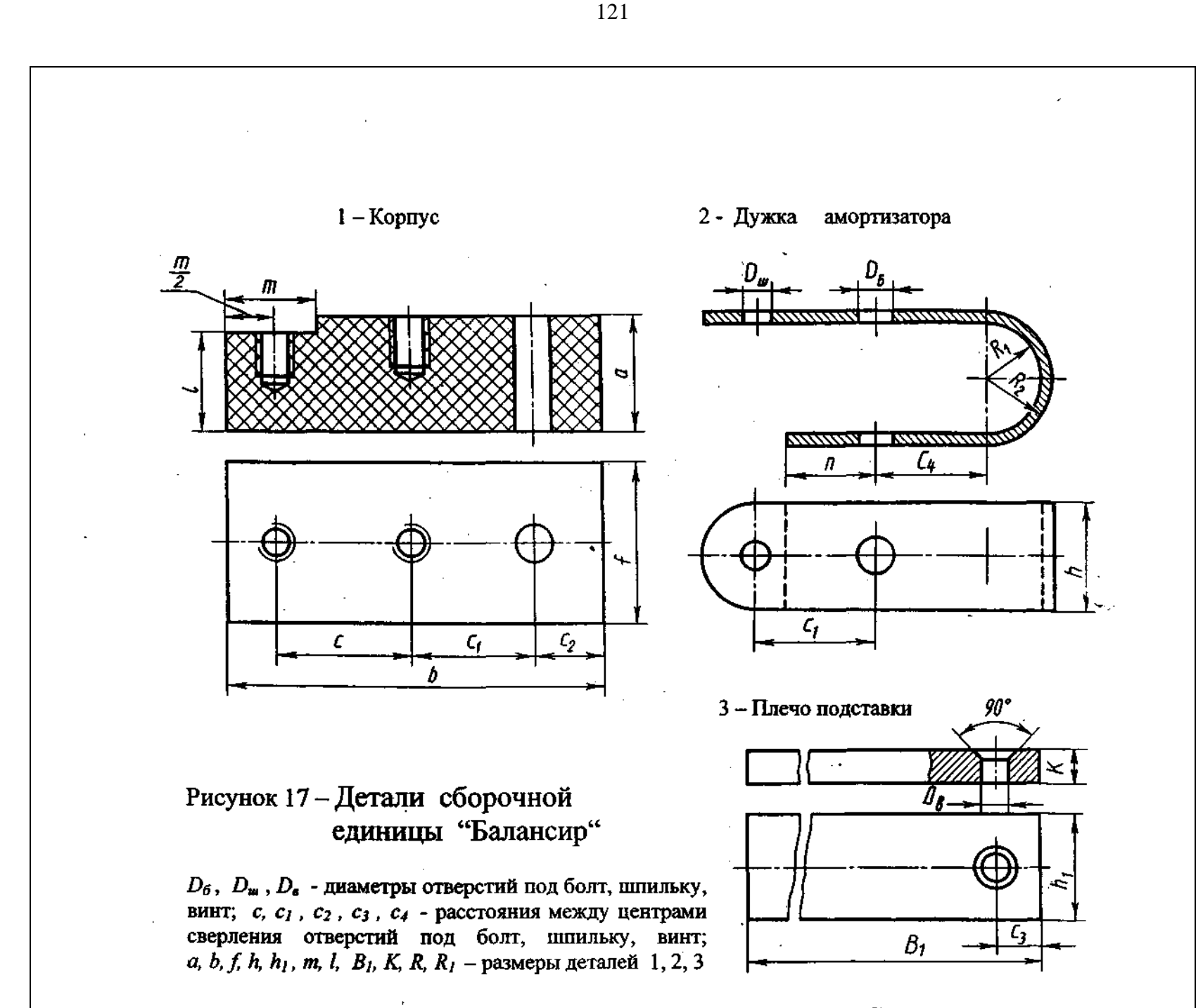

Подсчитав в соответствии со своим вариантом (таблица 7) и рисунком 17 габаритные размеры всех изображений, следует предварительно продумать композицию листа, вычертить в тонких линиях соединяемые детали: корпус, дужку амортизационную, подставки. Затем приступить к изображению резьбовых плечо соединений, применяя упрощения для сборочных чертежей (ГОСТ 2.315).

Рекомендуется, при вычерчивании контуров, заданных по варианту леталей (уже в сборе), отверстия в них на главном виле и виле сверху «не сверлить». а показать только оси указанных сверлёных отверстий штрихпунктирной **ТОНКОЙ** линией. Некоторые элементы в указанных отверстиях под крепёжные изделия перекрываются или при упрощенном изображении на сборочных чертежах не изображаются (см. рисунок 16) и их придётся убирать ластиком.

На упрощенных изображениях стандартных резьбовых изделий  $H e$ вычерчивают фаски на гайке и головке болта, фаски «под резьбу», зазор в корпусе и крышке, запас резьбы и недорез в глухом отверстии под винт и шпильку. Не показывают на виде перпендикулярном продольной оси шайбу и ЛИНИЮ Не изображают границу резьбы «под гайку» у болтов и шпилек, а резьбы. у винтов линия резьбы доходит до головки винта. Резьба же ввинчиваемого «посадочного» конца шпильки должна заканчиваться границей и совпадать с линией торцовой поверхности «гнезда» под шпильку в корпусе (см. таблицу 12).

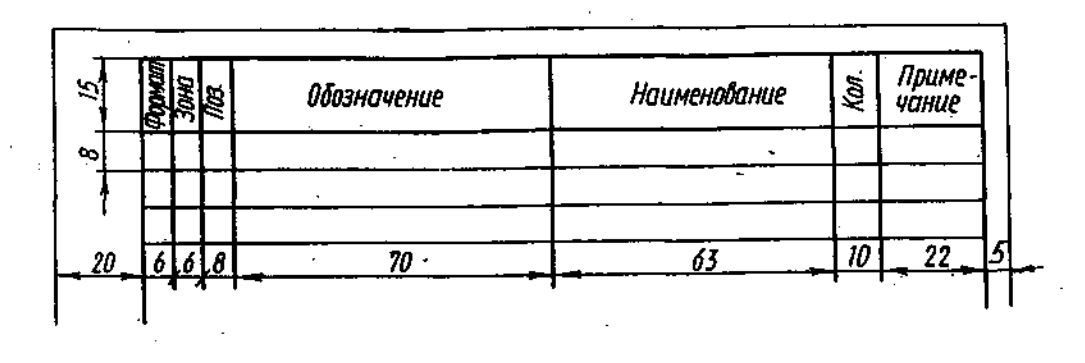

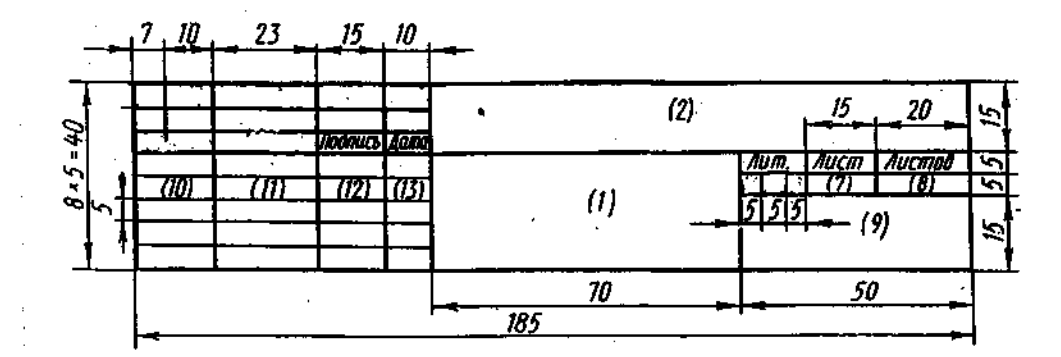

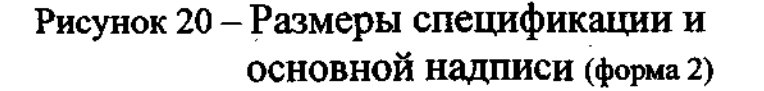

Заполнить основную надпись по образцу (см. рисунок 1) и графы спецификации (см. рисунок 20) в соответствии со сборочным чертежом.

В графе «Поз.» (позиция) указывают порядковые номера сборочных единиц (если более одной), деталей, стандартных изделий, а также материалов (не имеющих геометрической формы) с указанием единиц измерения. Заполнение спецификации начинают с верхней части таблицы по образцу (см. рисунок 21).

В графе «Наименование» указать разделы в следующей последовательности: «Стандартные изделия»; «Материалы». Наименование каждого раздела «Детали»; указывают в виде заголовка (шрифт 7, строчный) и подчеркивают тонкой линией. Над заголовком и под ним пропускают по одной строке. В разделе «Стандартные изделия» запись производится в алфавитном порядке, в единственном падеже. В случае, когда изделия одного наименования и числе и именительном по одному стандарту, их записывают в порядке возрастания размеров изготовлены изделия (например, диаметра).

Допускаются упрощения (не указывается номер стандарта), но в заголовке один раз во множественном числе записывают параметр (название) изделия и установленный на него стандарт. Например: Шайбы ГОСТ 11371 - 78

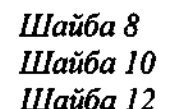

После каждого раздела оставляют по 1... 2 строки. Если наименование отдельных позиций не размещается на одной строке, то его располагают на двух и более строках. Тексты в графе «Наименование» записываются чертёжным шрифтом (7, строчный).

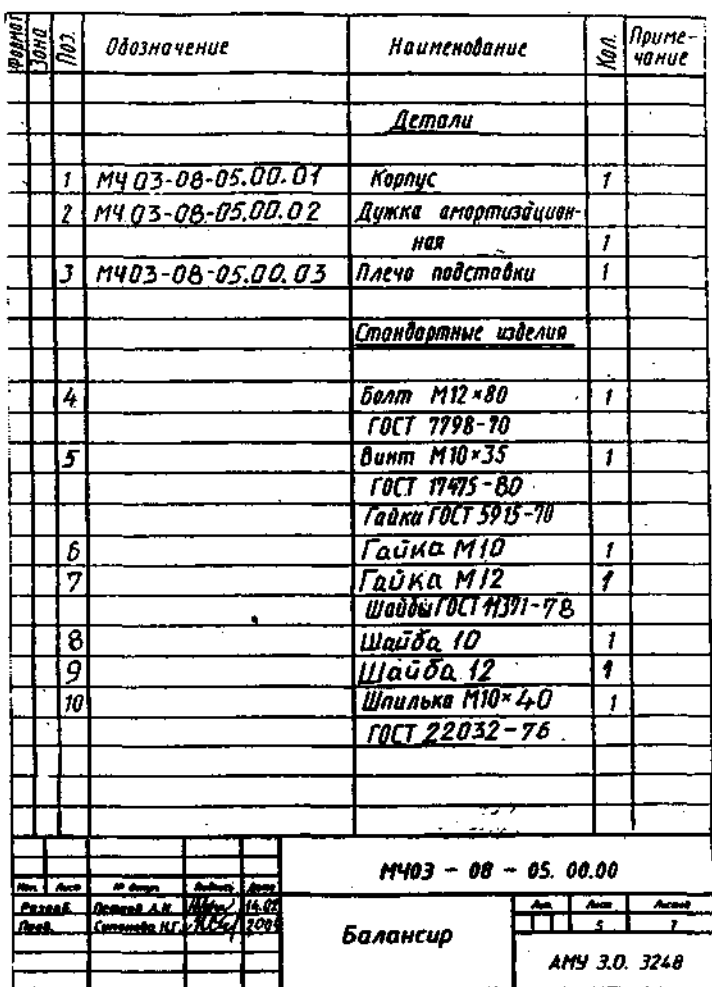

#### Рисунок 21 - Образец заполнения спецификации

B rpade «Обозначение» для одной сборочной единицы сначала записывается обозначение детали (шрифт 7, прописной), состоящий из индекса Листа 5  $(M403 - 08 - 05.)$ , номера сборочной единицы (00.) и номера детали (02).

Например, обозначение детали 2:  $M403 - 08 - 05$ . 00. 02 Буквенный шифр (ГОСТ 2.102) чертежу детали не присваивается.

Стандартным изделиям индекс не присваивается и графа «Обозначение» не заполняется, но номер позиции и количество изделий указываются.

Обозначение спецификации Листа 5 на формате А4:  $M4$  03 - 08 - 05. 00. 00 Буквенный шифр документу тоже не присваивается.

Обозначение сборочного чертежа сборочной единицы идентично обозначению спецификации, но в конце этого обозначения записывается буквенный шифр документа «СБ» (чертёж сборочный).

Обозначение сборочного чертежа Листа 5 на формате А3: МЧ 03 - 08 - 05. 00. 00СБ

## Лист 6- Цилиндрическая зубчатая передача

Содержание *Jlucma* 6. На листе чертежной бумаги формата  $A<sub>3</sub>$ необходимо выполнить чертёж цилиндрической зубчатой передачи. Варианты задания выбираются по таблице 14. Отдельно, как приложение, представить расчёт для построения элементов передачи.

Для передачи вращательного движения от одного вала к другому применяются Если в конструкции оси валов параллельны, то передача зубчатые зацепления. движения осуществляется при помощи цилиндрических зубчатых колёс. При пересекающихся осях валов применяют конические зубчатые колёса. Если же оси валов

скрещиваются. червячная передача. Лля преобразования TO применяется вращательного движения в поступательное используют реечное зацепление и т. д.

Образец выполнения Листа 6 дан на рисунке 23. На нем изображена передача цилиндрическая. Масштаб для построения зубчатой передачи студент выбирает самостоятельно.

Прежде чем приступить к выполнению графической работы «Зубчатые передачи». предварительно необходимо по учебнику ознакомиться с элементами зубчатых колес. изучить основные параметры и взаимосвязь между собой. Для цилиндрического зубчатого прямозубого колеса основными параметрами являются: модуль зацепления т, число зубьев *z* и диаметр отверстия под вал  $D_{\rm e}$ . Размеры остальных конструктивных элементов зубчатого колеса определяются по формулам. Буквенные обозначения параметров. формулы для расчётов и условные обозначения (ГОСТ 2.403 - 75) при изображении зубчатых прямозубых колёс даны на рисунке 22 и в таблице 13.

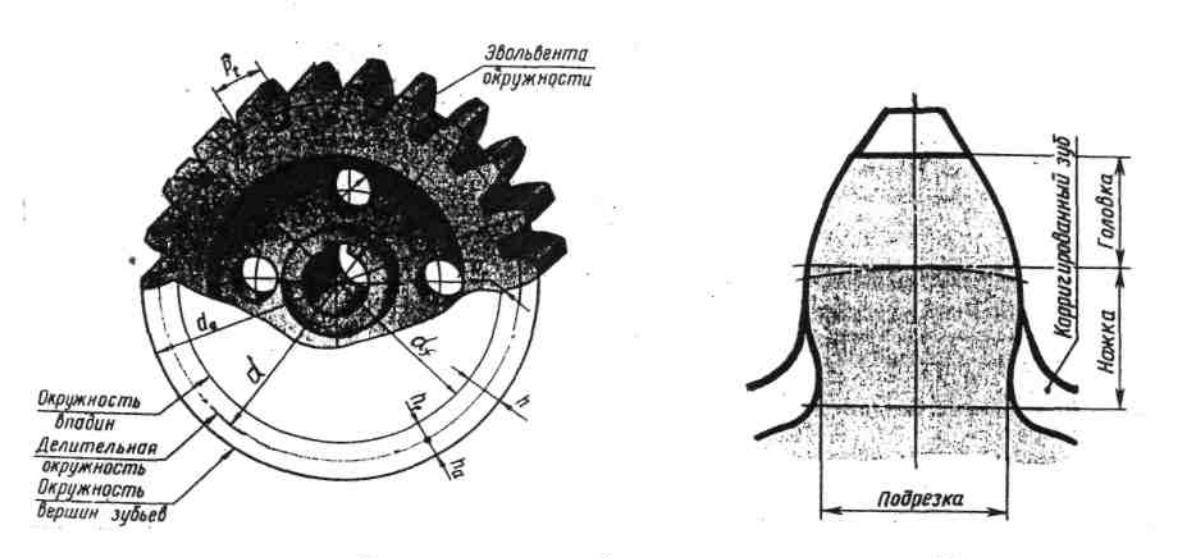

Рисунок 22 - Элементы зубчатого колеса и зуба

Зубчатое колесо передачи, сообщающее движение другому (парному) колесу, называют ведущим, а которому сообщается движение, называют ведомым. Колесо передачи с меньшим числом зубьев (малое колесо) называется шестернёй, а с большим числом зубьев (большее колесо) просто - зубчатое колесо. Для обозначения элементов вводятся индексы: для шестерни - индекс 1; для зубчатого колеса - индекс 2 (см. таблицу 13).

Все рассчитанные данные и подобранные по стандартам составляющие цилиндрической зубчатой передачи необходимо приложить в виде таблицы с формулами и полученными числовыми данными по образцу таблицы 13 и в соответствии со своим вариантом (см. таблицу 14).

Дальнейшее построение чертежа ведётся примерно в таком порядке, как это показано на рисунке 24.

Построение изображения зубчатого зацепления выполняется тонкими линиями и начинается с нанесения межосевого расстояния  $a_w$ , проведения на виде слева осевых линий, начальных окружностей  $d_1$  и  $d_2$ , окружностей вершин зубьев, окружностей впадин. Начальные окружности должны касаться друг друга в точке, расположенной на оси, соединяющей центры зубчатых колёс. Для построения окружности обода подсчитывают диаметр ( $d_f$  - 2  $\delta$ i). При построении фронтального разреза проецируют точки с вида слева на главный вид. Далее оформляют чертёж в порядке, предложенном в таблице 13.

На последующих этапах вычерчивают валы, соединения шпоночные (размеры шпонок подбирают в зависимости от заданных диаметров валов по ГОСТ 23360 - 78), оформляют разрезы, проставляют размеры и заполняют табличные данные в верхнем правом углу формата (рисунок 23).

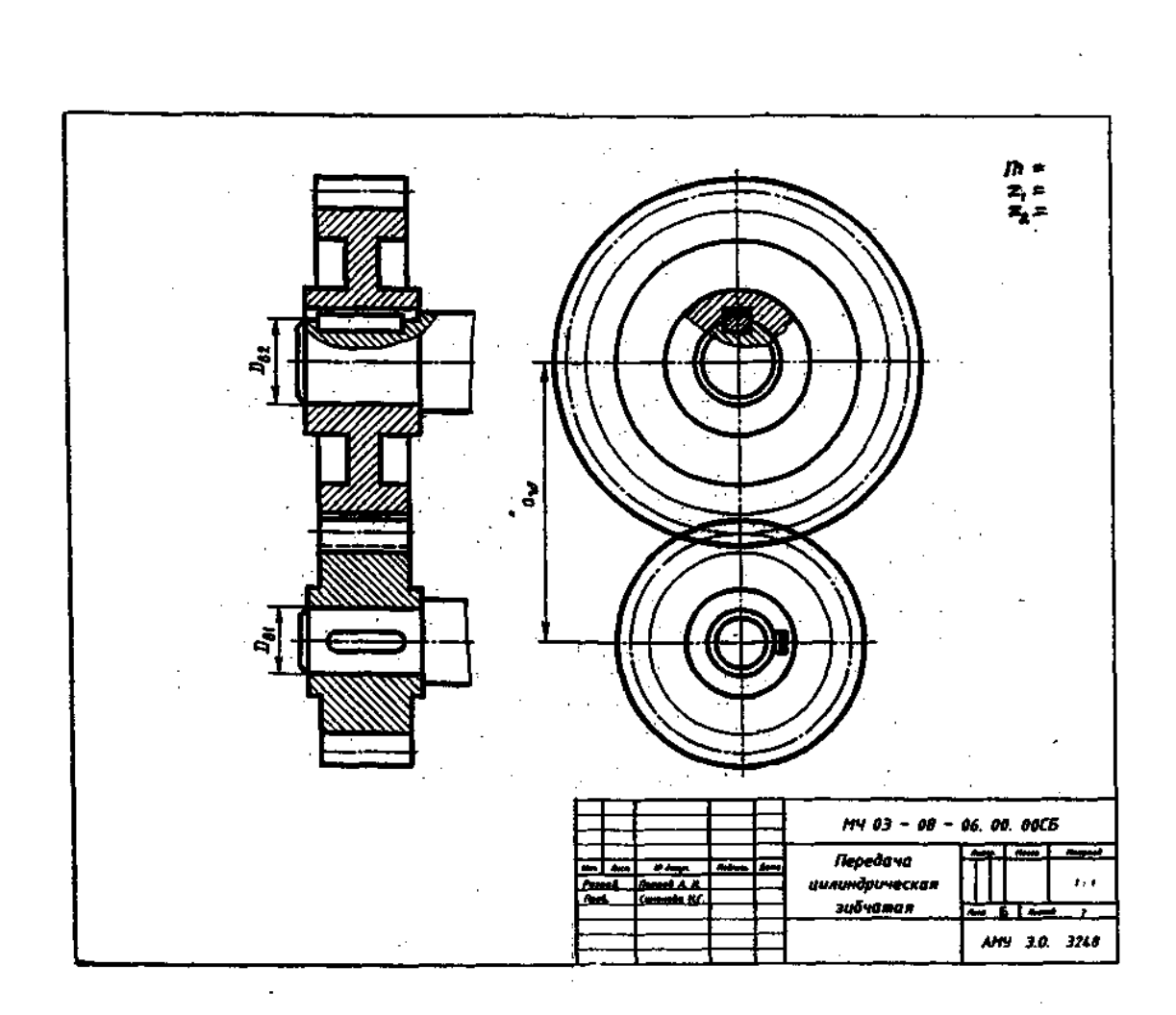

## Рисунок 23 - Образец Листа 6

При обводке чертежа надо помнить, что на фронтальном разрезе зуб ведущего колеса изображается расположенным перед зубом ведомого. Ввиду имеющейся разницы высот головки и ножки зубьев  $h_a - h_f = 0.25$  m получаются радиальные зазоры.

Шпонки на главном виде чертежа не должны доходить до торца ступицы на 3... 5 мм, а на виде слева они показываются местным разрезом в месте соединения ступица - вал.

При обводке надо помнить об условностях: линии начальных окружностей d выполняют - штрихпунктирными тонкими, окружности впадин  $d_f$  - сплошными тонкими, а остальные - сплошными толстыми основными линиями.

Нанести на чертеже (см. рисунок 23) только размеры диаметров валов De1 и De2 и межосевого расстояния ам. Заданные по варианту модуль колёс т и числа зубьев z<sub>i</sub> и z<sub>2</sub> указать в верхнем правом углу формата (шрифт 7, строчный).

Заполнить основную надпись по рисунку 1.

Обозначение Листа 6: МЧ03 - 08 - 06. 00. 00СБ

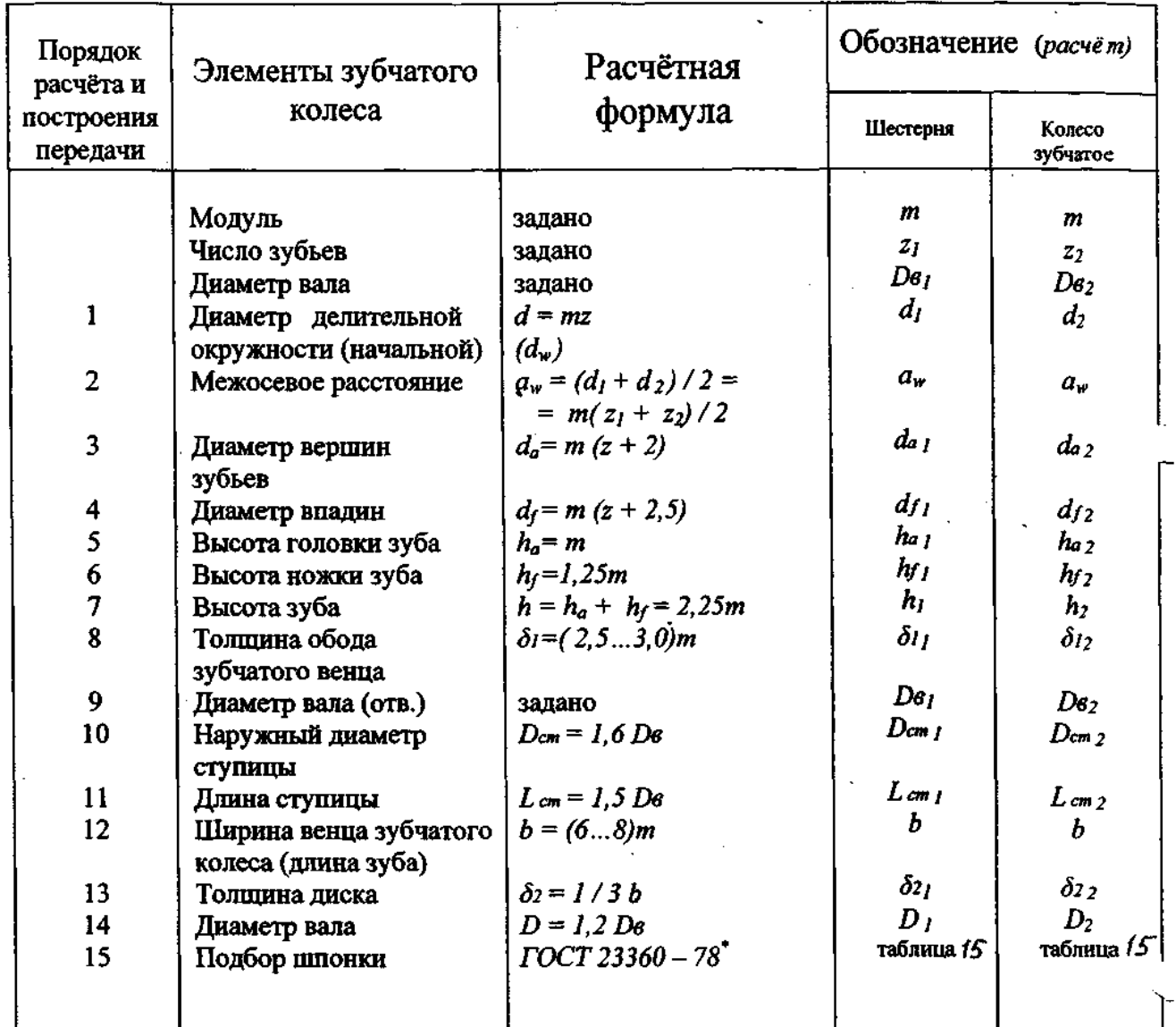

# Таблица 13- Параметры цилиндрических зубчатых колёс<br>для построения цилиндрической передачи

Таблица 14 - Лист 6

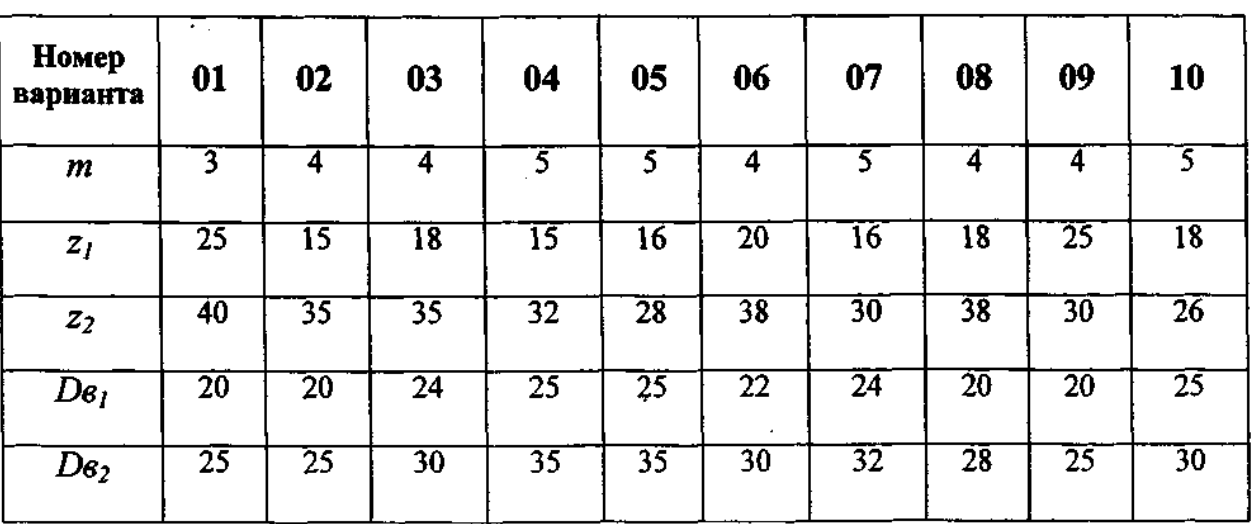

 $\sim$   $\sim$ 

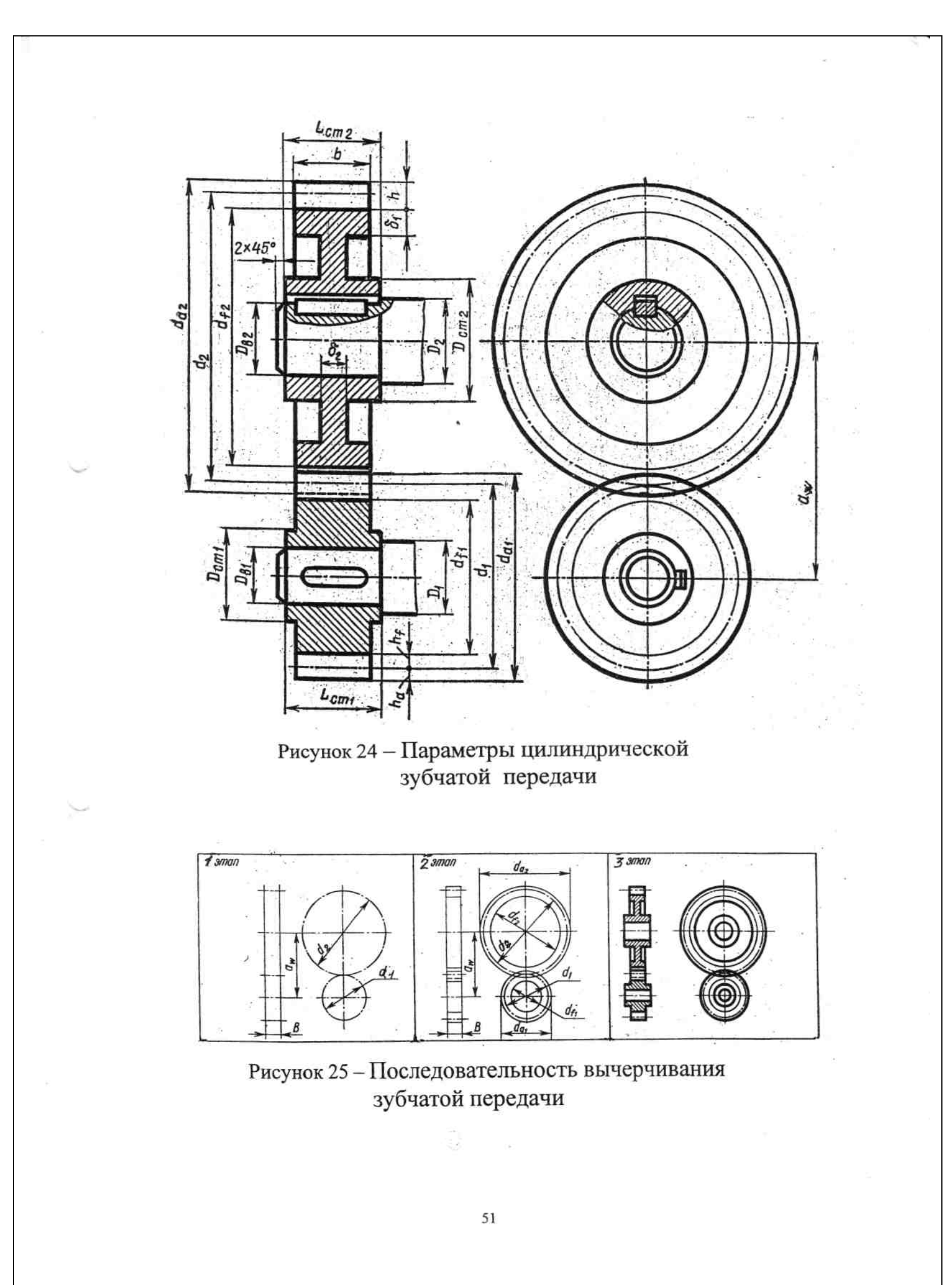

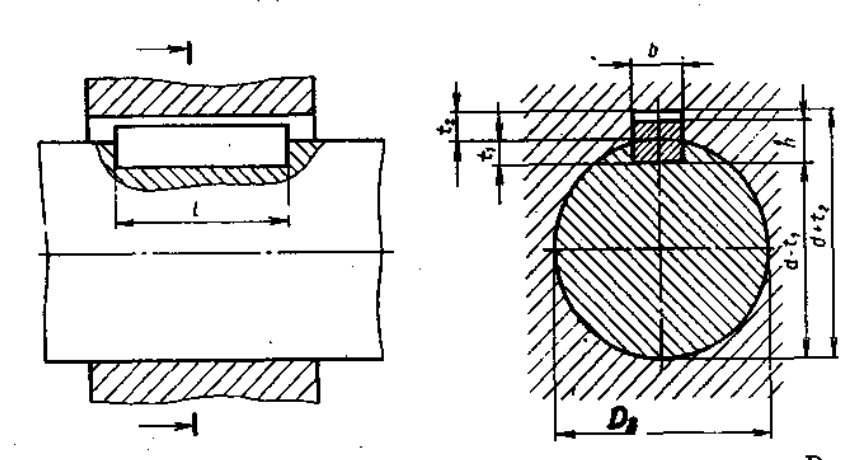

## Таблица 15 - Шпонки призматические обыкновенные и пазы для них по ГОСТ 23360 - 78<sup>\*</sup>

В миллиметрах Размеры сечения Глубина пазов Длина Диаметр вала шпонки шпонки  $D_{\bf a}$  $\mathbf{I}$  $\boldsymbol{b}$  $\boldsymbol{h}$ **ВТУЛКИ**  $t_2$ вала  $t_1$ Свыше 17 до 22 6 6  $3,5$  $2,8$  $14...70$  $\overline{7}$ Свыше 22 до 30 8 4,0  $3,3$  $18...90$ Свыше 30 до 38 10 8 5,0  $3,3$  $22...110$ 8  $5,0$  $3,3$ Свыше 38 до 44  $12$  $28...140$ 

Пример условного обозначения призматической шпонки:

Призматическая шионка исполнения 1 с размерами  $b = 14$  мм,  $h = 9$  мм,  $l = 80$  мм Шпонка 14 х 9 х 80 ГОСТ 23360 - 78

#### Лист 7-Сборочный чертёж

Содержание Листа 7. Задание Листа 7 выполняется на листах чертёжной бумаги формата АЗ и А4. Оно содержит упражнение на выполнение сборочного чертежа (см. рисунки 27...37) и составленной спецификацией на предложенное по вашему варианту изделие. Образец выполненной работы на рисунке 26. В заданиях даны структурные схемы сборки изделия по эскизам типовых и оригинальных деталей. По этим данным выявляют конструктивные особенности сборочной единицы и вычерчивают чертёж.

Масштаб (ГОСТ 2.302) студент подбирает самостоятельно в зависимости от количества изображений, их габаритных размеров.

Стандартные изделия вычерчивают по размерам заданных параметров из таблиц соответствующих стандартов. Год утверждения действующего номера стандарта следует уточнить по справочникам. Например, дано в задании: Шайба 2.16 ГОСТ 11371 - 68. другой - 1978<sup>\*</sup> и с изменениями. Видим из справочника, что год утверждения уже По таблице данного ГОСТа и условному обозначению (см. вариант задания) выбираем её размеры для выполнения чертежа – Шайба исполнения 2 по ГОСТ 11371 – 78° для

крепёжной детали с диаметром 16 мм, с толщиной 3 мм, диаметром отверстия 17 мм, внешним диаметром шайбы 30 мм.

Структурная схема в задании дает ясное представление о составных частях изделия и их взаимосвязи. Определив из текста название, назначение изделия и взаимодействие отдельных его частей, следует приступить к эскизу сборочного чертежа (черновику) который не входит в задание и не сдается на проверку, но является необходимой частью работы по выполнению сборочного чертежа. Необходимо решить вопрос о количестве видов, разрезов, сечений, дополнительных и местных видах, так чтобы полностью отразить устройство сборочной единицы. Показать способы соединения деталей между собой, их взаимодействие.

Особое внимание следует уделять характеру соединения деталей и стандартных изделий. При резьбовых соединениях деталей линии внутреннего и внешнего диаметров соединяемых деталей с резьбой взаимно переходят друг в друга. Необходимо иметь в виду, что резьба «на стержне» в соединениях должна всегда перекрывать резьбу «в отверстии».

Цельнометаллические детали и стандартные изделия рассечённые секущей плоскостью вдоль продольной оси (штоки, оси, валы, спицы, болты, шпильки, винты, штифты, шплинты и т. д.) - в разрезах не штрихуют. Соединения болтовые, шпилечные и винтовые вычерчиваются на сборочных чертежах (см. таблицу 12) упрощенно.

Порядок выполнения сборочного чертежа соответствует процессу сборки изделия. Начинают с основной наиболее крупной детали. Контуры детали, закрытые вновь вычерченной деталью, с чертежа тут же удаляют ластиком. Сопрягаемые поверхности изображают одной линией, характер соединений выявляют разрезом. При разрезах каждая деталь имеет самостоятельную штриховку. Это достигается путем изменения направления птриховки или её частоты. Изображают штриховку на сборочных чертежах условно по ГОСТ 2.306 - 68 (см. рисунок 26).

Каждой детали по схеме сборки изделия присваивают позиционный номер, а их количество указывают в спецификации (см. рисунки 20, 21). Номера удобнее сначала проставить на сборочном чертеже, а затем на спецификации. Номера проставляют на полках линий - выносок арабскими цифрами шрифтом, размера 7. Числовые значения позиций пишут шрифтом на один - два номера крупнее, чем шрифт размерных чисел на чертеже. Полки располагают в строчку или в колонку. Линии-выноски начинаются точкой на видимом изображении детали. Для крепежных комплектов разрешается вычерчивать одну линию - выноску с несколькими полками и позициями.

На сборочном чертеже проставляют размеры: габаритные, присоединительные, монтажные, установочные и др., необходимые для сборки сборочной единицы.

Закончив выполнение эскиза сборочного чертежа, учитывая габаритные размеры и формат чертежной бумаги, выбирают масштаб изображений. Компонуют лист, оставляя место для размеров и номеров позиций деталей, и вычерчивают сборочный чертеж в том же порядке, как и его эскиз, только по заданным размерам эскизов деталей по варианту.

Выполнить обводку чертежа по рекомендуемым ранее советам и требованиям. Заполнить основную надпись, форма 1 (см. рисунок 1).

Шифр сборочного чертежа:  $MY$  03 - 08 - 07. 00. 00СБ - для заполнения основной надписи (185 х 55) формата АЗ

Затем, следует на листе формата А4 расчертить таблицу спецификации  $\overline{u}$ ГОСТ 2.106 - 96. Основную надпись спецификации выполняют по ГОСТ 2.104 - 68 (форма 2). Спецификацию и основную надпись заполняют текстом согласно заданию и по требованиям (см. рисунки 20, 21) по типу Листа 5.

Шифр спецификации к сборочному чертежу:  $M403 - 08 - 07$ . 00. 00 - для заполнения основной надписи (185 х 40) формата А4

Шифр детали 3:  $M403 - 08 - 07$ . 00. 03 - для внесения в графу «Обозначение» спецификации Листа 7.

Стандартным изделиям шифр для обозначения не присваивается.

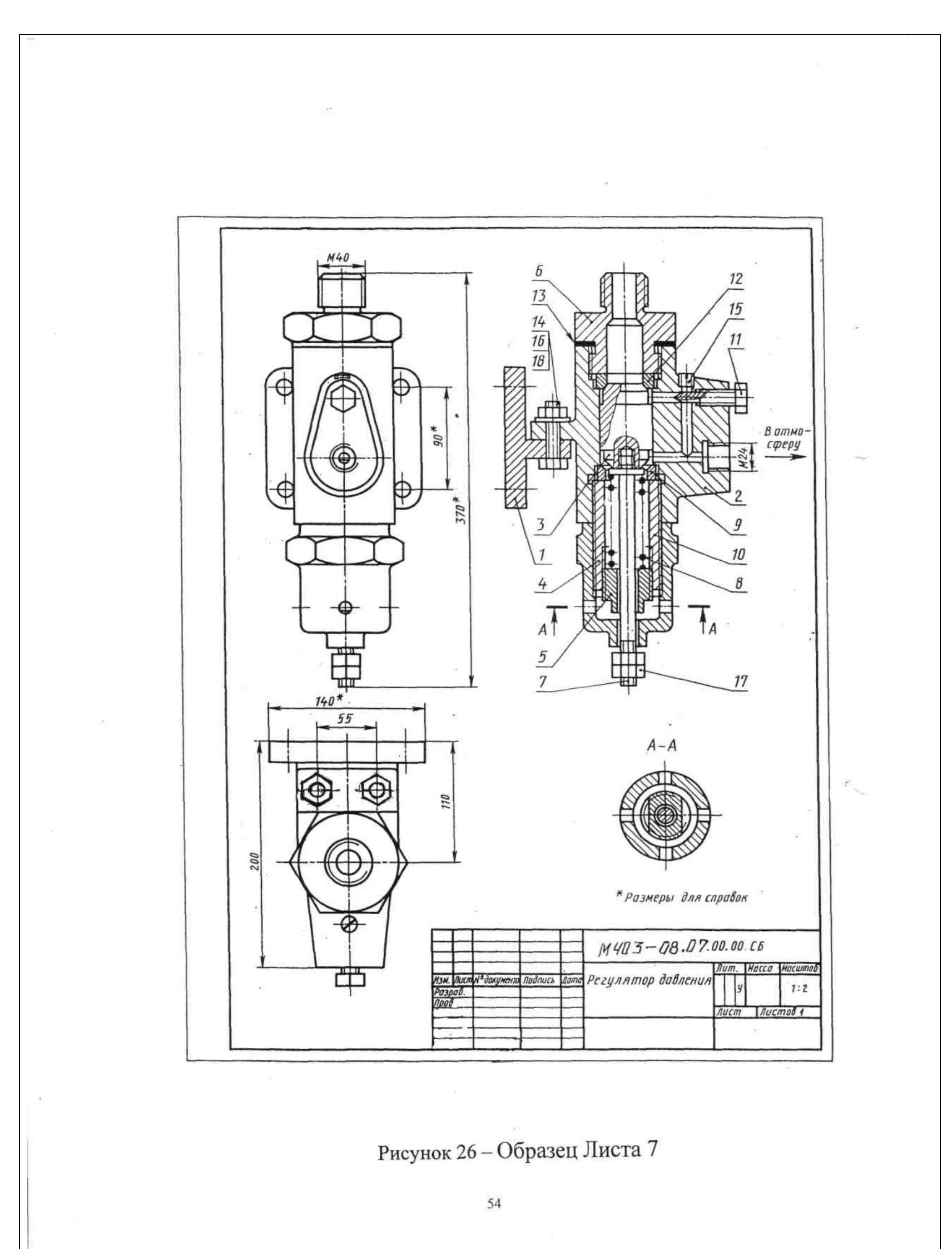

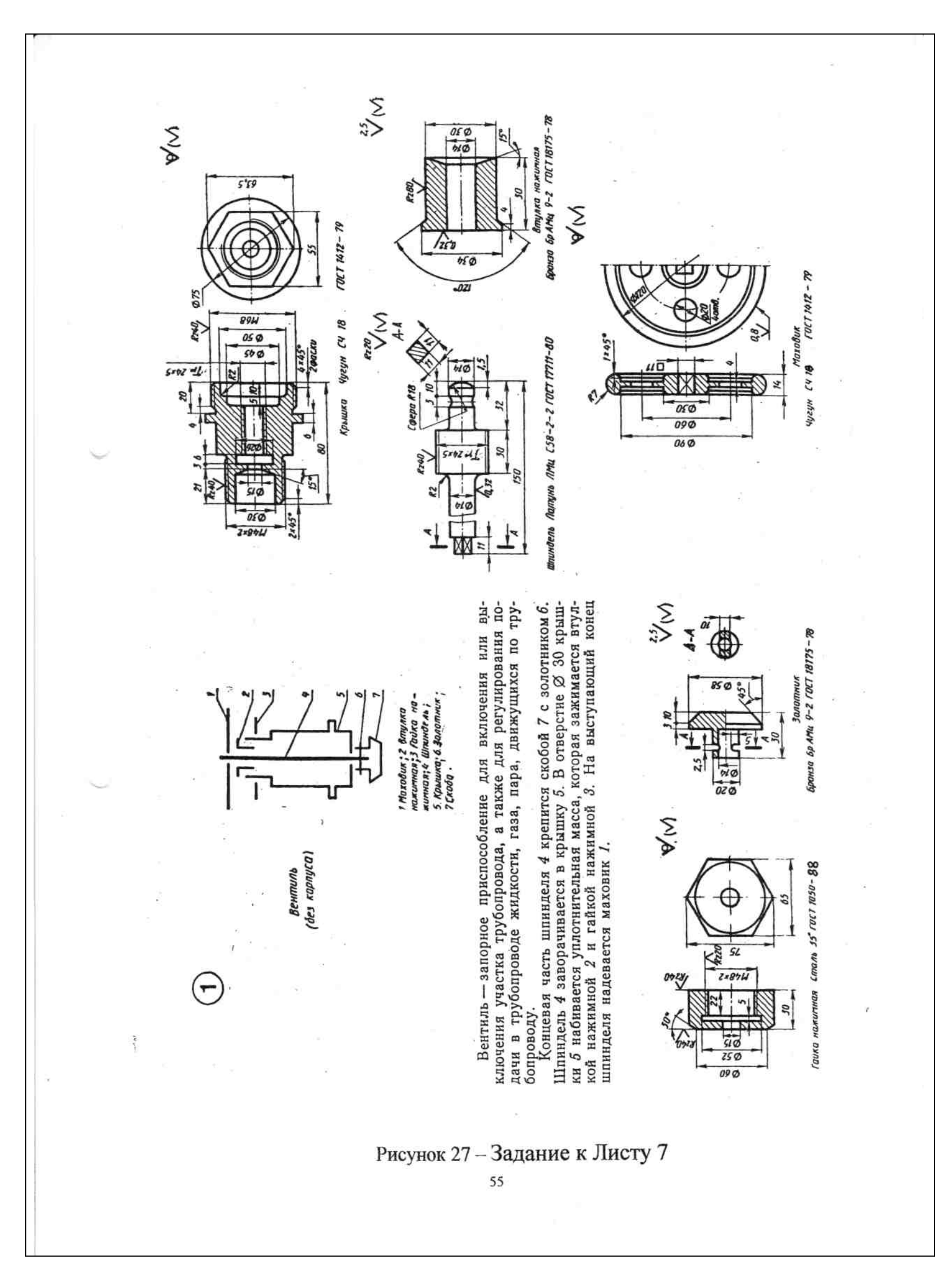

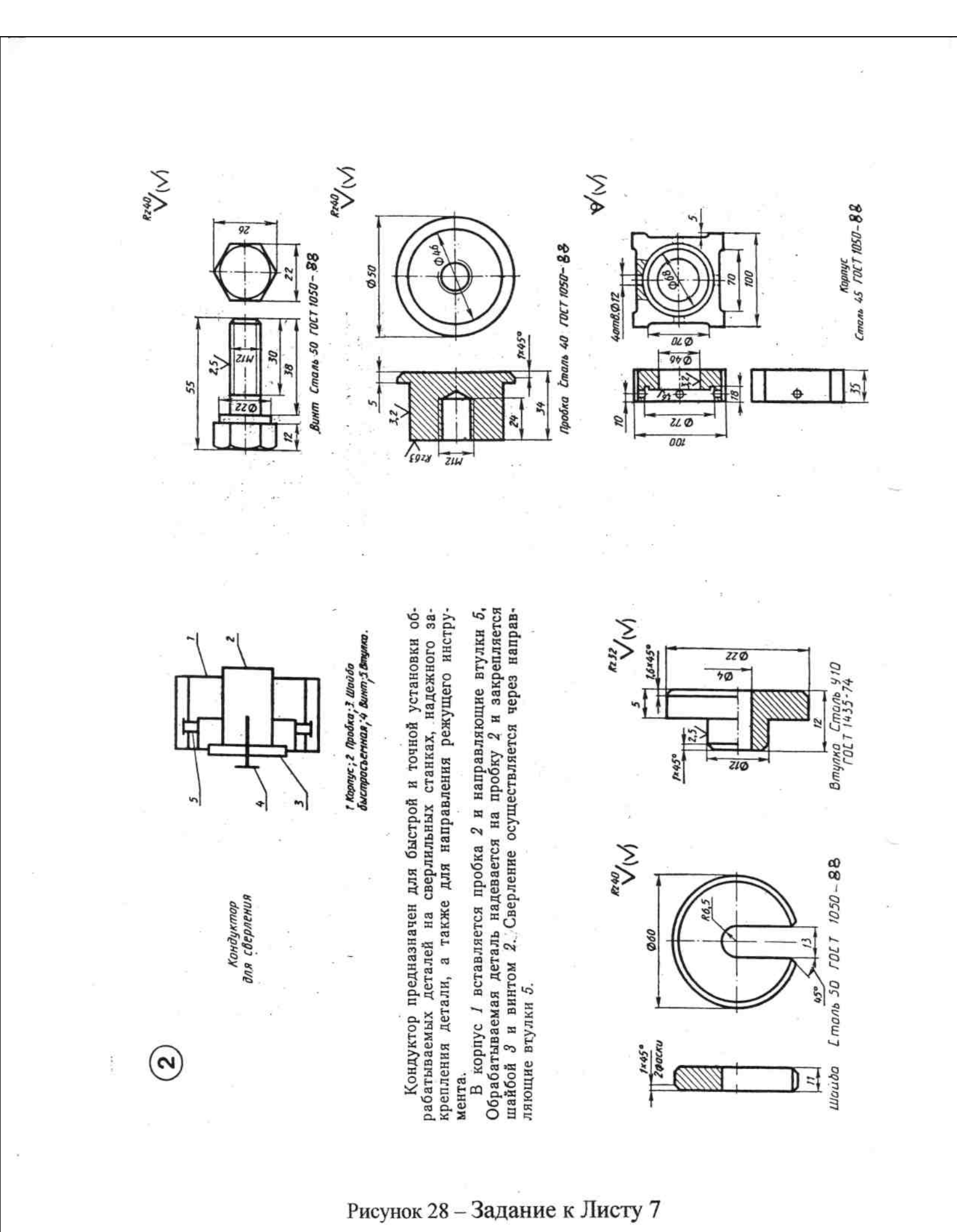

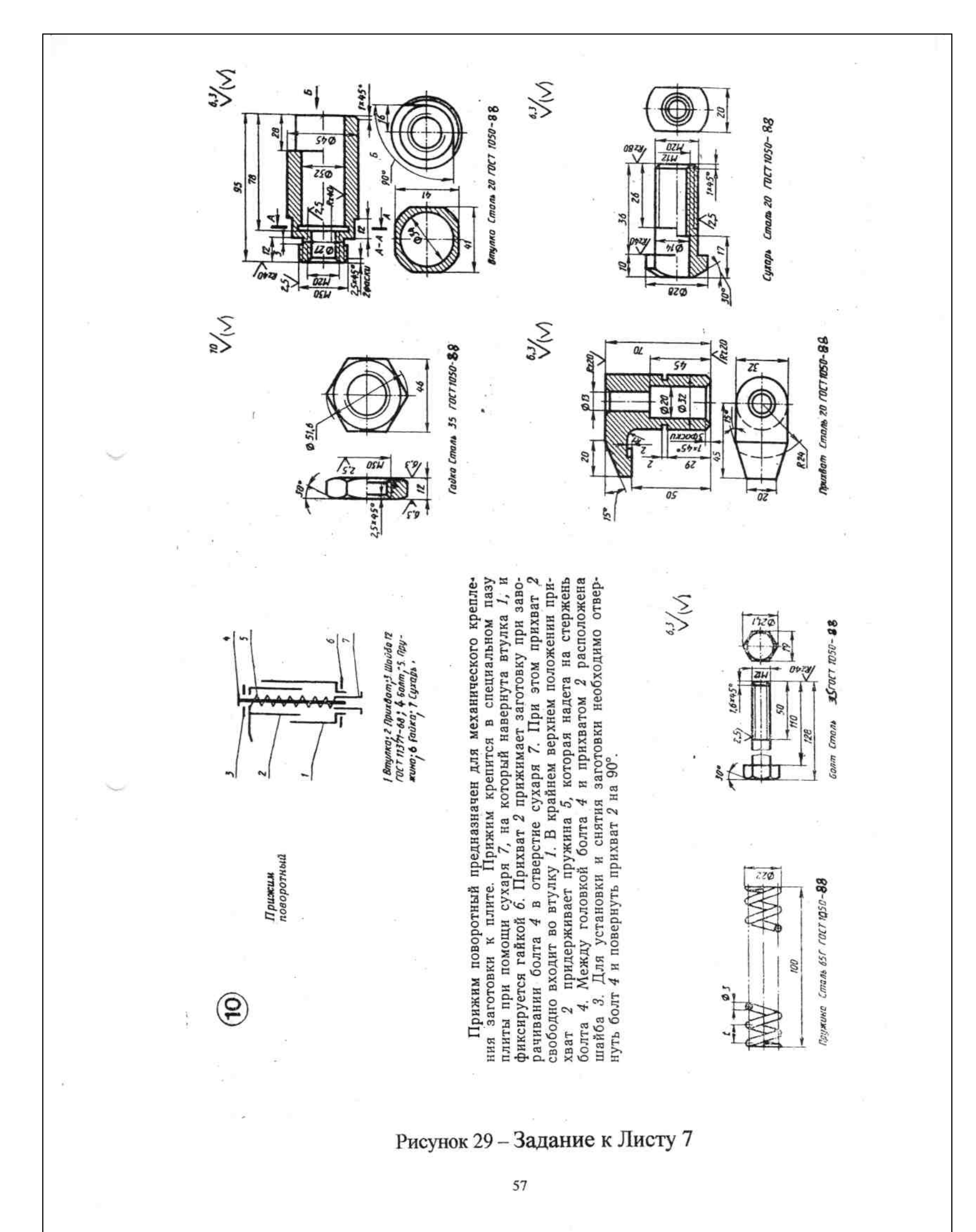

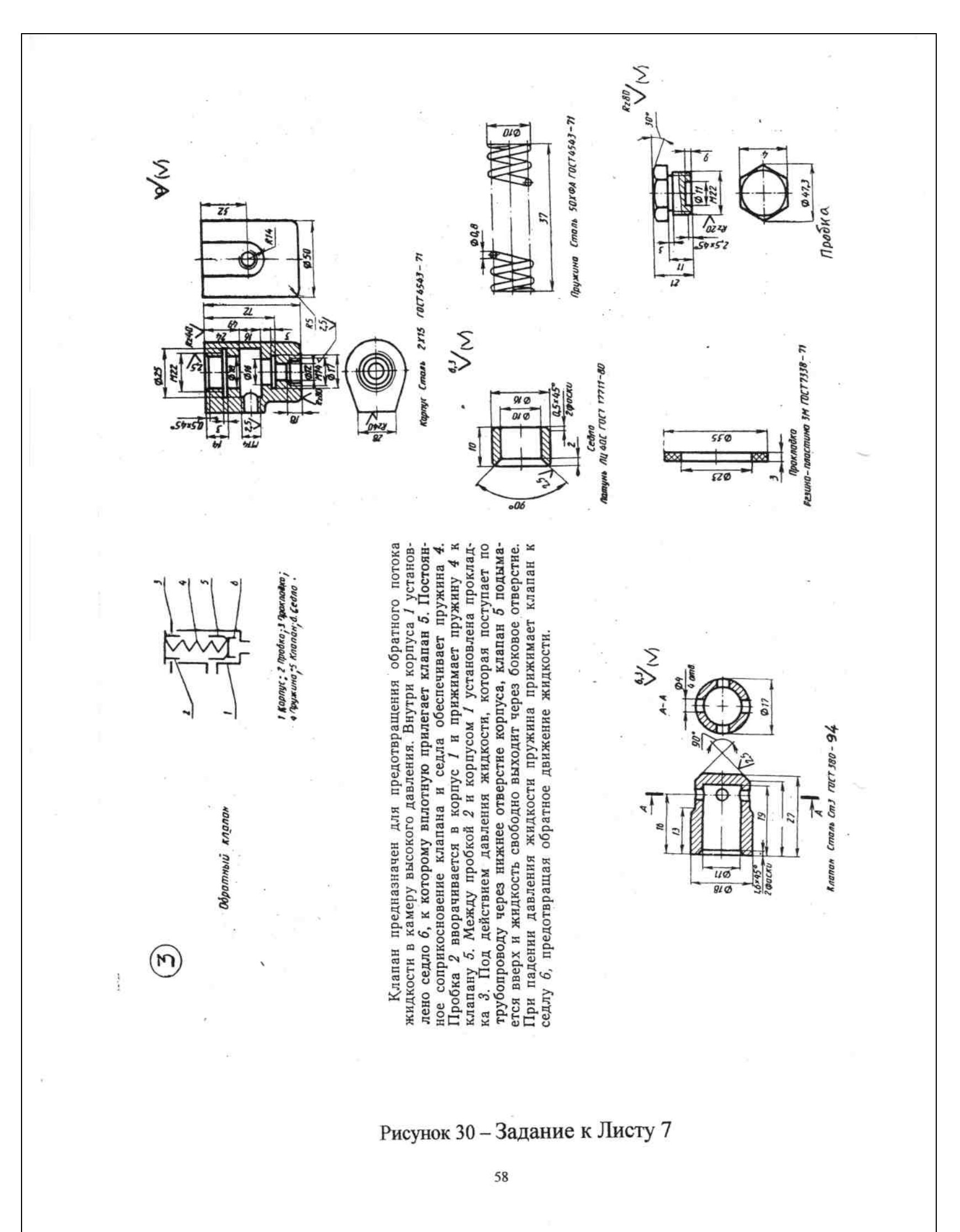

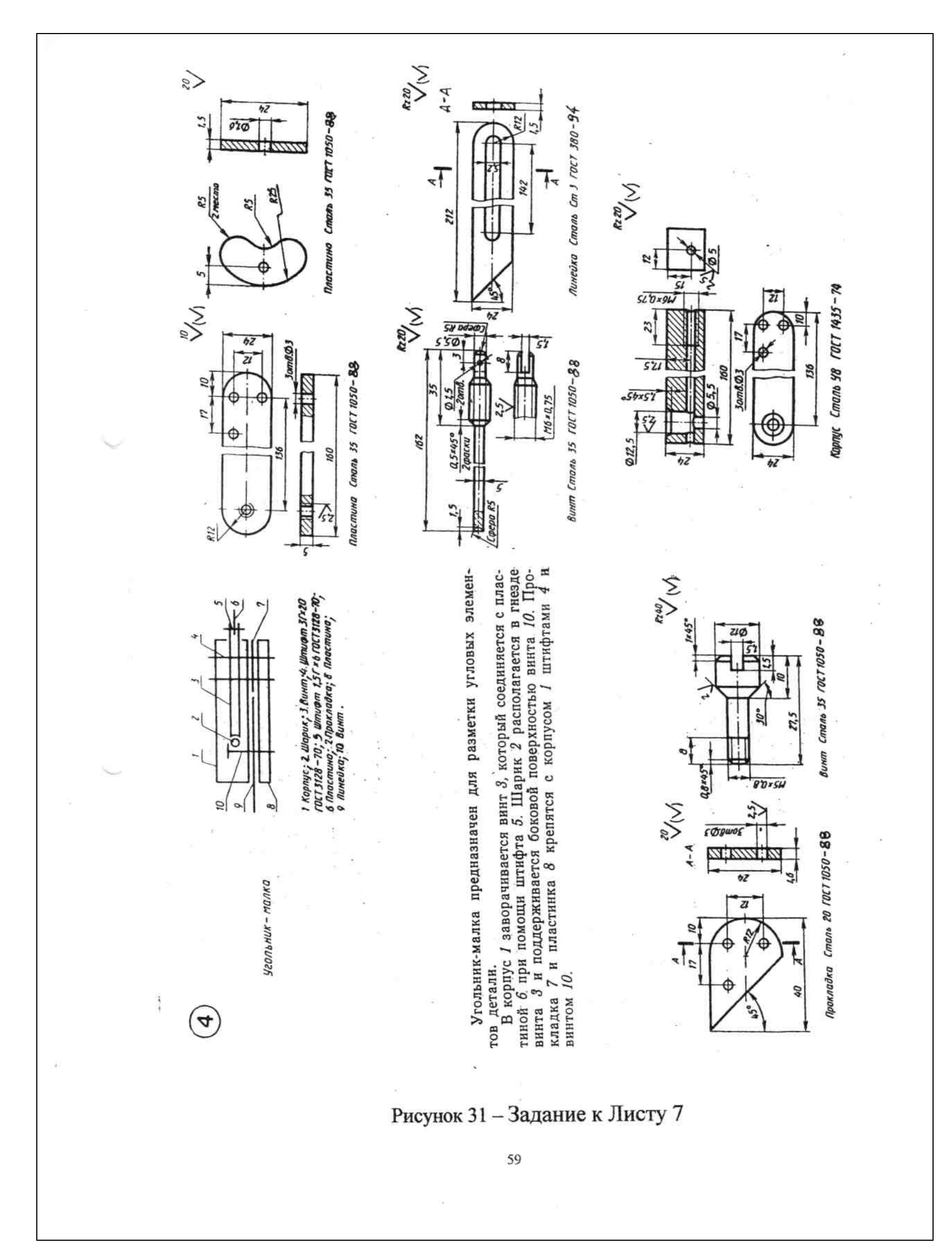

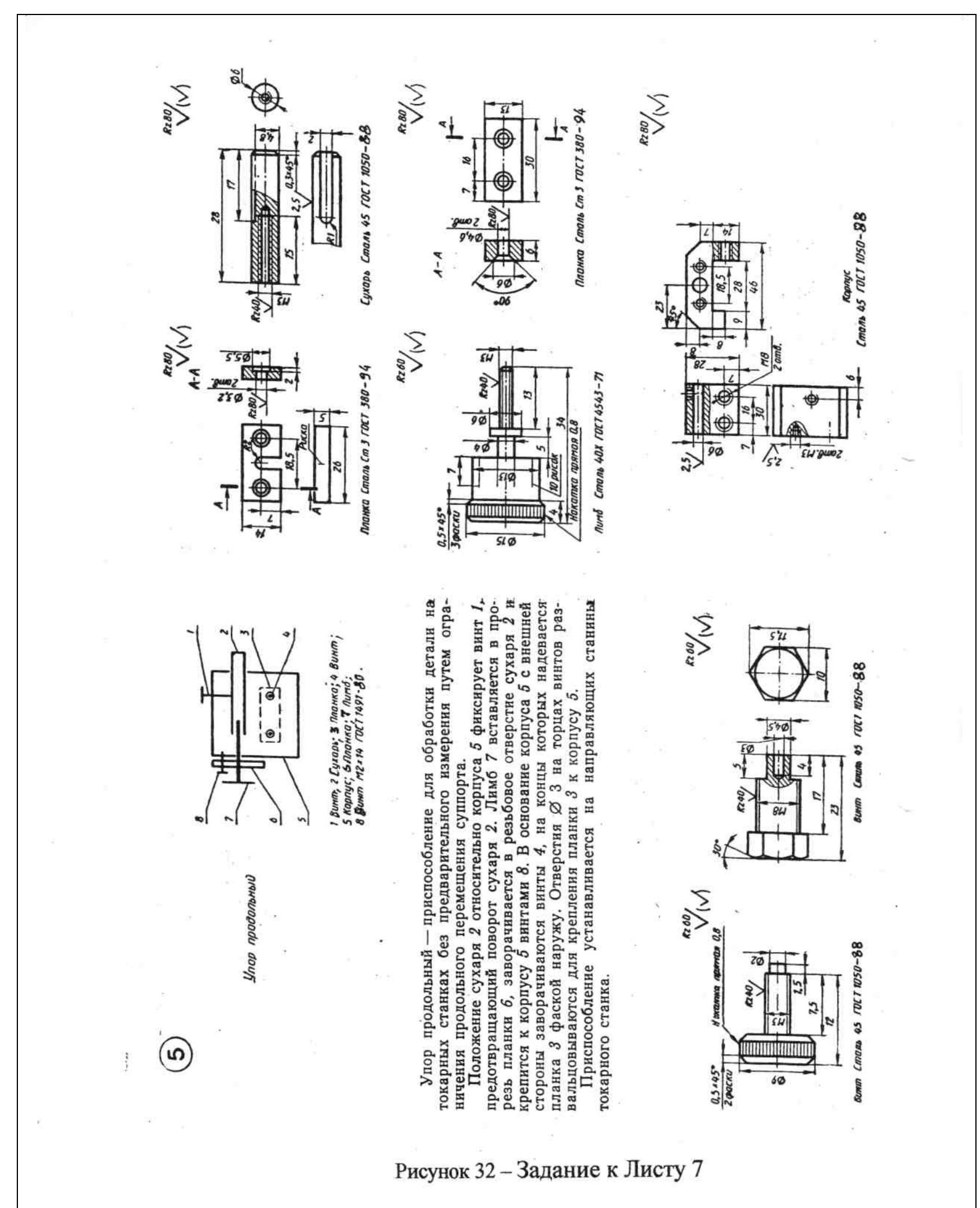

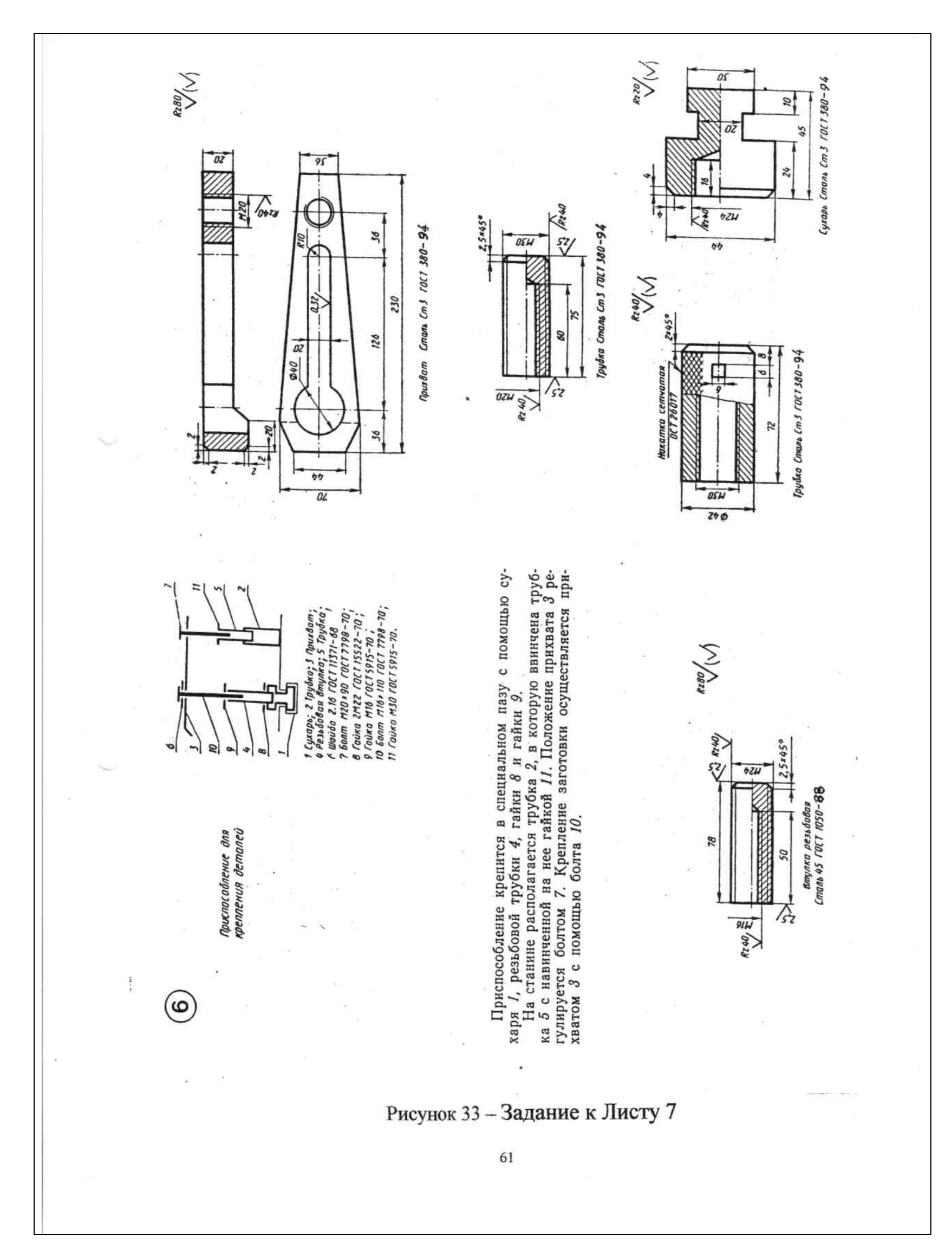

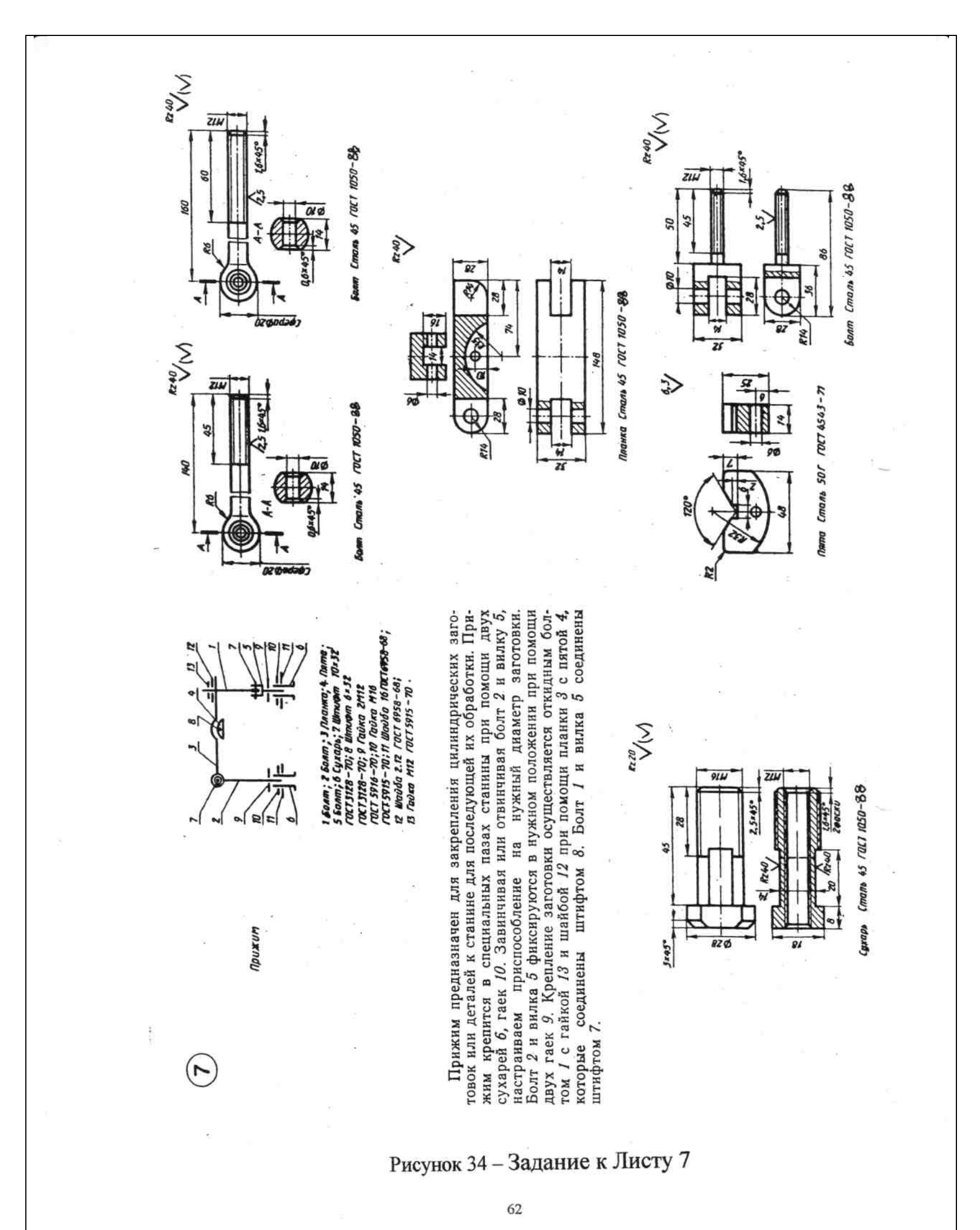

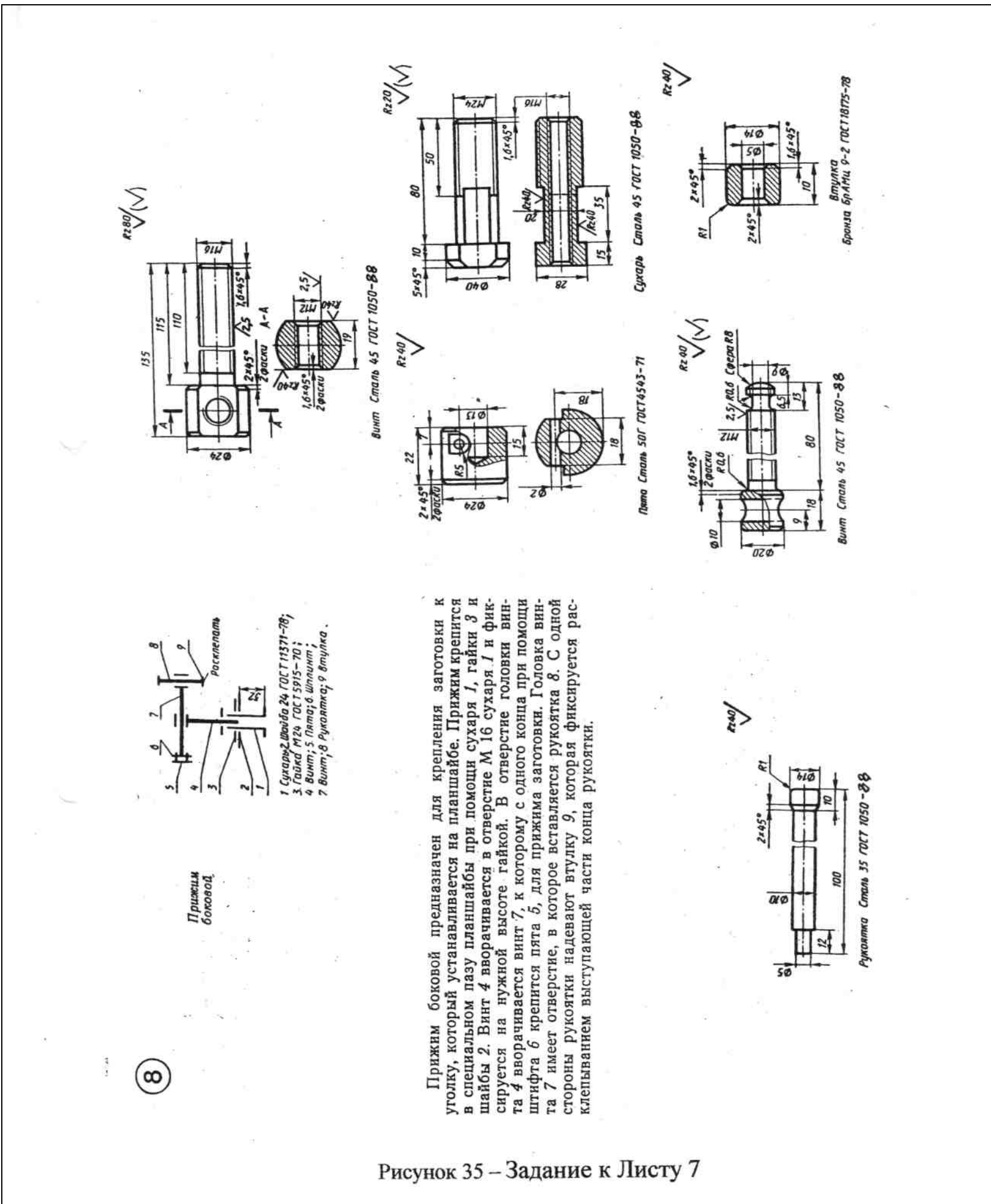